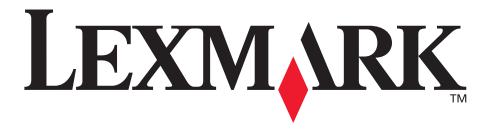

# Printer Languages and Interfaces Technical Reference

June 2009 www.lexmark.com

#### **Edition: June 2009**

The following paragraph does not apply to any country where such provisions are inconsistent with local law: LEXMARK INTERNATIONAL, INC., PROVIDES THIS PUBLICATION "AS IS" WITHOUT WARRANTY OF ANY KIND, EITHER EXPRESS OR IMPLIED, INCLUDING, BUT NOT LIMITED TO, THE IMPLIED WARRANTIES OF MERCHANTABILITY OR FITNESS FOR A PARTICULAR PURPOSE. Some states do not allow disclaimer of express or implied warranties in certain transactions; therefore, this statement may not apply to you.

This publication could include technical inaccuracies or typographical errors. Changes are periodically made to the information herein; these changes will be incorporated in later editions. Improvements or changes in the products or the programs described may be made at any time.

For Lexmark technical support, visit **support.lexmark.com**.

For information on supplies and downloads, visit www.lexmark.com.

If you don't have access to the Internet, you can contact Lexmark by mail:

Lexmark International, Inc.

Bldg 004-2/CSC

740 New Circle Road NW

Lexington, KY 40550

References in this publication to products, programs, or services do not imply that the manufacturer intends to make these available in all countries in which it operates. Any reference to a product, program, or service is not intended to state or imply that only that product, program, or service may be used. Any functionally equivalent product, program, or service that does not infringe any existing intellectual property right may be used instead. Evaluation and verification of operation in conjunction with other products, programs, or services, except those expressly designated by the manufacturer, are the user's responsibility.

Lexmark, Lexmark with diamond design, MarkNet, MarkVision, and Optra are trademarks of Lexmark International, Inc., registered in the United States and/or other countries. ColorGrade, PerfectFinish, and PictureGrade are trademarks of Lexmark International, Inc.

The following terms are trademarks or registered trademarks of other companies:

| Albertus       | The Monotype Corporation plc             | ITC Avant Garde Gothic | International Typeface Corporation       |
|----------------|------------------------------------------|------------------------|------------------------------------------|
| Antique Olive  | Monsieur Marcel OLIVE                    | ITC Bookman            | International Typeface Corporation       |
| Apple-Chancery | Apple Computer, Inc.                     | ITC Lubalin Graph      | International Typeface Corporation       |
| Arial          | The Monotype Corporation plc             | ITC Mona Lisa          | International Typeface Corporation       |
| Candid         | Agfa Corporation                         | ITC Zapf Chancery      | International Typeface Corporation       |
| CG Omega       | Product of Agfa Corporation              | Joanna                 | The Monotype Corporation plc             |
| CG Times       | Based on Times New Roman under           | Marigold               | Arthur Baker                             |
| license        |                                          | Monaco                 | Apple Computer, Inc.                     |
|                | from The Monotype Corporation plc, is a  | New York               | Apple Computer, Inc.                     |
|                | product of Agfa Corporation              | Oxford                 | Arthur Baker                             |
| Chicago        | Apple Computer, Inc.                     | Palatino               | Linotype-Hell AG and/or its subsidiaries |
| Clarendon      | Linotype-Hell AG and/or its subsidiaries | Stempel Garamond       | Linotype-Hell AG and/or its subsidiaries |
| Eurostile      | Nebiolo                                  | Taffy                  | Agfa Corporation                         |
| Geneva         | Apple Computer, Inc.                     | Times New Roman        | The Monotype Corporation plc             |
| GillSans       | The Monotype Corporation plc             | TrueType               | Apple Computer, Inc.                     |
| Helvetica      | Linotype-Hell AG and/or its subsidiaries | Univers                | Linotype-Hell AG and/or its subsidiaries |
| Hoefler        | Jonathan Hoefler Type Foundry            | Wingdings              | Microsoft Corporation                    |

PCL® is a registered trademark of the Hewlett-Packard Company. PCL 5 and PCL 6 are Hewlett-Packard Company's designations of a set of printer commands (language) and functions included in its printer products. These printers are intended to be compatible with the PCL 5 and PCL 6 languages. This means these printers recognize PCL 5 and PCL 6 commands used in various application programs, and that the printer emulates the functions corresponding to the commands.

Other trademarks are the property of their respective owners.

© 1998, 2009 Lexmark International, Inc. All rights reserved.

#### UNITED STATES GOVERNMENT RIGHTS

This software and any accompanying documentation provided under this agreement are commercial computer software and documentation developed exclusively at private expense.

# **Contents**

| Introduction                                               | 1-1  |
|------------------------------------------------------------|------|
| More informationBibliography                               |      |
|                                                            |      |
| PCL Emulation                                              | 2-1  |
| Selecting PCL Emulation                                    | 2-1  |
| Using SmartSwitch                                          |      |
| Using the Printer Control Panel or MarkVision Professional | 2-1  |
| Using Your Software Program                                | 2-2  |
| Page Formatting                                            | 2-2  |
| Print Area Menu Item                                       |      |
| Font and Symbol Set Support                                | 2-4  |
| Command Structure                                          | 2-4  |
| Control Codes                                              |      |
| Commands                                                   |      |
| PCL Emulation Commands                                     |      |
| PCL Emulation Commands by Function                         |      |
| GL/2 Commands                                              |      |
| Raster Image Graphics                                      |      |
| Raster Compression Mode                                    |      |
| Macros                                                     | 2-41 |
| Printer Job Language                                       | 3-1  |
| PJL Command Notation                                       | 3-1  |
| Kernel Commands                                            |      |
| Job Separation Commands                                    | 3-4  |
| Environment Commands and Variables                         | 3-7  |
| Common Variables for PCL Emulation                         | 3-40 |
| Status Readback Commands                                   | 3-46 |
| Status Message Format                                      | 3-53 |
| Information Messages                                       | 3-53 |

| Auto-Continuable Conditions                                | 3-55 |
|------------------------------------------------------------|------|
| Attendance Conditions                                      | 3-59 |
| Operator Intervention - Paper Handling                     | 3-64 |
| Operator Intervention - Paper Jams                         | 3-67 |
| Service Errors                                             | 3-71 |
| Device Attendance Commands                                 | 3-72 |
| Unique PJL Commands                                        | 3-74 |
| File Commands for Flash or Disk                            | 3-78 |
| File and Device Protection Commands                        | 3-85 |
| Protecting a File or Device                                | 3-85 |
| Unlocking a Protected File or Device                       | 3-87 |
| Re-Locking a Protected File or Device                      | 3-88 |
| Unlocking a Protected File or Device for the Current Job   | 3-89 |
| Recovering Lost Passwords                                  | 3-90 |
|                                                            |      |
|                                                            |      |
| PostScript Emulation                                       | 4-1  |
| Selecting PostScript Emulation                             | 4-1  |
| Using SmartSwitch                                          |      |
| Using the Printer Control Panel or MarkVision Professional |      |
| Using Your Software Program                                |      |
| Paper sizes supported in PS                                |      |
| PostScript emulation supplemental operators                |      |
| Paper Tray Support                                         |      |
| Envelope Size Support                                      |      |
| Envelope Tray Support                                      |      |
| Supplemental Operator Summary                              |      |
| Page Device Parameters                                     |      |
| Interpreter Parameters                                     |      |
| User Parameters                                            | 4-56 |
| System Parameters                                          | 4-59 |
| Device Parameters                                          | 4-65 |
| Status and Error Messages                                  | 4-86 |
| Tagged Binary Not Active                                   |      |
| Tagged Binary Active                                       | 4-86 |
| Status Messages                                            | 4-87 |

| Switching Languages                                 | 5-1  |
|-----------------------------------------------------|------|
| SmartSwitch                                         | 5-1  |
| Setting SmartSwitch for Different Interfaces        | 5-2  |
| Printer Job Language                                |      |
| Sniffing                                            |      |
| Flash Memory and Disk                               | 6-1  |
| Resource Data Collection (Download Target)          | 6-2  |
| Storing Resources on Flash Memory or Disk           |      |
| Viewing the Contents of Flash Memory and Disk       |      |
| Password Protection                                 |      |
| Rewriting the Flash Content                         | 6-8  |
| Accessing Files with PostScript Emulation           | 6-9  |
| File Naming Conventions                             | 6-9  |
| Device Search Order                                 | 6-12 |
| Performance                                         | 6-13 |
| Job Buffering                                       | 6-13 |
| Creating a Partition                                |      |
| Enabling Job Buffering                              |      |
| Disabling Job Buffering                             |      |
| Recovering from a Power Loss                        | 6-15 |
| Printer Interfaces                                  | 7-1  |
| Setting Up the Communications Port                  | 7-2  |
| Setting Up the Communications Port                  | 7-2  |
| Deciding Which Interface to Use                     |      |
| Parallel Interface                                  |      |
| Standard Parallel Connector                         | 7-4  |
| Using the INIT* Signal to Initialize                | 7-5  |
| Computer-to-Printer Communications                  |      |
| Printer-to-Computer Communication (Advanced Status) | 7-9  |
| Parallel Mode 1                                     |      |
| Parallel Mode 2                                     | 7-10 |
| Using the RS-232C Serial Interface                  | 7-11 |
| Network Support                                     | 7-20 |

| Index |  |
|-------|--|

# **CHAPTER 1: Introduction**

The *Printer Languages and Interfaces Technical Reference* is divided into the following:

#### Chapter 2: "PCL Emulation"

Shows how to select PCL emulation and discusses PCL emulation commands and GL/2 commands.

#### Chapter 3: "Printer Job Language"

Contains detailed information about certain commands that cause the printer to enter PCL emulation, PostScript emulation, and Personal Printer Data Stream (PPDS), and many other types of commands.

### Chapter 4: "PostScript Emulation"

Provides information about PostScript emulation and explains PostScript emulation supplemental operators.

## Chapter 5: "Switching Languages"

Describes ways to switch printer languages and explains when you may want to choose one method over another.

## Chapter 6: "Flash Memory and Disk"

Provides information about using the flash memory and hard disk. It describes how to manage printer memory, store resources (such as fonts and macros), and manage files.

#### **Chapter 7: "Printer Interfaces"**

Provides information on printer interfaces, including information about parallel and serial interface, network support, and communication protocols.

## **More information**

To determine if your printer supports a particular PCL emulation, PostScript emulation, or PJL command described in this publication, see the tables available in the appendices in the *Technical Reference* for your printer, which is available on the Lexmark Web site at www.lexmark.com/publications.

# **Bibliography**

For detailed information about PCL emulation printer commands, PostScript emulation printer commands and operators, and interfaces, see the following documentation:

- Hewlett-Packard DeskJet Printer Family Technical Reference, C2121-90101
- Hewlett-Packard LaserJet 4 Typography and Graphics, Random House Electronic Publishing
- Hewlett-Packard PCL 5 Color Technical Reference Manual, 5961-0635
- Hewlett-Packard PCL 5 Printer Language Technical Reference Manual, 5961-0509
- Hewlett-Packard PostScript SIMM Technical Reference, I/O Device Operators and Parameters, C2080-90921
- Hewlett-Packard Printer Job Language Technical Reference Manual, 5961H0512
- IBM Personal System/2 Hardware Interface Technical Reference, S68X-2330
- Interface between Data Terminal Equipment and Data Communications
   Equipment Employing Serial Binary Data Interchange, Electronic Industries
   Association, publications EIA RS-232C and EIA\TIA-232-E
- Network Printing Alliance Protocol, A Printer/Host Control Specification Developed by the NPA, Level 1, Revision N
- PostScript Language Reference Manual (Third Edition), Adobe Systems Incorporated, Addison-Wesley Publishing

2-1 PCL

# **CHAPTER 2: PCL Emulation**

When you select PCL emulation as the printer language, the printer supports the Hewlett-Packard Company's LaserJet Printer Command Language. This chapter shows how to select PCL emulation and discusses PCL emulation commands.

To determine if your printer supports a particular PCL emulation command, see "PCL emulation commands" in "Appendix A: PCL support" in the *Technical Reference* for your printer model, which is available on the Lexmark Web site at www.lexmark.com/publications.

# **Selecting PCL Emulation**

## **Using SmartSwitch**

When SmartSwitch is enabled for both printer languages on an interface (for example, Parallel, USB, Serial Option 1, or Network Option 1), the printer automatically switches to the printer language being sent by your software program. The printer is shipped with SmartSwitch enabled for both printer languages in all interfaces. The printer examines all print jobs and switches dynamically between PostScript emulation and PCL emulation.

## **Using the Printer Control Panel or MarkVision Professional**

If SmartSwitch is set to Off for both printer languages, you can select PCL emulation from your printer control panel or from MarkVision™ Professional. See your printer documentation for information on changing menu settings.

PCI

## **Using Your Software Program**

To select PCL emulation, use the Printer Job Language (PJL) Enter Language Command. See "ENTER LANGUAGE Command" on page 3-3 for more information. See "Printer Job Language" on page 3-1 for the syntax and use of PJL.

**Warning:** When you change printer languages, you may lose some or all previously downloaded resources, unless Resource Save is set to On or the resources are stored in flash memory or on disk.

## **Page Formatting**

For information on page formatting, see "Printer Control Language (PCL) page formatting" in the *Technical Reference* for your printer model, which is available on the Lexmark Web site at www.lexmark.com/publications.

## **Print Area Menu Item**

The *printable area* is the area on a sheet of paper within which a pel can be printed. *Logical page* is a conceptual entity that defines the area in which margins (top, bottom, left, right) may be set and the area in which the PCL cursor may be positioned.

The physical page border is the actual physical boundaries of a page.

The Print Area menu item is available from the printer control panel or through MarkVision Professional. For some printers, Print Area supports three values: Normal, Whole Page, and Fit to Page. See your printer documentation for more information.

.

Normal setting

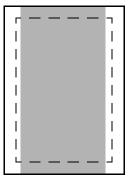

Whole Page setting

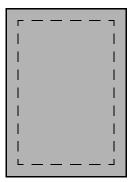

Legend:

PCL Logical Page Area

Physical Page Border PCL Printable Area

Only Portrait Orientation is shown for all settings.

The *Normal* setting, which is the factory default, means the printable area includes the entire page except the narrow border around the edge of the page. This is the nonprintable area. The printer measures margin settings relative to the logical page.

For a more detailed explanation of the Normal setting, see "Printable areas" in the *Technical Reference* for your printer model.

The Whole Page setting only affects pages printed when using PCL emulation. If Whole Page is selected, the PCL language sets the logical page area equal to the physical page dimensions. Since the logical page dimensions and the physical page dimensions are the same, in theory, the cursor may be positioned anywhere on the page. However, the PCL language clips the image to the printable area. So, the Whole Page setting is useful for printing scanned images that extend from edge to edge of a page.

Some printers offer the *Fit to Page* setting. When Fit to Page is selected, PCL emulation or PostScript emulation formats a page using a printable area equal to the physical page, which is from one edge of the page to the other edge of the page. If you use this setting, no clipping occurs. In Fit to Page, the PCL emulation logical page dimensions are equal to the physical page dimensions, as in the Whole Page setting.

The printer holds this formatted image in memory, but when the page prints, the image is compressed a small amount in both horizontal and vertical directions, and then centered on the physical page for letter-size paper only. This process creates a small margin around the image. This artificial margin prevents printing from one edge to the other, since doing so could contaminate the printer and cause printing problems.

The following illustrations show an image held in memory for printing from one edge to the other and how the image would actually print based on the Fit to Page setting. Notice that a small border appears at the edges of the printed page, and the image is slightly compressed.

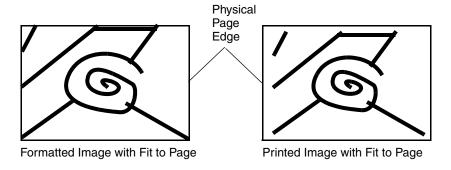

# Font and Symbol Set Support

For information about font and symbol set support for your printer, see the *Font Load Documentation* available at www.lexmark.com/publications/fontloaddocs.html.

## **Command Structure**

This section introduces the different types of PCL emulation commands and their structure, or syntax. It also demonstrates how you can link commands to abbreviate them.

## **Control Codes**

Control Codes are single-character instructions.

**Table 2-1: Control Codes** 

| Code | Dec | Hex | Function        | Result                                                                                                    |
|------|-----|-----|-----------------|----------------------------------------------------------------------------------------------------|
| BS   | 8   | 08  | Backspace       | Moves the cursor toward the left margin one horizontal space equal to the last printed character                                                              |
| HT   | 9   | 09  | Horizontal Tab  | Moves the cursor to the next defined tab stop                                                                                                    |
| LF   | 10  | 0A  | Line Feed       | Advances the cursor to the same horizontal position on the following line as determined by either the Vertical Motion Index (VMI) or Set Line Spacing command |
| FF   | 12  | 0C  | Form Feed       | Advances the cursor to the same horizontal position at the top margin of the next page                                                                        |
| CR   | 13  | 0D  | Carriage Return | Moves the cursor to the left margin                                                                                                    |
| SP   | 32  | 20  | Space           | Moves the cursor to the right one column                                                                                                    |
| SI   | 15  | 0F  | Primary Font    | Selects the primary font                                                                                                    |
| so   | 14  | 0E  | Secondary Font  | Selects the secondary font                                                                                                    |

## **Commands**

PCL emulation commands are multibyte strings (also known as "escape sequences") that begin with the Escape control code ( $^{ESC}$ ,  $\leftarrow$ , decimal 27, or hexadecimal 1B). The  $^{ESC}$  control code notifies the printer that the characters that follow are to be interpreted as part of a command and are not control codes or data to be printed.

#### **Command Structure**

Most PCL emulation commands have the following structure:

Spaces have been added to this example for readability. The command parameter variables are indicated by a number sign (#).

**Table 2-2: Description of Command Structure** 

| Element | Description                                                                                                    |
|---------|----------------------------------------------------------------------------------------------------|
| ESC     | Decimal 27 or hex 1B                                                                                                    |
| &       | Parameterized character from American National Standard Code for Information Interchange (ASCII) table (ranging from 33 to 47 decimal) |

2-6 PCL

**Table 2-2: Description of Command Structure (Continued)** 

| Element | Description                                                                                                    |
|---------|----------------------------------------------------------------------------------------------------|
| а       | Group character from ASCII table (ranging from 96 to 126 decimal) that specifies a group type of control                     |
| #       | Decimal character string value within specified numeric ranges; may be preceded by a + or - sign and contain a decimal point |
| С       | Termination character from ASCII table (ranging from 64 to 94 decimal)                                                       |

#### **Command Parameters**

A command parameter sets the value for a command. This value stays constant until either a different value resets the command or a command resets the printer to the default values. For example, after the printer receives a command that selects a right margin beginning at column 63, the right margin of each printed page begins at column 63. That margin stays constant until a right margin command with a different value resets it or until the printer is reset.

Parameters for each command are listed in the command tables beginning on page 2-8. Use the Symbol Set Tables to determine the decimal or hexadecimal value for each parameter.

To determine a decimal or hex value, first locate the value of the parameter you require in the Symbol Set Table. The decimal value is the value shown in the bottom of the cell or box with that parameter. To find a hex value, go straight up the grid from the desired parameter and read the value in the top heading. This is the first character of the hex value. Next, go straight across the grid to the left of the parameter and read the value in the left column heading. This is the second character of the hex value. For example,  $^{ESC}$  ( $\leftarrow$ ) is coded 1B in Hex and 27 in decimal. (Any one of the three values  $\leftarrow$ , 1B, or 27 might be used in your application. Read your documentation to determine which to use.) The example on the following page sets the pitch of the primary font to 16.66 characters per inch.

#### Example:

ESC (s16.66H

Decimal: 27 40 115 49 54 46 54 54 72

• Hex: 1B 28 73 31 36 2E 36 36 48

2-7 PCL

Use the plus symbol (+) or the minus symbol (-) to select a position relative to the current cursor position. For example:

 $^{ESC}\&a6C$  Move to horizontal cursor position, column six  $^{ESC}\&a+6C$  Move six columns to the right of the current position  $^{ESC}\&a-6C$  Move six columns to the left of the current position

## **Linking Commands**

You can combine PCL emulation commands by linking them *if* the first 3 bytes of the commands are identical. The combined, short form sends the first 3 bytes only once in the string. To combine commands:

- Use the first 3 bytes (characters) of the command only once at the start of the command string.
- Make the last letter of each command in the string lowercase.
- Capitalize the last letter of the string.

For example, notice that the first 3 bytes of these two commands are the same:

```
ESC ($10H Select 10 characters per inch Select Courier typeface
```

To combine these two commands, use this form:

```
ESC (s10h4099T
```

which is 3 bytes shorter than the long form:

```
ESC (s10HESC (s4099T
```

You can combine more than two commands; for example, you can add Select Stroke Weight Bold (ESC(\$3B) to the previous two commands:

```
ESC (s10h3b4099T
```

or in the long form:

```
ESC (s10HESC (s3BESC (s4099T
```

# **PCL Emulation Commands**

See the following tables for a listing of the commands grouped by function.

To determine which commands your printer supports, see "PCL emulation commands" in "Appendix A: PCL support" in the *Technical Reference* for your printer model, which is available on the Lexmark Web site at www.lexmark.com/publications.

## **PCL Emulation Commands by Function**

**Table 2-3: Job Control** 

| Command / Parameters                                                                                                    | Function / Result                                                                                                    |
|----------------------------------------------------------------------------------------------------|----------------------------------------------------------------------------------------------------|
| ESCE                                                                                                    | Printer Reset                                                                                                    |
|                                                                                                    | <ul> <li>Prints any partial pages.</li> <li>Resets printer environment to defaults.</li> <li>Deletes all temporary downloaded resources.</li> </ul> |
| ESC&d#A                                                                                                    | Number of Collated Copies                                                                                                    |
| 0 = Collation off                                                                                                    | Turns collation of pages off or sets the number of collated copies.                                                                                 |
| 1 999 (number of Copies)                                                                                                    |                                                                                                    |
| ESC&L#X                                                                                                    | Number of Copies                                                                                                    |
| # = number of Copies (1 to 32767)                                                                                                    | Affects the page currently in process and subsequent pages.                                                                                         |
| Default = 1                                                                                                    |                                                                                                    |
| ESC&L#S                                                                                                    | Simplex/Duplex Print                                                                                                    |
| 0 Single-Sided (Default) 1 Duplex Long-Edge Binding 2 Duplex Short-Edge Binding 100 Manual Duplex First Sides 101 Manual Duplex Second Sides | Long-edge or short-edge binding refers to the side of the physical page where binding occurs.                                                       |
| ESC <b>&amp;£</b> #U                                                                                                    | Long-Edge Offset Registration                                                                                                    |
| # = number of Decipoints                                                                                                    | Also known as Left Offset.                                                                                                    |
| Range = -32767 to 32767                                                                                                    | Adjusts placement of logical page along the width of the physical page.                                                                             |
| (1 Decipoint = 1/720 inch)                                                                                                    |                                                                                                    |
| Default = 0                                                                                                    |                                                                                                    |
| ESC&L#Z                                                                                                    | Short-Edge Offset Registration                                                                                                    |
| # = number of Decipoints                                                                                                    | Also known as Top Offset.                                                                                                    |
| Range = -32767 to 32767                                                                                                    | Adjusts placement of logical page along the length of the physical                                                                                  |
| (1 Decipoint = 1/720 inch)                                                                                                    | page.                                                                                                    |
| Default = 0                                                                                                    |                                                                                                    |

**Table 2-3: Job Control (Continued)** 

| Command / Parameters                                                                     | Function / Result                                                                                                    |
|------------------------------------------------------------------------------------------|----------------------------------------------------------------------------------------------------|
| ESC&u#D                                                                                  | Unit of Measure                                                                                                    |
| Range = (96, 100, 120, 144, 150, 160, 180,                                               | Sets the size for the PCL Unit (units per inch).                                                                                                    |
| 200, 225, 240, 288, 300, 360, 400, 450, 480, 600, 720, 800, 900, 1200, 1440, 1800, 2400, | The Unit of Measure defines the unit used in the following commands:                                                                                                    |
| 3600, 7200)                                                                              | Horizontal Cursor Position by PCL Unit (ESC*p#X)                                                                                                    |
| Default = 300 units per inch                                                             | <ul> <li>Vertical Cursor Position by PCL Unit (ESC*p#Y)</li> <li>Horizontal Rectangle Size by PCL Unit (ESC*c#A)</li> <li>Vertical Rectangle Size by PCL Unit (ESC*c#B)</li> </ul> |
|                                                                                          | The Unit of Measure also affects the rounding of character escapements and the Horizontal Motion Index.                                                                            |
|                                                                                          | <b>Note:</b> This command does not affect the interpretation of binary raster data for bitmapped fonts, raster graphics, or user-defined fill patterns.                            |
| <sup>ESC</sup> % – 12345X                                                                | Universal Exit Language (UEL) / Start of PJL                                                                                                    |
|                                                                                          | This command terminates the current printer language and allows switching into PJL. For more information, see "UNIVERSAL EXIT LANGUAGE Command" on page 3-2.                       |

Table 2-4: Page Control

| Table 2 4. Tage Collabor                                    |                                                                                                    |                                                                                                    |  |
|-------------------------------------------------------------|----------------------------------------------------------------------------------------------------|----------------------------------------------------------------------------------------------------|--|
| Command / Parameters                                        |                                                                                                    | Function / Result                                                                                                    |  |
| ESC& <b>L</b> #A                                            |                                                                                                    | Set Page Size                                                                                                    |  |
| Paper  1 2 3 4, 10 6, 11                                    | Executive Letter Legal Folio Ledger (11 x 17)                                                                                                    | Selects the physical size of the paper, which also determines the logical page dimensions. For the paper and envelope dimensions your printer supports, see "Supported paper and envelope dimensions" for your printer model available in "Printer Control Language (PCL) page formatting" in the <i>Technical Reference</i> for your printer model, which is available on the Lexmark Web site at www.lexmark.com/publications.              |  |
| 13, 25<br>15<br>26<br>27<br>12, 45                          | A5 Paper<br>Statement<br>A4 Paper<br>A3 Paper<br>B5 Paper                                                                                                    | If the requested page size is not in the requested source or if no source is requested, sources are checked for the requested size in the following order: multipurpose feeder, tray 1, tray 2, tray 3, tray 4, tray 5, and envelope feeder.                                                                                                    |  |
| 46<br>101                                                   | B4 Paper<br>Custom Paper/Universal                                                                                                    | <ul> <li>Notes:</li> <li>When the printer receives the page size command, any partially formatted pages are printed, and the cursor position and margins are reset.</li> </ul>                                                                                                    |  |
| 80<br>81<br>89<br>90<br>91<br>99, 100<br>600                | Monarch 7 3/4 Commercial 10 Commercial 9 DL C5 B5 Envelope Other Envelope                                                                                                    | <ul> <li>Duplex printing is not supported on any envelope.</li> <li>The size loaded in the active source is checked to see if it matches the requested size. If the multipurpose feeder is configured as Cassette or Manual, the same applies; however, if the multipurpose feeder is configured as First and media is loaded in the multipurpose feeder, then, regardless of media size, it is the source used until it is empty.</li> </ul> |  |
| ESC& <b>L</b> #H                                            |                                                                                                    | Paper Source                                                                                                    |  |
| 0<br>1<br>2<br>3<br>4<br>5<br>6<br>7<br>8<br>20<br>21<br>62 | Active Source or Eject Page Tray 1 (Default) Manual Paper Feed Manual Envelope Feed Tray 2 Tray 3 Optional Envelope Feeder Auto Select Multipurpose Feeder Tray 4 Tray 5 Optional Paper Source | Selects the paper feed source.  Note: If the paper source is changed for the back of a duplexed page, a blank back page prints, the paper source changes, and the information for the back side of the page is printed on the front side of a page sent from the new paper source.                                                                                                    |  |
| ESC&f#G                                                     |                                                                                                    | Set Universal Width                                                                                                    |  |
| # = number of Decipoints                                    |                                                                                                    | Sets the width of the Universal size in decipoints.                                                                                                    |  |
| (1 Decipoint = 1/720 inch)                                  |                                                                                                    |                                                                                                    |  |
| ESC&f#F                                                     |                                                                                                    | Set Universal Height                                                                                                    |  |
| # = number of                                               | Decipoints                                                                                                    | Sets the height of the Universal size in decipoints.                                                                                                    |  |
| (1 Decipoint = 1/720 inch)                                  |                                                                                                    |                                                                                                    |  |

**Table 2-4: Page Control (Continued)** 

| Command / Parameters                               | Function / Result                                                                                                    |
|----------------------------------------------------|----------------------------------------------------------------------------------------------------|
| ESC&f#O                                            | Set Universal Feed Direction                                                                                                    |
| 0 Short-edge<br>1 Long-edge                        | Sets the feed direction of Universal size. Feed direction means which side of the print media, either the short edge or the long edge, feeds through the printer first.                |
| ESC&f#W [custom name]                              | Set Universal Custom Name                                                                                                    |
| # = number of bytes in the custom name             | Sets the user-specified custom name for the Universal paper size being used.                                                                                                    |
| ESC&L#O                                            | Select Orientation                                                                                                    |
| 0 Portrait (Default) 1 Landscape                   | Specifies the position of the logical page with respect to the physical page.                                                                                                    |
| 2 Reverse Portrait 3 Reverse Landscape             | <b>Note:</b> This setting resets margins, the number of printable lines per page, and the cursor position.                                                                             |
| ESC&a#P                                            | Print Direction                                                                                                    |
| # = Degrees (0, 90, 180, 270)<br>Default = 0       | Rotates the coordinate system counter-clockwise in 90° increments with respect to the current orientation.                                                                             |
|                                                    | Note: Margins are not rotated or cleared.                                                                                                    |
| ESC&c#T                                            | Character Text Path Direction                                                                                                    |
| 0 Horizontal Printing -1 Vertical Rotated Printing | Vertically rotates text for use in vertical writing, such as printing Japanese text.                                                                                                   |
| ESC&a#L                                            | Set Left Margin                                                                                                    |
| # = Column                                         | Sets the left margin to the left edge of the designated column.                                                                                                    |
| Default = 0                                        | <b>Note:</b> The column width is defined by the space character of the active font and the Horizontal Motion Index (HMI).                                                              |
| ESC&a#M                                            | Set Right Margin                                                                                                    |
| # = Column                                         | Sets the right margin to the right edge of the designated column.                                                                                                    |
| Default = Logical Page Width                       | <b>Note:</b> The column width is defined by the space character of the active font and the HMI.                                                                                        |
| ESC9                                               | Clear Horizontal Margins                                                                                                    |
|                                                    | Clears left and right margins.                                                                                                    |
| ESC&L#E                                            | Set Top Margin                                                                                                    |
| # = number of lines Default = 3 (1/2 inch)         | Sets the number of lines between the top of the physical page and first line of print. Line height is determined by the current Vertical Motion Index (VMI) and/or line spacing value. |
|                                                    | <b>Note:</b> Setting a top margin of 0 results in the first line of text falling outside of the printable area.                                                                        |
| ESC& <b>£</b> 1T                                   | Job Separation                                                                                                    |
|                                                    | This command is parsed and ignored.                                                                                                    |

**Table 2-4: Page Control (Continued)** 

| Command / Parameters                                                                                                    | Function / Result                                                                                                    |
|----------------------------------------------------------------------------------------------------|----------------------------------------------------------------------------------------------------|
| ESC& <b>L</b> #F                                                                                                    | Set Text Length                                                                                                    |
| # = number of lines  Default = 60 or 64 (Country specific)                                                                                  | Sets the bottom margin length in lines, measured from the first line of the page.                                                                                                    |
|                                                                                                    | Text Length equals Logical Page Length –1 inch (–1/2 inch for top and –1/2 inch for bottom).                                                                                                    |
| ESC& <b>L</b> #G                                                                                                    | Set Output Bin                                                                                                    |
| O Auto Select (uses the active bin)  Standard Bin  Bin 1 or Rear Bin  Bin 2  Bin 3  Bin 3  Bin 4  Bin 5  Bin 6  Bin 7  Bin 8  Bin 9  Bin 10 | Sets the exit path to direct paper to one of the output bins.                                                                                                    |
| ESC& L#L                                                                                                    | Skip Perforation                                                                                                    |
| 0 Off<br>1 On (Default)                                                                                                    | Perforation area includes the area from the bottom margin of the current page to the top margin of the next page. When skipping perforations, a line feed past the bottom margin ejects a page and places the cursor at the top margin of the next page.                                                                                                    |
| ESC&k#H                                                                                                    | Set Horizontal Motion Index (HMI)                                                                                                    |
| # = number of 1/120 inch increments (Valid to 4 decimal places)                                                                             | Sets the width of all characters for fixed-space fonts. Sets only the width of the space for proportional spaced fonts.                                                                                                    |
| ESC& <b>L</b> #C                                                                                                    | Set Vertical Motion Index (VMI)                                                                                                    |
| # = number of 1/48 inch increments (Valid to 4 decimal places)  Default = 8                                                                 | Sets Vertical Motion Index in 1/48 inch increments. The VMI determines the vertical distance between lines.  Notes:  For some printers, you can change the default VMI from the printer control panel or through MarkVision Professional by using the Lines Per Page menu item. See your printer documentation for more information.  Use of this command alters any previous Set Line Spacing command settings. |

**Table 2-4: Page Control (Continued)** 

| Command                                            | / Parameters                                                                                                    | Function / Result                                                                                                    |
|----------------------------------------------------|----------------------------------------------------------------------------------------------------|----------------------------------------------------------------------------------------------------|
| <sup>ESC</sup> & <b>ℓ</b> #D                       |                                                                                                    | Set Line Spacing (Alternative Method)                                                                                                    |
| 1<br>2<br>3<br>4<br>6<br>8<br>12<br>16<br>24<br>48 | 1 line/inch 2 lines/inch 3 lines/inch 4 lines/inch 6 lines/inch (Default) 8 lines/inch 12 lines/inch 16 lines/inch 24 lines/inch 48 lines/inch | <ul> <li>Specifies VMI in lines per inch.</li> <li>Notes:</li> <li>For some printers, you can change the default VMI from the printer control panel or through MarkVision Professional by using the Lines Per Page menu item. See your printer documentation for more information.</li> <li>Unsupported values are ignored.</li> <li>Use of this command alters any earlier VMI setting.</li> </ul> |
| ESC&a#G                                            |                                                                                                    | Duplex Page Side Selection                                                                                                    |
| 0                                                  | Next Side                                                                                                    | Specifies which physical page side to print next when duplex printing.                                                                                                    |
| 2                                                  | <ol> <li>Front Side</li> <li>Back Side</li> </ol>                                                                                              | <b>Note:</b> When the duplex option is not installed, this command causes a conditional page eject.                                                                                                    |
| ESC&L#P                                            |                                                                                                    | Set Page Length                                                                                                    |
| 0 = defa                                           | nber from 0 to 14<br>ault page length is used<br>I = new page length is set)                                                                   | <ul> <li>Sets the logical page length in number of lines.</li> <li>Notes:</li> <li>This command is sent at the beginning of a page in a print job and prior to any printable data.</li> <li>When the command is sent, the current page is closed and printed.</li> <li>Unsupported values are ignored.</li> </ul>                                                                                   |
| ESC&k#W                                            |                                                                                                    | Text Scale Mode                                                                                                    |
| 5<br>6                                             | Turn Text Scale Mode OFF<br>Turn Text Scale Mode ON                                                                                            | Allows 66 lines of text at six lines per inch to print on an effective page length of 10 1/2 inches.                                                                                                    |
|                                                    |                                                                                                    | <ul><li>Notes:</li><li>Unsupported values are ignored.</li><li>The command is ignored when the printer is in landscape mode.</li></ul>                                                                                                    |

Table 2-5: Alphanumeric ID

| Command / Parameters                                                                 | Function / Result                                                                                                    |      |
|--------------------------------------------------------------------------------------|----------------------------------------------------------------------------------------------------|------|
| ESC&n#W [operation] [string]                                                         | Alphanumeric ID                                                                                                    |      |
| # = number of data bytes that make up the operation and string                       | Selects the media type using a character string. The string ID is sensitive and may be up to 511 bytes long.                                                                                                    | case |
| Operation                                                                            | The string ID specifies the media type requested.                                                                                                    |      |
| operation = 100 or 1 byte = 0x64 or 'd' ascii                                        | Media Type Alphanumeric String                                                                                                    |      |
| For example:  100 Media Select String string = See Alphanumeric String list at right | Plain Paper Plain Bond Bond Transparency Transparency Card Stock Card Stock Labels Labels Letterhead Letterhead Pre-printed Preprinted Colored Paper Color Envelope Envelope Custom Type 1 Custom Type 1 or User Type 1 Custom Type 2 Custom Type 2 or User Type 2 Custom Type 3 Custom Type 3 or User Type 3 Custom Type 4 Custom Type 4 or User Type 4 Custom Type 5 Custom Type 5 or User Type 6  For example, the following shows the command and parameters to select bond paper: ESC&n5WdBond  To select letterhead paper: ESC&n11WdLetterhead | used |

## **Table 2-6: Cursor Positioning**

| Command / Parameters                  | Function / Result                                                                                                    |
|---------------------------------------|----------------------------------------------------------------------------------------------------|
| ESC&a#C                               | Horizontal Cursor Position (in Columns)                                                                                                   |
| # = number of Columns <sup>1</sup>    | Moves the cursor to a new position along the horizontal axis.                                                                             |
|                                       | <b>Note:</b> The column width is determined by the space character width of the active font or the Horizontal Motion Index (HMI), if set. |
| <sup>ESC</sup> &a#H                   | Horizontal Cursor Position (in Decipoints)                                                                                                |
| # = number of Decipoints <sup>1</sup> | Moves the cursor to a new position along the horizontal axis.                                                                             |
| (1 Decipoint = 1/720 inch)            |                                                                                                    |
| <sup>ESC</sup> *p#X                   | Horizontal Cursor Position (in PCL Units)                                                                                                 |
| # = number of PCL Units <sup>1</sup>  | Moves the cursor to a new position along the horizontal axis.                                                                             |
|                                       | Note: PCL units are set by the Unit-of-Measure Command.                                                                                   |

<sup>&</sup>lt;sup>1</sup> Parameter preceded by + or - sign denotes a relative cursor move from the current cursor position. Parameter without a sign denotes an absolute cursor move from the top left margin.

**Table 2-6: Cursor Positioning (Continued)** 

| Command / Parameters                                                                                                | Function / Result                                                                                                    |
|----------------------------------------------------------------------------------------------------|----------------------------------------------------------------------------------------------------|
| ESC&a#R                                                                                                    | Vertical Cursor Position (in Rows)                                                                                                 |
| # = number of Rows <sup>1</sup>                                                                                     | Moves the cursor to a new position along the vertical axis.                                                                        |
|                                                                                                    | Note: Row height is determined by either the Vertical Motion Index (VMI) or the Set Line Spacing Command.                          |
| ESC&a#V                                                                                                    | Vertical Cursor Position (in Decipoints)                                                                                           |
| # = number of Decipoints <sup>1</sup>                                                                               | Moves the cursor to a new position along the vertical axis.                                                                        |
| (1 Decipoint = 1/720 inch)                                                                                          |                                                                                                    |
| ESC*p#Y                                                                                                    | Vertical Cursor Position (in PCL Units)                                                                                            |
| # = number of PCL Units <sup>1</sup>                                                                                | Moves the cursor to a new position along the vertical axis.                                                                        |
|                                                                                                    | Note: PCL units are set by the Unit-of-Measure Command.                                                                            |
| ESC_                                                                                                    | Half Line-Feed                                                                                                    |
|                                                                                                    | Moves the cursor down 1/2 line (1/2 of the current VMI).                                                                           |
| <sup>ESC</sup> &k#G                                                                                                 | Set Line Termination                                                                                                    |
| 0 CR=CR, LF=LF, FF=FF (Default) 1 CR=CR+LF, LF=LF, FF=FF 2 CR=CR, LF=CR+LF, FF=CR+FF 3 CR=CR+LF, LF=CR+LF, FF=CR+FF | Controls how the printer responds to the Carriage Return (CR), Line Feed (LF), and Form Feed (FF) control codes.                   |
| ESC&f#S                                                                                                    | Push / Pop Cursor Position                                                                                                    |
| 0 Push<br>1 Pop                                                                                                    | Sets up a cursor position stack for storing and recalling various cursor positions. The stack can store up to 20 cursor positions. |
|                                                                                                    |                                                                                                    |

<sup>&</sup>lt;sup>1</sup> Parameter preceded by + or - sign denotes a relative cursor move from the current cursor position. Parameter without a sign denotes an absolute cursor move from the top left margin.

**Note:** For the commands listed in Table 2-7, the printer selects the font that best fits the font selected based on the parameters set with the commands.

**Table 2-7: Font Selection** 

| Command / Parameters                                     | Function / Result                                                             |
|----------------------------------------------------------|-------------------------------------------------------------------------------|
| ESC(# (primary)                                          | Select Symbol Set                                                             |
| ESC)# (secondary)                                        | The line-draw characters are contained in the symbol set ID 10U, PC-8.        |
| # = symbol set ID                                        | The non-U.S. characters are contained in symbol set ID 12U, PC-850.           |
| Default = 10U (PC-8) or 12U (PC-850), [Country specific] |                                                                               |
| ESC(s#P (primary)                                        | Select Spacing                                                                |
| ESC)s#P (secondary)                                      | Selects a font with proportional or fixed spacing.                            |
| 0 Fixed (Default)<br>1 Proportional                      |                                                                               |
| ESC(s#H (primary)                                        | Select Pitch                                                                  |
| ESC)s#H (secondary)                                      | Selects the number of characters per inch (cpi) for a fixed-space             |
| # = characters per inch                                  | bitmapped or monospaced scalable font. Valid to 2 decimal places.             |
| Default = 10                                             | Note: Pitch is not needed for proportional spaced fonts.                      |
| ESC(s#V (primary)                                        | Height (Select Point Size)                                                    |
| ESC)s#V (secondary)                                      | Sets the font height in points. Valid to 2 decimal places.                    |
| # = height in points (.25 to 999.75)                     | Note: Point size is not needed for monospaced fonts. For fonts larger         |
| Default = 12                                             | than 12 points, it may be necessary to change the line spacing.               |
| ESC(s#S (primary)                                        | Select Style                                                                  |
| ESC)s#S (secondary)                                      | Identifies the physical traits of a character and the composition of the font |
| 0 Upright (Default)                                      | symbols.                                                                      |
| 1 Italic                                                 | Note: You can only use this command to select fonts currently available       |
| 4 Condensed<br>5 Condensed Italic                        | in the printer. It cannot alter the appearance of the available fonts.        |
| 8 Compressed                                             |                                                                               |
| 24 Expanded                                              |                                                                               |
| 32 Outline                                               |                                                                               |
| • • • • • • • • • • • • • • • • • • • •                  |                                                                               |
| 1 = 0 = 0 = 0 = 0 = 0 = 0 = 0 = 0 = 0 =                  |                                                                               |
|                                                          |                                                                               |

2-17

**Table 2-7: Font Selection (Continued)** 

| Command / Parameters                                                                                                    | Function / Result                                                                                                    |
|----------------------------------------------------------------------------------------------------|----------------------------------------------------------------------------------------------------|
| ESC(s#B (primary)                                                                                                    | Select Stroke Weight                                                                                                    |
| ESC)s#B (secondary)                                                                                                    | Selects a font with a particular thickness.                                                                                                    |
| -7 Ultra Thin -6 Extra Thin -5 Thin -4 Extra Light -3 Light -2 Demi Light -1 Semi Light 0 Medium (Default) 1 Semi Bold 2 Demi Bold 3 Bold 4 Extra Bold 5 Black 6 Extra Black 7 Ultra Black | Note: This command will not alter the stroke weight of an available font.                                                                                                    |
| ESC(s#T (primary)                                                                                                    | Select Typeface                                                                                                    |
| ESC)s#T (secondary)                                                                                                    | Selects the best fit font design.                                                                                                    |
| # Typeface identifier (0 - 65535)  Note: For a list of typeface numbers, see the Font Load Documentation available at www.lexmark.com/publications/fontloaddocs.html.                      | To obtain the typeface values for downloaded fonts, print the font list from the printer control panel or through MarkVision Professional. See your printer documentation for more information.                                           |
|                                                                                                    | On the printout, the typeface number is the last number on the font selection command example line. The example line is below the name of the font. In the following example, the typeface number is underlined:                          |
|                                                                                                    | RO Courier >(>< <esc>&gt;(s0p&lt;&gt;h0s0b4099T</esc>                                                                                                    |
| ESC(#X (primary)                                                                                                    | Select Font by Font ID                                                                                                    |
| ESC)#X (secondary)                                                                                                    | Selects the font by the identification number.                                                                                                    |
| # = Font ID (0 - 32767)                                                                                                    |                                                                                                    |
| ESC(3@ (primary)                                                                                                    | Select Default Font                                                                                                    |
| ESC)3@ (secondary)                                                                                                    | Sets all font selection characteristics to the Default Font.                                                                                                    |
| ESC&p#X[data]                                                                                                    | Transparent Print Data                                                                                                    |
| # = number of data of bytes to print as text                                                                                                    | Prints the next number of bytes as text.                                                                                                    |
| ESC&d#D                                                                                                    | Select Underline Type (Enable)                                                                                                    |
| 0,1 Fixed 2 Fixed - double 3 Floating 4 Floating - double                                                                                                    | Notes: Fixed underline is drawn 5 pels below cursor position. Floating underline position is determined by all the positions of the characters with descenders in the fonts that are to be underlined. Underline thickness is 1/100 inch. |
| ESC&d@                                                                                                    | Underline - Disable                                                                                                    |

**Table 2-7: Font Selection (Continued)** 

| Command                        | / Parameters                                                                                                    | Function / Result                                                                                           |
|--------------------------------|----------------------------------------------------------------------------------------------------|----------------------------------------------------------------------------------------------------|
| ESC&t#P                        |                                                                                                    | Text Parsing Method                                                                                         |
| 0, 1<br>21<br>31<br>38<br>1008 | <ol> <li>byte characters</li> <li>or 2 byte characters</li> <li>or 2 byte characters</li> <li>or 2 byte characters</li> <li>or 3 byte characters (UTF-8)</li> </ol> | Communicates to the PCL parser whether character codes are interpreted as 1-byte or 2-byte character codes. |
| ESC&k#S                        |                                                                                                    | Select Primary and Secondary Pitch                                                                          |
| 0<br>2<br>4                    | 10.00 cpi<br>16.66 cpi<br>12.00 cpi                                                                                                    | Selects the pitch for the primary and secondary font.                                                       |

## Table 2-8: User-Defined Symbol Set

| Command / Parameters                         | Function / Result                                                 |
|----------------------------------------------|-------------------------------------------------------------------|
| ESC*c#R                                      | Symbol Set ID Code                                                |
| # = Symbol Set ID (0 - 32767)                | Sets the symbol set identification for the symbol set downloaded. |
| Default = 0                                  |                                                                   |
| ESC(f#W[data]                                | Define Symbol Set                                                 |
| # = number of data bytes                     | Contains the data for the user-defined symbol sets.               |
| ESC*c#S                                      | Symbol Set Control                                                |
| Delete all (temporary and permanent)         | Manages user-defined symbol sets.                                 |
| 1 Delete all temporary 2 Delete current (ID) |                                                                   |
| 4 Make current temporary                     |                                                                   |
| 5 Make current permanent                     |                                                                   |

**Table 2-9: Font Creation** 

| Command / Parameters                                                                                                    | Function / Result                                                                     |
|----------------------------------------------------------------------------------------------------|---------------------------------------------------------------------------------------|
| ESC*c#D                                                                                                    | Set Font ID                                                                           |
| # = Font ID # (0 - 32767)                                                                                                    | Sets the identification number for the font being downloaded.                         |
| Default = 0                                                                                                    |                                                                                       |
| ESC)s#W[data]                                                                                                    | Load Font Header                                                                      |
| # = number of data bytes                                                                                                    | Downloads soft font header information.                                               |
|                                                                                                    | Note: Set Font ID before using this command.                                          |
| ESC*c#F                                                                                                    | Font Control                                                                          |
| <ul> <li>Delete all (temporary and permanent)</li> <li>Delete all temporary</li> <li>Delete previous font ID</li> <li>Delete previous specified character</li> <li>Make previous font ID temporary</li> <li>Make previous font ID permanent</li> <li>Copy current font</li> </ul> | Manages soft fonts.                                                                   |
| ESC*c#E                                                                                                    | Set Character Code                                                                    |
| # = Code Point (0 - 65536)  Default = 0                                                                                                    | Sets the decimal code point associated with the next character downloaded or deleted. |
| ESC(s#W[data]                                                                                                    | Load Character                                                                        |
| # = number of data bytes                                                                                                    | Downloads character descriptor and data to the current character code.                |

### Table 2-10: Macros

| Command / Parameters                                                                                                    | Function / Result                                                                                                    |
|----------------------------------------------------------------------------------------------------|----------------------------------------------------------------------------------------------------|
| ESC&f#Y                                                                                                    | Set Macro ID                                                                                                    |
| # = Macro ID (0 - 32767)                                                                                                    | Sets the ID for the macro you have created on flash or disk.                                                                                                    |
| Default = 0                                                                                                    |                                                                                                    |
| ESC&f#X                                                                                                    | Macro Control                                                                                                    |
| 0 Start definition 1 End definition 2 Execute macro (previous macro ID) 3 Call macro (previous macro ID) 4 Enable overlay (previous macro ID) 5 Disable overlay 6 Delete all macros 7 Delete all temporary macros 8 Delete current macro ID 9 Make last ID temporary 10 Make last ID permanent | <ul> <li>Manages use of macros.</li> <li>Notes:</li> <li>GL/2 commands are supported inside macros.</li> <li>Only call and execute macro commands are allowed within a macro.</li> <li>A macro may call or execute another macro. This is called nesting. A maximum of two nesting levels are allowed, for a total of three levels.</li> <li>See "Macros" on page 2-41 for additional information.</li> </ul> |

**Table 2-11: Print Model** 

| Command / Pa                                                                                                    | arameters                                                                                       | Function / Result                                                                                |
|----------------------------------------------------------------------------------------------------|-------------------------------------------------------------------------------------------------|--------------------------------------------------------------------------------------------------|
| ESC*c#G                                                                                                    |                                                                                                 | Area Fill ID                                                                                     |
| Gray Scale Fil                                                                                                    | lls                                                                                             | Selects pattern used to fill a rectangular area.                                                 |
| 0<br>1-2<br>3-10<br>11-20<br>21-35<br>36-55<br>56-80<br>81-99<br>100<br><b>Cross-Hatch I</b><br>1<br>2<br>3<br>4<br>5 | White (default) 2% gray 10% gray 15% gray 30% gray 45% gray 70% gray 90% gray                   | Note: This command is also used to set the user-defined pattern ID.                              |
| User-Defined                                                                                                    |                                                                                                 |                                                                                                  |
|                                                                                                    | fined Pattern ID                                                                                |                                                                                                  |
| ESC*v#N                                                                                                    | Too or a second (Dafa alla)                                                                     | Source Transparency Mode                                                                         |
| 0<br>1                                                                                                    | Transparent (Default)<br>Opaque                                                                 | Affects copying of white pixels from the source onto the destination image.                      |
| ESC*v#O                                                                                                    |                                                                                                 | Pattern Transparency Mode                                                                        |
| 0<br>1                                                                                                    | Transparent (Default)<br>Opaque                                                                 | Affects copying of white pixels from the pattern onto the destination image.                     |
| ESC∗ <b>L</b> #O                                                                                                    |                                                                                                 | Logical Operation                                                                                |
| # = logical o                                                                                                    | peration, value (0 to 255)                                                                      | Defines Boolean operations to be performed on data already printed and data about to be printed. |
| ESC* <b>ℓ</b> #R                                                                                                    |                                                                                                 | Pixel Placement                                                                                  |
| 0                                                                                                    | Grid Intersection (Default)<br>Grid Centered                                                    | Determines how pixels are placed for a rectangular area fill and GL/2 objects.                   |
| 500                                                                                                    |                                                                                                 | Pixel Placement does not affect text or raster images.                                           |
| ESC*v#T                                                                                                    |                                                                                                 | Select Current Pattern                                                                           |
| 0<br>1<br>2<br>3<br>4                                                                                                 | Solid Black (Default) Solid White Gray Shading Pattern Cross-Hatch Pattern User Defined Pattern | Selects pattern used when printing text and raster images.                                       |

**Table 2-12: User-Defined Pattern** 

| Command / Parameters     |                                                                              | Function / Result                                                                          |
|--------------------------|------------------------------------------------------------------------------|--------------------------------------------------------------------------------------------|
| ESC*c#W[data]            |                                                                              | User-Defined Pattern                                                                       |
| # = number of data bytes |                                                                              | Downloads binary pattern data.                                                             |
| <sup>ESC</sup> *p#R      |                                                                              | Set Pattern Reference Point                                                                |
| 0<br>1                   | Rotate with print (Default) Fixed                                            | Sets the pattern reference point to the current cursor position for user-defined patterns. |
|                          |                                                                              | <b>Note:</b> Default pattern reference point is the upper left corner of the logical page. |
| ESC*c#(                  | 2                                                                            | Pattern Control                                                                            |
| 0                        | Delete all patterns (temporary and permanent)  Delete all temporary patterns | Manages the use of user-defined patterns.                                                  |
| 1                        |                                                                              | Note: Use the Area Fill ID command (ESC*c#G) to set the ID.                                |
| 2                        | Delete pattern (last ID specified)                                           |                                                                                            |
| 4                        | Make pattern of last ID # temporary                                          |                                                                                            |
| 5                        | Make pattern of last ID # permanent                                          |                                                                                            |

**Table 2-13: Rectangular Area Fill Graphics** 

| Command / Parameters                   | Function / Result                                                  |
|----------------------------------------|--------------------------------------------------------------------|
| ESC*c#H                                | Horizontal Rectangle Size (in Decipoints)                          |
| # = Number of Decipoints (0 - 32767)   | Specifies the rectangle width in decipoints.                       |
| (1 Decipoint = 1/720 inch)             |                                                                    |
| Default = 0, valid to 4 decimal places |                                                                    |
| ESC*c#A                                | Horizontal Rectangle Size (in PCL Units)                           |
| # = Number of PCL Units (0 - 32767)    | Specifies the rectangle width in PCL units.                        |
| Default = 0                            | Note: The size of PCL Units is set by the Unit-of-Measure command. |
| ESC*c#V                                | Vertical Rectangle Size (in Decipoints)                            |
| # = Number of Decipoints (0 - 32767)   | Specifies the rectangle height in decipoints.                      |
| (1 Decipoint = 1/720 inch)             |                                                                    |
| Default = 0, valid to 4 decimal places |                                                                    |
| ESC*c#B                                | Vertical Rectangle Size (in PCL Units)                             |
| # = Number of PCL Units (0 - 32767)    | Specifies the rectangle height in PCL units.                       |
| Default = 0                            | Note: The size of PCL Units is set by the Unit-of-Measure command. |

Table 2-13: Rectangular Area Fill Graphics (Continued)

| Command / I         | Parameters              | Function / Result                                                     |
|---------------------|-------------------------|-----------------------------------------------------------------------|
| <sup>ESC</sup> *c#G |                         | Area Fill ID                                                          |
| Gray Scale F        | ills                    | Selects the pattern used to fill the rectangular area.                |
| 0                   | White (default)         | Note: This command is also used to set the user-defined pattern ID.   |
| 1-2                 | 2% Gray                 |                                                                       |
| 3-10                | 10% Gray                |                                                                       |
| 11-20               | 15% Gray                |                                                                       |
| 21-35               | 30% Gray                |                                                                       |
| 36-55               | 45% Gray                |                                                                       |
| 56-80               | 70% Gray                |                                                                       |
| 81-99               | 90% Gray                |                                                                       |
| 100                 | 100% Gray (Black)       |                                                                       |
| Cross-Hatch         | Fills                   |                                                                       |
| 1                   | Horizontal Line         |                                                                       |
| 2                   | Vertical Line           |                                                                       |
| 3                   | Diagonal Line           |                                                                       |
| 4                   | Diagonal Line           |                                                                       |
| 5                   | Square Grid             |                                                                       |
| 6                   | Diagonal Grid           |                                                                       |
| User-Defined        | d Patterns              |                                                                       |
| # = User-D          | efined Pattern ID       |                                                                       |
| ESC*c#P             |                         | Fill Rectangular Area                                                 |
| 0                   | Black Fill (Default)    | Fills a rectangular area defined by Horizontal and Vertical Rectangle |
| 1                   | White Fill              | Sizes with the selected pattern.                                      |
| 2                   | Gray Fill               |                                                                       |
| 3                   | Pre-Defined Cross-Hatch |                                                                       |
|                     | Pattern Fill            |                                                                       |
| 4                   | User-Defined Pattern    |                                                                       |
| 5                   | Current Pattern Fill    |                                                                       |

**Table 2-14: Raster Graphics** 

| Command / Parameters                                                                                                    | Function / Result                                                                                                    |
|----------------------------------------------------------------------------------------------------|----------------------------------------------------------------------------------------------------|
| ESC*t#R                                                                                                    | Raster Resolution                                                                                                    |
| 75 75 dpi<br>100 100 dpi<br>150 150 dpi<br>200 200 dpi<br>300 300 dpi<br>600 600 dpi<br>1200 1200 dpi                                                     | <b>Note:</b> 200 dpi is only supported when the printer is operating in 600 dpi or 1200 dpi mode.                                                                                                    |
| ESC*r#F                                                                                                    | Raster Graphics Presentation                                                                                                    |
| 0 Rotate with print 3 Fixed (Default)                                                                                                    | Sets the Raster Image Orientation in relation to the logical page.                                                                                                    |
| ESC*r#S                                                                                                    | Raster Width (Source)                                                                                                    |
| # = Number of Input Pixels                                                                                                    | Sets the width of the clip window for raster graphics.                                                                                                    |
| ESC* <sub>r</sub> #T                                                                                                    | Raster Height (Source)                                                                                                    |
| # = Number of Raster Lines                                                                                                    | Sets the height of the clip window for raster graphics.                                                                                                    |
| ESC*r#A                                                                                                    | Start Raster Graphics                                                                                                    |
| 0 Left Graphics Margin at 0 (Default) 1 Current Cursor Position 2 At logical left page limit with scaling On 3 At current cursor position with scaling On | Sets the left margin for raster graphics.                                                                                                    |
| ESC*b#V[data]                                                                                                    | Transfer Raster Data by Plane                                                                                                    |
| # = Number of Data Bytes                                                                                                    | This command is used when the raster data is encoded by plane as specified by the Simple Color command or the Configure Image Data command. The command sends each plane in the row except the last. |
| ESC*b#Y                                                                                                    | Y Offset                                                                                                    |
| # = Number of Raster Lines                                                                                                    | Moves the cursor position down by the specified number of raster lines.                                                                                                    |

**Table 2-14: Raster Graphics (Continued)** 

| Command /                                                                                 | Parameters                                                                                                    | Function / Result                                                                                                    |
|-------------------------------------------------------------------------------------------|----------------------------------------------------------------------------------------------------|----------------------------------------------------------------------------------------------------|
| ESC*b#M                                                                                   |                                                                                                    | Set Raster Compression Mode                                                                                                    |
| 0<br>1<br>2<br>3<br>5<br>9<br>999<br>1002<br>1003<br>1004<br>1005<br>1006<br>1007<br>1008 | Uncoded (Default) Run-Length Encoded Tagged Image File Format (TIFF) byte Delta Row Adaptive Compression Replacement Delta Row Zlib Group 4 Group 3 one dimensional Group 3 two dimensional K=2 Group 3 two dimensional K=4 TIFF word (16 bit) TIFF double-word (32 bit) Adaptive compression (includes TIFF word and TIFF double-word) | Identifies the compression mode the host uses to transfer RIG data. For instance, this command can be run-length encoding or TIFF encoding.  Note: For further information, see "Raster Compression Mode" on page 2-34 and "Group 3 and Group 4 Raster Compression" on page 2-39. |
| ESC*b#W[da                                                                                | ta]                                                                                                    | Transfer Raster Data by Row/Block                                                                                                    |
|                                                                                           | ber of Data Bytes                                                                                                    | Transfers RIG data.                                                                                                    |
| ,                                                                                         |                                                                                                    | <b>Note:</b> After each command, the cursor position is moved to the beginning of the next raster row.                                                                                                    |
| <sup>ESC</sup> *rB                                                                        |                                                                                                    | End Raster Graphics (Version B)                                                                                                    |
|                                                                                           |                                                                                                    | Signals the end of the raster graphics transfer. If a Raster Height is specified, the cursor is moved to the first raster row past the Raster Height.                                                                                                    |
| ESC*rC                                                                                    |                                                                                                    | End Raster Graphics (Version C)                                                                                                    |
|                                                                                           |                                                                                                    | Same as Version B, but:                                                                                                    |
|                                                                                           |                                                                                                    | <ul><li>Resets the compression mode to uncoded.</li><li>Sets the left graphics margin to 0.</li></ul>                                                                                                    |
| ESC*t#H                                                                                   |                                                                                                    | Raster Width (Destination)                                                                                                    |
|                                                                                           |                                                                                                    | Sets the width of the destination raster.                                                                                                    |

**Table 2-14: Raster Graphics (Continued)** 

| Command / Parameters                      | Function / Result                                 |
|-------------------------------------------|---------------------------------------------------|
| ESC*t#V                                   | Raster Height (Destination)                       |
|                                           | Sets the height of the destination raster.        |
| ESC*g#W[data]                             | Set Raster Configuration                          |
|                                           | Sets the configuration of the destination raster. |
| # - 8 (K-only) or 26 (KCMY)               |                                                   |
| Data                                      |                                                   |
| Byte 0 - 0x02 (constant)                  |                                                   |
| Byte 1 - number of colors                 |                                                   |
| 0x01 - K only                             |                                                   |
| 0x04 - CMYK                               |                                                   |
| Byte 2,3 - X res for K plane              |                                                   |
| 0x012C (300) or 0x0258 (600)              |                                                   |
| Byte 4,5 - Y res for K plane              |                                                   |
| 0x012C (300) or 0x0258 (600)              |                                                   |
| Byte 6,7 - K plane intensity levels       |                                                   |
| 0x02 (1 bit/plane) or 0x04 (2 bits/plane) |                                                   |
| Byte 8,9 - X res for C plane              |                                                   |
| 0x012C (300) or 0x0258 (600)              |                                                   |
| Byte 10,11 - Y res for C plane            |                                                   |
| 0x012C (300) or 0x0258 (600)              |                                                   |
| Byte 12,13 - C plane intensity levels     |                                                   |
| 0x02 (1 bit/plane) or 0x04 (2 bits/plane) |                                                   |
| Byte 14,15 - X res for M plane            |                                                   |
| 0x012C (300) or 0x0258 (600)              |                                                   |
| Byte 16,17 - Y res for M plane            |                                                   |
| 0x012C (300) or 0x0258 (600)              |                                                   |
| Byte 18,19 - M plane intensity levels     |                                                   |
| 0x02 (1 bit/plane) or 0x04 (2 bits/plane) |                                                   |
| Byte 20,21 - X res for Y plane            |                                                   |
| 0x012C (300) or 0x0258 (600)              |                                                   |
| Byte 22,23 - Y res for Y plane            |                                                   |
| 0x012C (300) or 0x0258 (600)              |                                                   |
| Byte 24,25 - Y plane intensity levels     |                                                   |
| 0x02 (1 bit/plane) or 0x04 (2 bits/plane) |                                                   |

**Table 2-15: Color Extensions** 

| Command / Par                                                                                                    | ameters                                                                                                    | Function / Result                                                                                                    |
|----------------------------------------------------------------------------------------------------|----------------------------------------------------------------------------------------------------|----------------------------------------------------------------------------------------------------|
| ESC&b#M                                                                                                    |                                                                                                    | Monochrome Print Mode                                                                                                    |
| 0                                                                                                    | Print in mixed render algorithm mode                                                                                             | Changes each color value to its gray scale equivalent.                                                                                   |
| 1                                                                                                    | Print using gray scale equivalent                                                                                                |                                                                                                    |
| ESC&p#C                                                                                                    |                                                                                                    | Palette Control                                                                                                    |
| 0                                                                                                    | Delete all palettes except those in stack (active palette is deleted)                                                            | Provides palette management.                                                                                                    |
| 1                                                                                                    | Delete all palettes in stack (active palette not affected)                                                                       |                                                                                                    |
| 2                                                                                                    | Delete palette specified by Palette Control ID                                                                                   |                                                                                                    |
| 6                                                                                                    | Copy active palette to ID specified by Palette Control ID                                                                        |                                                                                                    |
| ESC&p#I                                                                                                    |                                                                                                    | Palette Control ID                                                                                                    |
| 0 to 32767                                                                                                    | Palette ID number                                                                                                    | Indicates the ID number used by the Palette Control command.                                                                             |
| ESC&p#S                                                                                                    |                                                                                                    | Select Palette                                                                                                    |
| 0 to 32767                                                                                                    | Palette ID number                                                                                                    | Selects a new active palette by indicating the ID number.                                                                                |
| <sup>ESC</sup> * <b>ℓ</b> #W[data]                                                                                                    |                                                                                                    | Color Lookup Tables                                                                                                    |
| 0<br>770, Data                                                                                                    | Resets or initializes the color lookup tables for each primary color to the unity curve Data for color lookup table              | Enables the color lookup tables and specifies the table to use.                                                                          |
|                                                                                                    | Data for color lookup table                                                                                                    | Download Dither Matrix                                                                                                    |
| To 32767, Data  To 32767, Data  Data size and data of byte-aligned binary data that specifies a matrix or matrices for the primary colors |                                                                                                    | Downloads a device-dependent user-defined dither matrix.                                                                                 |
| ESC*o#W[data]                                                                                                    |                                                                                                    | Driver Configuration Command                                                                                                    |
| 1 to 32767, D                                                                                                    | saturation, and image                                                                                                    | Indicates the lightness, saturation, and scaling algorithm to be applied to a job.                                                       |
|                                                                                                    | scaling                                                                                                    | <b>Note:</b> Depending on your Lexmark model, settings for Lightness (0), Saturation (1) or Download Color Map (5) may not be supported. |
| ESC*p#P                                                                                                    |                                                                                                    | Push/Pop Palette                                                                                                    |
| 0<br>1                                                                                                    | Push (Save) Palette<br>Pop (Restore) Palette                                                                                     | Saves (push) the current palette and then restores (pop) it from the palette stack.                                                      |
| ESC*r#U                                                                                                    |                                                                                                    | Simple Color                                                                                                    |
| -4<br>-3<br>1<br>3                                                                                                    | 4 planes, device CMYK palette<br>3 planes, device CMY palette<br>Single plane, K (black) palette<br>3 planes, device RGB palette | Creates a fixed-size palette. The color specification of the palette cannot be modified.                                                 |

Table 2-15: Color Extensions (Continued)

| Command / Parameters                                         | Function / Result                                                                                                    |
|--------------------------------------------------------------|----------------------------------------------------------------------------------------------------|
| ESC*t#I                                                      | Gamma Correction                                                                                                    |
| 0 Gamma Correction Off<br>0.0 to 4.0 Gamma Number            | Improves the perceptual correctness of color data sent from the monitor to any other non-linear device by adjusting the brightness and darkness. |
| ESC*t#J                                                      | Render Algorithm                                                                                                    |
|                                                              | Selects the algorithm used for dithering images and fills.                                                                                       |
| <sup>ESC</sup> *v#A                                          | Color Component One                                                                                                    |
| -32767.0 to 32767.0                                          | Indicates the first primary color specified by the Assign Color Index command.                                                                   |
| ESC*v#B                                                      | Color Component Two                                                                                                    |
| -32767.0 to 32767.0                                          | Indicates the second primary color specified by the Assign Color Index command.                                                                  |
| ESC*v#C                                                      | Color Component Three                                                                                                    |
| -32767.0 to 32767.0                                          | Indicates the third primary color specified by the Assign Color Index command.                                                                   |
| ESC* <sub>V</sub> #I                                         | Assign Color Index                                                                                                    |
| # = Palette Index<br>0 to 2 <sup>n</sup> - 1 = Palette Index | Designates the three current color components to the specified palette index number. n represents the number of bits per index.                  |
| ESC*v#S                                                      | Foreground Color                                                                                                    |
| # = Palette Index<br>0 to 2 <sup>n</sup> - 1 = Palette Index | Sets the foreground color to the specified index in the current palette. n represents the current palette size.                                  |
| ESC*v#W[data]                                                | Configure Image Data                                                                                                    |
|                                                              | Creates programmable palettes.                                                                                                    |
| ESC*i#W[data]                                                | Viewing Illuminant                                                                                                    |
|                                                              | 8, Data                                                                                                    |
|                                                              | Designates the relative white point used in determining a viewing illuminant condition.                                                          |

**Table 2-16: Status Readback** 

| Command A           | / Parameters                                                                           | Function / Result                                                                                                    |
|---------------------|----------------------------------------------------------------------------------------|----------------------------------------------------------------------------------------------------|
| ESC*s#T             |                                                                                        | Set Status Readback Location Type                                                                                                    |
| 0                   | Invalid location (Default)                                                             | Sets the status location type to the specified value.                                                                                 |
| 1<br>2<br>3         | Use currently selected location All locations Internal (resident)                      | The 5 value for Cartridge may be specified, but since your printer does not support font cards or cartridges, the command is ignored. |
| 4<br>5              | Downloaded entity Cartridge                                                            | The 7 value for User-installable flash is only valid when flash memory is installed.                                                  |
| 7<br>200            | User-installable flash<br>Disk                                                         | The 200 value is only valid when a hard disk is installed.                                                                            |
| <sup>ESC</sup> *s#U |                                                                                        | Set Status Readback Location Unit                                                                                                    |
| 0                   | All                                                                                    | Sets the status location unit to the specified value.                                                                                 |
| 1 2                 | If download, temporary; otherwise, highest priority If download, permanent; otherwise, | The location unit is used along with the location type to identify a location for the Inquire Status Readback Entity command.         |
| 2                   | next higher priority                                                                   | <b>Note:</b> The unit value is interpreted differently, depending on the location type specified.                                     |
| ESC*s#I             |                                                                                        | Inquire Status Readback Entity                                                                                                    |
| 0<br>1<br>2<br>3    | Font Macro User-defined pattern Symbol set (for unbound scalable fonts) Font extended  | Returns the requested information set by Set Status Readback Location Type and Set Status Readback Location Unit.                     |
| ESC*s1M             |                                                                                        | Free Space                                                                                                    |
|                     |                                                                                        | Returns the total available memory and the largest available block of memory.                                                         |
| ESC&r#F             |                                                                                        | Flush All Pages                                                                                                    |
| 0<br>1              | Flush all complete pages<br>Flush all pages                                            | Holds print jobs in the print buffer until the current job finishes printing.                                                         |
| ESC*s#X             |                                                                                        | Echo                                                                                                    |
| -32767 to           | 32767                                                                                  | Returns # back to host computer.                                                                                                    |
| Default =           | 0                                                                                      |                                                                                                    |

**Table 2-17: Picture Frame** 

| Command / Parameters                                                  | Function / Result                                                                                                    |  |
|-----------------------------------------------------------------------|----------------------------------------------------------------------------------------------------|--|
| ESC*c#X                                                               | Picture Frame Horizontal Size (in Decipoints)                                                                                                    |  |
| # of Decipoints: 0 to 32767                                           | Specifies the horizontal dimension of the picture frame used when printing a GL/2 plot.                                                                                        |  |
| (1 Decipoint = 1/720 inch)                                            |                                                                                                    |  |
| ESC*c#Y                                                               | Picture Frame Vertical Size (in Decipoints)                                                                                                    |  |
| # of Decipoints: 0 to 32767                                           | Specifies the vertical dimension of the picture frame used when                                                                                                    |  |
| (1 Decipoint = 1/720 inch)                                            | printing a GL/2 plot.                                                                                                    |  |
| ESC*c0T                                                               | Set Picture Frame Anchor Point                                                                                                    |  |
| 0 Set Anchor Point to Cursor Position                                 | Sets the position of the picture frame anchor point to the cursor position. The picture frame anchor point defines the location of the upper left corner of the picture frame. |  |
| ESC*c#K                                                               | GL/2 Horizontal Plot Size                                                                                                    |  |
| Size in inches: 0 to 32767                                            | Specifies the horizontal scaling factor used when importing an image into the picture frame.                                                                                   |  |
| ESC*c#L                                                               | GL/2 Vertical Plot Size                                                                                                    |  |
| Size in inches: 0 to 32767                                            | Specifies the vertical scaling factor used when importing an image into the picture frame.                                                                                     |  |
| ESC%#B                                                                | Enter GL/2 Language                                                                                                    |  |
| 0 Use Previous GL/2 Pen Position<br>1 Use Current PCL Cursor Position | Exits PCL emulation and uses GL/2 commands to print.                                                                                                    |  |
| ESC%#A                                                                | Enter PCL Emulation                                                                                                    |  |
| 0 Use Previous PCL Cursor Position<br>1 Use Current GL/2 Pen Position | Exits GL/2 mode and uses PCL emulation commands to print.                                                                                                    |  |

**Table 2-18: Miscellaneous Commands** 

| Command / Parame      | ters      | Function / Result                                                                                                    |
|-----------------------|-----------|----------------------------------------------------------------------------------------------------|
| ESC&s#C               |           | End-Of-Line Text Wrap                                                                                                    |
| 0 Enable<br>1 Disable | (Default) | Enabling End-Of-Line Text Wrap moves portions of lines that extend into the unprintable area to the next line. Disabling drops the portion extending into the unprintable area.                                                                                                    |
| ESCY                  |           | Display Functions On                                                                                                    |
|                       |           | Prints all control codes and escape sequences rather than executing them.                                                                                                    |
|                       |           | <ul> <li>Notes:</li> <li>To prevent characters from falling outside the right margin (and not printing), enable End-Of-Line Text Wrap (ESC &amp;sOC).</li> <li>To see the control characters and other blank codepoints in symbol set Roman8 (8U), set the symbol set to PC-8 (10U).</li> </ul> |

**Table 2-18: Miscellaneous Commands (Continued)** 

| Command                                                                       | d / Parameters                                                                                                    | Function / Result                                               |
|-------------------------------------------------------------------------------|----------------------------------------------------------------------------------------------------|-----------------------------------------------------------------|
| ESCZ                                                                          |                                                                                                    | Display Functions Off                                           |
|                                                                               |                                                                                                    | Turns off Display Functions; resumes normal command processing. |
| <sup>ESC</sup> Z                                                              |                                                                                                    | Print Test Page                                                 |
|                                                                               |                                                                                                    | Causes a test page to print.                                    |
| ESC*o#M(b                                                                     | o)                                                                                                    | Print Quality                                                   |
| -1<br>0<br>1                                                                  | Ink Saver<br>Normal<br>Best                                                                                                    | Selects the print quality setting for the page.                 |
| ESC&L#M                                                                       | (b)                                                                                                    | Paper Type                                                      |
| 0<br>1<br>2<br>3<br>4<br>101<br>102<br>103<br>104<br>105<br>106<br>107<br>108 | Plain Paper Bond Coated Paper Glossy Paper Transparency Photo Paper Card Stock Labels Envelope Letterhead Preprinted Colored Paper Iron On | Selects the paper type setting for the page.                    |

## **GL/2 Commands**

**Note:** GL/2 is not a standalone plotter emulation. It can only be entered from within PCL emulation and cannot be used with software without a unique printer driver written explicitly for GL/2.

The following tables list the GL/2 commands by group. To determine which GL/2 commands your printer supports, see "GL/2 commands" in "Appendix A: PCL support" in the *Technical Reference* for your printer model, which is available on the Lexmark Web site at www.lexmark.com/publications.

**Table 2-19: Configuration Group** 

| Command / Parameter                                                                                     | Command Name             |
|----------------------------------------------------------------------------------------------------|--------------------------|
| CO "text"                                                                                               | Comment                  |
| DF;                                                                                                    | Default Values           |
| IN (n);                                                                                                 | Initialize               |
| IP (X <sub>P1</sub> , Y <sub>P1</sub> (, X <sub>P2</sub> , Y <sub>P2</sub> ));                          | Input P1 and P2          |
| IR (X <sub>P1</sub> , Y <sub>P1</sub> , X <sub>P2</sub> , Y <sub>P2</sub> ));                           | Input Relative P1 and P2 |
| IW (X <sub>1</sub> , Y <sub>1</sub> , X <sub>2</sub> , Y <sub>2</sub> );                                | Input Window             |
| MC (mode(, opcode));                                                                                    | Logical Operation        |
| PP (mode);                                                                                              | Pixel Placement          |
| RO (angle);                                                                                             | Rotate Coordinate System |
| SC (X <sub>min,</sub> X <sub>max</sub> , Y <sub>min</sub> , Y <sub>max</sub> (, type(, left, bottom))); | Scale                    |

Table 2-20: Vector Group

| Command / Parameter                                                                                                   | Command Name             |
|----------------------------------------------------------------------------------------------------|--------------------------|
| AA X <sub>center</sub> , Y <sub>center</sub> , sweep_angle(, chord_angle);                                            | Arc Absolute             |
| AR X <sub>center</sub> , Y <sub>center</sub> , sweep_angle(, chord_angle);                                            | Arc Relative             |
| AT X <sub>inter</sub> , Y <sub>inter</sub> , X <sub>end</sub> , Y <sub>end</sub> (, chord_angle);                     | Absolute Arc Three Point |
| BR X <sub>1</sub> , Y <sub>1</sub> , X <sub>2</sub> , Y <sub>2</sub> , X <sub>3</sub> , Y <sub>3</sub> (,);           | Bezier Relative          |
| BZ X <sub>1</sub> , Y <sub>1</sub> , X <sub>2</sub> , Y <sub>2</sub> , X <sub>3</sub> , Y <sub>3</sub> (,);           | Bezier Absolute          |
| CI radius(, chord_angle);                                                                                             | Circle                   |
| PA (X, Y(,));                                                                                                    | Plot Absolute            |
| PD (X, Y(,));                                                                                                    | Pen Down                 |
| PE (flag(value) I coordinates ());                                                                                    | Polyline Encoded         |
| PR (X, Y(,));                                                                                                    | Plot Relative            |
| PU (X, Y(,));                                                                                                    | Pen Up                   |
| RT X <sub>incr inter</sub> , Y <sub>incr inter</sub> , X <sub>incr end</sub> , Y <sub>incr end</sub> (, chord_angle); | Arc Relative Three Point |
| WU (type);                                                                                                    | Pen Width Units          |

**Table 2-21: Polygon Group** 

| Command / Parameter | Command Name            |
|---------------------|-------------------------|
| EA X, Y;            | Edge Rectangle Absolute |
| EP;                 | Edge Polygon            |

**Table 2-21: Polygon Group (Continued)** 

| Command / Parameter                                 | Command Name                   |
|-----------------------------------------------------|--------------------------------|
| ER X, Y;                                            | Edge Rectangle Relative        |
| EW radius, start_angle, sweep_angle(, chord_angle); | Edge Wedge                     |
| FP (0);                                             | Fill Polygon, Odd/Even         |
| FP 1;                                               | Fill Polygon, Non-Zero Winding |
| PM (mode);                                          | Polygon Mode                   |
| RA X, Y;                                            | Fill Rectangle Absolute        |
| RR X, Y;                                            | Fill Rectangle Relative        |
| WG radius, start_angle, sweep_angle(, chord_angle); | Fill Wedge                     |

**Table 2-22: Character Group** 

| Command / Parameter            | Command Name                |
|--------------------------------|-----------------------------|
| AD (kind, value(,));           | Define Alternate Font       |
| CF (mode(, pen));              | Character Fill              |
| CP (spaces, lines);            | Character Plot              |
| DI (run, rise);                | Absolute Direction          |
| DR (run, rise);                | Relative Direction          |
| DT (label_terminator(, mode)); | Define Label Terminator     |
| DV (path(, line));             | Define Variable Text Path   |
| ES (width(, height));          | Extra Space                 |
| FI font_ID;                    | Primary Font                |
| FN font_ID;                    | Secondary Font              |
| LB charchar label_terminator;  | Label                       |
| LM (mode,[row number])         | Label Mode                  |
| LO (position);                 | Label Origin                |
| LO 21;                         | Uses PCL Label Origin       |
| SA;                            | Select Alternate Font       |
| SB (mode);                     | Scalable or Bitmapped Fonts |
| SD (kind, value(,));           | Define Standard Font        |
| SI (width, height);            | Absolute Character Size     |
| SL (tangent);                  | Character Slant             |
| SR (width, height);            | Relative Character Size     |
| SS;                            | Select Standard Font        |
| TD (mode);                     | Transparent Data            |

Table 2-23: Line and Fill Attributes Group

| Command / Parameter                                                                                                    | Command Name       |
|----------------------------------------------------------------------------------------------------|--------------------|
| AC (X, Y);                                                                                                    | Anchor Corner      |
| CR (red <sub>black ref</sub> , red <sub>white ref</sub> , green <sub>black ref</sub> , green <sub>white ref</sub> , blue <sub>black ref</sub> , blue <sub>white ref</sub> ); | Color Range        |
| FT (fill_type(, option1(, option2));                                                                                                    | Fill Type          |
| FT22, (PCL User-Defined Pattern ID);                                                                                                    | Fill Type          |
| FT 9, level;                                                                                                    | Fill Type          |
| LA (kind, value(,));.                                                                                                    | Line Attributes    |
| LT (pattern_number(, pattern_length(, mode)));                                                                                                    | Line Type          |
| NP (number);                                                                                                    | Number of Pens     |
| PC (pen (, red, green, blue));                                                                                                    | Pen Color          |
| PW (width(, pen));                                                                                                    | Pen Width          |
| RF (index(, width, height(, pen,)));                                                                                                    | Define Raster Fill |
| SM (character);                                                                                                    | Symbol Mode        |
| SP (pen);                                                                                                    | Select Pen         |
| SV (screen_type(, option1(, option2)));                                                                                                    | Screened Vectors   |
| SV (9, level,)                                                                                                    | Screened Vectors   |
| TM (width, height(, number));                                                                                                    | Threshold Matrix   |
| TR (mode);                                                                                                    | Transparency Mode  |
| UL (index(, gap,gap));                                                                                                    | User Defined Line  |
| WU (type);                                                                                                    | Pen Width Units    |

2-34

## **Raster Image Graphics**

These commands utilize the raster area. Before sending data, set the presentation mode, the resolution, the compression mode, the raster height and width, and start raster graphics. These parameters are in effect until you overwrite them with a different command or there is a printer reset.

To ensure that the printed image appears in the expected area, set width and height parameters.

## **Raster Compression Mode**

The Raster Compression Mode command determines how raster data is coded. It affects the amount of code required to create an image, and the efficiency of image printing.

### Syntax:

ESC\*b#M

### **Parameters:**

| 0    | Uncoded (default)                                              |
|------|----------------------------------------------------------------|
| 1    | Run-Length Encoded                                             |
| 2    | Tagged Image File Format (TIFF) Byte                           |
| 3    | Delta Row                                                      |
| 5    | Adaptive Compression                                           |
| 9    | Replacement Delta Row                                          |
| 999  | Zlib                                                           |
| 1002 | Group 4                                                        |
| 1003 | Group 3 one dimensional                                        |
| 1004 | Group 3 two dimensional K=2                                    |
| 1005 | Group 3 two dimensional K=4                                    |
| 1006 | TIFF word (16 bit)                                             |
| 1007 | TIFF double-word (32 bit)                                      |
| 1008 | Adaptive Compression (includes TIFF word and TIFF double-word) |

Descriptions and examples of the different parameters appear on the following pages. Each example draws the same square outline 64 bits (8 bytes) wide by 64 scan lines long.

## **Uncoded Data**

Uncoded Data is not compressed. Only those bytes needed to form the image are sent. Each bit represents a single dot. In the first byte, bit 7 corresponds to the first dot in the raster row, bit 5 to the third dot, and so forth.

| ESC*p300x300Y                      | IMove the cursor to 1" x 1" (1 in. from top margin and 1 in. from left edge of logical page) |
|------------------------------------|----------------------------------------------------------------------------------------------|
| esc*t100R                          | Set resolution to 100 dots per inch                                                          |
| esc*r0F                            | Rotate image to match current orientation                                                    |
| esc*b0M                            | Set compression mode to Uncoded                                                              |
| esc*r1A                            | Start raster graphics at current position                                                    |
| esc*b8W 'FF FF FF FF FF FF FF'X    | Raster data uncompressed                                                                     |
| ESC*b8W '80 00 00 00 00 00 00 01'x |                                                                                              |
| ESC*b8W '80 00 00 00 00 00 00 01'x |                                                                                              |
| • • •                              | Repeat to provide 64 total scan lines                                                        |
| ESC*b8W '80 00 00 00 00 00 00 01'x |                                                                                              |
| esc*b8W 'FF FF FF FF FF FF FF'X    |                                                                                              |
| esc*rB                             | lEnd graphics                                                                                |

## Run-Length Encoded Data

Run-Length Encoded Data is interpreted in pairs of bytes. The first byte:

- Acts as a counter, or control byte.
- Indicates how many times to repeat the data in the second byte.
- Can be from 0 (no repetition) to 255.
- The second byte is the data byte.

### **Example:**

```
ESC*p300x600Y
                                          IMove cursor to 1" x 2"
esc*b1M
                                          ISet compression to Run-Length
ESC*r1A
                                          Start raster graphics at current position
ESC*b2W '07FF'x
                                          IRun-Length: 8x'FF'x
ESC*b6W '0080 0500 0001'x
                                          11x'80'x, 6x'00'x, 1x'01'x
ESC*b6W '0080 0500 0001'x
                                          11x'80'x, 6x'00'x, 1x'01'x
                                          1...
ESC*b6W '0080 0500 0001'x
                                          11x'80'x, 6x'00'x, 1x'01'x
ESC*b2W '07FF'x
                                          l8x'FF'x
esc*rB
                                          IEnd graphics
```

## Tagged Image File Format

TIFF "Packbits" contain a control byte (a signed number) that indicates whether the raster data bytes are to be repeated (up to 127 times) or printed as encoded data.

- For control values of 0 through 127, the next (Control+1) byte(s) is uncoded.
- For control values of -1 through -127 ('FF'x '81'x), the next byte is repeated (Abs(Control)+1) times.

```
ESC*p300x900Y
                                          Move cursor to 1" x 3"
esc*b2M
                                          ISet compression to TIFF
ESC*r1A
                                          IStart Raster Graphics at current position
ESC*b2W 'F9FF'x
                                         | TIFF: 8x'FF'x
ESC*b6W '0080 FB00 0001'x
                                         11:'80'x, 6x'00'x, 1: '01'x or
ESC*b9W '07800000000000001'x
                                         l8: '80000000000001'x
                                         1...
ESC*b6W '0080 FB00 0001'x
                                         11:'80'x, 6x'00'x, 1: '01'x
ESC*b2W 'F9FF'x
                                          l8x'FF'x
esc*rB
                                          IEnd graphics
```

### Delta Row

Delta Row is a compression mode that identifies and transmits only those bytes different from the ones in a preceding row. The control byte consists of two parts:

- High 3 bits: Number of bytes to replace +1 (1 to 8).
- Low 5 bits: Offset from last unmodified byte (0-30); if the offset is 31, the next byte(s) is added to the offset until the next byte is not 255.

```
ESC*p300x1200Y
                                       IMove cursor to 1" x 4"
esc*b3M
                                       ISet compression to Delta Row
ESC*r1A
                                       IStart raster graphics at current position
                                       INum Offset
ESC*b9W 'EOFFFFFFFFFFFF'X
                                       l'111 00000'b=8 at 0: 'FFFFFFFFFFFF'x
ESC*b9W 'E0800000000000001'x
                                       18 at 0: '800000000000001'x
esc*b0W
                                       INo bytes change
ESC*bOW
                                       INo bytes change
ESC*b9W 'EOFFFFFFFFFFFF'x
                                       18 at 0: '8FFFFFFFFF'x
ESC*rB
                                       IEnd graphics
```

## Adaptive Compression

Adaptive compression allows the combined use of compression methods 0 through 3 (Uncoded, Run-Length Encoded, TIFF, and Delta Row). It also allows the printing of empty rows (all zeros) or duplicate rows.

- The Transfer Raster Data command size includes all rows (scan lines).
- Scan Mode and SizeH,L are three-byte primary control strings: CountH and CountL.

**Table 2-24: Adaptive Compression Control Strings** 

| Scan Mode | CountH,CountL               | Data                                                    |
|-----------|-----------------------------|---------------------------------------------------------|
| 0         | Data sizeH,L                | Uncoded raster scan data                                |
| 1         | Data sizeH,L                | Size of Run-length encoded data (high,low)              |
| 2         | Data sizeH,L                | Size of Tagged Image File Format (TIFF) data (high,low) |
| 3         | Data SizeH,L                | Size of Delta Row data (high,low)                       |
| 4         | NumberH,L of empty rows     | None                                                    |
| 5         | NumberH,L of duplicate rows | None                                                    |
| 254       | Data SizeH,L                | TIFF word                                               |
| 255       | Data SizeH,L                | TIFF double-word                                        |

### Zlib

Zlib is a generic compression method. It refers to a standard for compression as well as the library that implements the standard.

The zlib compression method uses the deflate algorithm. This same algorithm is used by more widely known compression utilities such as PKZIP and GZIP.

Compressed data is a series of variably-sized blocks. An encoder determines how to break the data into blocks and finds the best compression method to use for each block.

An encoder works based on the following principles. The encoder creates a dictionary containing different characters in a set of data. Short strings of bits represent more commonly occurring characters, and long strings of bits represent less frequently used characters. A probability tree determines which characters are frequently used. Repeated patterns in a string of characters are identified and stored, so the string does not have to be stored multiple times.

A three-bit zlib header is added to the beginning of a block to describe the type of compression used and indicates whether the block is a final block. Other information in the header includes checksums, compression algorithm used, and the level of compression. In compression all checksums are set to zero, and in decompression the checksums are ignored.

The memory required for zlib compression and decompression is independent of the size of the data to be compressed or decompressed.

The number 999 does not conflict with other compression types, so it is used to represent zlib compression. See page 2-24 for more information.

## Group 3 and Group 4 Raster Compression

Since Group 4 images do not use line endings, the width of the image must be specified using the Raster Width command (ESC\*r#S).

The compressed image data is sent to the printer using the Transfer Raster Data command (ESC\*b#W). The maximum number of bytes that can be sent using the Transfer Raster Data command is 32K bytes. Images larger than 32K bytes must be broken up and sent using multiple commands. It does not matter where the image is broken, or how many Transfer Raster Data commands are used. Once the image is started (with a Transfer Raster Data command), no other commands are allowed until the entire image has been sent.

The following example prints a Group 4 image file that is 256 bits wide and 9,645 bytes long:

```
ESC*r256S

ESC*r1A

ESC*b9645W

...[Group 4 image data]...

ESC*rB

ISet Raster Compression to Group 4

IDefine width of image in input bits

IStart Raster Graphics at current position

19,645 bytes of a Group 4 image

IEnd Raster Graphics
```

All lines of data must be the same length. If they are not, zeroes (0) must be added to attain the same length.

**Note:** If the uncompressed image extends beyond the logical page dimensions or beyond the raster width specified in the Raster Width command (ESC\*r#S), the image is clipped at print time.

## **Additional Compression Modes**

When the compression mode is 1008 (Lexmark Adaptive), TIFF word and double-word can be printed using compression scan modes 254 and 255 respectively. This compression method sends a raster image as a block of raster data.

2-41

## **Macros**

When creating a macro, first assign it an ID number. If this number is identical to an existing macro ID in RAM, the old macro is deleted when you specify the Macro Control Start Definition. Next, start the macro definition, send the contents of the macro, and stop the macro definition.

**Note:** Although a macro may be called or executed from within another macro (nesting), a macro cannot be defined within another macro definition. Each macro must be defined separately.

### Example:

This example creates a macro to print the Wigit Corp. logo, and then calls the logo macro in the body of a letter.

| ESC&flY             | Set the macro ID to 1                     |
|---------------------|-------------------------------------------|
| ESC&f0X             | Start the macro definition                |
| esc&a+72H           | Relative move right 1/10 inch (+72/720th) |
| ESC (8U             |                                           |
| ESC(s1p18v0s3b4101T | Select CG Times 18 point bold             |
| W                   | IPrint W                                  |
| ESC&a-21.6H         | Relative move left 0.03 inch              |
| ESC(S12V1S          | Select (CG Times) 12 point (bold) italic  |
| igit                | lPrint igit                               |
| ESC&a+72H           | Relative move right 1/10 inch             |
| ESC(S18VOS          | Select 18 point and turn off italic       |
| C                   | IPrint C                                  |
| ESC(S12V1S          | Select 12 point italic                    |
| orp.                | lPrint orp.                               |
| ESC&a+72H           | Relative move right 1/10 inch             |
| ESC & f 1 X         | End of macro definition                   |
| ESC&f10X            | Make Macro ID 1 permanent                 |
| •••                 | , , , , , , , , , , , , , , , , , , ,     |
| •••                 |                                           |
| From:               | Print the header From:                    |
| ESC&fly3X           | Set the macro ID to 1 and call the macro  |
|                     | Print the letter                          |
| Thank you for       | Print the closing                         |
| ESC&fly3X           | Set the macro ID to 1 and call the macro  |
| •••                 |                                           |
|                     |                                           |

-1 PJL

# **CHAPTER 3: Printer Job Language**

Your printer supports complete Printer Job Language (PJL) commands, including certain commands that cause the printer to enter PCL emulation, PostScript emulation, and Personal Printer Data Stream (PPDS).

To determine which commands your printer supports, see the tables in "Appendix B: PJL support" in the *Technical Reference* for your printer model, which is available on the Lexmark Web site at www.lexmark.com/publications.

## **PJL Command Notation**

The syntax for each supported PJL command is listed in this chapter. The following character codes are used throughout the chapter to illustrate the syntax of each PJL command.

**Table 3-1: PJL Command Notation** 

| Character<br>Code | Description               | Hex Code                        | Decimal Code |
|-------------------|---------------------------|---------------------------------|--------------|
| <esc></esc>       | Escape Character          | 0x1B                            | 27           |
| <lf></lf>         | Line Feed Character       | 0x0A                            | 10           |
| <cr></cr>         | Carriage Return Character | 0x0D                            | 13           |
| <ff></ff>         | Form Feed Character       | 0x0C                            | 12           |
| <ht></ht>         | Horizontal Tab            | 0x09                            | 9            |
| <uel></uel>       | Universal Exit Language   | 0x1B 25 2D 31<br>32 33 34 35 58 |              |

3-2 PJL

#### **Notes:**

- Parameters enclosed in square brackets ([]) are optional and not required for command execution.
- The PJL interpreter requires uppercase for the @PJL prefix for all PJL commands except the Universal Exit Language (UEL) command. The rest of the PJL command is not case sensitive. The UEL command is case sensitive.
- All PJL commands except UEL must be terminated with a line feed character (<LF>).

## **Kernel Commands**

## **UNIVERSAL EXIT LANGUAGE Command**

The Universal Exit Language (UEL) command terminates the current printer language and allows dynamic switching into PJL.

### Syntax:

<ESC>%-12345X

#### Notes:

- If the printer receives this command while in PCL emulation, it performs a Printer Language Reset (ESCE) before exiting PCL emulation.
- If the printer receives this command while in PostScript emulation, it performs an End-of-Job (EOJ) command before exiting PostScript emulation (Ctrl-D).

The PJL commands must immediately follow the UEL command (that is, the X in the UEL syntax must be immediately followed by the @PJL of the next PJL command).

3-3 PJL

### **ENTER LANGUAGE Command**

This command causes the printer to enter the specified language, such as PCL emulation, PostScript emulation, or PPDS.

#### Syntax:

```
@PJL ENTER LANGUAGE = language[<CR>]<LF>
```

#### Notes:

- language is PCL, PCLXL, PostScript, or PPDS.
- You can use uppercase, lowercase, or mixed case. (@PJL must be uppercase; all others can be mixed or lowercase.)

#### **Example:**

```
@PJL ENTER LANGUAGE = PostScript[<CR>]<LF>
enters PostScript emulation.
```

## **COMMENT Command**

This command lets you add a line of information as a comment. Use this command to add an explanation to PJL commands.

#### Syntax:

```
@PJL COMMENT words[<CR>]<LF>
```

#### Notes:

- The *words* parameter can be any combination of printable characters, spaces, and horizontal tabs.
- The COMMENT command only provides a place for explanation information.
  It has no effect on a PJL job like other commands do. So, when the printer
  receives a COMMENT command, it is ignored since it does not relate to a
  print job.
- The COMMENT command may be placed anywhere in the PJL code between the initial UEL command and the ENTER command.

3-4 PJI

- The COMMENT command cannot wrap from line-to-line; comments longer than one line require a separate COMMENT command for each line.
- The COMMENT command is terminated by the line feed character (<LF>).

## **Job Separation Commands**

Your printer supports the PJL JOB and EOJ commands. When the printer receives a JOB command, the print timeout is multiplied by 10; when the printer receives a PJL EOJ command, the print timeout is reset to the user default. The **Waiting** message appears on the printer control panel display or through MarkVision Professional until an EOJ command is received or until the print timeout expires.

Your printer also supports the PASSWORD parameter for the PJL JOB command.

## JOB Command

The host computer can use the JOB command to separate print data into various parts or jobs. Specifically, the JOB command signifies to the printer the start of a print job. Use the EOJ command to signify the end of a job. In addition, use the JOB/EOJ pair to accomplish the following:

- Provide a job name (the name displays on the printer control panel or through MarkVision Professional).
- Indicate which pages of the job should be printed.
- Monitor the job status as it prints.

### Syntax:

```
@PJL JOB [NAME = "job name"] [START = first page]
[END = last page] [PASSWORD = number][<CR>]<LF>
```

#### Notes:

 The JOB command should only be used in conjunction with the EOJ command.

-5 PJL

 After receiving a JOB command, the printer does not process a UEL command as a PJL job boundary until it receives the corresponding EOJ. Instead, UELs occurring within a JOB/EOJ pair are processed as printer language resets (for example, PCL ESCE).

#### Parameters:

```
NAME = "job name"
```

Use the NAME parameter to assign a character string name to a particular job. The name may be any combination of printable characters, spaces or horizontal tabs up to a maximum of 80 characters, spaces, or tabs. The *job name* must be enclosed in double guotes, as indicated by the command syntax.

```
START = first page
```

Use the START parameter in conjunction with the END parameter to skip the printing of a particular portion of the job. The emulator discards pages of a job until the page specified by this parameter is reached. The *first page* range is from 1 to 2,147,483,647. Omission of the START parameter causes the printer to start printing with page 1 of the job.

```
END = 1ast page
```

Use the END parameter in conjunction with the START parameter to skip the printing of a particular portion of the job. The emulator discards all pages of a job after the <code>last page</code> has been printed. The specification of <code>last page</code> is relative to page 1 of the print job and its range is from 1 to 2,147,483,647. Omission of the END parameter causes the printer to print all pages to the end of the job.

```
PASSWORD = number
```

A system administrator can control which jobs, and therefore which users, are allowed to modify the printer default or NVRAM variables by declaring a PJL password. With a PJL password declared, the PASSWORD parameter with the correct PASSWORD number must be specified in order to modify the default printer environment.

A PJL JOB command with the correct PASSWORD must be issued before any PJL command can modify an NVRAM setting. The PJL EOJ command terminates the job and disables any further modification of NVRAM. If a PJL password is declared and the wrong PASSWORD number is specified on the PJL JOB command, the printer will delay one half of a second before processing the next command.

3-6 PJL

For detailed information on PJL password protection, see "File and Device Protection Commands" on page 3-85.

**Note:** Setting a default PJL password disables the use of PJL DEFAULT and INITIALIZE commands. (See "DEFAULT Command" on page 3-8 and "INITIALIZE Command" on page 3-11.)

## **EOJ Command**

The EOJ command signifies the end of a print job.

### Syntax:

```
@PJL EOJ [NAME = "job name"][<CR>]<LF>
```

#### Note:

Only use the EOJ command in conjunction with the JOB command.

#### Parameter:

```
NAME = "job name"
```

Use the NAME parameter to assign a character string name to a particular job. The name may be any combination of printable characters, spaces, or horizontal tabs up to a maximum of 80 characters, spaces, or tabs. The NAME string may be different from the NAME string specified in the JOB command. The *job name* must be enclosed in double quotes.

3-7 PJL

## **Environment Commands and Variables**

This section describes the printer environment variables and the PJL commands used to modify or query the variables.

**Note:** The word *common* applies to those variables common to both your printer and the Hewlett-Packard Company's LaserJet printers.

**Table 3-2: Environment Variable Categories** 

| Categories                                          | Beginning on Page |
|-----------------------------------------------------|-------------------|
| Common Variables for Both Printer Languages         | 3-12              |
| Printer Unique Variables for Both Printer Languages | 3-19              |
| Common Variables for PCL emulation                  | 3-40              |
| Printer Unique Variables for PCL emulation          | 3-41              |
| Common Variables for PostScript emulation           | 3-43              |
| Printer Unique Variables for PostScript emulation   | 3-44              |
| Printer Unique LRESOURCE Variables                  | 3-45              |

The following commands modify the environment variables and are described in this section:

- DEFAULT
- SET
- INITIALIZE
- RESET

The following commands query the environment variables and are described in "Status Readback Commands" on page 3-46.

- INQUIRE
- DINQUIRE
- INFO
- ECHO

3-8 PJI

## **DEFAULT Command**

This command modifies the default setting for the specified environment variable and stores the setting in the printer NVRAM. The new setting is activated with the occurrence of the next PJL reset condition.

### Syntax:

```
@PJL DEFAULT [command modifier: value] variable=value[<CR>]<LF>
[command modifier: value]
```

The [command modifier: value] parameter specifies the type of PJL variables to be modified. The variables supported are listed in the tables beginning on page 3-12.

- A [command modifier: value] parameter is not required for variables listed in the tables "Common Variables for Both Printer Languages" on page 3-12, and "Printer-Unique Variables for Both Printer Languages" on page 3-19.
- LPARM: PCL is used with variables specific to PCL emulation. (See the tables "Common Variables for PCL Emulation" on page 3-40, and "Printer-Unique Variables for PCL Emulation" on page 3-41.)
- LPARM: POSTSCRIPT is used for variables specific to PostScript emulation. (See the tables "Common Variables for PostScript Emulation" on page 3-43, and "Printer-Unique Variables for PostScript Emulation" on page 3-44.)
- LRESOURCE: "device: filename. filetype" is required for LRESOURCE variables. (See the table "Printer Unique LRESOURCE Variables" on page 3-45.)

Values for "device: filename. filetype" are:

device flash, flash1, disk, or disk1 (case insensitive)

filename A unique identifier for a file, such as the macro ID for a PCL macro, the symbol set ID for a PCL symbol set, the font ID for a PCL font, and so on. The filename is case sensitive.

filetype An identifier that categorizes the file, such as p5macro for PCL macros or p5symset for PCL symbol sets. See "Table 3-22: Variables for Flash and Disk File and Password Commands" on page 3-79 for a complete list of the supported file types. The filetype is case sensitive.

3-9 PJL

```
variable=value
```

The supported variables and values are listed in the tables beginning on page 3-12.

**Note:** Variables may be modified by the DEFAULT command, except those marked Read Only. Some variables may only be modified using the PJL SET command. These variables cannot be modified using the DEFAULT command. They are marked Set Only.

### SET Command

This command modifies the current setting for the specified environment variable. The new setting is active immediately, and remains active until the next occurrence of a PJL reset condition.

Use the SET command to modify any currently defined environment variable that cannot be set using the desired printer language. For example, use the PJL SET command to set Print Quality Enhancement Technology (PQET) or Page Protect, which cannot be set within a printer language such as PCL emulation.

### Syntax:

```
@PJL SET [command modifier: value] variable=value[<CR>]<LF> where
```

[command modifier:value]

The [command modifier: value] parameter specifies the type of PJL variables to be modified. The variables supported are listed in the tables beginning on page 3-12.

- A [command modifier: value] is not required for variables listed in the tables "Common Variables for Both Printer Languages" on page 3-12, and "Printer-Unique Variables for Both Printer Languages" on page 3-19.
- LPARM: PCL is used with variables specific to PCL emulation. (See the tables "Common Variables for PCL Emulation" on page 3-40, and "Printer-Unique Variables for PCL Emulation" on page 3-41.)
- LPARM: POSTSCRIPT is used for variables specific for PostScript emulation. (See the tables "Common Variables for PostScript Emulation" on page 3-43, and "Printer-Unique Variables for PostScript Emulation" on page 3-44.)

• LRESOURCE: "device: filename. filetype" is required for LRESOURCE variables. (See "Table 3-9: Printer Unique LRESOURCE Variables" on page 3-45.)

Values for "device:filename.filetype" are:

device flash, flash1, disk, or disk1 (case insensitive)

filename A unique identifier for a file, such as the macro ID for a PCL

macro, the symbol set ID for a PCL symbol set, the font ID for a PCL font, and so on. The *filename* is case sensitive.

filetype An identifier that categorizes the file, such as p5macro for

PCL macros or *p5symset* for PCL symbol sets. See the table beginning on page 3-79 for a complete list of the supported file types. The *filetype* is case sensitive.

variable=*value* 

The supported variables and values are listed in the tables beginning on page 3-12.

**Note:** Variables may be modified by the DEFAULT command, except those marked Read Only. Some variables may only be modified using the PJL SET command. These variables cannot be modified using the DEFAULT command. They are marked Set Only.

3-11

## **INITIALIZE Command**

This command restores both the current and default environment variables to their factory default values and updates the printer NVRAM. This command affects all of the variables listed in "Table 3-3: Common Variables for Both Printer Languages" on page 3-12 through "Table 3-8: Printer-Unique Variables for PostScript Emulation" on page 3-44, except the following:

- All read only variables
- PASSWORD
- LANG
- LRESOURCESAVE
- LDOWNLOADTARGET
- LPPDS
- LHONORINIT
- LUSDEFAULTS
- PARALLEL
- RESOURCESAVE

**Note:** This command does not affect LRESOURCE variables listed in "Table 3-9: Printer Unique LRESOURCE Variables" on page 3-45.

#### Syntax:

@PJL INITIALIZE[<CR>]<LF>

## **RESET Command**

This command resets the current environment variables to the settings stored in the printer NVRAM. Therefore, any variables modified by the PJL SET command are returned to their default value after execution of the PJL RESET command.

### Syntax:

@PJL RESET[<CR>]<LF>

## Common Variables for Both Printer Languages

**Note:** The word *common* applies to those variables common to both your printer and the Hewlett-Packard Company's LaserJet printers.

The following common variables are supported for both PCL emulation and PostScript emulation, unless otherwise noted. Therefore, the [command modifier: value] parameter should not be specified.

To determine which variables your printer supports, see "Common variables for both printer languages" in "Appendix B: PJL support" in the *Technical Reference* for your printer model, which is available on the Lexmark Web site at www.lexmark.com/publications.

**Table 3-3: Common Variables for Both Printer Languages** 

| Variable                      | Function                                                     | Selections                                                                                                    | Factory Default |
|-------------------------------|--------------------------------------------------------------|----------------------------------------------------------------------------------------------------|-----------------|
| AUTOCONT                      | Auto Continue                                                | 0, 5 to 255, OFF, ON                                                                                                    | 0               |
| (DEFAULT only)                |                                                              | A value of 0 or OFF indicates Auto Continue is disabled. A value of ON indicates Auto Continue is set to 30.                                                                                                    |                 |
|                               |                                                              | INQUIRE or DINQUIRE on the Auto Continue variable returns a numeric value.                                                                                                    |                 |
|                               |                                                              | <b>Note:</b> If a value greater than 255 is specified by a SET or DEFAULT command, the value is changed to 255.                                                                                                    |                 |
| BINDING                       | Duplex Bind                                                  | LONGEDGE, SHORTEDGE                                                                                                    | LONGEDGE        |
| BITSPERPIXEL                  | Image                                                        | 1, 2, 4, Auto                                                                                                    | 1               |
|                               | Enhancement Technology and Image Enhancement Technology Type | A value of 1 indicates the Image Enhancement<br>Technology setting is set to Off. A value of 2 or 4<br>indicates the Image Enhancement Technology setting<br>is set to On.                                                                                                    |                 |
|                               | Toolmology Type                                              | INQUIRE or DINQUIRE returns the value of Image Enhancement Technology as follows:                                                                                                    |                 |
|                               |                                                              | <ul> <li>If Image Enhancement Technology is set to Off, 1 is returned.</li> <li>If Image Enhancement Technology is set to On, 2 or 4 is returned depending on the Image Enhancement Technology Type setting. If Image Enhancement Technology Type is set to On, the numerical value of BITSPERPIXEL is returned. If Image Enhancement Technology Type is set to Auto, a value of 2 or 4 is returned depending on the amount of total memory installed.</li> </ul> |                 |
| CLEARABLEWARNINGS (READ only) | Auto Continue<br>from printer                                | JOB, ON  If Auto Continue is set to On, JOB is returned.                                                                                                    | ON              |
|                               | control panel non-<br>fatal warning<br>messages              | If Auto Continue is set to Off, ON is returned.                                                                                                    |                 |

**Table 3-3: Common Variables for Both Printer Languages (Continued)** 

| Variable                    | Function                  | Selections                                                                                                    | Factory Default             |  |
|-----------------------------|---------------------------|----------------------------------------------------------------------------------------------------|-----------------------------|--|
| COPIES                      | Number of copies          | 1 to 999                                                                                                    | 1                           |  |
|                             | of each page              | <b>Note:</b> If a value greater than 999 is specified by a SET or DEFAULT command, the value is changed to 999.                                                                                                    |                             |  |
| CPLOCK                      | Disables menus            | isables menus ON, OFF                                                                                                    |                             |  |
| (DEFAULT only)              |                           | ON disables the printer control panel menus.                                                                                                    |                             |  |
|                             |                           | OFF enables menus.                                                                                                    |                             |  |
| DENSITY                     | Print Darkness            | 1 to 5  • 1 = Lightest • 2 = Lighter • 3 = Normal • 4 = Darker • 5 = Darkest                                                                                                    | 2, 3, 4<br>(Model specific) |  |
|                             |                           | To determine the default value of your printer, see "Common variables for both printer languages" in "Appendix B: PJL support" in the <i>Technical Reference</i> for your printer model, which is available on the Lexmark Web site at www.lexmark.com/publications. |                             |  |
| DUPLEX                      | Duplex                    | ON, OFF                                                                                                    | OFF                         |  |
| ECONOMODE                   | Toner Saver               | ON, OFF                                                                                                    | OFF                         |  |
| FORMATTERNUMBER (READ only) | Unique printer identifier | The value of the NVRAM serial number field is returned.                                                                                                    | Set by printer manufacturer |  |
|                             |                           | The NVRAM serial number field is set to the printer serial number. In order to guarantee that a unique identifier exists in this field, the printer writes a random alphanumeric string into this field whenever the critical byte area in NVRAM is re-initialized.  |                             |  |
| FORMLINES                   | Lines per page            | 1 to 255                                                                                                    | 60, 64                      |  |
|                             |                           | <b>Note:</b> If a value greater than 255 is specified by a SET or DEFAULT command, the value is changed to 255.                                                                                                    | (Country specific)          |  |
| HOLD                        | Print and Hold            | ON, OFF, STORE, PROOF                                                                                                    | OFF                         |  |
| (SET only)                  |                           | The HOLD variable interacts with the HOLDKEY and HOLDTYPE variables. For more information, see HOLDTYPE on page 3-14.                                                                                                    |                             |  |
| HOLDKEY                     | Print and Hold PIN        | "PIN"                                                                                                    | NULL                        |  |
| (SET only)                  |                           | PIN is a text string consisting of exactly four numerals. Only the numerals 1 through 6 are valid.                                                                                                    | (no PIN)                    |  |
|                             |                           | Note: A null (" ") string is an acceptable value and indicates no PIN is specified.                                                                                                    |                             |  |
|                             |                           | The HOLDKEY variable interacts with the HOLD and HOLDTYPE variables. For more information, see HOLDTYPE as follows.                                                                                                    |                             |  |

**Table 3-3: Common Variables for Both Printer Languages (Continued)** 

| Variable                  | Function                                       | Selections                                                                                                    | Factory Default                  |
|---------------------------|------------------------------------------------|----------------------------------------------------------------------------------------------------|----------------------------------|
| HOLDTYPE<br>(SET only)    | Print and Hold<br>Type                         | PUBLIC, PRIVATE  The HOLD, HOLDKEY, and HOLDTYPE variables interact with each other as follows:                                                                                                    | PUBLIC                           |
|                           |                                                | <ul> <li>When HOLD is set to On, HOLDKEY is set to a valid PIN, and HOLDTYPE is set to Private, Confidential Print capability is available.</li> <li>When HOLD is set to On, HOLDKEY is set to "", and HOLDTYPE is set to Public, Repeat Print capability is available.</li> <li>When HOLD is set to Store, HOLDKEY is set to "", and HOLDTYPE is set to Public, Reserve Print capability is available.</li> <li>When HOLD is set to Proof, HOLDKEY is set to "", and HOLDTYPE is set to Public, Verify Print capability is available.</li> <li>Print and Hold capabilities are not available with any other possible combination of HOLD, HOLDKEY, and HOLDTYPE settings.</li> </ul> |                                  |
| IMAGEADAPT (DEFAULT only) | Resolution reduction                           | ON, OFF                                                                                                    | ON                               |
| INTRAY2                   | Tray lock - Tray 2                             | UNLOCKED, LOCKED                                                                                                    | UNLOCKED                         |
| INTRAY3                   | Tray lock - Tray 3                             | UNLOCKED, LOCKED                                                                                                    | UNLOCKED                         |
| INTRAY4                   | Tray lock - Tray 4                             | UNLOCKED, LOCKED                                                                                                    | UNLOCKED                         |
| INTRAY5                   | Tray lock - Tray 5                             | UNLOCKED, LOCKED                                                                                                    | UNLOCKED                         |
| INTRAY1SIZE (SET only)    | Tray 1 installed size, default formatting size | A3, A3+, A4, A5, B4, B4PAPER, B5PAPER, JISB4, JISB5, CUSTOM, EXECUTIVE, FOLIO, LEDGER, LEGAL, LETTER, 11X17, COM10, COM9, MONARCH, DL, C5, B5, OTHERENVELOPE, STATEMENT                                                                                                    | LETTER, A4<br>(Country specific) |
| INTRAY2SIZE<br>(SET only) | Tray 2 installed size, default formatting size | A3, A3+, A4, A5, B4, B4PAPER, B5PAPER, JISB4, JISB5, CUSTOM, EXECUTIVE, FOLIO, LEDGER, LEGAL, LETTER, 11X17, STATEMENT                                                                                                    | LETTER, A4<br>(Country specific) |
| INTRAY3SIZE<br>(SET only) | Tray 3 installed size, default formatting size | A3, A3+, A4, A5, B4, B4PAPER, B5PAPER, JISB4, JISB5, CUSTOM, EXECUTIVE, FOLIO, LEDGER, LEGAL, LETTER, 11X17, STATEMENT                                                                                                    | LETTER, A4<br>(Country specific) |
| INTRAY4SIZE<br>(SET only) | Tray 4 installed size, default formatting size | A3, A3+, A4, A5, B4, B4PAPER, B5PAPER, JISB4, JISB5, CUSTOM, EXECUTIVE, FOLIO, LEDGER, LEGAL, LETTER, 11X17, STATEMENT                                                                                                    | LETTER, A4<br>(Country specific) |
| INTRAY5SIZE<br>(SET only) | Tray 5 installed size, default formatting size | A3, A3+, A4, A5, B4, B4PAPER, B5PAPER, JISB4, JISB5, CUSTOM, EXECUTIVE, FOLIO, LEDGER, LEGAL, LETTER, 11X17, STATEMENT                                                                                                    | LETTER, A4<br>(Country specific) |
| JOBNAME<br>(SET only)     | Print and Hold<br>Jobname                      | "jobname"  jobname is a text string truncated to 24 characters.  Note: A null ("") string is an acceptable value and indicates no Print and Hold Jobname is specified.                                                                                                    | NULL<br>(No jobname)             |

**Table 3-3: Common Variables for Both Printer Languages (Continued)** 

| Variable               | Function                                            | Selections                                                                                                    | Factory Default  |
|------------------------|-----------------------------------------------------|----------------------------------------------------------------------------------------------------|------------------|
| JOBOFFSET              | Offset Pages                                        | ON, OFF, BETWEENJOBS, BETWEENCOPIES                                                                                                    | OFF              |
|                        |                                                     | INQUIRE or DINQUIRE returns the value of Offset Pages as follows:                                                                                                    |                  |
|                        |                                                     | <ul> <li>If Offset Pages is set to Off, OFF is returned.</li> <li>If Offset Pages is set to Between Jobs or Between Copies, ON is returned.</li> </ul>                                                                                       |                  |
|                        |                                                     | Offset refers to stacking entire print jobs or copies of the same print job in two separate groups in an output bin.                                                                                                    |                  |
| LANG<br>(DEFAULT only) | Default display language                            | DANISH, GERMAN, ENGLISH, SPANISH, FRENCH, ITALIAN, DUTCH, NORWEGIAN, SWEDISH, PORTUGUESE, FINNISH, JAPANESE, RUSSIAN, POLISH, HUNGARIAN, TURKISH, CZECH                                                                                      | Country specific |
| LOWTONER               | Toner Alarm                                         | ON, OFF, CONTINUE, STOP                                                                                                    | ON, CONTINUE     |
| (DEFAULT only)         |                                                     | A value of ON or CONTINUE indicates the Toner<br>Alarm setting is set to Off. The value of OFF or STOP<br>indicates the Toner Alarm setting is Single.                                                                                       | (Model specific) |
|                        |                                                     | INQUIRE or DINQUIRE returns the value of the Toner Alarm as follows:                                                                                                    |                  |
|                        |                                                     | <ul> <li>If Toner Alarm is set to Off, CONTINUE is returned.</li> <li>If Toner Alarm is set to Single, STOP is returned.</li> <li>If Toner Alarm is set to Continuous, STOP is returned.</li> </ul>                                          |                  |
| MANUALFEED             | Manual feed                                         | OFF                                                                                                    | OFF              |
| (READ only)            | selection                                           | Printer always returns OFF.                                                                                                    |                  |
| MEDIATYPE              | Default paper<br>source, default<br>formatting size | PLAIN, COATED, GLOSSY, PHOTO,<br>GREETINGCARD, IRONON, BOND,<br>TRANSPARENCY, CARDSTOCK, LABELS,<br>LETTERHEAD, PREPRINTED, COLORED,<br>ENVELOPE, CUSTOMTYPE1, CUSTOMTYPE2,<br>CUSTOMTYPE3, CUSTOMTYPE4, CUSTOMTYPE5,<br>CUSTOMTYPE6, "name" | PLAIN            |
|                        |                                                     | name is a variable that allows for custom naming of custom print material types. The text string is truncated to 24 characters.                                                                                                    |                  |
| MPTRAY                 | Multipurpose                                        | CASSETTE, MANUAL, FIRST                                                                                                    | CASSETTE         |
| (DEFAULT only)         | feeder configuration                                | Sets the configuration of the Multipurpose Feeder.                                                                                                    |                  |
| ORIENTATION            | Print orientation                                   | PORTRAIT, LANDSCAPE                                                                                                    | PORTRAIT         |
|                        |                                                     | This variable does not affect PostScript emulation.                                                                                                    |                  |

**Table 3-3: Common Variables for Both Printer Languages (Continued)** 

| Variable                       | Function                                            | Selections                                                                                                    |                                                                                                    | Factory Default                  |
|--------------------------------|-----------------------------------------------------|----------------------------------------------------------------------------------------------------|----------------------------------------------------------------------------------------------------|----------------------------------|
| OUTBIN                         | Output Bin                                          | UPPER, LOWER, OPTIONALOUTBIN1, OPTIONALOUTBIN2, OPTIONALOUTBIN3, OPTIONALOUTBIN4, OPTIONALOUTBIN5, OPTIONALOUTBIN6, OPTIONALOUTBIN7, OPTIONALOUTBIN8, OPTIONALOUTBIN9, OPTIONALOUTBIN10, "name" |                                                                                                    | UPPER                            |
|                                |                                                     | name is a variable that all optional output bins. The the characters.                                                                                                    | ows for custom naming of text string is truncated to 24                                                                                                    |                                  |
|                                |                                                     | A DINQUIRE or INQUIRE returns:                                                                                                    | on the Output Bin setting                                                                                                    |                                  |
|                                |                                                     | Output Bin setting                                                                                                    | DINQUIRE or INQUIRE value                                                                                                    |                                  |
|                                |                                                     | Standard Bin Bin 1 Bin 2 Bin 3 Bin 4 Bin 5 Bin 6 Bin 7 Bin 8 Bin 9 Bin 10 "name"                                                                                                    | UPPER OPTIONALOUTBIN1 OPTIONALOUTBIN2 OPTIONALOUTBIN3 OPTIONALOUTBIN4 OPTIONALOUTBIN5 OPTIONALOUTBIN6 OPTIONALOUTBIN7 OPTIONALOUTBIN8 OPTIONALOUTBIN9 OPTIONALOUTBIN10 "name" |                                  |
| PAGEPROTECT                    | Page Protect                                        | AUTO, ON INQUIRE or DINQUIRE re Protect as follows:                                                                                                    | eturns the value of the Page                                                                                                    | AUTO                             |
|                                |                                                     | <ul><li> If Page Protect is set O</li><li> If Page Protect is set O</li></ul>                                                                                                    |                                                                                                    |                                  |
| PAPER                          | Default paper<br>source, default<br>formatting size | Paper: A3, A3+, A4, A5, B4, B4PAPER, B5PAPER, JISB4, JISB5, CUSTOM, EXECUTIVE, FOLIO, LEDGER, LEGAL, LETTER, STATEMENT, 11X17                                                                   |                                                                                                    | LETTER, A4<br>(Country specific) |
|                                |                                                     | Envelopes: COM10, COM<br>OTHERENVELOPE                                                                                                    | 19, MONARCH, DL, C5, B5,                                                                                                    |                                  |
| PARALLEL                       | Parallel Protocol                                   | SLOW, FAST                                                                                                    |                                                                                                    | FAST                             |
| (DEFAULT only) (Port Specific) |                                                     | A value of SLOW indicates the Parallel Protocol setting is Standard. The value of FAST indicates the Parallel Protocol setting is FASTBYTES.                                                    |                                                                                                    |                                  |
|                                |                                                     | INQUIRE or DINQUIRE re<br>Parallel Protocol as follow                                                                                                    |                                                                                                    |                                  |
|                                |                                                     | If Parallel Protocol is sereturned. If Parallel Protocol is sereturned.                                                                                                    | ,                                                                                                    |                                  |

**Table 3-3: Common Variables for Both Printer Languages (Continued)** 

| Variable        | Function               | Selections                                                                                                    | Factory Default |
|-----------------|------------------------|----------------------------------------------------------------------------------------------------|-----------------|
| PASSWORD        | Default password       | 0 to 65535                                                                                                    | 0               |
| (DEFAULT only)  | for PJL NVRAM security | Locks the printer control panel to keep the user defaults from changing. See your printer documentation for more information.                                                                                                    |                 |
|                 |                        | The Default PJL password is 0.                                                                                                    |                 |
|                 |                        | If the PJL password is not equal to 0, a DINQUIRE or INQUIRE on the PASSWORD variable returns ENABLED. If the PJL password is equal to 0, a DINQUIRE or INQUIRE on the PASSWORD variable returns DISABLED. See the PASSWORD parameter of the JOB command on page 3-5 for more information. |                 |
| PERSONALITY     | SmartSwitch            | PCL, POSTSCRIPT, AUTO                                                                                                    | AUTO            |
| (Port specific) | settings               | PERSONALITY controls the SmartSwitch settings for the interface link on which the PJL command is received.                                                                                                    |                 |
|                 |                        | If AUTO is sent, both PS SmartSwitch and PCL Smartswitch menu settings are set to ON.                                                                                                    |                 |
|                 |                        | If PCL is sent, PS SmartSwitch is set to OFF and PCL SmartSwitch is set to ON.                                                                                                    |                 |
|                 |                        | If POSTSCRIPT is sent, PCL SmartSwitch is set to OFF and PS SmartSwitch is set to ON.                                                                                                    |                 |
|                 |                        | When queried, AUTO is returned if both SmartSwitch settings are ON. If one SmartSwitch setting is OFF, the printer language whose SmartSwitch setting is ON is returned. If both SmartSwitch settings are OFF, the default printer language is returned.                                   |                 |
| POWERSAVE       | Power Save             | ON, OFF                                                                                                    | ON              |
| (DEFAULT only)  | feature                | ON enables the power-saving feature.                                                                                                    |                 |
|                 |                        | OFF disables the power-saving feature.                                                                                                    |                 |
|                 |                        | <b>Note:</b> Some printer models released in the year 2000 or later designated as Energy Star printers cannot have Power Saver disabled.                                                                                                    |                 |
| POWERSAVETIME   | Power Save time,       | 0 to 120 (Model specific)                                                                                                    | 20              |
| (DEFAULT only)  | in minutes             | 0 to 240 (Model specific)                                                                                                    |                 |
|                 |                        | (0 indicates the Power Saver Time feature is disabled.)                                                                                                    |                 |
|                 |                        | The time the printer remains idle before it enters Power Saver mode when POWERSAVE is On.                                                                                                    |                 |
|                 |                        | <b>Note:</b> If a value greater than 120 or 240 is specified by a SET or DEFAULT command, the value is changed to 120 or 240 based on the printer model.                                                                                                    |                 |

**Table 3-3: Common Variables for Both Printer Languages (Continued)** 

| Variable       | Function                            | Selections                                                                                                    | Factory Default  |  |
|----------------|-------------------------------------|----------------------------------------------------------------------------------------------------|------------------|--|
| QTY            | Collation -                         | 0 to 999                                                                                                    | 0                |  |
| (SET only)     | Collated Copies (QTY)               | Used to request the number of collated copies of a print job.                                                                                                    |                  |  |
|                |                                     | If Collation - Collated Copies (QTY) is not equal to 0, a DINQUIRE or INQUIRE returns the numerical setting for QTY. If Collation - Collated Copies (QTY) is set to Off, a DINQUIRE or INQUIRE returns 0.                                                   |                  |  |
|                |                                     | <b>Note:</b> If a value greater than 999 is specified by a SET or DEFAULT command, the value is changed to 999.                                                                                                    |                  |  |
| REPRINT        | Jam Recovery                        | ON, OFF, AUTO                                                                                                    | AUTO             |  |
| RESOLUTION     | Print Resolution                    | 300, 600, 1200                                                                                                    | 600              |  |
| RESOURCESAVE   | Resource Save                       | ON, OFF, AUTO                                                                                                    | OFF, AUTO        |  |
| (DEFAULT only) |                                     | ON indicates Resource Save is set On.                                                                                                    | (Model specific) |  |
|                |                                     | OFF and AUTO indicate Resource Save is set to Off.                                                                                                    |                  |  |
|                |                                     | For the default value of your printer, see "Common variables for both printer languages" in "Appendix B: PJL support" in the <i>Technical Reference</i> for your printer model, which is available on the Lexmark Web site at www.lexmark.com/publications. |                  |  |
| RET            | Print Quality                       | OFF, DARK, MEDIUM, LIGHT, ON                                                                                                    | ON               |  |
|                | Enhancement<br>Technology<br>(PQET) | If this value is set through PJL, the same value is returned on a PJL inquiry.                                                                                                    |                  |  |
|                | (1 & 1)                             | DARK, MEDIUM, LIGHT, and ON values indicate that PQET is On. OFF indicates PQET is Off.                                                                                                    |                  |  |
| TIMEOUT        | Print timeout,                      | 0 to 255                                                                                                    | 90               |  |
|                | in seconds                          | The time the printer remains idle before the job is forced to print.                                                                                                    |                  |  |
|                |                                     | <b>Note:</b> If a value greater than 255 is specified by a SET or DEFAULT command, the value is changed to 255.                                                                                                    |                  |  |
| USERNAME       | Print and Hold                      | "username"                                                                                                    | NULL             |  |
| (SET only)     | Username                            | username is a text string truncated to 24 characters.                                                                                                    | (No username)    |  |
|                |                                     | <b>Note:</b> A null (" ") string is an acceptable value and indicates no Print and Hold Username is specified.                                                                                                    |                  |  |
| WIDEA4         | A4 width                            | NO, YES                                                                                                    | NO               |  |
|                |                                     | NO indicates the A4 width is 198 mm.                                                                                                    |                  |  |
|                |                                     | YES indicates the A4 width is 203 mm.                                                                                                    |                  |  |

## Printer-Unique Variables for Both Printer Languages

The following variables are unique to some Lexmark printers and are supported for both PCL emulation and PostScript emulation. Therefore, the [command modifier: value] parameter should not be specified.

To determine which variables your printer supports, see "Printer-unique PJL variables for both printer languages" in "Appendix B: PJL support" in the *Technical Reference* for your printer model, which is available on the Lexmark Web site at www.lexmark.com/publications.

**Table 3-4: Printer-Unique Variables for Both Printer Languages** 

| Variable        | Function            | Selections                                                   | Factory Default |
|-----------------|---------------------|--------------------------------------------------------------|-----------------|
| LACTIVEBINRESET | Active Bin          | MANUAL, AUTOMATIC                                            | MANUAL          |
| (DEFAULT only)  | Reset               |                                                              |                 |
| LADVANCEDSTATUS | Advanced            | ON, OFF                                                      | ON              |
| (DEFAULT only)  | Status              | ON enables parallel bidirectional support.                   |                 |
| (Port specific) |                     | OFF disables parallel bidirectional support.                 |                 |
| LALARMCONTROL   | Alarm Control       | OFF, SINGLE, CONTINUOUS                                      | SINGLE          |
| (DEFAULT only)  |                     |                                                              |                 |
| LAUTOCRLF       | Auto CR after<br>LF | ON, OFF                                                      | OFF             |
| LAUTOLFCR       | Auto LF after<br>CR | ON, OFF                                                      | OFF             |
| LBLANKPAGES     | Blank Pages         | DONOTPRINT, PRINT                                            | DONOTPRINT      |
|                 |                     | <b>Note:</b> Some printers have a fixed value of DONOTPRINT. |                 |
| LBONDLENGTH     | Bond Length         | NORMAL, SHORT                                                | NORMAL          |
| (DEFAULT only)  |                     |                                                              |                 |
| LBONDLOADING    | Bond Paper          | OFF, DUPLEX                                                  | OFF             |
| (DEFAULT only)  | Loading             |                                                              |                 |

**Table 3-4: Printer-Unique Variables for Both Printer Languages (Continued)** 

| Variable                         | Function                    | Selections                                                                                                    |                                                                                                    | Factory Default                        |
|----------------------------------|-----------------------------|----------------------------------------------------------------------------------------------------|----------------------------------------------------------------------------------------------------|----------------------------------------|
| LBONDOUTBIN (DEFAULT only)       | Assign<br>Type/Bin - Bond   | UPPER, LOWER, DISABLED, OPTIONALOUTBIN1, OPTIONALOUTBIN2, OPTIONALOUTBIN3, OPTIONALOUTBIN4, OPTIONALOUTBIN5, OPTIONALOUTBIN6, OPTIONALOUTBIN7, OPTIONALOUTBIN8, OPTIONALOUTBIN9, OPTIONALOUTBIN10, "name" |                                                                                                    | UPPER,<br>DISABLED<br>(Model specific) |
|                                  |                             |                                                                                                    | name is a variable that allows for custom naming of optional output bins. The text string is truncated to 24 characters.                                                      |                                        |
|                                  |                             | Specifies a selected output bond paper.                                                                                                    | ut bin for jobs printed on                                                                                                    |                                        |
|                                  |                             | A DINQUIRE or INQUIRE Bond setting returns:                                                                                                    | on the Assign Type/Bin -                                                                                                    |                                        |
|                                  |                             | Assign Type/Bin -<br>Bond setting                                                                                                    | DINQUIRE or INQUIRE value                                                                                                    |                                        |
|                                  |                             | Standard Bin Bin 1 Bin 2 Bin 3 Bin 4 Bin 5 Bin 6 Bin 7 Bin 8 Bin 9 Bin 10 "name"                                                                                                    | UPPER OPTIONALOUTBIN1 OPTIONALOUTBIN2 OPTIONALOUTBIN3 OPTIONALOUTBIN4 OPTIONALOUTBIN5 OPTIONALOUTBIN6 OPTIONALOUTBIN7 OPTIONALOUTBIN8 OPTIONALOUTBIN9 OPTIONALOUTBIN10 "name" |                                        |
| LBONDTEXTURE (DEFAULT only)      | Bond Texture                | SMOOTH, NORMAL, RO                                                                                                    | UGH                                                                                                    | ROUGH                                  |
| LBONDWEIGHT (DEFAULT only)       | Bond Weight                 | LIGHT, NORMAL, HEAVY                                                                                                    | ,                                                                                                    | NORMAL                                 |
| LBWLOCK                          | Black & White<br>Lock       | ON, OFF                                                                                                    |                                                                                                    | OFF                                    |
| LCANCEL                          | Cancel Control              | ON, OFF                                                                                                    |                                                                                                    | ON                                     |
| LCARDSTOCKLENGTH (DEFAULT only)  | Card Stock<br>Length        | NORMAL, SHORT                                                                                                    |                                                                                                    | NORMAL                                 |
| LCARDSTOCKLOADING (DEFAULT only) | Card Stock<br>Paper Loading | OFF, DUPLEX                                                                                                    |                                                                                                    | OFF                                    |

**Table 3-4: Printer-Unique Variables for Both Printer Languages (Continued)** 

| Variable                         | Function                                                   | Selections                                                                                                    |                                                                                                    | Factory Default                 |
|----------------------------------|------------------------------------------------------------|----------------------------------------------------------------------------------------------------|----------------------------------------------------------------------------------------------------|---------------------------------|
| LCARDSTOCKOUTBIN (DEFAULT only)  | Time/Pin OPTIONAL OUTBING OPTIONAL OUTBING                 |                                                                                                    | UPPER,<br>DISABLED<br>(Model specific)                                                                                                    |                                 |
|                                  |                                                            | name is a variable that allows for custom naming of optional output bins. The text string is truncated to 24 characters.                                                                                                    |                                                                                                    |                                 |
|                                  |                                                            | Specifies a selected output bin for jobs printed on card stock.                                                                                                    |                                                                                                    |                                 |
|                                  |                                                            | A DINQUIRE or INQUIRE on the Assign Type/Bin - Card Stock setting returns:                                                                                                    |                                                                                                    |                                 |
|                                  |                                                            | Assign Type/Bin -<br>Card Stock setting                                                                                                    | DINQUIRE or INQUIRE value                                                                                                    |                                 |
|                                  |                                                            | Standard Bin Bin 1 Bin 2 Bin 3 Bin 4 Bin 5 Bin 6 Bin 7 Bin 8 Bin 9 Bin 10 "name"                                                                                                    | UPPER OPTIONALOUTBIN1 OPTIONALOUTBIN2 OPTIONALOUTBIN3 OPTIONALOUTBIN4 OPTIONALOUTBIN5 OPTIONALOUTBIN6 OPTIONALOUTBIN7 OPTIONALOUTBIN8 OPTIONALOUTBIN9 OPTIONALOUTBIN10 "name" |                                 |
| LCARDSTOCKTEXTURE (DEFAULT only) | Card Stock<br>Texture                                      | SMOOTH, NORMAL, ROUGH                                                                                                    |                                                                                                    | NORMAL                          |
| LCARDSTOCKWEIGHT (DEFAULT only)  | Card Stock<br>Weight                                       | LIGHT, NORMAL, HEAVY                                                                                                    |                                                                                                    | NORMAL                          |
| LCOLLATION                       | Collation Mode                                             | ON, OFF  If Collation is ON, the pages of the print job are collated. For example, if the job contains three pages and two copies are requested, collated output prints pages 1, 2, 3, 1, 2, 3. If collation is set to OFF, uncollated output prints pages 1, 1, 2, 2, 3, 3.                                             |                                                                                                    | OFF                             |
| LCOLORCORRECTION                 | Indicates which<br>color target the<br>printer<br>emulates | NONE, DISPLAY, SWOP, OFF, AUTO, VIVID, DUOTONE, MANUAL  For the default value of your printer, see "Printer-unique PJL variables for both printer languages" in "Appendix B: PJL support" in the Technical Reference for your printer model, which is available on the Lexmark Web site at www.lexmark.com/publications. |                                                                                                    | AUTO, VIVID<br>(Model specific) |

**Table 3-4: Printer-Unique Variables for Both Printer Languages (Continued)** 

| Variable                       | Function                                   | Selections                                                                                                    |                                                                                                    | Factory Default                              |
|--------------------------------|--------------------------------------------|----------------------------------------------------------------------------------------------------|----------------------------------------------------------------------------------------------------|----------------------------------------------|
| LCOLOREDLENGTH (DEFAULT only)  | Colored Paper<br>Length                    | NORMAL, SHORT                                                                                                    |                                                                                                    | NORMAL                                       |
| LCOLOREDLOADING (DEFAULT only) | Colored Paper<br>Loading                   | OFF, DUPLEX                                                                                                    |                                                                                                    | OFF                                          |
| LCOLOREDOUTBIN (DEFAULT only)  | Type/Rin - OPTIONALOUTRING OPTIONALOUTRING |                                                                                                    | UPPER,<br>DISABLED<br>(Model specific)                                                                                                    |                                              |
|                                |                                            | name is a variable that allows for custom naming of optional output bins. The text string is truncated to 24 characters. |                                                                                                    |                                              |
|                                |                                            | Specifies a selected output bin for jobs printed on colored paper.                                                       |                                                                                                    |                                              |
|                                |                                            | A DINQUIRE or INQUIRE on the Assign Type/Bin - Colored Paper setting returns:                                            |                                                                                                    |                                              |
|                                |                                            | Assign Type/Bin -<br>Colored Paper<br>setting                                                                            | DINQUIRE or<br>INQUIRE value                                                                                                    |                                              |
|                                |                                            | Standard Bin Bin 1 Bin 2 Bin 3 Bin 4 Bin 5 Bin 6 Bin 7 Bin 8 Bin 9 Bin 10 "name"                                         | UPPER OPTIONALOUTBIN1 OPTIONALOUTBIN2 OPTIONALOUTBIN3 OPTIONALOUTBIN4 OPTIONALOUTBIN5 OPTIONALOUTBIN6 OPTIONALOUTBIN7 OPTIONALOUTBIN8 OPTIONALOUTBIN9 OPTIONALOUTBIN9 OPTIONALOUTBIN10 "name" |                                              |
| LCOLOREDTEXTURE (DEFAULT only) | Colored Paper<br>Texture                   | SMOOTH, NORMAL, ROUGH                                                                                                    |                                                                                                    | NORMAL                                       |
| LCOLOREDWEIGHT (DEFAULT only)  | Colored Paper<br>Weight                    | LIGHT, NORMAL, HEAVY                                                                                                    |                                                                                                    | NORMAL                                       |
| LCOLORMODEL                    | Color Model                                | CMYK, RGB, BLACK                                                                                                    |                                                                                                    | RGB, CMYK<br>(Model specific)                |
| LCUSTOMPAPERUNITS              | Universal Units of Measure                 | INCHES, MILLIMETERS                                                                                                    |                                                                                                    | INCHES,<br>MILLIMETERS<br>(Country specific) |

**Table 3-4: Printer-Unique Variables for Both Printer Languages (Continued)** 

| Variable                                                                                                    | Function                    | Selections                                                                                                    | Factory Default                                                          |  |
|----------------------------------------------------------------------------------------------------|-----------------------------|----------------------------------------------------------------------------------------------------|--------------------------------------------------------------------------|--|
| LCUSTOMPAPERWIDTH                                                                                                    | Universal Width             | 76 to 915 in increments of 1 mm 3 to 36.01 in increments of 0.01 in.                                                                    | 216, 305 mm<br>8.5, 12 in.<br>(Model and<br>country specific)            |  |
|                                                                                                    |                             | <b>Note:</b> Values are determined to be inches or millimeters based on the LCUSTOMPAPERUNITS setting.                                  |                                                                          |  |
| LCUSTOMPAPERHEIGHT                                                                                                    | Universal<br>Height         | 76 to 915 in increments of 1 mm 3 to 36.01 in increments of 0.01 in.                                                                    | 356, 360, 457 mm<br>14, 14.17, 18 in.<br>(Model and<br>country specific) |  |
|                                                                                                    |                             | <b>Note:</b> Values are determined to be inches or millimeters based on the LCUSTOMPAPERUNITS setting.                                  |                                                                          |  |
| LCUSTOMPAPERFEED                                                                                                    | Universal Feed<br>Direction | SHORTEDGE, LONGEDGE                                                                                                    | SHORTEDGE                                                                |  |
| <b>Note:</b> The following seven rows deal with LCUSTOMTYPE variables. Replace the # in each variable, function, and factory default with a number from 1 to 6 to specify up to six custom types. |                             |                                                                                                    |                                                                          |  |
| LCUSTOMTYPE#LLENGTH                                                                                                    | Custom Type #               | NORMAL, SHORT                                                                                                    | NORMAL                                                                   |  |
| (DEFAULT only)                                                                                                    | Length                      |                                                                                                    |                                                                          |  |
| LCUSTOMTYPE#LOADING                                                                                                    | Custom Type #               | OFF, DUPLEX                                                                                                    | OFF                                                                      |  |
| (DEFAULT only)                                                                                                    | Paper Loading               |                                                                                                    |                                                                          |  |
| LCUSTOMTYPE#MEDIA                                                                                                    | Custom Type #               | PAPER, COATED, GLOSSY, TRANSPARENCY,                                                                                                    | PAPER                                                                    |  |
| (DEFAULT only)                                                                                                    | Media                       | LABELS, CARDSTOCK, ENVELOPE, COTTONPAPER                                                                                                |                                                                          |  |
| LCUSTOMTYPE#NAME                                                                                                    | Custom Type #<br>Name       | "name"                                                                                                    | CUSTOMTYPE#                                                              |  |
| (DEFAULT only)                                                                                                    |                             | name is a variable that allows for custom naming of print material types. The text string is truncated to 24 characters.                |                                                                          |  |
|                                                                                                    |                             | When queried, the quotes are not returned around the string name. The default name is returned unless you have specified a custom name. | í                                                                        |  |

**Table 3-4: Printer-Unique Variables for Both Printer Languages (Continued)** 

| Variable                           | Function                                 | Selections                                                                                                    |                                                                                                    | Factory Default                        |
|------------------------------------|------------------------------------------|----------------------------------------------------------------------------------------------------|----------------------------------------------------------------------------------------------------|----------------------------------------|
| LCUSTOMTYPE#OUTBIN (DEFAULT only)  | Assign<br>Type/Bin -<br>Custom Type #    | UPPER, LOWER, DISABLED, OPTIONALOUTBIN1, OPTIONALOUTBIN2, OPTIONALOUTBIN3, OPTIONALOUTBIN4, OPTIONALOUTBIN5, OPTIONALOUTBIN6, OPTIONALOUTBIN7, OPTIONALOUTBIN8, OPTIONALOUTBIN9, OPTIONALOUTBIN10, "name" |                                                                                                    | UPPER,<br>DISABLED<br>(Model specific) |
|                                    |                                          |                                                                                                    | ows for custom naming of<br>ext string is truncated to 24                                                                                                    |                                        |
|                                    |                                          | Specifies a selected output custom type 1 paper.                                                                                                    | ut bin for jobs printed on                                                                                                    |                                        |
|                                    |                                          | A DINQUIRE or INQUIRE Custom Type 1 setting ret                                                                                                    |                                                                                                    |                                        |
|                                    |                                          | Assign Type/Bin -<br>Custom Type #<br>setting                                                                                                    | DINQUIRE or<br>INQUIRE value                                                                                                    |                                        |
|                                    |                                          | Standard Bin Bin 1 Bin 2 Bin 3 Bin 4 Bin 5 Bin 6 Bin 7 Bin 8 Bin 9 Bin 10 "name"                                                                                                    | UPPER OPTIONALOUTBIN1 OPTIONALOUTBIN2 OPTIONALOUTBIN3 OPTIONALOUTBIN4 OPTIONALOUTBIN5 OPTIONALOUTBIN6 OPTIONALOUTBIN7 OPTIONALOUTBIN8 OPTIONALOUTBIN9 OPTIONALOUTBIN10 "name" |                                        |
| LCUSTOMTYPE#TEXTURE (DEFAULT only) | Custom Type #<br>Texture                 | SMOOTH, NORMAL, RO                                                                                                    | UGH                                                                                                    | NORMAL                                 |
| LCUSTOMTYPE#WEIGHT (DEFAULT only)  | Custom Type #<br>Weight                  | LIGHT, NORMAL, HEAVY                                                                                                    | ,                                                                                                    | NORMAL                                 |
| LDOWNLOADTARGET                    | Download                                 | RAM, FLASH, FLASH1, D                                                                                                    | DISK, DISK1                                                                                                    | RAM                                    |
| (SET only)                         | Target                                   | If the device specified as the download target is write or read/write password protected, the download target will not be changed.                                                                        |                                                                                                    |                                        |
| LDRYTIMEDELAY                      | Dry Time Delay                           | 0, 3 30, OFF, AUTO                                                                                                    |                                                                                                    | OFF                                    |
| LDUPLICATEHELDJOBS                 | Delete or Save<br>Print and Hold<br>Jobs | DELETE, SAVE                                                                                                    |                                                                                                    | DELETE                                 |
| LENVELOPEENHANCE                   | Envelope                                 | ON, OFF                                                                                                    |                                                                                                    | ON                                     |
| (DEFAULT only)                     | Enhance                                  |                                                                                                    |                                                                                                    |                                        |
| LENVELOPELENGTH (DEFAULT only)     | Envelope<br>Length                       | NORMAL, SHORT                                                                                                    |                                                                                                    | NORMAL                                 |

**Table 3-4: Printer-Unique Variables for Both Printer Languages (Continued)** 

| Variable                             | Function                         | Selections                                                                                                    |                                                                                                    | Factory Default                        |
|--------------------------------------|----------------------------------|----------------------------------------------------------------------------------------------------|----------------------------------------------------------------------------------------------------|----------------------------------------|
| LENVELOPEOUTBIN (DEFAULT only)       | Assign<br>Type/Bin -<br>Envelope | UPPER, LOWER, DISABLED, OPTIONALOUTBIN1, OPTIONALOUTBIN2, OPTIONALOUTBIN3, OPTIONALOUTBIN4, OPTIONALOUTBIN5, OPTIONALOUTBIN6, OPTIONALOUTBIN7, OPTIONALOUTBIN8, OPTIONALOUTBIN9, OPTIONALOUTBIN10, "name" |                                                                                                    | UPPER,<br>DISABLED<br>(Model specific) |
|                                      |                                  |                                                                                                    | ows for custom naming of<br>text string is truncated to 24                                                                                                    |                                        |
|                                      |                                  | Specifies a selected outpo                                                                                                    | ut bin for jobs printed on                                                                                                    |                                        |
|                                      |                                  | A DINQUIRE or INQUIRE Envelope setting returns:                                                                                                    | on the Assign Type/Bin -                                                                                                    |                                        |
|                                      |                                  | Assign Type/Bin -<br>Envelope setting                                                                                                    | DINQUIRE or INQUIRE value                                                                                                    |                                        |
|                                      |                                  | Standard Bin Bin 1 Bin 2 Bin 3 Bin 4 Bin 5 Bin 6 Bin 7 Bin 8 Bin 9 Bin 10 "name"                                                                                                    | UPPER OPTIONALOUTBIN1 OPTIONALOUTBIN2 OPTIONALOUTBIN3 OPTIONALOUTBIN4 OPTIONALOUTBIN5 OPTIONALOUTBIN6 OPTIONALOUTBIN7 OPTIONALOUTBIN8 OPTIONALOUTBIN9 OPTIONALOUTBIN9 OPTIONALOUTBIN10 "name" |                                        |
| LENVELOPETEXTURE (DEFAULT only)      | Envelope<br>Texture              | SMOOTH, NORMAL, RO                                                                                                    | UGH                                                                                                    | NORMAL                                 |
| LENVELOPEWEIGHT (DEFAULT only)       | Envelope<br>Weight               | LIGHT, NORMAL, HEAVY                                                                                                    | ,                                                                                                    | NORMAL                                 |
| LESCCHAR (READ only) (Port specific) | ESC Character<br>Substitution    | 0 to 255                                                                                                    |                                                                                                    | 27                                     |
| LFAXRESOLUTION                       | Fax Resolution                   | STANDARD, FINE, SUPE                                                                                                    | RFINE, ULTRAFINE                                                                                                    | STANDARD                               |
| (SET only)                           |                                  | <b>Note:</b> Status Readback commands return a ? when no SET command has modified the LFAXRESOLUTION variable. For more information, see "Status Readback Commands" on page 3-46.                         |                                                                                                    |                                        |
| LFAXREDIAL                           | Fax Redial                       | 0 to 14                                                                                                    |                                                                                                    | 5                                      |
| (SET only)                           |                                  | no SET command has mo                                                                                                    | ation, see "Status Readback                                                                                                    |                                        |

**Table 3-4: Printer-Unique Variables for Both Printer Languages (Continued)** 

| Variable            | Function                         | Selections                                                                                                    |                                                                                                    | Factory Default |
|---------------------|----------------------------------|----------------------------------------------------------------------------------------------------|----------------------------------------------------------------------------------------------------|-----------------|
| LFAXREDIALFREQUENCY | Fax Redial                       | 1 to 200                                                                                                    |                                                                                                    | 3               |
| (SET only)          | Frequency                        | <b>Note:</b> Status Readback commands return a ? when no SET command has modified the LFAXREDIALFREQUENCY variable. For more information, see "Status Readback Commands" on page 3-46.                                                                                                    |                                                                                                    |                 |
| LFAXTRANSMISSIONLOG | Fax                              | PRINT, DONOTPRINT, P                                                                                                    | RINTERROR                                                                                                    | PRINTERROR      |
| (SET only)          | Transmission<br>Log              | no SET command has me<br>LFAXTRANSMISSIONLO                                                                                                    |                                                                                                    |                 |
| LFEEDERPAPERTYPE    | Envelope<br>Feeder Paper<br>Type | ENVELOPE, CUSTOMTY<br>CUSTOMTYPE3, CUSTO<br>CUSTOMTYPE5, CUSTO                                                                                                    | OMTYPE4,                                                                                                    | ENVELOPE        |
|                     |                                  |                                                                                                    | lows for custom naming of text string is truncated to 24                                                                                                    |                 |
| LGLOSSYLOADING      | Glossy Paper<br>Loading          | OFF, DUPLEX                                                                                                    |                                                                                                    | OFF             |
| LGLOSSYOUTPUTBIN    | Assign Type/Bin - Glossy         | UPPER, LOWER, OPTIONALOUTBIN1, OPTIONALOUTBIN2, OPTIONALOUTBIN3, OPTIONALOUTBIN4, OPTIONALOUTBIN5, OPTIONALOUTBIN6, OPTIONALOUTBIN7, OPTIONALOUTBIN8, OPTIONALOUTBIN9, OPTIONALOUTBIN10, "name"  name is a variable that allows for custom naming of optional output bins. The text string is truncated to 24 characters.  Specifies a selected output bin for jobs printed on Glossy paper. |                                                                                                    | UPPER           |
|                     |                                  |                                                                                                    |                                                                                                    |                 |
|                     |                                  |                                                                                                    |                                                                                                    |                 |
|                     |                                  | A DINQUIRE or INQUIRE on the Assign Type/Bin - Glossy setting returns:                                                                                                    |                                                                                                    |                 |
|                     |                                  | Assign Type/Bin -<br>Glossy setting                                                                                                    | DINQUIRE or INQUIRE value                                                                                                    |                 |
|                     |                                  | Standard Bin Bin 1 Bin 2 Bin 3 Bin 4 Bin 5 Bin 6 Bin 7 Bin 8 Bin 9 Bin 10 "name"                                                                                                    | UPPER OPTIONALOUTBIN1 OPTIONALOUTBIN2 OPTIONALOUTBIN3 OPTIONALOUTBIN4 OPTIONALOUTBIN5 OPTIONALOUTBIN6 OPTIONALOUTBIN7 OPTIONALOUTBIN8 OPTIONALOUTBIN9 OPTIONALOUTBIN9 OPTIONALOUTBIN10 "name" |                 |

**Table 3-4: Printer-Unique Variables for Both Printer Languages (Continued)** 

| Variable                                  | Function                                                             | Selections                                                                                                    | Factory Default                                                                             |
|-------------------------------------------|----------------------------------------------------------------------|----------------------------------------------------------------------------------------------------|---------------------------------------------------------------------------------------------|
| LGLOSSYTEXTURE                            | Glossy Paper<br>Texture                                              | SMOOTH, NORMAL, ROUGH                                                                                                    | NORMAL                                                                                      |
| LGLOSSYWEIGHT                             | Glossy Paper<br>Weight                                               | LIGHT, NORMAL, HEAVY                                                                                                    | NORMAL                                                                                      |
| LHOLEPUNCHALARM                           | Hole Punch<br>Alarm                                                  | OFF, SINGLE, CONTINUOUS                                                                                                    | OFF                                                                                         |
| LHOLEPUNCHMODE                            | Hole Punch<br>Mode                                                   | 2HOLE, 3HOLE, 4HOLE                                                                                                    | 3HOLE (US)<br>4HOLE (non-US)                                                                |
| LHONORINIT (DEFAULT only) (Port specific) | Honor INIT<br>Signal                                                 | HONORSIGNAL, DONOTHONORSIGNAL                                                                                                    | DONOTHONOR<br>SIGNAL                                                                        |
| LIMAGEBRIGHTNESS                          | Image<br>Brightness                                                  | -100 to 100                                                                                                    | 0                                                                                           |
| LIMAGECONTRAST                            | Image Contrast                                                       | -100 to 100                                                                                                    | 0                                                                                           |
| LIMAGEENHANCE                             | Image<br>Enhancement<br>Technology                                   | ON, OFF                                                                                                    | OFF                                                                                         |
| LIMAGEENHANCETYPE                         | Image<br>Enhancement<br>Technology<br>Type                           | 2, 4, AUTO                                                                                                    | 2, 4<br>(Model specific)                                                                    |
| LIMAGEORIENTATION                         | Page Image<br>Orientation                                            | DONOTROTATE, ROTATEPAPER,<br>ROTATEENVELOPES, ROTATESTAPLED,<br>ROTATESTAPLEDANDENVELOPES, ROTATEALL                                                                         | DONOTROTATE  Note: The factory default is ROTATEPAPER if an optional finisher is installed. |
| LIMAGESMOOTHING                           | Image<br>Smoothing for<br>PostScript                                 | ON, OFF                                                                                                    | OFF                                                                                         |
| LINFEEDERSIZE                             | Envelope<br>feeder installed<br>size, default<br>formatting size     | COM10, COM9, MONARCH, DL, C5, B5, OTHERENVELOPE                                                                                                    | COM10, DL<br>(Country specific)                                                             |
| LINKALERT                                 | Ink Alert                                                            | ON, OFF Displays a printer attendance message when an ink cartridge is low.                                                                                                  | OFF                                                                                         |
| LINMPFEEDERSIZE                           | Multipurpose<br>feeder installed<br>size, default<br>formatting size | Paper: A3, A3+, A4, A5, JISB4, B5PAPER, JISB5, CUSTOM, EXECUTIVE, FOLIO, LEDGER, LEGAL, LETTER, STATEMENT, 11X17  Envelopes: COM10, COM9, MONARCH, DL, C5, B5, OTHERENVELOPE | LETTER, A4<br>(Country specific)                                                            |

**Table 3-4: Printer-Unique Variables for Both Printer Languages (Continued)** 

| Variable                         | Function                       | Selections                                                                       |                                                                                                    | Factory Default |
|----------------------------------|--------------------------------|----------------------------------------------------------------------------------|----------------------------------------------------------------------------------------------------|-----------------|
| LJAMRECOVERY                     | Jam Recovery                   | ON, OFF, AUTO                                                                    |                                                                                                    | AUTO            |
| LLABELSLENGTH                    | Labels Length                  | NORMAL, SHORT                                                                    |                                                                                                    | NORMAL          |
| (DEFAULT only)                   |                                |                                                                                  |                                                                                                    |                 |
| LLABELSLOADING                   | Labels Paper                   | OFF, DUPLEX                                                                      |                                                                                                    | OFF             |
| (DEFAULT only)                   | Loading                        |                                                                                  |                                                                                                    |                 |
| LLABELSOUTBIN (DEFAULT only)     | Assign<br>Type/Bin -<br>Labels | OPTIONALOUTBIN2, OP<br>OPTIONALOUTBIN4, OP<br>OPTIONALOUTBIN6, OP                | UPPER, LOWER, DISABLED, OPTIONALOUTBIN1, OPTIONALOUTBIN2, OPTIONALOUTBIN3, OPTIONALOUTBIN4, OPTIONALOUTBIN5, OPTIONALOUTBIN6, OPTIONALOUTBIN7, OPTIONALOUTBIN8, OPTIONALOUTBIN9, OPTIONAL OLITBIN10, "name" |                 |
|                                  |                                |                                                                                  | ows for custom naming of<br>text string is truncated to 24                                                                                                    |                 |
|                                  |                                | Specifies a selected outpo                                                       | ut bin for jobs printed on                                                                                                    |                 |
|                                  |                                | A DINQUIRE or INQUIRE on the Assign Type/Bin - Labels setting returns:           |                                                                                                    |                 |
|                                  |                                | Assign Type/Bin -<br>Labels setting                                              | DINQUIRE or INQUIRE value                                                                                                    |                 |
|                                  |                                | Standard Bin Bin 1 Bin 2 Bin 3 Bin 4 Bin 5 Bin 6 Bin 7 Bin 8 Bin 9 Bin 10 "name" | UPPER OPTIONALOUTBIN1 OPTIONALOUTBIN2 OPTIONALOUTBIN3 OPTIONALOUTBIN4 OPTIONALOUTBIN5 OPTIONALOUTBIN6 OPTIONALOUTBIN7 OPTIONALOUTBIN8 OPTIONALOUTBIN9 OPTIONALOUTBIN10 "name"                               |                 |
| LLABELSTEXTURE (DEFAULT only)    | Labels Texture                 | SMOOTH, NORMAL, RO                                                               | UGH                                                                                                    | NORMAL          |
| LLABELSWEIGHT (DEFAULT only)     | Labels Weight                  | LIGHT, NORMAL, HEAVY                                                             |                                                                                                    | NORMAL          |
| LLASTTRAYRENUMBER                | Last Tray<br>Renumber          | OFF, TRAY1, TRAY2, TRAY3, TRAY4, TRAY5, MPFEEDER                                 |                                                                                                    | OFF             |
| LLEFTMARGINOFFSET                | Left Margin<br>Offset          | -128 to 127                                                                      |                                                                                                    | 0               |
| LLETTERHEADLENGTH (DEFAULT only) | Letterhead<br>Length           | NORMAL, SHORT                                                                    |                                                                                                    | NORMAL          |

**Table 3-4: Printer-Unique Variables for Both Printer Languages (Continued)** 

| Variable                          | Function                           | Selections                                                                                                    |                                                                                                    | Factory Default                        |
|-----------------------------------|------------------------------------|----------------------------------------------------------------------------------------------------|----------------------------------------------------------------------------------------------------|----------------------------------------|
| LLETTERHEADLOADING (DEFAULT only) | Letterhead<br>Paper Loading        | OFF, DUPLEX                                                                                                    |                                                                                                    | OFF                                    |
| LLETTERHEADOUTBIN (DEFAULT only)  | Assign<br>Type/Bin -<br>Letterhead | UPPER, LOWER, DISABLED, OPTIONALOUTBIN1, OPTIONALOUTBIN2, OPTIONALOUTBIN3, OPTIONALOUTBIN4, OPTIONALOUTBIN5, OPTIONALOUTBIN6, OPTIONALOUTBIN7, OPTIONALOUTBIN8, OPTIONALOUTBIN9, OPTIONALOUTBIN10, "name" |                                                                                                    | UPPER,<br>DISABLED<br>(Model specific) |
|                                   |                                    |                                                                                                    | lows for custom naming of text string is truncated to 24                                                                                                    |                                        |
|                                   |                                    | Specifies a selected outp letterhead paper.                                                                                                    | ut bin for jobs printed on                                                                                                    |                                        |
|                                   |                                    | A DINQUIRE or INQUIRE Letterhead setting returns                                                                                                    | E on the Assign Type/Bin -<br>s:                                                                                                    |                                        |
|                                   |                                    | Assign Type/Bin -<br>Letterhead setting                                                                                                    | DINQUIRE or INQUIRE value                                                                                                    |                                        |
|                                   |                                    | Standard Bin Bin 1 Bin 2 Bin 3 Bin 4 Bin 5 Bin 6 Bin 7 Bin 8 Bin 9 Bin 10 "name"                                                                                                    | UPPER OPTIONALOUTBIN1 OPTIONALOUTBIN2 OPTIONALOUTBIN3 OPTIONALOUTBIN4 OPTIONALOUTBIN5 OPTIONALOUTBIN6 OPTIONALOUTBIN7 OPTIONALOUTBIN8 OPTIONALOUTBIN9 OPTIONALOUTBIN10 "name" |                                        |
| LLETTERHEADTEXTURE (DEFAULT only) | Letterhead<br>Texture              | SMOOTH, NORMAL, RC                                                                                                    | UGH                                                                                                    | NORMAL                                 |
| LLETTERHEADWEIGHT (DEFAULT only)  | Letterhead<br>Weight               | LIGHT, NORMAL, HEAV                                                                                                    | Y                                                                                                    | NORMAL                                 |
| LMANUALCOLORRGBTEXT               | Manual Color -<br>RGB Text         | OFF, VIVID, SRGBVIVID, SRGBDISPLAY                                                                                                    |                                                                                                    | SRGBVIVID                              |
| LMANUALCOLORRGB-<br>GRAPHICS      | Manual Color -<br>RGB Graphics     | OFF, VIVID, SRGBVIVID, SRGBDISPLAY                                                                                                    |                                                                                                    | SRGBVIVID                              |
| LMANUALCOLORRGB-<br>IMAGE         | Manual Color -<br>RGB Image        | OFF, VIVID, SRGBVIVID, SRGBDISPLAY                                                                                                    |                                                                                                    | SRGBDISPLAY                            |
| LMANUALCOLORCMYK-<br>TEXT         | Manual Color -<br>CMYK Text        | OFF, VIVID, VIVIDCMYK                                                                                                    | , USCMYK, EUROCMYK                                                                                                    | USCMYK (US)<br>EUROCMYK<br>(non-US)    |

**Table 3-4: Printer-Unique Variables for Both Printer Languages (Continued)** 

| Variable                      | Function                                          | Selections                                                                                                    | Factory Default                                                          |
|-------------------------------|---------------------------------------------------|----------------------------------------------------------------------------------------------------|--------------------------------------------------------------------------|
| LMANUALCOLORCMYK-<br>GRAPHICS | Manual Color -<br>CMYK<br>Graphics                | OFF, VIVID, VIVIDCMYK, USCMYK, EUROCMYK                                                                                                    | USCMYK (US)<br>EUROCMYK<br>(non-US)                                      |
| LMANUALCOLORCMYK-<br>IMAGE    | Manual Color -<br>CMYK Image                      | OFF, VIVID, VIVIDCMYK, USCMYK, EUROCMYK                                                                                                    | USCMYK (US)<br>EUROCMYK<br>(non-US)                                      |
| LMANUALENVELOPESIZE           | Manual<br>Envelope,<br>default<br>formatting size | COM10, COM9, MONARCH, DL, C5, B5, OTHERENVELOPE                                                                                                    | COM10, DL<br>(Country specific)                                          |
| LMANUALENVELOPETYPE           | Manual<br>Envelope Type                           | ENVELOPE, CUSTOMTYPE1, CUSTOMTYPE2, CUSTOMTYPE3, CUSTOMTYPE4, CUSTOMTYPE5, CUSTOMTYPE6, "name" name is a variable that allows for custom naming of custom print material types. The text string is truncated to 24 characters.               | ENVELOPE                                                                 |
| LMANUALPAPERSIZE              | Manual Paper,<br>default<br>formatting size       | A3, A3+, A4, A5, B4, B4PAPER, B5PAPER, CUSTOM, EXECUTIVE, FOLIO, JISB4, JISB5, LEDGER, LEGAL, LETTER, STATEMENT, 11X17                                                                                                    | LETTER, A4<br>(Country specific)                                         |
| LMANUALPAPERTYPE              | Manual Paper<br>Type                              | PLAIN, COATED, GLOSSY, PHOTO,<br>GREETINGCARD, IRONON, BOND,<br>TRANSPARENCY, CARDSTOCK, LABELS,<br>LETTERHEAD, PREPRINTED, COLORED,<br>ENVELOPE, CUSTOMTYPE1, CUSTOMTYPE2,<br>CUSTOMTYPE3, CUSTOMTYPE4,<br>CUSTOMTYPE5, CUSTOMTYPE6, "name" | PLAIN,<br>CUSTOMTYPE3<br>(Model specific)                                |
|                               |                                                   | name is a variable that allows for custom naming of print material types. The text string is truncated to 24 characters.                                                                                                    |                                                                          |
|                               |                                                   | When queried, the quotes are not returned around the string name. The default name is returned unless you have specified a custom name.                                                                                                    |                                                                          |
| LMPFEEDERPAPERTYPE            | Multipurpose<br>Feeder Paper<br>Type              | PLAIN, COATED, GLOSSY, PHOTO,<br>GREETINGCARD, IRONON, BOND,<br>TRANSPARENCY, CARDSTOCK, LABELS,<br>LETTERHEAD, PREPRINTED, COLORED,<br>ENVELOPE, CUSTOMTYPE1, CUSTOMTYPE2,<br>CUSTOMTYPE3, CUSTOMTYPE4,<br>CUSTOMTYPE5, CUSTOMTYPE6, "name" | CUSTOMTYPE3,<br>CUSTOMTYPE4,<br>CUSTOMTYPE6<br>PLAIN<br>(Model specific) |
|                               |                                                   | name is a variable that allows for custom naming of print material types. The text string is truncated to 24 characters.                                                                                                    |                                                                          |
|                               |                                                   | When queried, the quotes are not returned around the string name. The default name is returned unless you have specified a custom name.                                                                                                    |                                                                          |

**Table 3-4: Printer-Unique Variables for Both Printer Languages (Continued)** 

| Variable             | Function                 | Selections                                                                                                    | Factory Default |
|----------------------|--------------------------|----------------------------------------------------------------------------------------------------|-----------------|
| LMULTIPAGEBORDER     | Multipage<br>Border      | NONE, SOLID                                                                                                    | NONE            |
| LMULTIPAGEORDER      | Multipage<br>Order       | HORIZONTAL, VERTICAL, REVHORIZONTAL, REVVERTICAL                                                                                                    | HORIZONTAL      |
| LMULTIPAGEPRINT      | Multipage<br>Printing    | OFF, 2UP, 3UP, 4UP, 6UP, 9UP, 12UP, 16UP                                                                                                    | OFF             |
| LMULTIPAGEVIEW       | Multipage View           | AUTO, SHORTEDGE, LONGEDGE                                                                                                    | AUTO            |
| LNPAP                | NPA Protocol             | ON, OFF, AUTO                                                                                                    | AUTO            |
| (READ only)          | Setting                  | This value is reported for the interface link that the                                                                                                    |                 |
| (Port specific)      |                          | command is received.                                                                                                    |                 |
| LOPTIONALOUTBIN#NAME | Optional Output          | "name"                                                                                                    | OPTIONAL        |
| (DEFAULT only)       | Bin # Name               | The variable for the optional output bin can have numbers 1 through 10 in the variable name instead of the number sign (#). In the function or factory default columns the # also stands for one bin numbered from 1 to 10. | OUTBIN#         |
|                      |                          | name is a variable that allows for custom naming of optional output bins. The text string is truncated to 24 characters.                                                                                                    |                 |
|                      |                          | When queried, the quotes are not returned around the string name. The default name is returned unless you have specified a custom name.                                                                                     |                 |
| LOUTBINCONFIG        | Configure<br>Output Bins | MAILBOX, LINK, MAILBOXOVERFLOW,<br>LINKOPTIONAL, TYPEASSIGNMENT                                                                                                    | MAILBOX         |
| (DEFAULT only)       | Output Biris             | LINNOI HONAL, ITEAGGIGIVIVIENT                                                                                                    |                 |

**Table 3-4: Printer-Unique Variables for Both Printer Languages (Continued)** 

| Variable                       | Function                   | Selections                                                                                                    |                                                                                                    | Factory Default |
|--------------------------------|----------------------------|----------------------------------------------------------------------------------------------------|----------------------------------------------------------------------------------------------------|-----------------|
| LOVERFLOWOUTBIN (DEFAULT only) | Overflow Bin               | UPPER, LOWER, OPTIONALOUTBIN1, OPTIONALOUTBIN2, OPTIONALOUTBIN3, OPTIONALOUTBIN4, OPTIONALOUTBIN5, OPTIONALOUTBIN6, OPTIONALOUTBIN7, OPTIONALOUTBIN8, OPTIONALOUTBIN9, OPTIONALOUTBIN10, "name" |                                                                                                    | UPPER           |
|                                |                            | name is a variable that allo optional output bins. The te characters.                                                                                                    |                                                                                                    |                 |
|                                |                            | If an output bin is full, print output bin exit to the assign                                                                                                    |                                                                                                    |                 |
|                                |                            | A DINQUIRE or INQUIRE or returns:                                                                                                    | on the Overflow Bin setting                                                                                                    |                 |
|                                |                            | Overflow Bin setting                                                                                                    | DINQUIRE or INQUIRE value                                                                                                    |                 |
|                                |                            | Standard Bin Bin 1 Bin 2 Bin 3 Bin 4 Bin 5 Bin 6 Bin 7 Bin 8 Bin 9 Bin 10 "name"                                                                                                    | UPPER OPTIONALOUTBIN1 OPTIONALOUTBIN2 OPTIONALOUTBIN3 OPTIONALOUTBIN4 OPTIONALOUTBIN5 OPTIONALOUTBIN6 OPTIONALOUTBIN7 OPTIONALOUTBIN8 OPTIONALOUTBIN9 OPTIONALOUTBIN9 OPTIONALOUTBIN10 "name" |                 |
| LOVERFLOWTIMER (DEFAULT only)  | Overflow Timer, in minutes | 0 to 255 A value of 0 (zero) indicates Overflow Timer is set to Disabled.                                                                                                    |                                                                                                    | 0               |
|                                |                            | If Overflow Timer is set to I INQUIRE on the Overflow If Overflow Timer is set to a DINQUIRE or INQUIRE on setting returns that value.                                                          | Timer setting returns zero.<br>a numeric value, a                                                                                                    |                 |
| LPAGECOUNT                     | Page Count                 | 0 to 999999                                                                                                    |                                                                                                    | 0               |
| (READ only)  LPAGEMODE         | Print Area                 | NORMAL, WHOLEPAGE,                                                                                                    | FULLPAGE                                                                                                    | NORMAL          |

**Table 3-4: Printer-Unique Variables for Both Printer Languages (Continued)** 

| W. C. L.                     |                                     | Dotti Tiliter Langue                                                                                                    |                                                                                                    |                                        |
|------------------------------|-------------------------------------|----------------------------------------------------------------------------------------------------|----------------------------------------------------------------------------------------------------|----------------------------------------|
| Variable  LPAPERSOURCE       | Function  Default paper             |                                                                                                    | TRAY4, TRAY5, FEEDER,                                                                                                    | TRAY1, TRAY2                           |
|                              | source                              |                                                                                                    | APER, MANUALENVELOPE ce is specified, but it is not er source is not changed.                                                                                                 | (Model specific)                       |
|                              |                                     | For the default value of your printer, see "Printer-unique PJL variables for both printer languages" in "Appendix B: PJL support" in the Technical Reference for your printer model, which is available on the Lexmark Web site at www.lexmark.com/publications. |                                                                                                    |                                        |
| LPICTUREGRADE                | PictureGrade™                       | ON, OFF                                                                                                    |                                                                                                    | ON                                     |
| LPLAINLENGTH (DEFAULT only)  | Plain Paper<br>Length               | NORMAL, SHORT                                                                                                    |                                                                                                    | NORMAL                                 |
| LPLAINOUTBIN (DEFAULT only)  | Assign<br>Type/Bin - Plain<br>Paper | UPPER, LOWER, DISABLED, OPTIONALOUTBIN1, OPTIONALOUTBIN2, OPTIONALOUTBIN3, OPTIONALOUTBIN4, OPTIONALOUTBIN5, OPTIONALOUTBIN6, OPTIONALOUTBIN7, OPTIONALOUTBIN8, OPTIONALOUTBIN9, OPTIONALOUTBIN10, "name"                                                        |                                                                                                    | UPPER,<br>DISABLED<br>(Model specific) |
|                              |                                     | name is a variable that allows for custom naming of optional output bins. The text string is truncated to 24 characters.                                                                                                    |                                                                                                    |                                        |
|                              |                                     | Specifies a selected output bin for jobs printed on plain paper.  A DINQUIRE or INQUIRE on the Assign Type/Bin - Plain setting returns:                                                                                                    |                                                                                                    |                                        |
|                              |                                     |                                                                                                    |                                                                                                    |                                        |
|                              |                                     | Assign Type/Bin -<br>Plain setting                                                                                                    | DINQUIRE or INQUIRE value                                                                                                    |                                        |
|                              |                                     | Standard Bin Bin 1 Bin 2 Bin 3 Bin 4 Bin 5 Bin 6 Bin 7 Bin 8 Bin 9 Bin 10 "name"                                                                                                    | UPPER OPTIONALOUTBIN1 OPTIONALOUTBIN2 OPTIONALOUTBIN3 OPTIONALOUTBIN4 OPTIONALOUTBIN5 OPTIONALOUTBIN6 OPTIONALOUTBIN7 OPTIONALOUTBIN8 OPTIONALOUTBIN9 OPTIONALOUTBIN10 "name" |                                        |
| LPLAINTEXTURE (DEFAULT only) | Plain Paper<br>Texture              | SMOOTH, NORMAL, ROUGH                                                                                                    |                                                                                                    | NORMAL                                 |
| LPLAINWEIGHT (DEFAULT only)  | Plain Paper<br>Weight               | LIGHT, NORMAL, HEAVY                                                                                                    | <u></u>                                                                                                    | NORMAL                                 |

**Table 3-4: Printer-Unique Variables for Both Printer Languages (Continued)** 

| Variable           | Function                                                      | Selections                                                                                                    | Factory Default    |
|--------------------|---------------------------------------------------------------|----------------------------------------------------------------------------------------------------|--------------------|
| LPOWERSAVER        | Power Saver                                                   | 0 to 120 (Model specific)                                                                                                    | 20                 |
| (DEFAULT only)     | time, in minutes                                              | 0 to 240 (Model specific)                                                                                                    |                    |
|                    |                                                               | (0 indicates the Power Saver feature is disabled.)                                                                                                    |                    |
|                    |                                                               | <b>Note:</b> If a value outside the possible value range is specified by a SET or DEFAULT command, the value is changed to the closest value within the possible value range.                                          |                    |
|                    |                                                               | Some printer models released in the year 2000 or later designated as Energy Star printers cannot have Power Saver disabled.                                                                                            |                    |
| LPPDS              | Activate                                                      | ON, OFF                                                                                                    | OFF                |
| (DEFAULT only)     | Personal Printer<br>Data Stream<br>(PPDS) printer<br>language | Use ON to enable PPDS printer language and OFF to disable PPDS printer language. After this command is processed, the printer performs a Power On Reset (POR) to activate the changes.                                 |                    |
|                    |                                                               | <ul> <li>Note: The following printer settings in NVRAM are changed when PPDS is activated:</li> <li>PCL and PS SmartSwitch settings for each port are turned off.</li> <li>Printer Language is set to PPDS.</li> </ul> |                    |
| LPPDSFORMLINES     | Lines Per Page                                                | 1 to 255                                                                                                    | 64, 68             |
| (DEFAULT only)     | (PPDS)                                                        |                                                                                                    | (Country specific) |
| LPPDSLINESPERINCH  | Lines Per Inch                                                | 0.25 to 30.00 in increments of 0.25                                                                                                    | 6.00               |
| (DEFAULT only)     |                                                               | <b>Note:</b> If a Lines Per Inch setting outside this range is specified, the printer defaults to the closest number in the range.                                                                                     |                    |
| LPREPRINTEDLENGTH  | Preprinted                                                    | NORMAL, SHORT                                                                                                    | NORMAL             |
| (DEFAULT only)     | Paper Length                                                  |                                                                                                    |                    |
| LPREPRINTEDLOADING | Preprinted                                                    | OFF, DUPLEX                                                                                                    | OFF                |
| (DEFAULT only)     | Paper Loading                                                 |                                                                                                    |                    |

Table 3-4: Printer-Unique Variables for Both Printer Languages (Continued)

| Variable                          | Function                                    | Selections                                                                                                    |                                                                                                    | Factory Default                           |
|-----------------------------------|---------------------------------------------|----------------------------------------------------------------------------------------------------|----------------------------------------------------------------------------------------------------|-------------------------------------------|
| LPREPRINTEDOUTBIN                 | Assign<br>Type/Bin -<br>Preprinted<br>Paper | UPPER, LOWER, DISABLED, OPTIONALOUTBIN1, OPTIONALOUTBIN2, OPTIONALOUTBIN3, OPTIONALOUTBIN4, OPTIONALOUTBIN5, OPTIONALOUTBIN6, OPTIONALOUTBIN7, OPTIONALOUTBIN8, OPTIONALOUTBIN9, OPTIONALOUTBIN10, "name" |                                                                                                    | UPPER,<br>DISABLED<br>(Model specific)    |
|                                   |                                             |                                                                                                    | lows for custom naming of text string is truncated to 24                                                                                                    |                                           |
|                                   |                                             | Specifies a selected outp preprinted paper.                                                                                                    | ut bin for jobs printed on                                                                                                    |                                           |
|                                   |                                             | A DINQUIRE or INQUIRE Preprinted Paper setting                                                                                                    | E on the Assign Type/Bin -<br>returns:                                                                                                    |                                           |
|                                   |                                             | Assign Type/Bin -<br>Preprinted paper<br>setting                                                                                                    | DINQUIRE or INQUIRE value                                                                                                    |                                           |
|                                   |                                             | Standard Bin Bin 1 Bin 2 Bin 3 Bin 4 Bin 5 Bin 6 Bin 7 Bin 8 Bin 9 Bin 10 "name"                                                                                                    | UPPER OPTIONALOUTBIN1 OPTIONALOUTBIN2 OPTIONALOUTBIN3 OPTIONALOUTBIN4 OPTIONALOUTBIN5 OPTIONALOUTBIN6 OPTIONALOUTBIN7 OPTIONALOUTBIN8 OPTIONALOUTBIN9 OPTIONALOUTBIN10 "name" |                                           |
| LPREPRINTEDTEXTURE (DEFAULT only) | Preprinted<br>Paper Texture                 | SMOOTH, NORMAL, RO                                                                                                    | UGH                                                                                                    | NORMAL                                    |
| LPREPRINTEDWEIGHT (DEFAULT only)  | Preprinted<br>Paper Weight                  | LIGHT, NORMAL, HEAV                                                                                                    | (                                                                                                    | NORMAL                                    |
| LPRINTBUFFER                      | Print Buffer<br>control                     | ON, OFF  If ON is selected, <b>Print Buffer</b> displays with the <b>Waiting</b> message.  If OFF is selected, <b>Print Buffer</b> does not display with the <b>Waiting</b> message.                      |                                                                                                    | ON                                        |
| LPRINTHEADIDLETIME (SET only)     | Printhead Idle<br>Time                      | 0 to 15 seconds                                                                                                    |                                                                                                    | 0                                         |
| LPRINTERUSAGE                     | Printer Usage                               | MAXSPEED, MAXYIELD                                                                                                    |                                                                                                    | MAXSPEED,<br>MAXYIELD<br>(Model specific) |
| LPRINTMENUSBUTTON (DEFAULT only)  | Disable Print<br>Menus from<br>front panel  | ON, OFF                                                                                                    |                                                                                                    | ON                                        |

**Table 3-4: Printer-Unique Variables for Both Printer Languages (Continued)** 

| Variable           | Function                                                                     | Selections                                                                                                    | Factory Default |
|--------------------|------------------------------------------------------------------------------|----------------------------------------------------------------------------------------------------|-----------------|
| LPRINTQUALITY      | Print Quality<br>Mode                                                        | QUICKPRINT, NORMAL, PRESENTATION,<br>GRAPHICS, IMAGES, 1200IMAGEQ, INKSAVER,<br>NORMAL, BEST                                                                                                    | NORMAL          |
| LPUNCH             | Hole Punch                                                                   | ON, OFF                                                                                                    | OFF             |
| LREAROUTBINNAME    | Rear Output Bin                                                              | "name"                                                                                                    | REAROUTBIN      |
|                    | Name                                                                         | name is a variable that allows for custom naming of optional output bins. The text string is truncated to 24 characters.                                                                                                   |                 |
|                    |                                                                              | When queried, the quotes are not returned around the string name. The default name is returned unless you have specified a custom name.                                                                                    |                 |
| LREPEATPRINTLIMIT  | Print and Hold                                                               | 0 to 50 jobs                                                                                                    | 5               |
| (DEFAULT only)     | Repeat Print<br>Job Limit                                                    | Specifies the number of Repeat Print jobs that can be held in printer memory.                                                                                                    |                 |
|                    |                                                                              | If the Repeat Print Job Limit setting is not equal to 0, a DINQUIRE or INQUIRE returns the numerical setting for LREPEATPRINTLIMIT. If Repeat Print Job Limit setting is set to Disabled, a DINQUIRE or INQUIRE returns 0. |                 |
| LRESET             | Reset Control                                                                | ON, OFF                                                                                                    | ON              |
|                    |                                                                              | When the LRESET variable is set to ON, RESET PRINTER is available in the JOB MENU when the printer is in the Busy or Waiting state. This is true for most printers with a printer control panel.                           |                 |
|                    |                                                                              | If this variable is set to OFF, RESET PRINTER is not available.                                                                                                    |                 |
| LRESOURCESAVE      | Resource Save                                                                | ON, OFF                                                                                                    | OFF             |
| (DEFAULT only)     |                                                                              |                                                                                                    |                 |
| LRIGHTMARGINOFFSET | Right Margin<br>Offset                                                       | -10 to 10                                                                                                    | 0               |
| LSCREENING         | Color<br>Screening<br>Selections                                             | COLORGRADE, IMAGESONLY, IET                                                                                                    | COLORGRADE      |
| LSEPARATORSHEETS   | Indicates where<br>separator<br>sheets are<br>placed within<br>the print job | NONE, BETWEENCOPIES, BETWEENJOBS, BETWEENPAGES                                                                                                    | NONE            |
| LSEPARATORSOURCE   | Indicates which<br>source contains<br>the separator<br>sheets                | TRAY1, TRAY2, TRAY3, TRAY4, TRAY5, FEEDER, MPFEEDER, MANUALPAPER, MANUALENVELOPE                                                                                                    | TRAY1           |

**Table 3-4: Printer-Unique Variables for Both Printer Languages (Continued)** 

| Variable            | Function                | Selections                                                                                                    | Factory Default                                 |
|---------------------|-------------------------|----------------------------------------------------------------------------------------------------|-------------------------------------------------|
| LSTANDARDOUTBINNAME | Standard                | "name"                                                                                                    | UPPER                                           |
| (DEFAULT only)      | Output<br>Bin Name      | name is a variable that allows for custom naming of output bins. The text string is truncated to 24 characters.                         |                                                 |
|                     |                         | When queried, the quotes are not returned around the string name. The default name is returned unless you have specified a custom name. |                                                 |
| LSTROKEWIDTH        | PostScript              | 1 to 255                                                                                                    | 1 pel or 1/600th                                |
|                     | minimum stroke<br>width | The width of a line or a stroke between two points.                                                                                     | inch                                            |
| LSTAPLE             | Staple Job              | ON, OFF, AUTO, FRONT, BACK, DUAL, 0, 1, 2                                                                                               | OFF                                             |
| LSTAPLESEMPTYALARM  | Staples Empty           | OFF, SINGLE, CONTINUOUS                                                                                                    | OFF                                             |
| (DEFAULT only)      | Alarm                   |                                                                                                    |                                                 |
| LSTAPLETESTBIN      | Staple Priming          | OPTIONALOUTBIN1, OPTIONALOUTBIN2,                                                                                                    | OPTIONALOUT-                                    |
| (DEFAULT only)      | Bin                     | OPTIONALOUTBIN3, OPTIONALOUTBIN4, OPTIONALOUTBIN5, OPTIONALOUTBIN6, OPTIONALOUTBIN7, OPTIONALOUTBIN8, OPTIONALOUTBIN9, OPTIONALOUTBIN10 | BIN1, OPTIONAL<br>OUTBIN2<br>(Model specific)   |
| LSTAPLETESTSOURCE   | Staple Priming          | TRAY1, TRAY2, TRAY3, TRAY4, TRAY5,                                                                                                    | TRAY1                                           |
| (DEFAULT only)      | Source                  | MPFEEDER                                                                                                    |                                                 |
| LSUBSTITUTESIZE     | Substitute Size         | OFF, LETTERA4, STATEMENTA5, 11X17A3, ALLLISTED                                                                                          | OFF, LETTERA4,<br>ALLLISTED<br>(Model specific) |
| LTOPBINROTATE       | Top Bin                 | 0 to 255                                                                                                    | 0                                               |
| (DEFAULT only)      | Timeout,<br>in minutes  | A DINQUIRE or INQUIRE on LTOPBINROTATE returns the numeric value.                                                                       |                                                 |
| LTOPMARGINOFFSET    | Top Margin<br>Offset    | -128 to 127                                                                                                    | 0                                               |
| LTRANSPARENCYLENGTH | Transparency            | NORMAL, SHORT                                                                                                    | NORMAL                                          |
| (DEFAULT only)      | Length                  |                                                                                                    |                                                 |

**Table 3-4: Printer-Unique Variables for Both Printer Languages (Continued)** 

| Variable                            | Function                                        | Selections                                                                              |                                                                                                    | Factory Default                        |
|-------------------------------------|-------------------------------------------------|-----------------------------------------------------------------------------------------|----------------------------------------------------------------------------------------------------|----------------------------------------|
| LTRANSPARENCYOUTBIN (DEFAULT only)  | Assign<br>Type/Bin -<br>Transparency            |                                                                                         | TIONALOUTBIN5,<br>TIONALOUTBIN7,<br>TIONALOUTBIN9,                                                                                                    | UPPER,<br>DISABLED<br>(Model specific) |
|                                     |                                                 |                                                                                         | ows for custom naming of<br>text string is truncated to 24                                                                                                    |                                        |
|                                     |                                                 | Specifies a selected output ransparencies.                                              | ut bin for jobs printed on                                                                                                    |                                        |
|                                     |                                                 | A DINQUIRE or INQUIRE Transparency setting return                                       |                                                                                                    |                                        |
|                                     |                                                 | Assign Type/Bin -<br>Transparency setting                                               | DINQUIRE or<br>INQUIRE value                                                                                                    |                                        |
|                                     |                                                 | Standard Bin Bin 1 Bin 2 Bin 3 Bin 4 Bin 5 Bin 6 Bin 7 Bin 8 Bin 9 Bin 10 "name"        | UPPER OPTIONALOUTBIN1 OPTIONALOUTBIN2 OPTIONALOUTBIN3 OPTIONALOUTBIN4 OPTIONALOUTBIN5 OPTIONALOUTBIN6 OPTIONALOUTBIN7 OPTIONALOUTBIN8 OPTIONALOUTBIN9 OPTIONALOUTBIN10 "name" |                                        |
| LTRANSPARENCYTEXTURE (DEFAULT only) | Transparency<br>Texture                         | SMOOTH, NORMAL, RO                                                                      | UGH                                                                                                    | NORMAL                                 |
| LTRANSPARENCYWEIGHT (DEFAULT only)  | Transparency<br>Weight                          | LIGHT, NORMAL, HEAVY                                                                    | ,                                                                                                    | NORMAL                                 |
| LTRAY1SENSEDTYPE<br>PAPER           | Detected Type<br>for Paper -<br>Tray 1          | PLAIN, BOND, GLOSSY,<br>LETTERHEAD, PREPRIN<br>CUSTOMTYPE1, CUSTO<br>CUSTOMTYPE3, CUSTO | ITED, COLORED,                                                                                                    | PLAIN                                  |
| LTRAY1SENSEDTYPE<br>TRANSPARENCY    | Detected Type<br>for Trans-<br>parency- Tray 1  | TRANSPARENCY, CUST                                                                      | OMTYPE5                                                                                                    | TRANSPARENCY                           |
| LTRAY2SENSEDTYPE<br>PAPER           | Detected Type<br>for Paper -<br>Tray 2          | PLAIN, BOND, GLOSSY,<br>LETTERHEAD, PREPRIN<br>CUSTOMTYPE1, CUSTO<br>CUSTOMTYPE3, CUSTO | ITED, COLORED,                                                                                                    | PLAIN,<br>CUSTOMTYPE2                  |
| LTRAY2SENSEDTYPE<br>TRANSPARENCY    | Detected Type<br>for Trans-<br>parency - Tray 2 | TRANSPARENCY, CUST                                                                      | OMTYPE5                                                                                                    | TRANSPARENCY                           |

**Table 3-4: Printer-Unique Variables for Both Printer Languages (Continued)** 

| Variable                         | Function                                        | Selections                                                                                                    | Factory Default                           |
|----------------------------------|-------------------------------------------------|----------------------------------------------------------------------------------------------------|-------------------------------------------|
| LTRAY3SENSEDTYPE<br>PAPER        | Detected Type<br>for Paper -<br>Tray 3          | PLAIN, BOND, GLOSSY, CARDSTOCK, LABELS,<br>LETTERHEAD, PREPRINTED, COLORED,<br>CUSTOMTYPE1, CUSTOMTYPE2,<br>CUSTOMTYPE3, CUSTOMTYPE4, CUSTOMTYPE6                                                                                            | PLAIN,<br>CUSTOMTYPE3                     |
| LTRAY3SENSEDTYPE<br>TRANSPARENCY | Detected Type<br>for Trans-<br>parency - Tray 3 | TRANSPARENCY, CUSTOMTYPE5                                                                                                    | TRANSPARENCY                              |
| LTRAY4SENSEDTYPE<br>PAPER        | Detected Type<br>for Paper -<br>Tray 4          | PLAIN, BOND, GLOSSY, CARDSTOCK, LABELS,<br>LETTERHEAD, PREPRINTED, COLORED,<br>CUSTOMTYPE1, CUSTOMTYPE2,<br>CUSTOMTYPE3, CUSTOMTYPE4, CUSTOMTYPE6                                                                                            | PLAIN,<br>CUSTOMTYPE4                     |
| LTRAY4SENSEDTYPE<br>TRANSPARENCY | Detected Type<br>for Trans-<br>parency - Tray 4 | TRANSPARENCY, CUSTOMTYPE5                                                                                                    | TRANSPARENCY                              |
| LTRAY#AUTOSIZE                   | Auto Size                                       | Note: # stands for the tray number in the variable                                                                                                    | ON                                        |
| (DEFAULT only)                   | Sensing for<br>Tray #                           | name and function columns. The tray number can be 1 through 5.                                                                                                    |                                           |
|                                  |                                                 | ON, OFF                                                                                                    |                                           |
| LTRAY#PAPERTYPE                  | Tray # Paper<br>Type                            | Note: # stands for the tray number in the variable name and function columns. The tray number can be 1 through 5. # in factory default column stands for custom types 2 through 5. The factory default for LTRAY1PAPERTYPE is PLAIN only.    | PLAIN,<br>CUSTOMTYPE#<br>(Model specific) |
|                                  |                                                 | PLAIN, COATED, GLOSSY, PHOTO,<br>GREETINGCARD, IRONON, BOND,<br>TRANSPARENCY, CARDSTOCK, LABELS,<br>LETTERHEAD, PREPRINTED, COLORED,<br>ENVELOPE, CUSTOMTYPE1, CUSTOMTYPE2,<br>CUSTOMTYPE3, CUSTOMTYPE4,<br>CUSTOMTYPE5, CUSTOMTYPE6, "name" |                                           |
|                                  |                                                 | name is a text string that is truncated to 24 characters.                                                                                                    |                                           |
| LTRAY1RENUMBER                   | Tray 1<br>Renumber                              | OFF, TRAY2, TRAY3, TRAY4, TRAY5, MPFEEDER                                                                                                    | OFF                                       |
| LTYPE1FONTS                      | Enables Type 1<br>fonts for PCL<br>emulation    | OFF, ON                                                                                                    | ON                                        |
| LUSDEFAULTS (DEFAULT only)       | US/non-US<br>defaults                           | US, NONUS                                                                                                    | US, NONUS<br>(Country specific)           |
| LVINYLLABELSWEIGHT               | Vinyl Labels<br>Weight                          | LIGHT, NORMAL, HEAVY                                                                                                    | NORMAL                                    |
| LWRITECOVERAGE (SET only)        | Write Coverage                                  | OFF, ON                                                                                                    | OFF                                       |

## **Common Variables for PCL Emulation**

**Note:** The word *common* applies to those variables common to both your printer and the Hewlett-Packard Company's LaserJet printers.

Use these variables only for PCL emulation. The [command modifier: value] parameter should be specified as LPARM: PCL. For example:

```
@PJL SET LPARM: PCL FONTSOURCE=I<CR><LF>
```

To determine which variables your printer supports, see "Common variables for PCL emulation" in "Appendix B: PJL support" in the *Technical Reference* for your printer model, which is available on the Lexmark Web site at www.lexmark.com/publications.

Table 3-5: Common Variables for PCL Emulation

| Variable   | Function                                             | Selections                                                                                                    | Factory Default                  |
|------------|------------------------------------------------------|----------------------------------------------------------------------------------------------------|----------------------------------|
| FONTNUMBER | Font Number                                          | 0, 1, n                                                                                                    | 0                                |
| FONTSOURCE | Font Source                                          | I, S, M1, M2, M3, M4, D1  I Internal font source S Permanent download fonts M1, M2, M3, M4 Flash font source D1 Disk font source All other values default to internal font source. |                                  |
| PITCH      | Default pitch<br>(fixed-pitch fonts)                 | 0.08 to 100 (in increments of 0.01)  Note: If an invalid pitch is requested, the printer selects the closest pitch.                                                                | 10.00                            |
| PTSIZE     | Default point size<br>(proportional<br>spaced fonts) | 1 to 1008 (in increments of 0.25)  Note: If an invalid point size is requested, the printer selects the closest point size.                                                        | 12.00                            |
| SYMSET     | Symbol set for the default font                      | If a symbol set is requested that is not resident in the printer, the symbol set is not changed.                                                                                   | PC8, PC850<br>(Country specific) |

# Printer-Unique Variables for PCL Emulation

The following variables are unique to your printer and are supported in PCL emulation only. The [command modifier: value] parameter should be specified as LPARM: PCL. For example:

@PJL SET LPARM: PCL LBITMAPROUNDING=OFF[<CR>]<LF>

To determine which variables your printer supports, see "Printer-unique variables for PCL emulation" in "Appendix B: PJL support" in the *Technical Reference* for your printer model, which is available on the Lexmark Web site at www.lexmark.com/publications.

**Table 3-6: Printer-Unique Variables for PCL Emulation** 

| Variable              | Function                      | Selections                                          | Factory Default |
|-----------------------|-------------------------------|-----------------------------------------------------|-----------------|
| LA4WIDTH              | A4 Width in millimeters       | 198, 203                                            | 198             |
| LASSIGNFEEDER         | Tray Renumber                 | OFF, 0 to 199                                       | OFF             |
|                       | Assign Envelope<br>Feeder     | Variable used with PJL SET or DEFAULT command.      |                 |
|                       |                               | OFF, 0 to 199, NONE                                 | OFF             |
|                       |                               | Variable used with PJL INQUIRE or DINQUIRE command. |                 |
| LASSIGNMANUALENVELOPE | Tray Renumber                 | OFF, 0 to 199                                       | OFF             |
|                       | Assign Manual<br>Envelope     | Variable used with PJL SET or DEFAULT command.      |                 |
|                       |                               | OFF, 0 to 199, NONE                                 | OFF             |
|                       |                               | Variable used with PJL INQUIRE or DINQUIRE command. |                 |
| LASSIGNMANUALPAPER    |                               | OFF, 0 to 199                                       | OFF             |
|                       | Assign Manual Paper           | Variable used with PJL SET or DEFAULT command.      |                 |
|                       |                               | OFF, 0 to 199, NONE                                 | OFF             |
|                       |                               | Variable used with PJL INQUIRE or DINQUIRE command. |                 |
| LASSIGNMPFEEDER       | Tray Renumber                 | OFF, 0 to 199                                       | OFF             |
|                       | Assign Multipurpose<br>Feeder | Variable used with PJL SET or DEFAULT command.      |                 |
|                       |                               | OFF, 0 to 199, NONE                                 | OFF             |
|                       |                               | Variable used with PJL INQUIRE or DINQUIRE command. |                 |

 Table 3-6:
 Printer-Unique Variables for PCL Emulation (Continued)

| Variable           | Function                       | Selections                                                                                                    | Factory Default |
|--------------------|--------------------------------|----------------------------------------------------------------------------------------------------|-----------------|
| LASSIGNTRAY#       | Tray Renumber<br>Assign Tray # | <b>Note:</b> # stands for the tray number in the variable name and function columns. The tray number can be 1 through 5.                                                                                | OFF             |
|                    |                                | OFF, 0 to 199                                                                                                    |                 |
|                    |                                | Variable used with PJL SET or DEFAULT command.                                                                                                    |                 |
|                    |                                | OFF, 0 to 199, NONE                                                                                                    | OFF             |
|                    |                                | Variable used with PJL INQUIRE or DINQUIRE command.                                                                                                    |                 |
| LBITMAPROUNDING    | Bitmap Font Partial            | ON, OFF                                                                                                    | ON              |
|                    | Pel Rounding                   | Some printers handle partial pel character escapement rounding of bitmap fonts differently. LBITMAPROUNDING offers a way of instructing the printer how to handle partial pel rounding of bitmap fonts. |                 |
|                    |                                | Bitmap rounding is compatible with the Hewlett-Packard Company's LaserJet printers.                                                                                                    |                 |
| LCOLOREXTENSIONS   | Color Extensions               | ON, OFF, HPCLJ5                                                                                                    | ON              |
| LFONTCOMPATIBILITY | Font Compatibility<br>Level    | PCL5, PCL6                                                                                                    | PCL6            |
| LFONTPRIORITY      | Font Priority Search           | RESOLUTION, NORESOLUTION                                                                                                    | RESOLUTION      |
| (SET only)         |                                | When RESOLUTION is specified, your printer is compatible with the Hewlett-Packard Company's LaserJet printers.                                                                                          |                 |
|                    |                                | When NORESOLUTION is specified, font resolution is removed from the font selection priority criteria.                                                                                                   |                 |

# Common Variables for PostScript Emulation

**Note:** The word *common* applies to those variables common to both your printer and the Hewlett-Packard Company's LaserJet printers.

Use these variables only for PostScript emulation. The [command modifier: value] parameter should be specified as LPARM: POSTSCRIPT. For example:

@PJL SET LPARM: POSTSCRIPT JAMRECOVERY=OFF[<CR>]<LF>

To determine which variables your printer supports, see "Common variables for PostScript emulation" in "Appendix B: PJL support" in the *Technical Reference* for your printer model, which is available on the Lexmark Web site at www.lexmark.com/publications.

Table 3-7: Common Variables for PostScript Emulation

| Variable    | Function        | Selections                                                                                                    | Factory<br>Default |
|-------------|-----------------|----------------------------------------------------------------------------------------------------|--------------------|
| JAMRECOVERY | Jam Recovery    | ON, OFF                                                                                                    | OFF                |
|             |                 | For queries, when the Jam Recovery setting is set to Auto, PJL returns the value of OFF. The remaining two Jam Recovery values, On and Off are returned by PJL as ON and OFF respectively. |                    |
|             |                 | When PJL is used to set Jam Recovery OFF, the setting is actually set to Auto. When PJL is used to set Jam Recovery ON, the setting is set to ON.                                          |                    |
|             |                 | Changing this variable also affects PCL emulation.                                                                                                    |                    |
| PRTPSERRS   | Print PS Errors | ON, OFF                                                                                                    | OFF                |

# Printer-Unique Variables for PostScript Emulation

The following variables are unique in some printers and are supported in PostScript emulation only.

The [command modifier: value] parameter should be specified as LPARM: POSTSCRIPT. For example:

```
@PJL SET LPARM: POSTSCRIPT LPICTUREGRADE=ON[<CR>]<LF>
```

To determine which variables your printer supports, see "Printer-unique variables for PostScript emulation" in "Appendix B: PJL support" in the *Technical Reference* for your printer model, which is available on the Lexmark Web site at www.lexmark.com/publications.

Table 3-8: Printer-Unique Variables for PostScript Emulation

| Variable        | Function                   | Selections          | Factory Default |
|-----------------|----------------------------|---------------------|-----------------|
| LPICTUREGRADE   | PictureGrade <sup>TM</sup> | ON, OFF             | ON              |
| LPSFONTPRIORITY | Font Priority              | RESIDENT, FLASHDISK | RESIDENT        |

# Printer-Unique LRESOURCE Variables

Use the following variables when additional storage devices are installed.

The [command modifier: value] parameter of the DEFAULT, INQUIRE, DINQUIRE, and SET commands must be specified as LRESOURCE: "device: filename. filetype". For example:

```
@PJL DEFAULT LRESOURCE : "device:filename.filetype"LDESCRIPTION="my
description"[<CR>]<LF>
```

Values for "device: filename. filetype" are:

| device   | flash, flash1, disk, or disk1 (case insensitive)                                                                                                    |
|----------|----------------------------------------------------------------------------------------------------|
| filename | A unique identifier for a file, such as the macro ID for a PCL macro, the symbol set ID for a PCL symbol set, the font ID for a PCL font, or the actual file name for data, Type 1 fonts, and demo files as shown on the Directory. The filename is case sensitive. |
| filetype | The identifier that categorizes the file, such as p5macro for PCL                                                                                                    |

macros or *p5symset* for PCL symbol sets.

Using the DEFAULT command to modify any of these variables forces a write to flash or disk if resource collection mode is set to On before the command is executed. The DEFAULT command causes a PJL Reset.

To determine which variables your printer supports, see "Printer-unique LRESOURCE variables" in "Appendix B: PJL support" in the *Technical Reference* for your printer model, which is available on the Lexmark Web site at www.lexmark.com/publications.

**Table 3-9: Printer Unique LRESOURCE Variables** 

| Variable          | Function                                                                      | Selections                                                                                                    | Factory<br>Default  |
|-------------------|-------------------------------------------------------------------------------|----------------------------------------------------------------------------------------------------|---------------------|
| LDESCRIPTION      | Macro or Symbol                                                               | "alphanumeric string"                                                                                                    | NULL                |
| (DEFAULT<br>only) |                                                                               | The description is limited to 16 characters and must be enclosed in double quotes. If more than 16 characters are specified by the DEFAULT command, the first 16 characters are used and a PJL parser warning is issued. | (no<br>description) |
|                   |                                                                               | The DINQUIRE command can be used to query the file description. The description is returned in the response.                                                                                                    |                     |
| LRWLOCK           | Read/Write Lock                                                               | "alphanumeric string"                                                                                                    |                     |
| (DEFAULT          | (password) for an entire device or a                                          | This variable can be used with other PJL commands:                                                                                                    |                     |
| only)             | particular file on                                                            | DEFAULT command                                                                                                    | NULL                |
|                   | the device <sup>2</sup>                                                       | The Read/Write password is limited to eight characters. If more than eight characters are specified by the PJL DEFAULT command, the password is truncated and a PJL warning is issued.                                   | (no<br>password)    |
|                   |                                                                               | If a null (" ") password is given, password protection is removed from the specified device or file.                                                                                                    |                     |
|                   |                                                                               | DINQUIRE or INQUIRE commands                                                                                                    | NOTSET              |
|                   |                                                                               | Use these commands to determine if a password has been specified for a device or specific file. The response is one of the following:                                                                                    |                     |
|                   |                                                                               | NOTSET The password has not been set or has been reset to zero.  SET The password is defined and active.  EXPIRED The password is reset to zero (flash memory only).                                                     |                     |
|                   |                                                                               | The LDECLARE command can be used to temporarily unlock access to a device or particular file. See "File and Device Protection Commands" on page 3-85 for additional information about using passwords on these devices.  |                     |
| LWLOCK            | Write Lock                                                                    | "alphanumeric string"                                                                                                    | NULL                |
| (DEFAULT<br>only) | (password) for an entire device or particular file on the device <sup>2</sup> | Same as LRWLOCK, except the password limits write-only access instead of read-write access.                                                                                                    | (no<br>password)    |

<sup>&</sup>lt;sup>1</sup> The macro or symbol set description is printed in the Description field of the Print Directory listing.

<sup>&</sup>lt;sup>2</sup> To password-protect a device, the command modifier: value should be LRESOURCE: "device: ". The colon (:) and double quotes ("") must be specified.

-46 PJL

# **Status Readback Commands**

Applications can request configuration and status information from the printer using the Status Readback commands. In addition, the printer can also be instructed to send unsolicited status information back to the host computer when asynchronous events occur, such as a memory error or a paper jam.

To determine which commands your printer supports, see "Status Readback commands" in "Appendix B: PJL support" in the *Technical Reference* for your printer model, which is available on the Lexmark Web site at www.lexmark.com/publications.

#### **DINQUIRE Command**

This command is used to query the default setting (NVRAM) of the specified environment variable.

#### Syntax:

```
@PJL DINOUIRE [command modifier: value] variable[<CR>]<LF>
```

#### **Response Syntax:**

```
@PJL DINQUIRE [command modifier:value] variable<CR><LF> value<CR><LF> <FF>
```

#### where:

```
[command modifier:value]
```

The [command modifier: value] parameter specifies the type of PJL variable to be queried. The variables supported are listed in the tables beginning on page 3-12.

- A [command modifier: value] parameter is not required for variables listed in the tables "Common Variables for Both Printer Languages" on page 3-12, and "Printer-Unique Variables for Both Printer Languages" on page 3-19.
- LPARM: PCL is used with variables specific to PCL emulation. (See the tables "Common Variables for PCL Emulation" on page 3-40, and "Printer-Unique Variables for PCL Emulation" on page 3-41.)

8-47 PJL

- LPARM: POSTSCRIPT is used for variables specific for PostScript emulation.
   (See the tables "Common Variables for PostScript Emulation" on page 3-43, and "Printer-Unique Variables for PostScript Emulation" on page 3-44.)
- LRESOURCE: "device: filename. filetype" is required for LRESOURCE variables. (See the table "Printer Unique LRESOURCE Variables" on page 3-45.)

Values for "device:filename.filetype" are:

device flash, flash1, disk, or disk1 (case insensitive)

filename A unique identifier for a file, such as the macro ID for a PCL

macro, the symbol set ID for a PCL symbol set, the font ID for a PCL font, and so on. The *filename* is case sensitive.

filetype An identifier that categorizes the file, such as p5macro for

PCL macros or *p5symset* for PCL symbol sets. See the table beginning on page 3-79 for a complete list of the supported file types. The *filetype* is case sensitive.

variable=*value* 

The supported variables are listed in the tables beginning on page 3-12.

This printer returns a ? for inquiries of an unsupported variable, or inquiries of a variable associated with an option that is not installed.

## **ECHO Command**

The ECHO command instructs the printer to return the specified words after the command is parsed. This command provides a method of capturing the status information returned by a specific print job.

#### Syntax:

```
@PJL ECHO [words][<CR>]<LF>
```

#### **Response Syntax:**

```
@PJL ECHO [words]<CR><LF> <FF>
```

words parameter

The *words* parameter must start with a printable character and can consist of a combination of printable characters, spaces, and horizontal tabs.

**Note:** The ECHO command is terminated by the line feed character.

# **INFO Command**

The INFO command is used to query status information from the printer. "Table 3-10: INFO Category Parameter Values" on page 3-48 lists the categories of information that can be queried.

See "Status Message Format" on page 3-53 for additional information about the messages returned by the INFO STATUS, USTATUS DEVICE, and USTATUS TIMED commands.

#### Syntax:

```
@PJL INFO category[<CR>]<LF>
```

#### **Response Syntax:**

```
@PJL INFO category<CR><LF>
[one or more lines of printable characters, spaces, or tabs]<CR><LF>
<FF>
category
```

Table 3-10 lists the supported categories.

**Table 3-10: INFO Category Parameter Values** 

| Category Values | Description                                                                                     |
|-----------------|-------------------------------------------------------------------------------------------------|
| ID              | Returns the model name or the model number stored in the printer NVRAM.                         |
| CONFIG          | Returns the printer configuration, including paper sources, paper sizes, and installed options. |
| MEMORY          | Returns the printer available memory.                                                           |
| PAGECOUNT       | Returns the printer page count.                                                                 |
| STATUS          | Returns the printer current status.                                                             |
| VARIABLES       | Returns the printer environment variables and values.                                           |
| USTATUS         | Returns the printer unsolicited status variables and values.                                    |

#### **INFO CONFIG Response Syntax (An Example):**

```
@PJL INFO CONFIG<CR><LF>
   IN TRAYS [2 ENUMERATED] < CR > < LF >
      INTRAY1<CR><LF>
      INTRAY2<CR><LF>
   MANUAL FEED<CR><LF>
   OUT TRAYS [1 ENUMERATED] < CR > < LF >
      UPPER FACEDOWN<CR><LF>
   PAPERS [13 ENUMERATED] < CR > < LF >
      LETTER<CR><LF>
      LEGAL<CR><LF>
      A4<CR><LF>
      A5<CR><LF>
      B5PAPER<CR><LF>
      EXECUTIVE<CR><LF>
      COM10<CR><LF>
      COM9<CR><LF>
      MONARCH<CR><LF>
      DL<CR><LF>
      C5<CR><LF>
      B5<CR><LF>
      OTHERENVELOPE<CR><LF>
   LANGUAGES [1 ENUMERATED] < CR > < LF >
      PCL<CR><LF>
   USTATUS [4 ENUMERATED] < CR > < LF >
      DEVICE<CR><LF>
      JOB<CR><LF>
      PAGE<CR><LF>
      TIMED<CR><LF>
   FLASH=1048576<CR><LF>
   DISK=543283200
   MEMORY=2097152<CR><LF>
   DISPLAY LINES=2<CR><LF>
   SYSTEM FIRMWARE VERSION=250A<CR><LF>
   ENGINE FIRMWARE VERSION=0<CR><LF>
   < FF >
```

3-50

#### **INQUIRE Command**

This command is used to query the current setting of the specified environment variable.

#### Syntax:

```
@PJL INQUIRE [command modifier:value] variable[<CR>]<LF>
```

#### **Response Syntax:**

```
@PJL INQUIRE [command modifier:value] variable<CR><LF>
value<CR><LF>
<FF>
[command modifier:value]
```

The [command modifier: value] parameter specifies the type of PJL variables to be queried. The variables supported are listed in the tables beginning on page 3-12.

- A [command modifier: *value*] parameter is not required for variables listed in the tables "Common Variables for Both Printer Languages" on page 3-12, and "Printer-Unique Variables for Both Printer Languages" on page 3-19.
- LPARM: PCL is used with variables specific to PCL emulation. (See the tables "Common Variables for PCL Emulation" on page 3-40, and "Printer-Unique Variables for PCL Emulation" on page 3-41.)
- LPARM: POSTSCRIPT is used for variables specific for PostScript emulation. (See the tables "Common Variables for PostScript Emulation" on page 3-43, and "Printer-Unique Variables for PostScript Emulation" on page 3-44.)
- LRESOURCE: "device: filename. filetype" is required for LRESOURCE variables. (See the table "Printer Unique LRESOURCE Variables" on page 3-45.)

Values for "device:filename.filetype" are:

|          | •                                                                                                    |
|----------|----------------------------------------------------------------------------------------------------|
| device   | flash, flash1, disk, or disk1 (case insensitive)                                                                                                    |
| filename | A unique identifier for a file, such as the macro ID for a PCL macro, the symbol set ID for a PCL symbol set, the font ID for a PCL font, and so on. The filename is case sensitive. |
| filetype | An identifier that categorizes the file, such as <i>p5macro</i> for PCL macros or <i>p5symset</i> for PCL symbol sets. See the                                                       |

table beginning on page 3-79 for a complete list of the supported file types. The filetype is case sensitive.

3-51

```
variable=value
```

The supported variables are listed in the tables beginning on page 3-12.

This printer returns a ? for inquiries of an unsupported variable, or inquiries of a variable associated with an option that is not installed.

#### **USTATUS Command**

This command is used to enable and disable unsolicited status from the printer. Unsolicited status information is sent automatically when an asynchronous event occurs. "Table 3-11: USTATUS Unsolicited Status Variable Values" on page 3-52 lists the asynchronous information that can be enabled and disabled.

#### Syntax:

```
@PJL USTATUS ustatus variable=value[<CR>]<LF>
```

#### **Response Syntax:**

```
@PJL USTATUS ustatus variable<br/>
\colonerright{CR><LF>}\colonerright{CR><LF>}\colone
```

To determine which variables your printer supports, see "USTATUS unsolicitied status variables" in "Appendix B: PJL support" in the *Technical Reference* for your printer model, which is available on the Lexmark Web site at www.lexmark.com/publications.

See "Status Message Format" on page 3-53 for additional information about the messages returned by the INFO STATUS, USTATUS DEVICE, and USTATUS TIMED commands.

ustatus variable=*value* 

The following values are supported for the ustatus variable=value parameter.

**Table 3-11: USTATUS Unsolicited Status Variable Values** 

| Ustatus Variable | Value               | Description                                                                                                    |
|------------------|---------------------|----------------------------------------------------------------------------------------------------|
| DEVICE           | ON                  | Enables unsolicited status for device changes.                                                                                        |
|                  | VERBOSE             | Enables unsolicited status for all device changes. Also enables warnings from the PJL parser.                                         |
|                  | OFF                 | Disables unsolicited status for device changes.                                                                                       |
| JOB              | ON                  | Enables unsolicited status for job changes. The printer sends a status message when a job begins and ends.                            |
|                  | OFF                 | Disables unsolicited status for job changes.                                                                                          |
| PAGE             | ON                  | Enables unsolicited status for page changes. The printer sends a status message when a printed sheet reaches the standard output bin. |
|                  | OFF                 | Disables unsolicited status for page changes.                                                                                         |
| TIMED            | 5 to 300 in seconds | Enables timed unsolicited status. The printer automatically sends status at a specified time interval.                                |
|                  | 0                   | Disables timed unsolicited status.                                                                                                    |

# **USTATUSOFF Command**

This command turns off unsolicited status. Unsolicited status may also be turned off by using the USTATUS command on each variable.

### Syntax:

@PJL USTATUSOFF[<CR>]<LF>

# **Status Message Format**

The format of the returned information from the INFO STATUS, USTATUS DEVICE, and USTATUS TIMED commands is described in this section.

# **Information Messages**

Information messages are returned in this form:

CODE=status code
DISPLAY=display string (in double quotes)
ONLINE=online status

**Table 3-12: PJL Information Messages** 

| Printer State             | Status Code | Display String               | Online Status |
|---------------------------|-------------|------------------------------|---------------|
| Ready                     | 10001       | Ready                        | TRUE          |
| Ready                     | 10001       | RDYMSG                       | TRUE          |
| Ready with Ink Low        | 10006       | 88 Ink Low                   | TRUE          |
| Not Ready                 | 10002       | Not Ready                    | FALSE         |
| In the Menus              | 10002       | Not Ready                    | FALSE         |
| Printer reset             | 10005       | Resetting the Printer        | FALSE         |
| Ready with Toner Low      | 10006       | 88 Toner Low                 | TRUE          |
| Ready with Toner Low      | 10006       | 88 Yellow Toner Low          | TRUE          |
| Ready with Toner Low      | 10006       | 88 Magenta Toner Low         | TRUE          |
| Ready with Toner Low      | 10006       | 88 Cyan Toner Low            | TRUE          |
| Ready with Toner Low      | 10006       | 88 Black Toner Low           | TRUE          |
| Ready with Toner Low      | 10006       | 88 Color Print Cartridge Low | TRUE          |
| Ready with Toner Low      | 10006       | 88 Black Print Cartridge Low | TRUE          |
| Ready with Toner Low      | 10006       | 88 Photo Print Cartridge Low | TRUE          |
| Ready with Replace Toner  | 10006       | Replace Toner                | TRUE          |
| Ready with Replace PC Kit | 10006       | Replace PC Kit               | TRUE          |
| Ready with Replace Fuser  | 10006       | Replace Fuser                | TRUE          |

x represents an input source code. For more information on input source codes, see "Table 3-16: Tray Values" on page 3-65.
yy represents a size code. For more information on size codes, see "Table 3-17: Media Size Values" on page 3-65.
ww represents the bin code. For more information on bin codes, see "Table 3-18: Output Bin Values" on page 3-66.
Note: The Display String is returned in the current language. A display message longer than one line shows only the first line of the message.

**Table 3-12: PJL Information Messages** 

| Printer State                          | Status Code    | Display String              | Online Status |
|----------------------------------------|----------------|-----------------------------|---------------|
| Ready with Replace Transfer            | 10006          | Replace Transfer            | TRUE          |
| Power Saver with Ink Low               | 10006          | 88 Ink Low                  | TRUE          |
| Power Saver mode with Toner Low        | 10006          | 88 Toner Low                | TRUE          |
| Power Saver mode with Replace Toner    | 10006          | Replace Toner               | TRUE          |
| Power Saver mode with Replace PC Kit   | 10006          | Replace PC Kit              | TRUE          |
| Power Saver mode with Replace Fuser    | 10006          | Replace Fuser               | TRUE          |
| Power Saver mode with Replace Transfer | 10006          | Replace Transfer            | TRUE          |
| Canceling Job                          | 10007          | Cancelling Job              | TRUE          |
| Busy                                   | 10023          | Busy                        | TRUE          |
| Waiting                                | 10024          | Waiting                     | TRUE          |
| Input Source Empty                     | 11 <i>xyy</i>  | Tray <source #=""/> Empty   | TRUE          |
| Input Source Missing                   | 12 <i>xyy</i>  | Tray <source #=""/> Missing | TRUE          |
| Output Bin Full                        | 15 <i>ww</i> 1 | Bin <bin #=""> Full</bin>   | TRUE          |
| Resolution Reduced                     | 35029          | Res Reduced                 | TRUE          |
| Power Saver                            | 35078          | Powersaver                  | TRUE          |

x represents an input source code. For more information on input source codes, see "Table 3-16: Tray Values" on page 3-65.
yy represents a size code. For more information on size codes, see "Table 3-17: Media Size Values" on page 3-65.
ww represents the bin code. For more information on bin codes, see "Table 3-18: Output Bin Values" on page 3-66.
Note: The Display String is returned in the current language. A display message longer than one line shows only the first line of the message.

# **Auto-Continuable Conditions**

These status messages are returned independent of the state of the Auto Continue menu item. Auto-continuable messages are returned in this form:

CODE=status code
DISPLAY=display string (in double quotes)
ONLINE=online status

To determine which messages your printer supports, see "PJL messages for auto-continuable conditions" in "Appendix B: PJL support" in the *Technical Reference* for your printer model, which is available on the Lexmark Web site at www.lexmark.com/publications.

**Table 3-13: PJL Messages for Auto-Continuable Conditions** 

| Printer State                                           | Status<br>Code | Display String <sup>1</sup>    | Online Status |
|---------------------------------------------------------|----------------|--------------------------------|---------------|
| Intervention required: PPDS font error                  | 30014          | 50 PPDS Font Error             | FALSE         |
| Intervention required: insufficient collation area      | 30016          | 37 Insufficient Collation Area | FALSE         |
| Intervention required: insufficient defragment memory   | 30016          | 37 Insufficient Defrag Memory  | FALSE         |
| Intervention required: insufficient memory              | 30016          | 37 Insufficient Memory         | FALSE         |
| Intervention required: memory full                      | 30016          | 38 Memory Full                 | FALSE         |
| Intervention required:<br>held jobs may not be restored | 30016          | Held Jobs May Not Be Restored  | FALSE         |
| Intervention required: configuration change             | 30016          | 57 Configuration Change        | FALSE         |
| Intervention required: complex page                     | 30017          | 39 Complex Page                | FALSE         |
| Intervention required: standard serial error            | 30018          | 54 Standard Serial Error       | FALSE         |
| Intervention required: serial option error              | 30018          | 54 Serial Option 1 Error       | FALSE         |
| Intervention required: parallel error                   | 30018          | 54 Parallel Error              | FALSE         |
| Intervention required:<br>network software error        | 30018          | 54 Std Network Software Error  | FALSE         |

<sup>&</sup>lt;sup>1</sup> The Display String is returned in the current language. A display string longer than one line shows only the first line of the message.

 $<sup>^2</sup>$  x equals the number of the parallel, serial, or network port or optional port installed.

**Table 3-13: PJL Messages for Auto-Continuable Conditions (Continued)** 

|                                                                                                    | Status |                                                        |               |
|----------------------------------------------------------------------------------------------------|--------|--------------------------------------------------------|---------------|
| Printer State                                                                                         | Code   | Display String <sup>1</sup>                            | Online Status |
| Intervention required: standard serial fax connection lost                                            | 30018  | 54 Std Ser Fax Connection Lost                         | FALSE         |
| Intervention required: standard serial disabled                                                       | 30018  | 56 Standard Serial Disabled                            | FALSE         |
| Intervention required: serial option disabled                                                         | 30018  | 56 Serial 1 Port Disabled                              | FALSE         |
| Intervention required: standard parallel port disabled                                                | 30018  | 56 Standard Parallel Port Disabled                     | FALSE         |
| Intervention required: parallel port disabled                                                         | 30018  | 56 Parallel Port Disabled                              | FALSE         |
| Intervention required: parallel port error                                                            | 30018  | 56 Parallel Port x <sup>2</sup> Disabled               | FALSE         |
| Intervention required: standard USB port disabled                                                     | 30018  | 56 Standard USB Port Disabled                          | FALSE         |
| Intervention required: resource save off deficient memory                                             | 30019  | 35 Res Save Off Deficient Memory                       | FALSE         |
| Intervention required: insufficient fax buffer                                                        | 30026  | 55 Insufficient Fax Buffer                             | FALSE         |
| Intervention required: standard parallel ENA connection lost                                          | 30027  | 54 Std Par ENA Connection Lost                         | FALSE         |
| Intervention required: standard parallel port disabled                                                | 30027  | 56 Std Parallel Port Disabled                          | FALSE         |
| Intervention required: resolution reduced                                                             | 30029  | 36 Resolution Reduced                                  | FALSE         |
| Intervention required: print jobs on disk request                                                     | 30031  | Print Jobs on Disk? or<br>Print Jobs on Disk. Go/Stop? | FALSE         |
| Intervention required:<br>printer powered off, disk installed with Print<br>and Hold jobs on the disk | 30031  | Restore Held Jobs. Go/Stop?                            | FALSE         |
| Intervention required: short paper                                                                    | 30034  | 34 Short Paper                                         | FALSE         |
| Intervention required:<br>flash full                                                                  | 30035  | 52 Flash Full                                          | FALSE         |
| Intervention required:<br>disk full                                                                   | 30035  | 62 Disk Full                                           | FALSE         |
| Intervention required: defective flash                                                                | 30036  | 51 Defective Flash                                     | FALSE         |
| Intervention required: unformatted flash                                                              | 30036  | 53 Unformatted Flash                                   | FALSE         |

<sup>&</sup>lt;sup>1</sup> The Display String is returned in the current language. A display string longer than one line shows only the first line of the message.

<sup>&</sup>lt;sup>2</sup> x equals the number of the parallel, serial, or network port or optional port installed.

**Table 3-13: PJL Messages for Auto-Continuable Conditions (Continued)** 

| Status<br>Code | Display String <sup>1</sup>                                                                                | Online Status                                                                                                    |
|----------------|----------------------------------------------------------------------------------------------------|----------------------------------------------------------------------------------------------------|
| 30036          | 61 Defective Disk                                                                                          | FALSE                                                                                                    |
| 30036          | 63 Unformatted Disk                                                                                        | FALSE                                                                                                    |
| 30075          | 80 Scheduled Maintenance                                                                                   | FALSE                                                                                                    |
| 30076          | 35 Res Save Off Deficient Memory                                                                           | FALSE                                                                                                    |
| 30076          | 37 Insufficient Collation Area                                                                             | FALSE                                                                                                    |
| 30107          | Empty Hole Punch Box                                                                                       | FALSE                                                                                                    |
| 30107          | Empty Box M                                                                                                | FALSE                                                                                                    |
| 30107          | Insert Box M                                                                                               | FALSE                                                                                                    |
| 30107          | Insert Staple Cartridge                                                                                    | FALSE                                                                                                    |
| 30107          | Insert Stapler                                                                                             | FALSE                                                                                                    |
| 30107          | Priming Failed, Retry. Go/Stop?                                                                            | FALSE                                                                                                    |
| 30112          | 54 Network x Software Error                                                                                | FALSE                                                                                                    |
| 30112          | 56 Serial Port x Disabled                                                                                  | FALSE                                                                                                    |
| 30112          | 54 Serial Option x Error                                                                                   | FALSE                                                                                                    |
| 30112          | 54 Ser x Fax Connection Lost                                                                               | FALSE                                                                                                    |
| 30112          | 56 USB Port x Disabled                                                                                     | FALSE                                                                                                    |
| 30113          | 54 Par x ENA Connection Lost                                                                               | FALSE                                                                                                    |
| 30113          | 56 Parallel Port x Disabled                                                                                | FALSE                                                                                                    |
| 32001          | Operation Failed Jobs on Disk                                                                              | FALSE                                                                                                    |
|                | Code 30036 30036 30036 30075 30076 30076 30107 30107 30107 30107 30112 30112 30112 30112 30112 30112 30113 | CodeDisplay String¹3003661 Defective Disk3003663 Unformatted Disk3007580 Scheduled Maintenance3007635 Res Save Off Deficient Memory3007637 Insufficient Collation Area30107Empty Hole Punch Box30107Empty Box M30107Insert Box M30107Insert Staple Cartridge30107Insert Stapler30107Priming Failed, Retry. Go/Stop?3011254 Network x Software Error3011254 Serial Option x Error3011254 Ser x Fax Connection Lost3011256 USB Port x Disabled3011354 Par x ENA Connection Lost3011356 Parallel Port x Disabled |

<sup>&</sup>lt;sup>1</sup> The Display String is returned in the current language. A display string longer than one line shows only the first line of the message.

<sup>&</sup>lt;sup>2</sup> x equals the number of the parallel, serial, or network port or optional port installed.

**Table 3-13: PJL Messages for Auto-Continuable Conditions (Continued)** 

| Printer State                                                 | Status<br>Code | Display String <sup>1</sup>    | Online Status |
|---------------------------------------------------------------|----------------|--------------------------------|---------------|
| Intervention required:<br>disk operation failed faxes on disk | 32001          | Operation Failed Faxes on Disk | FALSE         |
| Intervention required: flash full                             | 32002          | 52 Flash Full                  | FALSE         |
| Intervention required: disk full                              | 32002          | 62 Disk Full                   | FALSE         |
| Intervention required: disk corrupted                         | 32015          | Disk Corrupted. Reformat?      | FALSE         |
| Intervention required: too many flash options installed       | 32030          | 58 Too Many Flash Options      | FALSE         |
| Intervention required: unformatted flash                      | 32052          | 53 Unformatted Flash           | FALSE         |
| Intervention required: unformatted disk                       | 32052          | 63 Unformatted Disk            | FALSE         |
| Intervention required: unsupported disk format                | 32052          | 64 Unsupported Disk Format     | FALSE         |
| Intervention required: defective flash                        | 32056          | 51 Defective Flash             | FALSE         |
| Intervention required: defective disk                         | 32056          | 61 Defective Disk              | FALSE         |
| Intervention required: scheduled maintenance                  | 35075          | 80 Scheduled Maintenance       | FALSE         |
| Intervention required: scheduled maintenance                  | 35075          | 81 Scheduled Maintenance       | FALSE         |
| Intervention required: fuser maintenance                      | 40038          | 80 Fuser Maintenance           | FALSE         |
| Intervention required: fuser maintenance                      | 40038          | 80 Fuser Life Warning          | FALSE         |
| Intervention required: belt maintenance                       | 40038          | 80 Belt Life Warning           | FALSE         |
| Intervention required: fuser/belt maintenance                 | 40038          | 80 Fuser/Belt Life Warning     | FALSE         |
| Intervention required: fuser maintenance                      | 40038          | 80 Fuser Exhausted             | FALSE         |
| Intervention required: belt maintenance                       | 40038          | 80 Belt Exhausted              | FALSE         |
| Intervention required: fuser/belt maintenance                 | 40038          | 80 Fuser/Belt Exhausted        | FALSE         |
| Intervention required: ITU maintenance                        | 40038          | 83 ITU Maintenance             | FALSE         |

<sup>&</sup>lt;sup>1</sup> The Display String is returned in the current language. A display string longer than one line shows only the first line of the message.

<sup>&</sup>lt;sup>2</sup> x equals the number of the parallel, serial, or network port or optional port installed.

## **Attendance Conditions**

Attendance conditions require operator intervention. Attendance messages are returned in this form:

CODE=status code
DISPLAY=display string (in double quotes)
ONLINE=online status

To determine which messages your printer supports, see "PJL messages for attendance conditions" in "Appendix B: PJL support" in the *Technical Reference* for your printer model, which is available on the Lexmark Web site at www.lexmark.com/publications.

**Table 3-14: PJL Messages for Attendance Conditions** 

| Printer State                                                                     | Status Code | Display String                                                        | Online Status |
|-----------------------------------------------------------------------------------|-------------|-----------------------------------------------------------------------|---------------|
| Intervention required: insert coating roll                                        | 40010       | 30 Coating Roll Missing                                               | FALSE         |
| Intervention required: insert print unit                                          | 40010       | 30 CMYK <sup>1</sup> Print Unit Missing                               | FALSE         |
| Intervention required: insert hole punch box                                      | 40010       | Insert Hole Punch Box                                                 | FALSE         |
| Intervention required: insert photoconductor cartridge                            | 40010       | Insert PC Cartridge                                                   | FALSE         |
| Intervention required: printer upper door open                                    | 40021       | Cover Open or Close Top Covers or<br>Insert Cartridge or Close Door   | FALSE         |
| Intervention required: close toner box cover                                      | 40021       | Close Cover A                                                         | FALSE         |
| Intervention required:<br>defective print cartridge or defective<br>ink cartridge | 40021       | 31 Defective Print Cartridge 31 Defective Cartridge CMYK <sup>1</sup> | FALSE         |
| Intervention required: unsupported print cartridge                                | 40021       | 32 Unsupported Print Cartridge                                        | FALSE         |
| Intervention required: unsupported print cartridge                                | 40021       | 32 Unsupported CMYK <sup>1</sup> Cartridge                            | FALSE         |
| Intervention required: unsupported cartridge                                      | 40021       | 32 Unsupported Cartridge                                              | FALSE         |
| Intervention required: change cartridge invalid refill                            | 40021       | Change Cartridge Invalid Refill                                       | FALSE         |

This message contains a subset of letters CMYK, where CMYK denotes Cyan, Magenta, Yellow, and Black cartridges, respectively. For this message, the values for CMYK are returned to indicate which ink cartridges are defective.

**Note:** The Display String is returned in the current language. A display string that is returned is truncated to the DISPLAY CHARACTER SIZE returned in INFO CONFIG.

<sup>&</sup>lt;sup>2</sup> <d> represents a one-letter designator for each door labeled on the printer.

<sup>&</sup>lt;sup>3</sup> <c> represents a one-letter designator for each cover labeled on the printer.

**Table 3-14: PJL Messages for Attendance Conditions** 

| Printer State                                         | Status Code | Display String                           | Online Status |
|-------------------------------------------------------|-------------|------------------------------------------|---------------|
| Intervention required: cartridge life expired         | 40021       | Cartridge Life Expired CMYK <sup>1</sup> | FALSE         |
| Intervention required: cartridge life warning         | 40021       | Cartridge Life Warning CMYK <sup>1</sup> | FALSE         |
| Intervention required: missing cartridge              | 40021       | 31 Missing Cartridge CMYK <sup>1</sup>   | FALSE         |
| Intervention required: missing printhead              | 40021       | 31 Missing Printhead                     | FALSE         |
| Intervention required: unsupported printhead          | 40021       | 32 Unsupported Printhead                 | FALSE         |
| Intervention required: size sense error               | 40021       | 40 Tray x Size Sense Error               | FALSE         |
| Intervention required: open bin exit tray             | 40021       | 41 Open Bin 1 Exit Tray                  | FALSE         |
| Intervention required: printer cover open             | 40021       | Close Cover                              | FALSE         |
| Intervention required: open cover                     | 40021       | Open Cover                               | FALSE         |
| Intervention required: deflector open                 | 40021       | Close Deflector G                        | FALSE         |
| Intervention required: open rear door                 | 40021       | Open Rear Door                           | FALSE         |
| Intervention required: close front door               | 40021       | Close Front Door                         | FALSE         |
| Intervention required: close side door                | 40021       | Close Side Door                          | FALSE         |
| Intervention required: close finisher door            | 40021       | Close Finisher Door                      | FALSE         |
| Intervention required: close finisher side door       | 40021       | Close Finisher Side Door                 | FALSE         |
| Intervention required: close finisher top cover       | 40021       | Close Finisher Top Cover                 | FALSE         |
| Intervention required: close door <d><sup>2</sup></d> | 40021       | Close Door <d></d>                       | FALSE         |
| Intervention required: close cover <c> 3</c>          | 40021       | Close Cover <c></c>                      | FALSE         |

<sup>&</sup>lt;sup>1</sup> This message contains a subset of letters CMYK, where CMYK denotes Cyan, Magenta, Yellow, and Black cartridges, respectively. For this message, the values for CMYK are returned to indicate which ink cartridges are defective.

<sup>&</sup>lt;sup>2</sup> <d> represents a one-letter designator for each door labeled on the printer.

<sup>&</sup>lt;sup>3</sup> <c> represents a one-letter designator for each cover labeled on the printer.

**Table 3-14: PJL Messages for Attendance Conditions** 

| Printer State                                                | Status Code | Display String                                                                                                 | Online Status |
|--------------------------------------------------------------|-------------|----------------------------------------------------------------------------------------------------|---------------|
| Intervention required: close tray top cover                  | 40021       | Close Tray x Top Cover                                                                                         | FALSE         |
| Intervention required: print cartridge missing               | 40021       | Insert Print Cartridge                                                                                         | FALSE         |
| Intervention required: paper jam                             | 40022       | 2xx Paper Jam                                                                                                  | FALSE         |
| Intervention required: check tray connection                 | 40027       | Check Tray <source #=""/> Connection                                                                           | FALSE         |
| Intervention required: install tray x or cancel job          | 40027       | Install Tray x or Cancel Job                                                                                   | FALSE         |
| Intervention required: envelope feeder detached              | 40028       | Reattach Envelope Feeder                                                                                       | FALSE         |
| Intervention required:<br>multipurpose feeder detached       | 40028       | Reattach MP Feeder                                                                                             | FALSE         |
| Intervention required: install envelope feeder or cancel job | 40028       | Install Env Feed or Cancel Job                                                                                 | FALSE         |
| Intervention required: reattach output bin                   | 40029       | Reattach Output Bin <bir><br/><br/><br/>Reattach Output Bin <br/><br><br/><br/><br/><br/><br/><br/></br></bir> | FALSE         |
| Intervention required: reattach bins                         | 40029       | Reattach Bins<br>sin #x - bin #y>                                                                              | FALSE         |
| Intervention required: install bin x or cancel job           | 40029       | Install Bin x or Cancel Job                                                                                    | FALSE         |
| Intervention required: check finisher installation           | 40029       | Check Finisher Installation                                                                                    | FALSE         |
| Intervention required: check mailbox installation            | 40029       | Check Mailbox Installation                                                                                     | FALSE         |
| Intervention required: tray configuration error              | 40030       | 33 Tray x Config Error                                                                                         | FALSE         |
| Intervention required: input configuration error             | 40030       | 58 Input Config Error                                                                                          | FALSE         |
| Intervention required: too many trays attached               | 40030       | 58 Too Many Trays Attached                                                                                     | FALSE         |
| Intervention required: too many bins attached                | 40030       | 58 Too Many Bins Attached                                                                                      | FALSE         |
| Intervention required: too many disks installed              | 40030       | 58 Too Many Disks Installed                                                                                    | FALSE         |

<sup>&</sup>lt;sup>1</sup> This message contains a subset of letters CMYK, where CMYK denotes Cyan, Magenta, Yellow, and Black cartridges, respectively. For this message, the values for CMYK are returned to indicate which ink cartridges are defective.

<sup>&</sup>lt;sup>2</sup> <d> represents a one-letter designator for each door labeled on the printer.

<sup>&</sup>lt;sup>3</sup> <c> represents a one-letter designator for each cover labeled on the printer.

**Table 3-14: PJL Messages for Attendance Conditions** 

| Printer State                                                 | Status Code | Display String                                                                             | Online Status |
|---------------------------------------------------------------|-------------|--------------------------------------------------------------------------------------------|---------------|
| Intervention required: too many disks installed               | 40036       | 58 Too Many Disks Installed                                                                | FALSE         |
| Intervention required:<br>PerfectFinish™ missing              | 40037       | 31 PerfectFinish Missing                                                                   | FALSE         |
| Intervention required:<br>PerfectFinish empty                 | 40037       | 87 PerfectFinish Empty                                                                     | FALSE         |
| Intervention required: photo developer nearly exhausted       | 40038       | 84 Black Photo Dev Life Warning                                                            | FALSE         |
| Intervention required: photo developer nearly exhausted       | 40038       | 84 Color Photo Dev Life Warning                                                            | FALSE         |
| Intervention required: color photo developer exhausted        | 40038       | 84 All Photo Devs Exhausted                                                                | FALSE         |
| Intervention required: black photo developer exhausted        | 40038       | 84 Black Photo Dev Exhausted                                                               | FALSE         |
| Intervention required: toner low                              | 40038       | 88 Toner Low 88 Yellow Toner Low 88 Magenta Toner Low 88 Cyan Toner Low 88 Black Toner Low | FALSE         |
| Intervention required: toner empty                            | 40038       | 88 Yellow Toner Empty 88 Cyan Toner Empty 88 Magenta Toner Empty 88 Black Toner Empty      | FALSE         |
| Intervention required: toner low                              | 40038       | 88 Color Print Cartridge Low 88 Black Print Cartridge Low 88 Photo Print Cartridge Low     | FALSE         |
| Intervention required: cartridge low                          | 40038       | 88 Cartridge Low <cmyk<sup>1&gt;</cmyk<sup>                                                | FALSE         |
| Intervention required: replace photoconductor kit             | 40038       | Replace PC Kit                                                                             | FALSE         |
| Intervention required: replace photoconductor kit to continue | 40038       | Replace PC Kit To Continue                                                                 | FALSE         |
| Intervention required: replace toner cartridge                | 40038       | Replace Toner Cartridge                                                                    | FALSE         |

<sup>&</sup>lt;sup>1</sup> This message contains a subset of letters CMYK, where CMYK denotes Cyan, Magenta, Yellow, and Black cartridges, respectively. For this message, the values for CMYK are returned to indicate which ink cartridges are defective.

<sup>&</sup>lt;sup>2</sup> <d> represents a one-letter designator for each door labeled on the printer.

<sup>&</sup>lt;sup>3</sup> <c> represents a one-letter designator for each cover labeled on the printer.

**Table 3-14: PJL Messages for Attendance Conditions** 

| Printer State                                              | Status Code | Display String                                   | Online Status |
|------------------------------------------------------------|-------------|--------------------------------------------------|---------------|
| Intervention required: replace toner cartridge to continue | 40038       | Replace Toner To Continue                        | FALSE         |
| Intervention required: replace oil coating roll            | 40038       | Replace Oil Coating Roll                         | FALSE         |
| Intervention required: cartridge empty                     | 40039       | 89 Cartridge Empty<br><cmyk<sup>1&gt;</cmyk<sup> | FALSE         |
| Intervention required: load staples                        | 40040       | Load Staples                                     | FALSE         |
| Intervention required: priming failed. retry?              | 40041       | Priming Failed. Retry?                           | FALSE         |
| Intervention required:<br>OPMSG                            | 40048       | Message specified by OPMSG                       | FALSE         |
| Intervention required:<br>STMSG                            | 40049       | Message specified by STMSG                       | FALSE         |
| Intervention required: replace fuser                       | 40050       | Replace Fuser                                    | FALSE         |
| Intervention required: replace transfer kit                | 40050       | Replace Transfer Kit                             | FALSE         |
| Intervention required: incompatible bin x                  | 40087       | 59 Incompatible Bin x                            | FALSE         |
| Intervention required: incompatible duplex                 | 40088       | 59 Incompatible Duplex                           | FALSE         |
| Intervention required: incompatible tray x                 | 40089       | 59 Incompatible Tray x                           | FALSE         |
| Intervention required: incompatible envelope feeder        | 40090       | 59 Incompatible Envelope Feeder                  | FALSE         |
| Intervention required: check duplex connection             | 40095       | Check Duplex Connection                          | FALSE         |
| Intervention required: install duplex or cancel job        | 40095       | Install Duplex or Cancel Job                     | FALSE         |
| Intervention required:<br>duplex cover open                | 40096       | Close Duplex Door                                | FALSE         |
| Intervention required: insert duplex option                | 40096       | Insert Duplex Option                             | FALSE         |
| Intervention required: load staples                        | 40101       | Load Staples                                     | FALSE         |

<sup>&</sup>lt;sup>1</sup> This message contains a subset of letters CMYK, where CMYK denotes Cyan, Magenta, Yellow, and Black cartridges, respectively. For this message, the values for CMYK are returned to indicate which ink cartridges are defective.

<sup>&</sup>lt;sup>2</sup> <d> represents a one-letter designator for each door labeled on the printer.

<sup>&</sup>lt;sup>3</sup> <c> represents a one-letter designator for each cover labeled on the printer.

# **Operator Intervention - Paper Handling**

When a Load <tray>, Load Manual, or Change <tray> message appears on the printer control panel display or through MarkVision Professional, a message is returned to the host computer indicating the paper source and size for the prompt.

Attendance (operator intervention) messages are returned in this form:

CODE=status code
DISPLAY=display string (in double quotes)
ONLINE=online status

The display string is the first line of the message that displays.

To determine which messages your printer supports, see "PJL messages for paper handling" in "Appendix B: PJL support" in the *Technical Reference* for your printer model, which is available on the Lexmark Web site at www.lexmark.com/publications.

Table 3-15: PJL Messages for Paper Handling

| Printer State                                       | Status<br>Code | Display String*                                                                                                    | Online Status |
|-----------------------------------------------------|----------------|----------------------------------------------------------------------------------------------------|---------------|
| Intervention required: wrong paper size in tray x   | 30034          | 34 Wrong Paper Size in Tray x                                                                                          | FALSE         |
| Intervention required: wrong paper size manual feed | 30034          | 34 Wrong Paper Size Manual Feed                                                                                        | FALSE         |
| Intervention required: remove paper standard bin    | 40019          | Remove Paper Standard Bin                                                                                              | FALSE         |
| Intervention required: remove paper output bin      | 40019          | Remove Paper Output Bin<br>+>                                                                                          | FALSE         |
| Intervention required: remove paper all output bins | 40019          | Remove Paper All Output Bins                                                                                           | FALSE         |
| Intervention required: remove paper                 | 40019          | Remove Paper <linked bin="" name="" set=""></linked>                                                                   | FALSE         |
| Intervention required: check <source/> paper guide  | 4100 <i>x</i>  | Check <source/> Paper Guide                                                                                            | FALSE         |
| Intervention required: incorrect media              | 41 <i>xyy</i>  | 34 Incorrect Media                                                                                                    | FALSE         |
| Intervention required:<br>load request              | 41 <i>xyy</i>  | Load <source/> <custom name="" type=""> <custom string=""> <size> <type> <size></size></type></size></custom></custom> | FALSE         |

*x* represents an input source code. For more information, see "Table 3-16: Tray Values" on page 3-65. *yy* represents a media size code. For more information, see "Table 3-17: Media Size Values" on page 3-65. \* See your printer documentation for more information on printer messages.

Table 3-15: PJL Messages for Paper Handling

| Printer State                                         | Status<br>Code | Display String*                                                                                                    | Online Status |
|-------------------------------------------------------|----------------|----------------------------------------------------------------------------------------------------|---------------|
| Intervention required:<br>load manual request         | 41 <i>xyy</i>  | Load Manual <custom name="" type=""> <custom string=""> <size> <type> <size></size></type></size></custom></custom>      | FALSE         |
| Intervention required: change request                 | 41 <i>xyy</i>  | Change <source/> <custom name="" type=""> <custom string=""> <size> <type> <size></size></type></size></custom></custom> | FALSE         |
| Intevention required: insert duplex pages & press Go. | 412 <i>yy</i>  | Insert Duplex Pages & Press Go.                                                                                          | FALSE         |
| Intervention required: insert tray request            | 4300 <i>x</i>  | Insert Tray <source #=""/>                                                                                               | FALSE         |

x represents an input source code. For more information, see "Table 3-16: Tray Values" on page 3-65. yy represents a media size code. For more information, see "Table 3-17: Media Size Values" on page 3-65.

Table 3-16: Tray Values

| X Value | Tray                |  |
|---------|---------------------|--|
| 0       | Multipurpose Feeder |  |
| 1       | Manual Feed         |  |
| 2       | Tray 1              |  |
| 3       | Tray 2              |  |
| 4       | Envelope Feeder     |  |
| 5       | Tray 3              |  |
| 6       | Tray 4              |  |
| 7       | Tray 5              |  |

**Table 3-17: Media Size Values** 

| YY Value | Media Size     |
|----------|----------------|
| 00       | Universal      |
| 01       | Other Envelope |
| 02       | Letter Paper   |
| 03       | Legal Paper    |

<sup>\*</sup> See your printer documentation for more information on printer messages.

**Table 3-17: Media Size Values** 

| YY Value | Media Size                         |  |
|----------|------------------------------------|--|
| 04       | A4 Paper                           |  |
| 05       | Executive Paper                    |  |
| 06       | 11 x 17 (Ledger)                   |  |
| 07       | A3                                 |  |
| 08       | Com 10 Envelope                    |  |
| 09       | 7 3/4 Envelope (Monarch)           |  |
| 10       | C5 Envelope                        |  |
| 11       | DL Envelope                        |  |
| 12       | JIS B4                             |  |
| 13       | JIS B5 Paper                       |  |
| 14       | B5 Envelope                        |  |
| 15       | Custom Media                       |  |
| 16       | A3+, JB4 Paper<br>(Model specific) |  |
| 17       | JB5 Paper                          |  |
| 18       | JPostcard                          |  |
| 19       | JDoublePostcard                    |  |
| 20       | A5                                 |  |
| 21       | Folio                              |  |
| 22       | Statement                          |  |
| 90       | Com 9 Envelope                     |  |

**Table 3-18: Output Bin Values** 

| WW Value | Output Bin   |
|----------|--------------|
| 00       | Standard Bin |
| 01       | Bin 1        |
| 02       | Bin 2        |
| 03       | Bin 3        |
| 04       | Bin 4        |
| 05       | Bin 5        |
| 06       | Bin 6        |
| 07       | Bin 7        |
| 08       | Bin 8        |

**Table 3-18: Output Bin Values** 

| WW Value | Output Bin |  |
|----------|------------|--|
| 09       | Bin 9      |  |
| 10       | Bin 10     |  |

# **Operator Intervention - Paper Jams**

When a <#> Paper Jam message appears on the printer control panel display or through MarkVision Professional, a message is returned to the host computer indicating the type and location for the prompt.

Attendance (operator intervention) messages are returned in this form:

CODE=status code

DISPLAY=display string (in double quotes)

ONLINE=online status

To determine which messages your printer supports, see "PJL messages for paper jams" in "Appendix B: PJL support" in the *Technical Reference* for your printer model, which is available on the Lexmark Web site at www.lexmark.com/publications.

Table 3-19: PJL Messages for Paper Jams

| Printer State                    | Status Code   | Display String* | Online Status |
|----------------------------------|---------------|-----------------|---------------|
| Intervention required: paper jam | 4200 <i>x</i> | 200 Paper Jam   | FALSE         |
| Intervention required: paper jam | 4201 <i>x</i> | 201 Paper Jam   | FALSE         |
| Intervention required: paper jam | 4202 <i>x</i> | 202 Paper Jam   | FALSE         |
| Intervention required: paper jam | 4203 <i>x</i> | 203 Paper Jam   | FALSE         |
| Intervention required: paper jam | 4204 <i>x</i> | 204 Paper Jam   | FALSE         |
| Intervention required: paper jam | 4205 <i>x</i> | 205 Paper Jam   | FALSE         |
| Intervention required: paper jam | 4206 <i>x</i> | 206 Paper Jam   | FALSE         |

*x* represents the number of jammed pages in the printer.

y represents the tray number.

*z* represents the bin number.

<sup>\*</sup> See your printer documentation for more information on printer messages.

**Table 3-19: PJL Messages for Paper Jams (Continued)** 

| Printer State                    | Status Code    | Display String* | Online Status |
|----------------------------------|----------------|-----------------|---------------|
| Intervention required: paper jam | 4207 <i>x</i>  | 207 Paper Jam   | FALSE         |
| Intervention required: paper jam | 4208 <i>x</i>  | 208 Paper Jam   | FALSE         |
| Intervention required: paper jam | 4209 <i>x</i>  | 209 Paper Jam   | FALSE         |
| Intervention required: paper jam | 4210 <i>x</i>  | 210 Paper Jam   | FALSE         |
| Intervention required: paper jam | 4211 <i>x</i>  | 211 Paper Jam   | FALSE         |
| Intervention required: paper jam | 4220 <i>x</i>  | 220 Paper Jam   | FALSE         |
| Intervention required: paper jam | 4221 <i>x</i>  | 221 Paper Jam   | FALSE         |
| Intervention required: paper jam | 4222 <i>x</i>  | 222 Paper Jam   | FALSE         |
| Intervention required: paper jam | 4230 <i>x</i>  | 230 Paper Jam   | FALSE         |
| Intervention required: paper jam | 4231 <i>x</i>  | 231 Paper Jam   | FALSE         |
| Intervention required: paper jam | 4232 <i>x</i>  | 232 Paper Jam   | FALSE         |
| Intervention required: paper jam | 4233 <i>x</i>  | 233 Paper Jam   | FALSE         |
| Intervention required: paper jam | 4234 <i>x</i>  | 234 Paper Jam   | FALSE         |
| Intervention required: paper jam | 424 <i>yx</i>  | 24y Paper Jam   | FALSE         |
| Intervention required: paper jam | 4241 wy        | 241 Paper Jam   | FALSE         |
| Intervention required: paper jam | 4242 <i>wy</i> | 242 Paper Jam   | FALSE         |
| Intervention required: paper jam | 4243 <i>w</i>  | 243 Paper Jam   | FALSE         |
| Intervention required: paper jam | 4244 <i>wy</i> | 244 Paper Jam   | FALSE         |

x represents the number of jammed pages in the printer.

y represents the tray number.

*z* represents the bin number.

<sup>\*</sup> See your printer documentation for more information on printer messages.

**Table 3-19: PJL Messages for Paper Jams (Continued)** 

| Printer State                    | Status Code    | Display String* | Online Status |
|----------------------------------|----------------|-----------------|---------------|
| Intervention required: paper jam | 4245 <i>w</i>  | 245 Paper Jam   | FALSE         |
| Intervention required: paper jam | 4246 <i>w</i>  | 246 Paper Jam   | FALSE         |
| Intervention required: paper jam | 4247 <i>wy</i> | 247 Paper Jam   | FALSE         |
| Intervention required: paper jam | 4248 <i>w</i>  | 248 Paper Jam   | FALSE         |
| Intervention required: paper jam | 4249 <i>w</i>  | 249 Paper Jam   | FALSE         |
| Intervention required: paper jam | 4250 <i>w</i>  | 250 Paper Jam   | FALSE         |
| Intervention required: paper jam | 4250 <i>x</i>  | 250 Paper Jam   | FALSE         |
| Intervention required: paper jam | 4251 <i>wy</i> | 251 Paper Jam   | FALSE         |
| Intervention required: paper jam | 4251 <i>x</i>  | 251 Paper Jam   | FALSE         |
| Intervention required: paper jam | 4252 <i>w</i>  | 252 Paper Jam   | FALSE         |
| Intervention required: paper jam | 4253 <i>w</i>  | 253 Paper Jam   | FALSE         |
| Intervention required: paper jam | 4254 <i>wy</i> | 254 Paper Jam   | FALSE         |
| Intervention required: paper jam | 4255           | 255 Paper Jam   | FALSE         |
| Intervention required: paper jam | 4256 <i>w</i>  | 256 Paper Jam   | FALSE         |
| Intervention required: paper jam | 4257 <i>w</i>  | 257 Paper Jam   | FALSE         |
| Intervention required: paper jam | 4258 <i>w</i>  | 258 Paper Jam   | FALSE         |
| Intervention required: paper jam | 4259 <i>wy</i> | 259 Paper Jam   | FALSE         |
| Intervention required: paper jam | 4260 <i>w</i>  | 260 Paper Jam   | FALSE         |

*x* represents the number of jammed pages in the printer.

y represents the tray number.

z represents the bin number.

<sup>\*</sup> See your printer documentation for more information on printer messages.

**Table 3-19: PJL Messages for Paper Jams (Continued)** 

| Printer State                    | Status Code   | Display String*                | Online Status |
|----------------------------------|---------------|--------------------------------|---------------|
| Intervention required: paper jam | 4260 <i>x</i> | 260 Paper Jam                  | FALSE         |
| Intervention required: paper jam | 4261 <i>w</i> | 261 Paper Jam                  | FALSE         |
| Intervention required: paper jam | 4261 <i>x</i> | 261 Paper Jam                  | FALSE         |
| Intervention required: paper jam | 427 <i>zx</i> | 27z Paper Jam                  | FALSE         |
| Intervention required: paper jam | 4271          | 271 Paper Jam                  | FALSE         |
| Intervention required: paper jam | 4272          | 272 Paper Jam                  | FALSE         |
| Intervention required: paper jam | 4273          | 273 Paper Jam                  | FALSE         |
| Intervention required: paper jam | 4280 <i>x</i> | 280 Paper Jam                  | FALSE         |
| Intervention required: paper jam | 4280 <i>x</i> | Clear Staple Job from Finisher | FALSE         |
| Intervention required: paper jam | 4280 <i>w</i> | 280 Paper Jam                  | FALSE         |
| Intervention required: paper jam | 4281 <i>w</i> | 281 Paper Jam                  | FALSE         |
| Intervention required: paper jam | 4281 <i>x</i> | 281 Paper Jam                  | FALSE         |
| Intervention required: paper jam | 4282 <i>w</i> | 282 Paper Jam                  | FALSE         |
| Intervention required: paper jam | 4282 <i>x</i> | 282 Paper Jam                  | FALSE         |
| Intervention required: paper jam | 4283 <i>w</i> | 283 Paper Jam                  | FALSE         |
| Intervention required: paper jam | 4283 <i>x</i> | 283 Paper Jam                  | FALSE         |
| Intervention required: paper jam | 4284 <i>w</i> | 284 Paper Jam                  | FALSE         |
| Intervention required: paper jam | 4284 <i>x</i> | 284 Paper Jam                  | FALSE         |

x represents the number of jammed pages in the printer.

y represents the tray number.

*z* represents the bin number.

<sup>\*</sup> See your printer documentation for more information on printer messages.

Table 3-19: PJL Messages for Paper Jams (Continued)

| Printer State                    | Status Code   | Display String* | Online Status |
|----------------------------------|---------------|-----------------|---------------|
| Intervention required: paper jam | 4285 <i>w</i> | 285 Paper Jam   | FALSE         |
| Intervention required: paper jam | 4286 <i>w</i> | 286 Paper Jam   | FALSE         |
| Intervention required: paper jam | 4287          | 287 Paper Jam   | FALSE         |
| Intervention required: paper jam | 4288          | 288 Paper Jam   | FALSE         |
| Intervention required: paper jam | 4289          | 289 Paper Jam   | FALSE         |
| Intervention required: paper jam | 4290          | 290 Paper Jam   | FALSE         |
| Intervention required: paper jam | 4291          | 291 Paper Jam   | FALSE         |
| Intervention required: paper jam | 4292          | 292 Paper Jam   | FALSE         |
| Intervention required: paper jam | 4293          | 293 Paper Jam   | FALSE         |
| Intervention required: paper jam | 4294          | 294 Paper Jam   | FALSE         |
| Intervention required: paper jam | 4295          | 295 Paper Jam   | FALSE         |

# **Service Errors**

Error Code 50000 is returned for all 9xx Service Errors when the printer can return a status code.

To determine whether your printer supports returning service messages, see "Service errors" in "Appendix B: PJL support" in the *Technical Reference* for your printer model, which is available on the Lexmark Web site at www.lexmark.com/publications.

*x* represents the number of jammed pages in the printer.

y represents the tray number.

z represents the bin number.

<sup>\*</sup> See your printer documentation for more information on printer messages.

# **Device Attendance Commands**

To determine which commands your printer supports, see "Device attendance messages" in "Appendix B: PJL support" in the *Technical Reference* for your printer model, which is available on the Lexmark Web site at www.lexmark.com/publications.

## RDYMSG Command

The RDYMSG command is used to specify a message that appears on the first line of the printer control panel display or through MarkVision Professional whenever the printer is ONLINE (in the **Ready** or **Busy** state). This message displays instead of the **Ready** or **Busy** message.

#### Syntax:

```
@PJL RDYMSG DISPLAY = "message"[<CR>]<LF>
```

## **OPMSG Command**

When an OPMSG command is received, the message appears and is allotted both lines of the display. The printer is taken OFFLINE. This message, along with the STMSG command, is the lowest priority, so if another intervention occurs, it displays instead.

Note: See your printer documentation for information about how to return your printer to the ONLINE state. Once in the ONLINE state, the Ready, Busy, or Waiting message appears on the printer control panel display or through MarkVision Professional.

A printer reset is not available from the printer control panel or through MarkVision Professional while **OPMSG** displays.

#### Syntax:

```
@PJL OPMSG DISPLAY = "message"[<CR>]<LF>
```

## STMSG Command

When a STMSG command is received, the message appears and is allotted both lines of the display. The printer is taken OFFLINE. This message, along with the OPMSG command, is the lowest priority, so if another intervention occurs, it displays instead.

**Note:** See your printer documentation for information about how to return your printer to the ONLINE state. Once in the ONLINE state, the **Ready**, **Busy**, or **Waiting** message appears on the printer control panel display or through MarkVision Professional.

A printer reset is not available from the printer control panel or through MarkVision Professional while **STMSG** appears on the display.

#### Syntax:

```
@PJL STMSG DISPLAY = "message"[<CR>]<LF>
```

# **Unique PJL Commands**

To determine which commands your printer supports, see "Lexmark-unique PJL commands" in "Appendix B: PJL support" in the *Technical Reference* for your printer model, which is available on the Lexmark Web site at www.lexmark.com/publications.

## **LBEEP Command**

This command causes the printer to beep three times.

### Syntax:

@PJL LBEEP[<CR>]<LF>

## **LPORTROTATE** Command

This command causes the printer to rotate ports at the next job boundary. The information to rotate ports is specified in the job header. For example, the printer could switch from parallel interface to serial interface between jobs.

#### Syntax:

@PJL LPORTROTATE[<CR>]<LF>

# **LPRINT Commands (Information Pages)**

Use these commands to print one of the internal information pages.

@PJL testpage[<CR>]<LF>

The supported testpage values are listed in the following table.

**Table 3-20: LPRINT testpage Commands** 

| testpage Value  | Description                                                                                                    |
|-----------------|----------------------------------------------------------------------------------------------------|
| LPRINTDIRECTORY | Prints both the flash and disk directory listings. If neither flash memory or a disk is installed, the command is ignored. |
| LPRINTTESTPAGE  | Prints the test page.                                                                                                    |
| LPRINTMENUS     | Prints the menu settings page.                                                                                             |
| LPRINTPCLFONTS  | Prints the PCL font listing.                                                                                               |
| LPRINTPSFONTS   | Prints the PostScript font listing.                                                                                        |

For example, to print a menu settings page:

### Syntax:

@PJL LPRINTMENUS[<CR>]<LF>

## **LESCAPECHAR Command**

This command modifies the code point of the escape character for the host computer. The command information is specified by the PORT parameter. The escape character is mapped to code point 0x1B for each host interface port.

#### Syntax:

@PJL LESCAPECHAR CHAR=byte PORT=port [<CR>]<LF>

CHAR parameter

The byte value for the CHAR parameter is the code point of the ASCII character used for the escape character.

For example, at the factory, the printer uses 0x1B (character <Esc>) for the escape character. If CHAR = 65 is specified with this command, the printer uses 0x41 (character 'A') as the escape character for the host interface port specified via the PORT parameter.

#### PORT parameter

The following ports are valid parameters for LESCAPECHAR:

- INA • INA1 • PARALLEL1
  • INA2 • PARALLEL2
  • INA3 • PARALLEL3
  • LOCALTALK1 • USB
  • LOCALTALK2 • USB1
  • LOCALTALK3 • USB2
  • USB3

- PARALLEL

- SERIAL
- SERIAL1
- SERIAL2
- SERIAL3
  - IR
  - IR1
  - IR2
- IR3

## **LFAX PHONENUMBER Command**

This command tells the printer that the output resulting from the current job is being sent to the fax processing device instead of to the printer. The current job is printed and is not sent to the fax processing device if one of the following occurs:

- The printer is not configured for fax send capability.
- The command is received with a command that selects an interpreter that does not support formatting functionality for sending faxes.

## Syntax:

```
@PJL LFAX PHONENUMBER="number" [STATIONID="station name"][<CR>]<LF>
PHONENUMBER="number"
```

The PHONENUMBER parameter is a text string up to 60 characters long. If an unsupported character is supplied in the PHONENUMBER parameter, the entire LFAX PHONENUMBER command is ignored.

Table 3-21: LFAX PHONENUMBER "number" Values

| Character | Description                                 |  |
|-----------|---------------------------------------------|--|
| 0 - 9     | DTMF <sup>1</sup> digits 0 to 9             |  |
| *         | DTMF <sup>1</sup> character *               |  |
| #         | DTMF <sup>1</sup> character #               |  |
| A - D     | DTMF <sup>1</sup> characters A, B, C, and D |  |
| !         | Flash                                       |  |
| W         | Wait for dial tone                          |  |
| @         | Wait for silence                            |  |
| &         | Wait for credit card tone                   |  |
| , (comma) | Pause                                       |  |
| ۸         | Toggles between tone and pulse modes        |  |

<sup>&</sup>lt;sup>1</sup> DTMF, Dual Tone Multi-Frequency, is the system used by touch-tone telephones which assigns a specific frequency, or tone, to each key so it can easily be identified by a microprocessor.

[STATIONID="station name"]

The STATIONID parameter specifies a station name that is sent to the receiving fax machine to indicate the origin of an incoming fax. The "station name" is a text string which is truncated to 20 characters. A null value (" ") indicates no station ID is specified. If no station name is specified, the default station name of the printer is used.

8-78 PJI

## **LDOWNLOADTARGET Command**

This command specifies which device is the target for downloaded files. The target can be RAM, flash, or disk.

#### Syntax:

@PJL SET LDOWNLOADTARGET=variable [<CR>]<LF>

## **File Commands for Flash or Disk**

Use the following commands to manage resources on flash and disk devices:

- LOPENFILE
- LCLOSEFILE
- LREADFILE
- LWRITEFILE
- LRUNFILE
- LRENAMEFILE
- LDELETEFILE
- LFORMAT
- LDEFRAG

## Syntax:

@PJL LOPENFILE DEVICE=filedevice FILENAME=fname ACCESS=accesstype [<CR>]<LF>

See Chapter 6: "Flash Memory and Disk" for more information.

Table 3-22 lists the parameters used with most of the commands. Additional parameters are noted in the description of each command.

Table 3-22: Variables for Flash and Disk File and Password Commands

| Parameter  | Syntax              | Description                                                                                                    |  |
|------------|---------------------|----------------------------------------------------------------------------------------------------|--|
| accesstype | ACCESS = accesstype | One of the following access types must be specified when a file is opened:                                                                                                    |  |
|            |                     | <ul> <li>RO Open for read only. The file must already exist on the specified device.</li> <li>WO Create a new file. If the file already exists, its contents will be discarded and a new file will be created.</li> <li>RW Open for reading and writing. The file must already exist.</li> <li>AP Open for reading and writing, and position the file pointer to the end of the file. The file must already exist.</li> </ul> |  |
|            |                     | Access types are case sensitive.                                                                                                    |  |
|            |                     | The LREADFILE command is ignored if the file was not opened with an <i>accesstype</i> of <i>R0</i> , <i>RW</i> , or <i>AP</i> . The LWRITEFILE command is ignored if the file was not opened with an <i>accesstype</i> of <i>W0</i> , <i>RW</i> , or <i>AP</i> .                                                                                                    |  |
| bytecount  | LENGTH = bytecount  | The amount of data in bytes to be read or written. The parameter is optional for both the LREADFILE and LWRITEFILE commands.                                                                                                    |  |
|            |                     | If the LENGTH parameter is omitted from the LREADFILE command, bytecount is assumed to be equal to the entire file beginning at the START location. If the LENGTH parameter is omitted from the LWRITEFILE command, an @PJL END DATA command must be placed at the end of the data. All data up to '@' in @PJL END DATA is written to the file.                                                                               |  |
|            |                     | <b>Note:</b> The LWRITEFILE command requires that <i>either</i> the LENGTH parameter or the @PJL END DATA command be specified, but not both.                                                                                                    |  |
|            |                     | If the LENGTH is greater than the file size on a LREADFILE command, it is assumed to be the entire file beginning at the START location.                                                                                                    |  |

Table 3-22: Variables for Flash and Disk File and Password Commands (Continued)

| DEVICE = filedevice                                                 | File storage media. Case i                                                          | in a a maikir ra                                                                                                    |
|---------------------------------------------------------------------|-------------------------------------------------------------------------------------|----------------------------------------------------------------------------------------------------|
|                                                                     |                                                                                     | the LRUNFILE command only.  nored if the device is not installed.                                                                                                    |
| DEVICE = flashdevice                                                | File storage media.  flash flash1                                                   |                                                                                                    |
| ILENAME = "fname"<br>DLDFILENAME = "fname"<br>IEWFILENAME = "fname" | type, which specifies the ty The filename must be commacro ID symbol set ID font ID | a file name, a unique identifier for a file, and a file type of file. The format is filename.filetype.  One of the following:  PCL macros  PCL symbol sets  PCL fonts  data, Type 1 fonts, demo files  (case sensitive)                                                                                                    |
|                                                                     | exceed 127 characters.  If the file is password-prote unlock the file.              | PostScript font PCL scalable font PCL bitmap font PCL macro User Data PostScript font Demo PCL scalable font PCL scalable font PCL bitmap font PCL bitmap font PCL bitmap font PCL macro PCL symbol set PPDS bitmap font PCL XL user stream sust be enclosed in quotation marks and cannot ected, the password must be provided in order to                                                                                                    |
| IIL                                                                 | LENAME = "fname"<br>LDFILENAME = "fname"                                            | The rom value is used for Note: The command is ignored and is ignored as the state of the state of the state |

Table 3-22: Variables for Flash and Disk File and Password Commands (Continued)

| Parameter | Syntax           | Description                                                                                                    |
|-----------|------------------|----------------------------------------------------------------------------------------------------|
| location  | START = location | The location in the file to begin writing or reading. Use an integer that represents an offset in bytes from the beginning of the file.                                                                                                    |
|           |                  | Optional for both LREADFILE and LWRITEFILE commands. If this parameter is omitted from an LREADFILE command, a $location$ of $location$ of the file) is assumed. If it is omitted from a LWRITEFILE command with an $location$ of $location$ of $location$ of $location$ is also assumed. |
|           |                  | If a START location is provided but it is greater than the file size, the LREADFILE command response will contain no file data. Similarly, an LWRITEFILE command with an accesstype of RW functions like an LWRITEFILE command with an accesstype of AP.                                  |

**Note:** If PostScript emulation is used to create the file on the device, it may automatically attach a . data extension to the fname. See "File Name Extensions" on page 6-10 for more information. For example, if "myfile" is downloaded to flash through PostScript emulation, the fname on the PJL commands is "myfile.data".

## **LOPENFILE Command**

Use this command to open a file on a storage device.

#### Syntax:

```
@PJL LOPENFILE DEVICE = filedevice FILENAME = "fname"
ACCESS = accesstype[<CR>]<LF>
```

## **LCLOSEFILE Command**

Use this command to close a file on a storage device. The command is ignored if the file does not exist on the device or if the file is not open.

#### Syntax:

```
@PJL LCLOSEFILE DEVICE = filedevice FILENAME = "fname"[<CR>]<LF>
```

## **LREADFILE Command**

Use this command to read data from a file on a storage device.

#### Syntax:

```
@PJL LREADFILE DEVICE = filedevice FILENAME = "fname"
[START = location] [LENGTH = bytecount][<CR>]<LF>
```

#### **Response Syntax:**

```
@PJL LREADFILE DEVICE = filedevice FILENAME = "fname" START = location LENGTH = bytecount<CR><LF> < requested data from the file>@PJL END DATA<CR><LF><FF>
```

#### Notes:

- The file must be closed using the LCLOSEFILE command once all operations are complete.
- The command is ignored if the file does not exist on the device or has not already been opened with LOPENFILE with an accesstype of RO, RW, or AP.
- If the START = location parameter is omitted, location 0 (beginning of the file) is assumed.
- If a START location is provided but it is greater than the file size, the response will contain no file data.
- If the LENGTH parameter is omitted, *bytecount* is assumed to be equal to the entire file beginning at the START location.
- If the LENGTH is greater than the file size on a LREADFILE command, it is assumed to be the entire file beginning at the START location.

## LWRITEFILE Command

Use this command to write data to a file on a storage device.

#### Syntax:

```
@PJL LWRITEFILE DEVICE = filedevice FILENAME = "fname"
[START = location] [LENGTH = bytecount][<CR>]<LF><data>
[@PJL END DATA][<CR>]<LF>
```

#### Notes:

- The file must be closed using the LCLOSEFILE command once all operations are complete.
- The command is ignored if the file does not exist on the device. The command is ignored if the file is not already open with a write accesstype.
- If START = location is omitted on a file with an accesstype of RW, location 0 is assumed.
- If START = location is greater than file size and the accesstype is RW, it positions the file pointer at the end of the file.
- If the LENGTH is omitted from a LWRITEFILE command, an @PJL END DATA must be placed at the *end* of the data. All data up to '@' in @PJL END DATA is written to the file. The command requires *either* the LENGTH parameter or the @PJL END DATA be specified, but not both.

# **LRUNFILE Command**

Use this command to load and execute a file on a storage device. For example, use this command to run the resident demo file or a demo file stored on flash or disk.

#### Syntax:

```
@PJL LRUNFILE DEVICE = filedevice FILENAME = "fname"[<CR>]<LF>
```

## **LRENAMEFILE Command**

Use this command to rename a file on a storage device. The command is ignored if the file name specified as OLDFILENAME does not exist on the device, or if the file name specified as NEWFILENAME already exists on the device.

#### Syntax:

```
@PJL LRENAMEFILE DEVICE = filedevice OLDFILENAME = "fname"
NEWFILENAME = "fname"[<CR>]<LF>
```

## **LDELETEFILE Command**

Use this command to delete a file on a storage device. The command is ignored if the file does not exist on the device.

#### Syntax:

```
@PJL LDELETEFILE DEVICE = filedevice FILENAME = "fname"[<CR>]<LF>
```

## **LFORMAT Command**

Use this command to format a device for storage.

#### Syntax:

```
@PJL LFORMAT DEVICE = filedevice[<CR>]<LF>
```

## **LDEFRAG Command**

Use this command to recover storage space on a flash device.

#### Syntax:

```
@PJL LDEFRAG DEVICE = flashdevice[<CR>]<LF>
```

# **File and Device Protection Commands**

The following information applies to password protection.

- You can set both read/write and write passwords for a resource. If both passwords are set, the read/write password has precedence over the write password.
- If you attempt to password protect a non-existing resource, the PJL interpreter will return a warning (CODE = 25001).
- If a resource has already been password protected, the resource must be "unlocked" before you can specify a different password for that resource.
- Several restrictions with passwords apply to flash due to the nature of the technology:
  - You can create/change passwords for the whole flash multiple times, but each change uses up free space in the flash that can only be recovered by reformatting the whole flash.
  - You can create passwords for individual resources on the flash only once.
     You can also delete this password once. If this is done, you must recreate the resource before using the password feature again.

# **Protecting a File or Device**

Use the DEFAULT command to set a password on the entire flash or disk or on an individual macro or font in flash.

## Password Protection for a File

LRWLOCK with DEFAULT specified locks a file or device for reading and writing. LWLOCK with DEFAULT specified locks a file or device for writing only.

## Syntax:

```
@PJL DEFAULT LRESOURCE:"device:filename.filetype"
LRWLOCK="password"[<CR>]<LF>
@PJL DEFAULT LRESOURCE:"device:filename.filetype"
LWLOCK="password"[<CR>]<LF>
```

The file name used depends on whether you wish to put a password on a font or a macro.

The file name for a font is a five digit ID from the print directory page (add zeros to the left of the ID to fill the five digits) followed by a three digit instance number. The first time a font is downloaded after a flash has been formatted, the instance number is 0. File types are described under filename in "Table 3-9: Printer Unique LRESOURCE Variables" on page 3-45. For example, to write password protect a PCL emulation bitmapped font (file type of p5bitmap) with an ID of 127, which has not been downloaded since flash was formatted:

```
@PJL DEFAULT LRESOURCE:"flash:00127000.p5bitmap"
LWLOCK="password"[<CR>]<LF>
```

To password protect a macro, the file name is the ID taken from the print directory page, followed by the file type. For example, to read/write password protect a PCL emulation macro (file type is *p5macro*) saved to flash with an ID of 1023:

```
@PJL DEFAULT LRESOURCE: "flash:1023.p5macro" LRWLOCK="password" [<CR>] <LF>
```

**Note:** If the file name is incorrect, the printer applies the password to the entire device.

#### Password for an Entire Device

If you want to set a password on a device, not just a single file, omit the file name. LRWLOCK with DEFAULT specified locks a device for reading and writing. LWLOCK with DEFAULT specified locks a device for writing only.

#### Syntax:

```
@PJL DEFAULT LRESOURCE:"device:" LRWLOCK="password"[<CR>]<LF>
@PJL DEFAULT LRESOURCE:"device:" LWLOCK="password"[<CR>]<LF>
```

# **Unlocking a Protected File or Device**

Use the LDECLARE command to specify a password so a protected file or device may be accessed or "unlocked." The LDECLARE command is only allowed within a JOB/EOJ combination.

LRWLOCK with LDECLARE specified unlocks a file or device for reading and writing. LWLOCK with LDECLARE specified unlocks a file or device for writing only. The file or device *must* be re-locked using the LDELETEPASSWORD command after the job is completed. The file or device is not automatically re-locked with the EOJ command.

#### Syntax:

```
@PJL LDECLARE LRESOURCE : "device:filename.filetype"
LRWLOCK = "password"[<CR>]<LF>
@PJL LDECLARE LRESOURCE : "device:filename.filetype"
LWLOCK = "password"[<CR>]<LF>
LRESOURCE : "device:filename.filetype"
```

Values for "device: filename. filetype" are:

device flash, flash1, disk, or disk1 (case insensitive)

filename A unique identifier for a file, such as the macro ID for a PCL

macro, the symbol set ID for a PCL symbol set, the font ID for a PCL font, or the actual file name for data, Type 1 fonts, and demo files as shown on the Directory. The filename is case

sensitive.

filetype An identifier that categorizes the file, such as p5macro for PCL

macros or *p5symset* for PCL symbol sets. See the table

beginning on page 3-79 for a complete list of the supported file

types. The filetype is case sensitive.

```
LRWLOCK = "password" or LWLOCK = "password"
```

See "Printer-Unique LRESOURCE Variables" on page 3-44 for information about values for LRWLOCK = "password" and LWLOCK = "password" parameters.

**Note:** This should be the same password that was defined in the DEFAULT command. See "Password Protection for a File" on page 3-85 and "Password for an Entire Device" on page 3-86 for examples.

8-88 PJI

# Re-Locking a Protected File or Device

Use the LDELETEPASSWORD command to re-lock a password-protected file or device that has been unlocked using the LDECLARE command.

If an LRESOURCE is not specified, all unlocked files or devices are re-locked.

#### Syntax:

```
@PJL LDELETEPASSWORD [LRESOURCE : "device:filename.filetype"][<CR>]<LF>
LRESOURCE : "device:filename.filetype"
```

Values for "device: filename. filetype" are:

device flash, flash1, disk, or disk1 (case insensitive)

filename A unique identifier for a file, such as the macro ID for a PCL

macro, the symbol set ID for a PCL symbol set, the font ID for a PCL font, or the actual file name for data, Type 1 fonts, and demo files as shown on the Directory. The filename is case

sensitive.

filetype An identifier that categorizes the file, such as p5macro for PCL

macros or p5symset for PCL symbol sets. See the table

beginning on page 3-79 for a complete list of the supported file

types. The filetype is case sensitive.

# Unlocking a Protected File or Device for the Current Job

The file or device unlocked by the execution of this command is automatically re-locked upon execution of the EOJ command or by a printer language change.

#### Syntax:

```
@PJL LDECLARE LRESOURCE : "device:filename.filetype"
LRWLOCKJ = "password"[<CR>]<LF>
@PJL LDECLARE LRESOURCE : "device:filename.filetype"
LWLOCKJ = "password"[<CR>]<LF>
LRESOURCE : "device:filename.filetype"
```

Values for "device:filename.filetype" are:

device flash, flash1, disk, or disk1 (case insensitive)

filename A unique identifier for a file, such as the macro ID for a PCL

macro, the symbol set ID for a PCL symbol set, the font ID for a PCL font, or the actual file name for data, Type 1 fonts, and demo files as shown on the Directory. The filename is case

sensitive.

filetype An identifier that categorizes the file, such as p5macro for PCL

macros or p5symset for PCL symbol sets. See the table

beginning on page 3-79 for a complete list of the supported file

types. The filetype is case sensitive.

LRWLOCK = "password" or LWLOCK = "password" Parameters

See "Printer-Unique LRESOURCE Variables" on page 3-44 for information about values for LRWLOCK = "password" and LWLOCK = "password" parameters.

# **Recovering Lost Passwords**

Use the LQUERYSEED and LBYPASSPASSWORD commands to recover lost passwords.

## Syntax:

```
@PJL LQUERYSEED[<CR>]<LF>
@PJL LBYPASSPASSWORD KEY = "key"[<CR>]<LF>
```

Use the following steps to retrieve lost passwords:

1 Send the LQUERYSEED command to the printer by one of the host computer interfaces.

This command causes a value, the "seed," to display on the printer control panel, through MarkVision Professional or, if there is not an LCD panel, to print on the Menu Settings Page. The value of the "seed" determines the *key*.

**2** Obtain the *key* from the Lexmark Customer Support Center.

You must have the "seed" value.

**3** Send the @PJL LBYPASSPASSWORD command to the printer by any port.

If the correct key is specified, a modified version of the directory is produced. The directory indicates the appropriate passwords for the flash or disk.

# **CHAPTER 4: PostScript Emulation**

This section explains PostScript emulation supplemental operators in detail. For more information, see the *PostScript Language Reference Manual (Third Edition)* by Adobe Systems, Inc.

To determine which commands your printer supports, see "Appendix C: PostScript support" in the *Technical Reference* for your printer model, which is available on the Lexmark Web site at www.lexmark.com/publications.

# **Selecting PostScript Emulation**

# **Using SmartSwitch**

When SmartSwitch is enabled for both printer languages on an interface, the printer automatically switches to the printer language being sent by your software program. The printer is shipped with SmartSwitch enabled for both printer languages and all interfaces. The printer examines all print jobs and switches dynamically between PostScript emulation and PCL emulation.

# Using the Printer Control Panel or MarkVision Professional

You may select PostScript emulation from the printer control panel or through MarkVision Professional. To disable the automatic switching and have all input interpreted as PostScript language, turn PCL SmartSwitch Off and set the printer language default to PostScript emulation. See your printer documentation for information on changing menu settings.

# **Using Your Software Program**

To select PostScript emulation, use the ENTER LANGUAGE command, which is a Printer Job Language (PJL) command. For more information, see "ENTER LANGUAGE Command" on page 3-3. See "Printer Job Language" on page 3-1 for information about syntax and the use of PJL.

**Warning:** When you change printer languages, you may lose all previously downloaded fonts and macros, unless Resource Save is set to On or the resources are stored in flash memory or on disk.

# Paper sizes supported in PS

For more information, see "Paper sizes supported" in the *Technical Reference* for your printer model, which is available on the Lexmark Web site at www.lexmark.com/publications.

# PostScript emulation supplemental operators

#### currentuniversalsize

- currentuniversalsize integer integer (string)

Queries the current settings for the Universal paper size. Three *integers* and one *string* are returned on the stack:

Universal Width
Universal Height
Universal Feed Direction
Custom Universal Prompt String

Error: stackoverflow

# ignoresize

- ignoresize *integer* 

Queries whether text is being oriented based on page size.

An *integer* value is returned on the stack:

- 0 perform automatic orientation of text based on page size
- treat the page size as an envelope
- 2 treat the page size as paper

Error: stackoverflow

## setignoresize

integer setignoresize -

Overrides the automatic page orientation selected by the printer to support custom media sizes. This operator determines whether to adjust the text based on the page size.

integer value may be:

- 0 perform automatic orientation of text based on page size (default)
- 1 treat the page size as an envelope
- 2 treat the page size as paper

A value set by this operator takes effect on a subsequent setpagedevice only if PageSize Policy is set to 7.

Errors: rangecheck, stackunderflow, typecheck

#### setuniversalsize

- integer integer integer (string) setuniversalsize

Changes the current settings for the Universal paper size. Each parameter on the stack indicates:

Universal Width minimum to maximum width in points
Universal Height minimum to maximum height in points

Universal Feed Direction

0 short edge

1 long edge

Custom Universal Prompt String String must be 16 characters or less.

Error: rangecheck, stackunderflow, typecheck

# **Paper Tray Support**

For more information, see "PostScript paper tray support" in the *Technical Reference* for your printer model, which is available on the Lexmark Web site at www.lexmark.com/publications.

#### manualfeed

/manualfeed boolean def

Indicates in **statusdict** if a manual feed source has been selected. The Boolean value can be:

true prints from a manual feed source (default)

false prints from an automatic feed source

This Boolean key can be redefined to affect manual feed for the current job.

If the value of the **manualfeed** operator or the ManualFeed page device parameter is true when showpage or copypage is executed, the page is fed manually. If both have a value of false when showpage or copypage is executed, the page is fed from an automatic source. These two values are independent of each other.

**Note:** If manualfeed is redefined between printing the front and back page of a duplexed page, the information for the front and back pages is printed on the same page.

Error: stackoverflow

## papertray

- papertray integer

Queries the paper tray that is currently selected. An *integer* is returned on the stack indicating which paper tray is currently in use. Valid *integers* are:

- 0 Tray 1
- 1 Tray 2
- 2 Multipurpose Feeder or Envelope Feeder
- 3 Manual Paper
- 4 Manual Envelope
- 5 Tray 3
- 7 Multipurpose Feeder
- 8 Tray 4
- 9 Tray 5

Error: stackoverflow

## setpapertray

integer setpapertray -

Changes the active paper source for the next page through the end of job by setting the PageSize entry in the page device to the size loaded in the selected source and by setting MediaPosition to the selected source. This operator executes a **setpagedevice**.

The PageSize Policy page device parameter is not altered by this operator.

Use the following *integers* to set the paper tray:

- 7 Tray 1
- 1 Tray 2
- 2 Multipurpose Feeder or Envelope Feeder
- 3 Manual Paper
- 4 Manual Envelope
- 5 Tray 3
- 7 Multipurpose Feeder
- 8 Tray 4
- *9* Tray 5

#### **Notes:**

• If the Manual Paper or Manual Envelope source is selected, the Manual-Feed page device parameter is set to *true*.

- A rangecheck error is returned if a paper source that is not installed is selected.
- If a setpapertray operator is issued for the back of a duplexed page, the
  printer ejects a blank back page, changes the paper source, and prints the
  information for the back side of the page on the front side of a page from
  the new paper source.

The setting returns to the user default setting for the Paper Source menu item at the end of the print job.

Errors: rangecheck, stackunderflow, typecheck

# **Envelope Size Support**

For more information, see "PostScript envelope size support" in the *Technical Reference* for your printer model, which is available on the Lexmark Web site at www.lexmark.com/publications.

# **Envelope Tray Support**

For more information, see "PostScript envelope tray support" in the *Technical Reference* for your printer model, which is available on the Lexmark Web site at www.lexmark.com/publications.

# **Supplemental Operator Summary**

To determine which operators your printer supports, see the tables in "Appendix C: PostScript support" in the *Technical Reference* for your printer model, which is available on the Lexmark Web site at www.lexmark.com/publications.

# appletalktype

- appletalktype (string)

In statusdict, this string reflects the current value of the LocalTalkType device parameter from the %LocalTalk% device. The default *string* is *LaserWriter*. To change the *type* portion (appletalk*type*) of the AppleTalk network name and redefine the string, execute the following:

```
/appletalktype (string) def
```

When you redefine a string inside the normal server loop, it is reset to the default value at the end of the print job. When you define it outside the normal server loop, it is reset to the default value when the printer is switched to a printer language other than PostScript emulation or when a power-on reset occurs.

Errors: rangecheck, stackoverflow, typecheck

#### buildtime

- buildtime integer

Returns the BuildTime system parameter, which is a timestamp that identifies the specific build of the PostScript emulation interpreter.

Error: stackoverflow

# byteorder

byteorder boolean

Returns a Boolean on the stack with the same value as the system parameter ByteOrder. Indicates the printer microprocessor native byte order. The Boolean values indicate:

true low-order byte first false high-order byte first

# checkpassword

integer checkpassword or
(string) checkpassword

Checks the passwords for both the SystemParamsPassword system parameter and the StartJobPassword system parameter stored in the printer.

If the *integer* form is used, the integer is converted into a string before the password check occurs. A Boolean is returned on the stack to indicate if the specified password matches either password. The Boolean value can be:

true correct passwordfalse incorrect password

After the *boolean* is returned, the printer waits 1 second before it continues processing.

Errors: stackunderflow, typecheck

Note: The password is defined as a 4-byte number.

### currentfilenameextend

currentfilenameextend boolean

Returns a Boolean on the stack to indicate whether the extension should be automatically added to any file name. The Boolean value is either:

true adds the extension

false does not add the extension

See "File Name Extensions" on page 6-10.

Error: stackoverflow

# currentmanualduplexmode

integer currentmanualduplexmode

Queries the current value of the manual duplex mode. An integer is returned on the stack:

- current job manual duplex mode is no manual duplex
- current job manual duplex mode is printing first sides of job
- 2 current job manual duplex mode is printing second sides of job

### defaulttimeouts

- defaulttimeouts job manualfeed wait

Queries the user default settings of all timeouts. Three integers are returned on the stack:

- JobTimeout system parameter
  - 0 disabled (default)
  - 15...65535 seconds
- ManualFeedTimeout page device parameter
  - 0 disabled
  - 1...65535 seconds (default is device dependent)

To find the default for your printer, see "Page device parameters" in "Appendix C: PostScript support" in the *Technical Reference* for your printer model, which is available on the Lexmark Web site at www.lexmark.com/publications.

- WaitTimeout system parameter
  - 0 disabled
  - 15...65535 seconds (default is 40 seconds)

Error: stackoverflow

### deletefile

filename deletefile

Deletes the specified file from the disk. This operator is in **systemdict**.

Errors: invalidfileaccess, ioerror, stackunderflow, typecheck, undefinedfilename

Note: An undefinedfilename error occurs if the file does not exist.

### devcontrol

string integer devcontrol boolean

Allows a host computer utility to manage resources on the flash or disk. It requires a string device name parameter, an integer command name parameter, and two command argument parameters. The device control operator performs a specified command on the specified device. The return values on the stack indicate:

true the command is successful

false the command is unsuccessful and returns an error code

**Table 4-1: devcontrol Operator Parameters** 

| Integer Command |                       |                                                   |  |
|-----------------|-----------------------|---------------------------------------------------|--|
| Name Parameter  | Argument Parameter    | Description                                       |  |
| 1               | null null             | Park disk heads                                   |  |
| 5               | file null             | Make contiguous flash file                        |  |
| 8               | file name description | Set description of file                           |  |
| 9               | password null         | Set device read/write password                    |  |
| 10              | password null         | Set device write password                         |  |
| 11              | file name password    | Set file read/write password                      |  |
| 12              | file name password    | Set file write password                           |  |
| 13              | password null         | Declare device read/write password                |  |
| 14              | password null         | Declare device write password                     |  |
| 15              | file name password    | Declare file read/write password                  |  |
| 16              | file name password    | Declare file write password                       |  |
| 17              | null null             | Reset device password list                        |  |
| 18              | null null             | Reset file password list                          |  |
| 19              | devicename password   | Get device password                               |  |
| 19              | file name password    | Get file password                                 |  |
| 20              | devicename null       | Determine if device password is properly declared |  |
| 20              | file name null        | Determine if file password is properly declared   |  |
| 21              | null null             | Scan for bad block                                |  |
| 22              | null null             | Abort bad block scan                              |  |
| 23              | null null             | Quick bad block scan                              |  |
| 24              | null null             | Flush the disk cache                              |  |
| 27              | file null             | Be quiet when writing to disk                     |  |

Table 4-2: Unsuccessful devcontrol Parameter Error Codes

| Code | Meaning                                                         |  |  |  |
|------|-----------------------------------------------------------------|--|--|--|
| 1    | File system access has not been initialized                     |  |  |  |
| 2    | Could not allocate file descriptor                              |  |  |  |
| 3    | Some invalid argument was passed                                |  |  |  |
| 4    | No such device                                                  |  |  |  |
| 5    | Invalid access to file requested                                |  |  |  |
| 6    | Argument too large (file name, buffer)                          |  |  |  |
| 7    | Invalid file descriptor or file name                            |  |  |  |
| 8    | Catch all error or device error                                 |  |  |  |
| 9    | Unable to allocate memory for buffer, data structure            |  |  |  |
| 10   | Device busy                                                     |  |  |  |
| 11   | Device not currently mounted                                    |  |  |  |
| 12   | Attempt to perform illegal IO operation                         |  |  |  |
| 13   | No space to update or create file                               |  |  |  |
| 14   | Major change in file system for findnext() to function properly |  |  |  |
| 15   | Corrupted file system on device                                 |  |  |  |
| 16   | Device already mounted                                          |  |  |  |
| 17   | Could not initialize file system                                |  |  |  |
| 18   | Device not mounted                                              |  |  |  |
| 19   | No file entry located                                           |  |  |  |
| 20   | Bad file system on device                                       |  |  |  |
| 21   | Password required                                               |  |  |  |
| 22   | Aborted by callback                                             |  |  |  |

Errors: invalidaccess, rangecheck, typecheck

## devdismount

device devdismount -

Dismounts the specified device by setting the Mounted device parameter for the specified device to *false*. This operator is in **systemdict**.

Errors: invalidaccess, stackunderflow, undefinedfilename

**Note:** An **undefinedfilename** error occurs when an invalid device name is used.

### devforall

proc scratchstring devforall -

Executes the specified *proc* procedure for each storage device after pushing a substring on the stack that is the portion of the scratch string containing the device name. This operator is in **systemdict**.

Errors: invalidaccess, rangecheck, stackoverflow, stackunderflow, typecheck, undefined

### devformat

devicename pages action devformat -

Formats (erases all data from) the specified device. This operator is in **systemdict**.

pages Sets the LogicalSize device parameter for the specified device:

o entire device is formatted

1,2,3 an ioerror occurs

action 1 is added to the action argument. The result is used for the InitializeAction device parameter for the same device.

A **devformat** on a flash device formats the entire device regardless of the LogicalSize specified.

Errors: invalidaccess, ioerror, limitcheck, rangecheck, stackunderflow, typecheck, undefined, undefinedfilename

**Note:** An **invalidaccess** error occurs if **devformat** is not executed through **exitserver** or **startjob**.

### devmount

device devmount boolean

Sets the Mounted device parameter for the specified device to true. It also returns the value of the Mounted device parameter for the specified device. This operator is in **systemdict**.

The Boolean values indicate:

true device successfully mounted, or was already mounted

false device not mounted

If a device with the specified device name is not installed, an **undefinedfilename** error occurs.

This operator may change the search order. See "Device Search Order" on page 6-12.

Errors: invalidaccess, stackunderflow, undefinedfilename

#### devstatus

devicename devstatus false or
devicename devstatus searchable writeable hasnames mounted removable
searchorder free size true

Returns on the stack the status of a specified device. This operator is in **systemdict**. A value of false is returned if the device is not present. If the device is present, five Boolean values and three integers (see the following description) followed by a value of true are returned.

The five Boolean values are:

searchable

*true*, if the device is included in the search order and is to be searched for the file operators that do not specify a device name. Same as the value of the Searchable device parameter from the specified IODevice.

writeable

*true*, if the device can be written to. This value is the same as the Writeable device parameter from the specified IODevice.

hasnames

*true*, if the device supports named files. This value is the same as the HasNames device parameter from the specified IODevice.

mounted

*true*, if the device is mounted. This value is the same as the Mounted device parameter from the specified IODevice.

removable

*true*, if the device is removable and must be mounted before it is referenced. This value is the same as the Removable device parameter from the specified IODevice.

The three integers are:

searchorder

The position in the search order. This value is the same as the SearchOrder device parameter from the specified IODevice.

free

The number of free bytes on the device. This value is the same as the Free device parameter from the specified IODevice.

size

The total number of bytes on the device. This value is the same as the LogicalSize device parameter from the specified IODevice.

Error: typecheck

### diskonline

- diskonline boolean

Returns the value of the Writeable device parameter (which is a Boolean) for the %disk1% IODevice.

This operator is equivalent to executing the following PostScript emulation sequence:

(%disk1%) currentdevparams /Writeable get

### diskstatus

- diskstatus free logicalsize

Returns on the stack the following two integers:

- Number of pages that are free on the optional disk. The value of the Free device parameter from the %disk1% IODevice.
- Total number of pages (1024 bytes) that are on the optional disk. The value of the LogicalSize device parameter from the %disk1% IODevice.

This operator is equivalent to executing the following PostScript emulation sequence:

(%disk1%) currentdevparams dup /Free get exch /LogicalSize get

Error: stackoverflow

# displayoperatormsg

(string) displayoperatormsg

Sets a custom paper message. The string parameter is used as a prompt string when a page prints. The string value can be any string up to 16 characters. The string is cleared at the end of a print job.

Errors: stackunderflow, typecheck

### doidlefonts

- doidlefonts false

Returns a constant Boolean value of false.

# dojamrecovery

- dojamrecovery boolean

Queries the user default setting of the Jam Recovery menu item. A Boolean value is returned on the stack:

```
true reprint jammed page (Jam Recovery is set to On) (default) false do not reprint jammed page (Jam Recovery is set to Off)
```

This operator is equivalent to executing the following PostScript emulation sequence:

```
currentpagedevice /ExitJamRecovery get
```

Error: stackoverflow

# doprinterrors

- doprinterrors boolean

Returns a Boolean with the same value as the system parameter DoPrintErrors. It also indicates the current value of the Print PS Error printer setting. The DoPrintErrors system parameter must be present for the **doprinterrors** operator to be present.

Error: stackoverflow

#### doret

- doret integer

Returns the PQET setting for the current print job. An integer value is returned on the stack:

0 Off1 On

**Note:** For printers that do not support PQET, **doret** returns a 0.

This operator is equivalent to executing the following PostScript emulation sequence:

currentpagedevice /PostRenderingEnhanceDetails get /REValue get

# dostartpage

- dostartpage boolean

Returns a Boolean with the same value as the system parameter DoStartPage. The DoStartPage system parameter must be present for the compatibility operator **dostartpage** to be present.

Error: stackoverflow

# dosysstart

- dosysstart boolean

Returns the current value of the StartupMode system parameter. A Boolean value is returned:

true StartupMode set to 1 or 11false StartupMode other than 1 or 11

This operator is equivalent to executing the following PostScript emulation sequence:

currentsystemsparams /StartupMode get

Error: stackoverflow

# duplexer

- duplexer boolean

Queries if a duplex unit is installed. A Boolean value is returned on the stack:

true duplex unit is installedfalse duplex unit is not installed

**Note:** For printers that do not support duplexing, this value is always false.

# duplexmode

- duplexmode boolean

Queries the current value for the Duplex page device parameter.

true printing mode is duplexfalse printing mode is simplex

**Note:** For printers that do not support duplexing, this value is always false.

This operator is equivalent to executing the following PostScript emulation sequence:

currentpagedevice /Duplex get

Error: stackoverflow

# enginesync

- enginesync boolean

Indicates if the printer waits for the last page of a job to print before returning a Ctrl-D to the host computer.

### file

filename access file file

Creates a file object with specified file name and access. The access values are:

- r open the file for reading only
- w create a file if one does not already exist, or truncate and overwrite it if it does exist. File is opened for writing only.
- a create a file if one does not already exist or append it if it does exist.
   File is opened for writing only.
- *r*+ open the file for reading and writing. An **undefinedfilename** error occurs if the file does not exist.
- w+ create a file if it does not already exist, or truncate and overwrite if it does exist. File is opened for reading and writing.
- a+ create a file if it does not exist or append it if it does exist. File is opened for reading and writing.

This operator is in **systemdict**.

Errors: invalidfileaccess, ioerror, limitcheck, stackunderflow, typecheck, undefinedfilename

**Note:** An **undefinedfilename** error occurs if the file does not exist.

### filenameforall

pattern proc scratchstring filenameforall

Lists all the files with names that match a specified pattern string, copies the file name for each of these files into a specified scratch string, and calls a specified *proc* procedure. This operator is in **systemdict**.

Errors: ioerror, stackoverflow, stackunderflow, typecheck

# fileposition

file fileposition position

Indicates the current position on an open file. This operator is in **systemdict**.

Errors: ioerror, stackunderflow, typecheck, undefinedfilename

**Note:** An **undefinedfilename** error occurs if the file does not exist.

### firstside

- firstside boolean

Indicates whether the current imaging area is on the front side of the page.

true front side is currently being imagedfalse back side is currently being imaged

Error: stackoverflow

# fontnonzerowinding

- boolean fontnonzerowinding

Sets the winding rule for Type 1 fonts. No query operation is performed since the winding rule is reset to true at the beginning of each print job. The Boolean value can be:

true non-zero winding used by the interpreterfalse even or odd winding rule used by interpreter

Error: stackoverflow

### hardwareiomode

- hardwareiomode boolean

Queries the user default setting of the Parallel Protocol menu item. This operator returns the value of the Parallel Protocol, either Standard or Fastbytes. An *integer* value is returned on the stack:

- 1 Parallel Fastbytes Off (Standard)
- 2 Parallel Fastbytes On (Fastbytes)

Error: stackoverflow

### idlefonts

idlefonts mark

Supports compatibility with the IBM LaserPrinters 4019, 4029, and 4039. It is parsed and returns a mark on the stack.

# ignoresize

See page 4-3.

### initializedisk

```
pages action initializedisk -
```

Initializes the disk with the page count and action as integer arguments. The arguments set the (%disk1%) IO device parameters as follows:

- LogicalSize parameter is set to pages.
- If a value of 0 is set as pages, the entire disk is formatted.
- If a value of 1, 2, or 3 is set as pages, an ioerror is generated.
- InitializeAction parameter is set to action plus 1.

Errors: invalidaccess, ioerror, rangecheck, stackunderflow, typecheck

# jobname

```
- jobname (string)
```

Identifies each print job selection. This string in **statusdict** queries and changes the current setting of the JobName user parameter. Originally, jobname is set to null.

 To query jobname: jobname or currentuserparams /JobName get.
 A string indicating the job name is returned on the stack.

To change jobname: /jobname (string) def or
 </ JobName (string) >> setuserparams
 where string is the new job name.

# jobsource

- jobsource (string)

Indicates the current value of the CurInputDevice system parameter. A string is returned on the stack indicating the job source. Valid values are:

| %LocalTalk% | %IR_B%       | %IR_B%       | %TokenTalkB%     | %RemotePrinterC% |
|-------------|--------------|--------------|------------------|------------------|
| %SerialA%   | %IR_C%       | %IR_C%       | %TokenTalkC%     | %RemotePrinterD% |
| %SerialB%   | %IR_D%       | %IR_D%       | %TokenTalkD%     | %AppSocketB%     |
| %SerialC%   | %USB_A%      | %USB_A%      | %LexLinkB%       | %AppSocketC%     |
| %SerialD%   | %USB_B%      | %USB_B%      | %LexLinkC%       | %AppSocketD%     |
| %ParalleIA% | %USB_C%      | %USB_C%      | %LexLinkD%       | %LPR_B%          |
| %ParallelB% | %USB_D%      | %USB_D%      | %PrintServerB%   | %LPR_C%          |
| %ParallelC% | %EtherTalkB% | %EtherTalkB% | %PrintServerC%   | %LPR_D%          |
| %ParalleID% | %EtherTalkC% | %EtherTalkC% | %PrintServerD%   | %UnknownDevice%  |
| %IR_A%      | %EtherTalkD% | %EtherTalkD% | %RemotePrinterB% |                  |

This operator is equivalent to executing the following PostScript emulation sequence:

currentsystemparams /CurInputDevice get

Error: stackoverflow

# jobtimeout

- jobtimeout integer

Queries the current user default setting for the JobTimeout parameter. An integer is returned on the stack:

0 disabled15...65355 seconds

This operator is equivalent to executing the following PostScript emulation sequence:

currentuserparams /JobTimeout get

### manualfeed

See page 4-4.

### manualfeedtimeout

/manualfeedtimeout *integer* def

Is an integer key in **statusdict** that works with the ManualFeedTimeout page device parameter to determine the manualfeed timeout for a given page.

If during a print job, manual feedtimeout is defined as an integer value in **statusdict**, that value is used instead of the ManualFeedTimeout page device parameter.

The value of the ManualFeedTimeout page device parameter and **manualfeedtimeout** key in **statusdict** are independent of each other; the value of one does not affect the value of the other.

0 disabled

1...65355 seconds

An **undefined** error results if **manualfeedtimeout** is queried before the value is set.

Errors: stackoverflow, undefined

### newsheet

- newsheet -

Causes the current page to start on the front side of a new sheet.

Error: none

## pagecount

- pagecount integer

Queries the value of the PageCount system parameter. An integer is returned on the stack indicating the current page count.

This operator is equivalent to executing the following PostScript emulation sequence:

currentsystemparams /PageCount get

Error: stackoverflow

## pagesprinted

- pagesprinted

Queries the number of pages of the current job submitted by the PostScript interpreter to the printer.

Error: stackoverflow

# papertray

See page 4-5.

# printername

(string) printername (substring)

Returns the value of the PrinterName system parameter that is defined by the setprintername operator. The value of the string defines the printer name. A maximum of 32 characters are returned on the stack.

This operator is equivalent to executing the following PostScript emulation sequence:

currentsystemparams /PrinterName get

Errors: rangecheck, stackunderflow, typecheck

# product

- product (string)

Queries the name of the product that is defined in **statusdict**. A string is returned on the stack indicating the name of the product. The product string in **systemdict** cannot be changed.

To change this product string in **statusdict**:

/product (string) def

Error: stackoverflow

#### **PS2fonts**

- PS2fonts

Redefines the following PostScript resident fonts to match the character designs and metrics defined in PostScript Level 2. The font names in parentheses are the equivalent PostScript 3 font names for the associated PostScript Level 2 names.

Antique Olive (Antique Olive Roman)

Antique Olive Bold Antique Olive Italic

Letter Gothic

Letter Gothic Bold

Letter Gothic Italic (Letter Gothic Slanted)

Marigold
Univers Bold

Error: none

### **PS3fonts**

- PS3fonts

Restores the font compatibility to PostScript 3.

Error: none

# quiet

- quiet integer

Queries the PowerSave page device parameter. An integer is returned on the stack:

0 Power Saver is Off

1 to 120 or 1 to 240 (Model specific)

Number of minutes elapsed after last page prints before Power Saver is invoked.

Power Saver reduces power consumption when the printer is idle. When quiet is enabled, it takes longer to print the first page after the printer has been idle.

**Note:** Some printer models released in the year 2000 or later designated as Energy Star printers cannot have Power Saver disabled.

This operator is equivalent to executing the following PostScript emulation sequence:

currentpagedevice /PowerSave get

Error: stackoverflow

### ramsize

- ramsize *integer* 

Queries the current setting of the RamSize system parameter. An integer is returned on the stack showing total RAM in bytes.

This operator is equivalent to executing the following PostScript emulation sequence:

currentsystemparams /RamSize get

### realformat

- realformat boolean

Returns a Boolean with the same value as the RealFormat system parameter. It indicates the printer microprocessor native real number representation. A query determines if the printer real number representation matches the application real number representation and compensates if necessary.

Error: stackoverflow

### renamefile

oldfilename newfilename renamefile

Renames the oldfilename to the newfilename. This operator is in systemdict.

Errors: invalidfileaccess, ioerror, stackunderflow, typecheck, undefinedfilename

Note: An undefinedfilename error occurs if the file does not exist.

#### resolution

- resolution *integer* 

Queries the resolution for the current print job. An integer is returned on the stack:

300 300 dpi is set to On600 600 dpi is set to On1200 1200 dpi is set to On

This operator is equivalent to executing the following PostScript emulation

sequence:

currentpagedevice /HWResolution get 0 get

### revision

- revision *integer* 

Queries the Revision system parameter. An integer is returned on the stack to indicate the revision level.

Error: stackoverflow

## sccinteractive

channel sccinteractive baud options

Provides for parsing compatibility purposes. A value of  $\theta$  is returned.

Errors: invalidaccess, rangecheck, stackoverflow, stackunderflow, typecheck

### sccbatch

channel sccbatch baud option

Returns the user default settings for serial communication parameters.

channel has the following valid integer values:

9

25

If only one serial interface port is available on the printer, both *9* and *25* return the same values. Baud and option values are returned on the stack.

baud returns the value of the Baud menu item.

option returns an 8 bit value as defined in the following illustration:

### Stop Bits

This bit is always set to zero.

### Data Style

- 01 7 data bits
- 11 8 data bits

#### Flow Control

- 000 XON/XOFF
- 001 DTR/DSR
- *101* DTR
- 110 XON/XOFF/DTR
- 111 XON/XOFF/DTR/DSR

### Parity

- 00 ignore
- *01* odd
- 10 even
- 11 none

Errors: rangecheck, stackoverflow, stackunderflow, typecheck

# setcoverpage

boolean setcoverpage -

Specifies a cover page for a fax job. The default value is false.

The boolean values indicate:

true the current page that is processing is moved to the first page of the

current fax job

false the current page that is processing is unaffected

Errors: stackunderflow, typecheck

### setdefaulttimeouts

.job manualfeed wait setdefaulttimeouts -

Changes the values for all timeouts. Valid values are:

JobTimeout system parameter

0 disabled

15...65355 seconds

ManualFeedTimeout page device parameter

0 disabled

1...65355 seconds

WaitTimeout system parameter

0 disabled

15...65355 seconds

Errors: invalidaccess, rangecheck, stackunderflow, typecheck

### setdoidlefonts

boolean setdoidlefonts -

Is parsed and discarded. A Boolean value is required.

Errors: stackunderflow, typecheck

# setdojamrecovery

```
boolean setdojamrecovery -
```

Changes the user default setting of the Jam Recovery menu item. The changes are not effective until the end of the print job.

The boolean values indicate:

```
true reprint jammed page (Jam Recovery is set to On)false do not reprint jammed page (Jam Recovery is set to Off or Auto [model dependent])
```

This operator is equivalent to executing the following PostScript emulation sequence:

```
%Go into exitserver or startjob context
<< /ExitJamRecovery boolean >> setpagedevice
```

Errors: invalidaccess, stackunderflow, typecheck

# setdoprinterrors

boolean setdoprinterrors

Sets the system parameter DoPrintErrors to the value of boolean. It also indicates the current value of the Print PS Error printer setting. The DoPrintErrors system parameter must be present for the **setdoprinterrors** operator to be present.

The boolean values indicate:

true Print PS Error is set to Onfalse Print PS Error is set to Off

Errors: invalidaccess, stackunderflow, typecheck

### setdoret

integer setdoret -

Changes the PQET setting for the next page through the end of the print job.

The integer values allowed are:

- 0 turn PQET Off
- 1 turn PQET On
- 2 turn PQET On
- 3 turn PQET On
- 4 turn PQET On

The value you select for PQET returns to the user default setting when the print job is finished.

This operator is equivalent to executing the following PostScript emulation sequence:

<<//PostRenderingEnhanceDetails << /REValue integer >> >>
setpagedevice

Errors: rangecheck, stackunderflow, typecheck

# setdostartpage

boolean setdostartpage

Sets the DoStartPage system parameter to the value of boolean. The DoStartPage system parameter must be present for the **setdostartpage** operator to be present. For more information, see "DoStartPage" on page 4-61.

Errors: invalidaccess, stackunderflow, typecheck

# setdosysstart

boolean setdosysstart -

Modifies the value of the StartupMode system parameter.

true StartupMode set to 1fa1se StartupMode set to 0 (default)

- If true, the printer executes a Sys/Start file from flash or disk when the PostScript emulation interpreter is initialized. If no flash or disk is installed, no action occurs.
- If a Sys/Start file is on both flash and disk, the search order for the devices determines which one is executed.
- If false, the printer does not execute a Sys/Start file.

Errors: invalidaccess, stackunderflow, typecheck

# setduplexmode

boolean setduplexmode -

Sets the value of the Duplex page device parameter for the current print job.

true sets printing mode to duplexfalse sets printing mode to simplex

At the start of the next print job, the value is reset to the user default setting.

This operator is equivalent to executing the following PostScript emulation sequence:

```
<< /Duplex boolean >> setpagedevice
```

Errors: configurationerror, stackunderflow, typecheck

#### Notes:

- If simplex printing is requested between the front side and back side of a sheet, a blank back side is printed and information for the back side is printed on the front side of the next sheet.
- For printers that do not support duplexing, this value is always set to false.

# setenginesync

boolean setenginesync -

Changes the setting that indicates whether the printer waits for the last page of a job to print before returning a Ctrl-D to the host computer.

The Boolean values indicate:

true printer waits for the last page of the job to print

false printer does not wait for the last page of the job to print

Errors: invalidaccess, stackunderflow, typecheck

### setethernetaddress

string setethernetaddress

Sets the EthernetAddress parameter in the EtherTalk communication parameter set. The EthernetAddress parameter is the Ethernet address of the Ethernet internal print server (also called an internal network adapter or INA). The string value can be any string up to 17 characters.

Errors: stackunderflow, typecheck

### setfilenameextend

boolean setfilenameextend

Sets whether the extension should be automatically added to any file name.

true adds the extension

false does not add the extension

The default setting is *true*.

See "File Name Extensions" on page 6-10.

Errors: stackunderflow, typecheck

# setfileposition

file position setfileposition

Moves the read pointer in an open file to the new specified file position. This is defined as the number of bytes from the start of the file. The next read operation starts at the new file position. This operator is in **systemdict**.

Errors: ioerror, stackunderflow, typecheck, undefinedfilename

Note: An undefinedfilename error occurs if the file does not exist.

### sethardwareiomode

integer sethardwareiomode -

Is parsed and discarded. In addition, one integer is removed from the stack. It supports compatibility with the IBM LaserPrinters 4019, 4029, and 4039.

Errors: invalidaccess, stackunderflow, typecheck

### setidlefonts

```
mark... setildefonts -
```

Supports compatibility with the IBM LaserPrinters 4019, 4029, and 4039. It is parsed and pulls items from the stack until a mark is reached.

Error: unmatchedmark

# setignoresize

See page 4-3.

# setjobtimeout

```
integer setjobtimeout -
```

Changes the value of the JobTimeout user parameter for the next page through the end of the print job. Valid integers are:

0 disabled

15...65355 seconds

The value returns to the JobTimeout system parameter setting at the end of the print job.

This operator is equivalent to executing the following PostScript emulation sequence:

```
<</JobTimeout integer >> setuserparams
```

Errors: rangecheck, stackunderflow, typecheck

# setmanualduplexmode

int setmanualduplexmode

Changes the current job setting of manualduplexmode. Valid *int* values are:

- 0 no manual duplexing
- 1 printing the first sides of the job
- 2 printing the second sides of the job.

When printing second sides of the job is specified, a load manual duplex side 2 operator intervention condition will occur after the last page of the first sides is printed, and prior to the first page of the second sides being printed. While printing the second sides the available paper sources in the printer are restricted to the automatic tray (tray1) and the manual paper feeder for the remainder of the job or until the manual duplex mode value is changed.

Error: stackunderflow, typecheck

# setpapertray

See page 4-5.

# setprintername

```
string setprintername -
```

Changes the PrinterName system parameter to the value of the *string*. The string value can be any string up to 32 characters.

This operator is equivalent to executing the following PostScript emulation sequence:

```
<< /PrinterName (string) >> setsystemparams
```

Errors: invalidaccess, limitcheck, stackunderflow, typecheck

## setquiet

```
integer setquiet -
```

Changes the user default setting of the PowerSave page device parameter.

The following integers are valid:

```
0 Power Saver Off1 to 120 or 1 to 240 (Model specific)
```

Number of minutes elapsed after last page prints before Power Saver is invoked.

Any changes made by this operator are not active until the end of the print job.

**Note:** Some printer models released in the year 2000 or later designated as Energy Star printers cannot have Power Saver disabled.

This operator is equivalent to executing the following PostScript emulation sequence:

```
%Go into exitserver or startjob context
<< /PowerSave integer >> setpagedevice
```

Errors: rangecheck, stackunderflow, typecheck

### setresolution

```
integer setresolution -
```

Changes the resolution for the current print job and discards unprinted data. See your printer documentation for a list of supported resolutions. The following integers are valid:

```
300 dpi is set to On600 600 dpi is set to On1200 dpi is set to On
```

#### **Notes:**

- For some printers, the resolution value returns to the user default setting for the Print Resolution menu item at the end of the print job.
- The printer waits for the paper path to clear before changing the resolution.
- If the resolution is changed for the back side of a duplexed sheet, the printer ejects a blank back page, changes the resolution, and prints the information for the page where the resolution was changed on the front side of the next sheet.

This operator is equivalent to executing the following PostScript emulation sequence:

```
<< /HWResolution [xres yres] >> setpagedevice
where xres = yres.
```

Errors: rangecheck, stackunderflow, typecheck

### setsccbatch

```
integer integer setsccbatch -
```

Supports compatibility with the IBM LaserPrinters 4019, 4029, and 4039. It is parsed, and three integers are removed from the stack and discarded.

Error: stackunderflow

### setsccinteractive

channel baud options setsceinteractive

Supports compatibility with the IBM LaserPrinters 4019, 4029, and 4039. It is parsed, and three integers are removed from the stack and discarded.

Errors: invalidaccess, rangecheck, stackunderflow, typecheck

### setsoftwareiomode

integer setsoftwareiomode -

Supports compatibility with the IBM LaserPrinters 4019, 4029, and 4039. It is parsed, and an integer is removed from the stack and discarded.

This command validates that the integer value provided is an Adobe-supported value of 0, 1, 2, 3, 4, 5, or 100, and then discards the operator and value.

Errors: stackunderflow, typecheck, invalidaccess, rangecheck

#### settumble

boolean settumble -

Sets the value of the Tumble page device parameter for the current print job.

true sets the tumble setting to short-edge binding (back side of the duplexed page prints upside down in relation to the front side)
 false sets the tumble setting to long-edge binding (back side of the duplexed page prints in the same orientation as the front) (default)

No error is generated if a duplex unit is not installed.

#### **Notes:**

- At the start of the next print job, the setting for tumble is reset to the user default setting for the Duplex Bind menu item.
- If tumble is changed between the printing of a front and back side of a duplexed sheet, a blank back side is not ejected.

This operator is equivalent to executing the following PostScript emulation sequence:

```
<< /Tumble boolean >> setpagedevice
```

Errors: stackunderflow, typecheck

# setuserdiskpercent

integer setuserdiskpercent -

Removes an integer from the stack and discards it.

Errors: stackunderflow, rangecheck, invalidaccess, typecheck

### softwareiomode

- softwareiomode 0

Supports compatibility with the IBM LaserPrinters 4019, 4029, and 4039. It is parsed and returns a  $\theta$  (zero, Binary Mode Off) on the stack.

Software IO mode defines the data stream you are using.

Errors: stackoverflow, stackunderflow

### tumble

- tumble boolean

Returns the current value of the Tumble page device parameter.

true the back side of the duplexed page prints upside down in relation to the front side (short-edge binding)

the back side of the duplexed page prints in the same orientation as the front side (long-edge binding) (default)

**Note:** No error is generated if a duplex unit is not installed.

This operator is equivalent to executing the following PostScript emulation sequence:

currentpagedevice /Tumble get

Errors: stackunderflow, stackoverflow

# userdiskpercent

- userdiskpercent 0

Returns a 0 (zero) on the stack.

Errors: stackoverflow, invalidaccess

## waittimeout

- waittimeout *integer* 

Queries the current value for the WaitTimeout user parameter. An integer is returned on the stack:

0 disabled

15...65355 seconds

This operator is equivalent to executing the following PostScript emulation sequence:

currentuserparams /WaitTimeout get

# **Page Device Parameters**

In addition to the page device parameters described in Section 4.11 of the *PostScript Language Reference Manual (Third Edition)* by Adobe Systems, Inc., the following page device parameters are used by **s**etpagedevice and currentpagedevice. Certain parameters, such as Policies, Priority, and ManualFeed are listed here since more information about the parameters is given in Table 4-3 than in the *PostScript Language Reference Manual (Third Edition)* by Adobe Systems, Inc.

To determine which parameters and default values your printer supports, see "Page device parameters" in "Appendix C: PostScript support" in the *Technical Reference* for your printer model, which is available on the Lexmark Web site at www.lexmark.com/publications.

**Table 4-3: Page Device Parameters** 

| Key                    | Туре       | Definition                                                                                                    |  |
|------------------------|------------|----------------------------------------------------------------------------------------------------|--|
| BeginPage              | procedure  | Executes at the beginning of each page and returns an integer which indicates how many times showpage has been invoked.                                                                                                    |  |
| Collate                | Boolean    | Indicates if the printer is set to collate multi-copy print jobs.                                                                                                    |  |
|                        |            | If a print job consists of three pages and two copies are requested, then the collated output is 1, 2, 3, 1, 2, 3. The non-collated output is 1, 1, 2, 2, 3, 3.                                                                                                    |  |
| DeferredMediaSelection | Boolean    | Determines if the printer uses its own internal algorithms or Adobe PostScript algorithms to select print media. The following values are supported:                                                                                                    |  |
|                        |            | True Uses the printer algorithms False Uses Adobe PostScript algorithms (default)                                                                                                    |  |
| DeviceRenderingInfo    | dictionary | Specifies the following unique printer rendering parameters: Screening, TonerSaver, PictureGrade, ImageEnhancement, PrintDarkness, AutoMediaType, EdgeToEdge, DefaultPoliciesPageSize, SubstituteSize, Type, ColorCorrection, ImageBrightness, ImageContrast, and PrintQuality.                                                                                                    |  |
|                        |            | Screening controls which halftone dictionary is installed at the beginning of each print job. The value is set at the start of a job according to the print quality settings selected from the printer control panel.                                                                                                    |  |
|                        |            | The following names are valid:                                                                                                    |  |
|                        |            | ColorGrade <sup>TM</sup> 600 dpi printing PictureGrade 300 dpi, 600 dpi, or 1200 dpi printing with PictureGrade On IET 1200 Image Quality printing or 2400 Print Quality IETImagesOnly 1200 Image Quality printing for images; 600 dpi printing for text and graphics or maps to IET and sets Print Quality to either 1200 Image Quality or 2400 Print Quality IETPictureGrade 1200 Image Quality printing with PictureGrade On None 300 dpi or 600 dpi printing with PictureGrade Off |  |

**Table 4-3: Page Device Parameters (Continued)** 

| Key                 | Туре       | Definition                                                                                                    |  |  |
|---------------------|------------|----------------------------------------------------------------------------------------------------|--|--|
| DeviceRenderingInfo | dictionary | TonerSaver is a Boolean that controls the Toner Saver feature.                                                                                                    |  |  |
| (continued)         |            | True Starts the printer toner saver mechanism False Stops the printer toner saver mechanism                                                                                                    |  |  |
|                     |            | Notes:                                                                                                    |  |  |
|                     |            | <ul> <li>A PostScript job can override the effect of Screening by using sethalftone, setscreen, or setcolorscreen operators, unless Screening is set to IET or IETPictureGrade.</li> <li>A PostScript job can enter or exit IET or PictureGrade using the Screening parameter in a setpagedevice call. This does not change the user default printer settings for print quality, which are read and used by the interpreter for the next print job unless the setpagedevice is issued in a startjob context.</li> <li>If Screening is set to IET or IETPictureGrade, TonerSaver is set to False. This is true for all models except the Optra™ C710, Optra M410, Optra T family, and Optra W810.</li> </ul> |  |  |
|                     |            | PictureGrade is an integer that provides compatibility with previous Lexmark printer drivers. PictureGrade works in conjunction with Screening.                                                                                                    |  |  |
|                     |            | If Screening is set to None or PictureGrade, the values for PictureGrade affect Screening in the following way:                                                                                                    |  |  |
|                     |            | <ul><li>0 Changes Screening to None</li><li>1 Changes Screening to PictureGrade</li></ul>                                                                                                    |  |  |
|                     |            | If Screening is set to IET or IETPictureGrade, the values for PictureGrade affect Screening in the following way:                                                                                                    |  |  |
|                     |            | <ul> <li>Changes Screening to IET</li> <li>Changes Screening to IETPictureGrade</li> </ul>                                                                                                    |  |  |
|                     |            | For more information on Screening, see page 4-42.                                                                                                    |  |  |
|                     |            | ImageEnhancement is an integer that provides compatibility with previous Lexmark printer drivers. ImageEnhancement works in conjunction with Screening. ImageEnhancementType is not supported on the printers listed in this document.                                                                                                    |  |  |
|                     |            | If Screening is set to None or IET, the values for ImageEnhancement affect Screening in the following way:                                                                                                    |  |  |
|                     |            | 0 Changes Screening to None 1 Changes Screening to IET                                                                                                    |  |  |
|                     |            | If Screening is set to PictureGrade or IETPictureGrade, the values for ImageEnhancement affect Screening in the following way:                                                                                                    |  |  |
|                     |            | <ul> <li>Changes Screening to PictureGrade</li> <li>Changes Screening to IETPictureGrade</li> </ul>                                                                                                    |  |  |
|                     |            | For more information on Screening, see page 4-42.                                                                                                    |  |  |
|                     |            | PrintDarkness specifies the value of the Print Darkness printer setting. Legal values are:                                                                                                    |  |  |
|                     |            | 1 Lightest 2 Lighter 3 Normal 4 Darker 5 Darkest                                                                                                    |  |  |

**Table 4-3: Page Device Parameters (Continued)** 

| Key                             | Туре       | Definition                                     |                                                                                                    |                                                                                                    |
|---------------------------------|------------|------------------------------------------------|----------------------------------------------------------------------------------------------------|----------------------------------------------------------------------------------------------------|
| DeviceRenderingInfo (continued) | dictionary |                                                | lype is a Boolean that controls the MediaType entries in the es dictionary in the pagedevice dictionary.                                                                                                    |                                                                                                    |
|                                 |            |                                                | True<br>False                                                                                                    | MediaType entries in the InputAttributes dictionaries cannot be modified by the user. The values are confined to values known by the printer operating system.  MediaType entries in the InputAttributes dictionaries can be modified by the user. |
|                                 |            | EdgeToEdge<br>area on the                      | e is a Boolean which determines if there should be an unprintable page.                                                                                                    |                                                                                                    |
|                                 |            | True<br>False                                  | Print to the edge of the paper. Do not print to the edge of the paper (default).                                                                                                    |                                                                                                    |
|                                 |            | the Policies<br>DefaultPolici<br>to 23 or equa | iesPageSize is an integer which equals the PageSize parameter in dictionary unless PageSize is set to 23; in that case, lesPageSize equals the PageSize parameter value before it was set als 0 if the PageSize parameter is initialized to 23. For more on PageSize, see page 4-52. |                                                                                                    |
|                                 |            |                                                | ze allows for the substitution of A4- and Letter-size print materials, 11x17 inch-size print materials for each other when one size is not                                                                                                    |                                                                                                    |
|                                 |            |                                                | ze substitution to occur, the substituted print material and the rint material must be of the same paper type.                                                                                                    |                                                                                                    |
|                                 |            | The following                                  | g values are supported:                                                                                                    |                                                                                                    |
|                                 |            | /Off                                           | No size substitution is performed.                                                                                                    |                                                                                                    |
|                                 |            | /A4-Lette                                      | If A4 is requested but not installed and Letter is installed, Letter is substituted for A4. Or, if Letter is requested but not installed and A4 is installed, A4 is substituted for Letter.                                                                                          |                                                                                                    |
|                                 |            | /A3-11x1                                       | 7 If A3 is requested but not installed and 11x17 is installed, 11x17 is substituted for A3. Or, if 11x17 is requested but not installed and A3 is installed, A3 is substituted for 11x17.                                                                                            |                                                                                                    |
|                                 |            | /All<br>Note: When<br>requested pr             | Both size substitutions are permitted. the size substitution occurs, the page is scaled to the size of the rint material.                                                                                                    |                                                                                                    |
|                                 |            | The DefaultF                                   | PoliciesPageSize value is used as the effective policy when:                                                                                                    |                                                                                                    |
|                                 |            | be perform<br>• The Page<br>Notes:             | tituteSize parameter is not set to /Off and a size substitution cannot med. Size parameter in the Policies dictionary is set to 23.  uteSize is set to /Off, the effective policy is the value of PageSize.                                                                          |                                                                                                    |
|                                 |            |                                                | uteSize is not set to /Off and a size substitution is possible, the policy is 3.                                                                                                    |                                                                                                    |

**Table 4-3: Page Device Parameters (Continued)** 

| Key                             | Туре       | Definition                                                                                                    |
|---------------------------------|------------|----------------------------------------------------------------------------------------------------|
| DeviceRenderingInfo (continued) | dictionary | Type is a constant value. To find the value of Type for your printer, see "Page device parameters" in "Appendix C: PostScript support" in the Technical Reference for your printer model, which is available on the Lexmark Web site at www.lexmark.com/publications.                       |
|                                 |            | ColorCorrection is a null, string, or name object that controls the appearance of colors. The value is determined by the user default setting in the Color Correction menu item. The following values are supported:                                                                        |
|                                 |            | -null-<br>/Display<br>/Vivid                                                                                                    |
|                                 |            | ImageBrightness is an integer that controls the brightness of images. The following values are supported:                                                                                                    |
|                                 |            | -100 100<br>0 (default)                                                                                                    |
|                                 |            | ImageContrast is an integer that controls the contrast of images. The following values are supported:                                                                                                    |
|                                 |            | -100 100<br>0 (default)                                                                                                    |
|                                 |            | PrintQuality is an integer that controls the print quality settings. The following values are supported:                                                                                                    |
|                                 |            | 0 Quick Print 1 Normal 2 Presentation 3 1200 Image Q                                                                                                    |
| Duplex                          | Boolean    | Indicates if printed pages are duplexed (printed on both sides of the page) or simplexed (printed on one side of the page).                                                                                                    |
|                                 |            | True Print duplex mode False Print simplex mode (default)                                                                                                    |
| EndPage                         | procedure  | Executes at the end of each printed page to indicate if the contents of raster memory should be printed. EndPage gets two integer arguments through the operand stack: one is a count of the previous showpage executions and the other is the code that indicates the execution condition. |
|                                 |            | The code is 0 (zero) if it is called from showpage, 1 if it is called from copypage, and 2 if it is called during device deactivation. The procedure must return a Boolean value.                                                                                                    |
| ExitJamRecovery                 | Boolean    | Indicates the setting of the Jam Recovery menu item.                                                                                                    |
|                                 |            | True Jam Recovery is set to On. False Jam Recovery is set to Off or Auto (model specific).                                                                                                    |
| HWResolution                    | integer    | Indicates the resolution of the printer (in pixels per inch) along the <i>x</i> and <i>y</i> dimensions of the device space. <i>x</i> and <i>y</i> are always equal. The following resolutions are supported:                                                                               |
|                                 |            | 300 dpi<br>600 dpi<br>1200 dpi                                                                                                    |

**Table 4-3: Page Device Parameters (Continued)** 

| Key             | Туре          | Definition                                                                                                    |                                                                                                    |
|-----------------|---------------|----------------------------------------------------------------------------------------------------|----------------------------------------------------------------------------------------------------|
| ImagingBBox     | array or null | Defines a rectangle that lies within the boundaries of the page specified by PageSize. ImagingBBox may be either a value of null or an array of four numbers |                                                                                                    |
|                 |               | A value of null indicator a given page size                                                                                                    | ates the bounding box is the largest imageable area possible e.                                                     |
| InputAttributes | dictionary    |                                                                                                    | n about the various installed input sources. There is a is a dictionary, for each installed input source.           |
|                 |               | Input sources                                                                                                    |                                                                                                    |
|                 |               | The numeric keys a                                                                                                    | re:                                                                                                    |
|                 |               | Key                                                                                                    | Source                                                                                                    |
|                 |               | 0<br>1<br>2<br>3<br>4<br>5                                                                                                    | Tray 1 Tray 2 Envelope feeder Tray 3 Multipurpose feeder Tray 4 Tray 5                                              |
|                 |               |                                                                                                    | input source dictionary describe the media that is currently rce. The allowable keys in each source dictionary are: |
|                 |               | PageSize<br>MediaColor<br>MediaType (See<br>MediaWeight<br>MatchAll<br>InputLocation                                                                         | e "AutoMediaType" on page 4-44.)  Read only string which indicates the physical tray corresponding to the source.   |

**Table 4-3: Page Device Parameters (Continued)** 

| Key                            | Туре       | Definition                                   |                                                                                                    |
|--------------------------------|------------|----------------------------------------------|----------------------------------------------------------------------------------------------------|
| InputAttributes<br>(continued) | dictionary | determines the map                           | n the InputAttributes dictionary, and its value is a name that oping of the physical input sources to the input sources listed the allowable values are:                                                                                                    |
|                                |            | /Default                                     | Printer default source assignment                                                                                                    |
|                                |            | /Optra                                       | Specifies the following ordering used in InputAttributes: 0 - Tray 1 1 - Tray 2 2 - Envelope Feeder 1 or Multipurpose feeder 3 - Tray 3 4 - Multipurpose feeder 5 - Tray 4 6 - Tray 5 7 - Feeder 2                                                                                                    |
|                                |            | /HPLJFamily1                                 | Specifies the following ordering used by the Hewlett-Packard Company's printers:  0 - Tray 1  1 - Tray 2  2 - Envelope Feeder 1 or Multipurpose feeder  3 - Multipurpose feeder (see <b>Note</b> )  4 - Tray 3  5 - Tray 4  6 - Tray 5  7 - Feeder 2                                                          |
|                                |            |                                              | 4 for the Hewlett Packard Company's LaserJet printers are the /Optra values 3 and 4.                                                                                                    |
|                                |            | are searched. The f                          | of integers that describes the order in which the input sources irst integer represents the highest priority source and so on. If one of the matching sources is in the array, then the priority                                                                                                    |
| Install                        | procedure  | -                                            | endent parameters into the graphics state. This procedure can ter in the graphics state.                                                                                                    |
| Jog                            | integer    | 0 Offset<br>1 Offset<br>2 Offset<br>3 Offset | set Pages setting is used. The following values are supported: Pages is disabled. Pages is disabled. Pages is set to Between Jobs. Pages is set to Between Copies. Rages is set to Between Copies. Rages is set to Between Copies. Rages is set to Between Copies of the same print job in two an output bin. |

**Table 4-3: Page Device Parameters (Continued)** 

| Key               | Туре                | Definition                                                                                                    |
|-------------------|---------------------|----------------------------------------------------------------------------------------------------|
| ManualFeed        | Boolean             | Indicates if the current (or active) source is a manual source. The following values are supported:                                                                                                    |
|                   |                     | True Manual feed<br>False Automatic feed                                                                                                    |
|                   |                     | If ManualFeed is set to True, and a change is made to PageSize, MediaWeight, MediaColor, or MediaType parameters, no matching occurs. It is assumed that the correct page is fed.                                                                                                    |
|                   |                     | <b>Note:</b> ManualFeed is initialized at the start of each print job according to the default paper source set by the printer control panel menus or through PJL. If the default paper source is a manual source, ManualFeed is set to True. If the default paper source is not a manual paper source, ManualFeed is set to False. |
| ManualFeedTimeout | integer             | Indicates the amount of time that the printer waits for you to manually load a sheet of paper.                                                                                                    |
|                   |                     | O infinite wait or no timeout                                                                                                    |
|                   |                     | If the timeout expires, a <b>timeout</b> error is generated.                                                                                                    |
|                   |                     | This is initialized at the start of each PostScript emulation job to the value of the Feed Timeout menu item value.                                                                                                    |
| MediaColor        | string name or null | Specifies the color of the current media.                                                                                                    |
| MediaPosition     | integer             | Specifies the tray to select, if possible, whether it is the best match or not. Policies may be consulted to determine the selection. For example, assume there is legal-size paper in Tray 1 and letter-size paper in all the other trays, and the Policy for the PageSize page device parameter is 1. The command                 |
|                   |                     | << /PageSize [612 1008]/MediaPosition 1 >> setpagedevice                                                                                                    |
|                   |                     | selects Tray 2 even though Tray 1 is a perfect match, because the PageSize Policy of 1 allows the PageSize to be ignored.                                                                                                    |
| MediaType         | string name or null | Indicates the type of the current media. The value of the string is arbitrary and may describe any attribute not already defined by size, color, or weight.                                                                                                    |
| MediaWeight       | integer or<br>null  | Specifies the weight of the current media in g/m <sup>2</sup> . The value is either null or a number.                                                                                                    |
| NumCopies         | integer or<br>null  | Specifies the number of copies of each page that should be printed. If the value is null, the current value of #copies determines the number of copies to print.                                                                                                    |
| Nup               | Boolean             | Determines if Nup is On or Off. Use the Nup function to print multiple page images on a single page, where the value of <i>N</i> refers to the number of pages. For example, 2-Up means two page images are printed on one page.                                                                                                    |
|                   |                     | True Nup is On and the NupDetails parameters are active. False Nup is Off.                                                                                                    |
|                   |                     | For some printers, the value of Nup is set through the Multipage Printing menu item. For more information about multipage printing (Nup), see your printer documentation.                                                                                                    |

**Table 4-3: Page Device Parameters (Continued)** 

| Key        | Туре       | Definition                                                                                                    |
|------------|------------|----------------------------------------------------------------------------------------------------|
| NupDetails | dictionary | Describes the specific actions performed when the Nup function is active.                                                                                                    |
|            |            | Rows is an integer that specifies the number of rows to print on a portrait-oriented page.                                                                                                    |
|            |            | Columns is an integer that specifies the number of columns to print on a portrait-<br>oriented page.                                                                                                    |
|            |            | Rows and Columns are limited to these values:                                                                                                    |
|            |            | Rows Columns                                                                                                    |
|            |            | 2 1 3 1 2 2 3 3 2 3 3 4 3 4 4  Orientation specifies the orientation of the individual Nup pages on the printed page. Supported values are:  0 Portrait 1 Landscape  Orientation determines the positioning of multiple page images on pages printed using NupDetails. You may choose one of four different orders. The positioning of page images depends on whether they are sent to the printer as portrait or landscape images. The following examples show the result of using each setting on a 2-row, 2-column page: |
|            |            | Horizontal Vertical Portrait Landscape Portrait Landscape                                                                                                    |
|            |            | Page Page 0 ob 4 Page 1 3 Page 0 ob 4 Page 1 3 Page 1 ob 6 ob 6 ob 6 ob 6 ob 6 ob 6 ob 6 ob                                                                                                    |
|            |            | Page Page 3 4                                                                                                    |
|            |            | Reverse Horizontal Reverse Vertical                                                                                                    |
|            |            | Portrait Landscape Portrait Landscape                                                                                                    |
|            |            | Page Page 2 1 9 5 5 7 Page Page 3 1 9 5 7 8 8 8 8                                                                                                    |
|            |            | Page Page 4 2 Page 8 8 8 8 8 8 8 8 8 8 8 8 8 8 8 8 8 8 8                                                                                                    |
|            |            |                                                                                                    |

**Table 4-3: Page Device Parameters (Continued)** 

| Key                       | Туре       | Definition                                                                                                    |
|---------------------------|------------|----------------------------------------------------------------------------------------------------|
| NupDetails<br>(continued) | dictionary | Border specifies the type of border to draw around the individual Nup pages. Supported values are:                                                                                                    |
|                           |            | 0 No border<br>1 A solid black line                                                                                                    |
|                           |            | Order is an integer that specifies how the Nup pages are placed on the printed page. Supported values are as follows, with first the value, the orientation, and the description:                                                                                                    |
|                           |            | <ul> <li>H The first page is placed at the upper left corner of the printed page and subsequent pages are placed across and then down.</li> <li>V The first page is placed at the upper left corner of the printed page and subsequent pages are placed down and then across.</li> <li>RH The first page is placed at the upper right corner of the printed page and subsequent pages are placed across and then down.</li> <li>RV The first page is placed at the upper right corner of the printed page and subsequent pages are placed down and then across.</li> </ul>                                                                                                    |
|                           |            | Type is a constant value. To find the value of Type for your printer, see "Page device parameters" in "Appendix C: PostScript support" in the Technical Reference for your printer model, which is available on the Lexmark Web site at www.lexmark.com/publications.                                                                                                    |
|                           |            | LandscapeOverride is a Boolean which specifies the orientation of Nup pages. Supported values are:                                                                                                    |
|                           |            | False Orientation is specified by the PageSize parameter.  True Orientation is assumed to be Landscape regardless of the orientation specified by the PageSize parameter.  Note: The PostScript emulation interpreter has to know the orientation of Nup pages to position the pages correctly on a hostpage. However, during the translation process, many landscape pages are created in portrait orientation by using the PageSize parameter. Then, the page is rotated to create the appearance of landscape orientation. When this happens, the PostScript emulation interpreter cannot place the Nup page correctly on the hostpage unless the PageSize parameter is set correctly. |

**Table 4-3: Page Device Parameters (Continued)** 

| Key              | Туре                | Definition                                                                                                    |
|------------------|---------------------|----------------------------------------------------------------------------------------------------|
| OutputAttributes | dictionary          | Contains information about the output bin targets. There is a numeric key, which is a dictionary, for each installed output bin. OutputType and OutputLocation are the allowable keys in each output dictionary. OutputType is used in the search algorithm to determine which output bin is used as the exit path. |
|                  |                     | The numeric keys are:                                                                                                    |
|                  |                     | 0 Standard Output Bin or Top Output Bin 1 Optional Output Bin 1 or Rear Output Bin 2 Optional Output Bin 2 3 Optional Output Bin 3 4 Optional Output Bin 4 5 Optional Output Bin 5 6 Optional Output Bin 6 7 Optional Output Bin 7 8 Optional Output Bin 8 9 Optional Output Bin 9 10 Optional Output Bin 10        |
|                  |                     | OutputType fields can be assigned strings to specify the output destination.                                                                                                    |
|                  |                     | For example:                                                                                                    |
|                  |                     | << /OutputAttributes << 0 << /OutputType (Standard Bin) >> >> setpagedevice                                                                                                    |
|                  |                     | <pre>&lt;&lt; /OutputAttributes &lt;&lt; 1 &lt;&lt; /OutputType (Optional Output Bin 1 Exit) &gt;&gt; &gt;&gt; setpagedevice</pre>                                                                                                    |
|                  |                     | For more information, see "OutputType" on page 4-51.                                                                                                    |
|                  |                     | OutputLocation key is a read-only string that represents the name of the associated destination.                                                                                                    |
|                  |                     | The OutputAttributes dictionary contains a Priority Array. If an OutputType string does not match, the priority array is searched in order for a valid output bin.                                                                                                    |
|                  |                     | The initial value of the priority array is set at the beginning of a job and is equal to the value of the menu item for OutputBin. The array can be changed using this <b>setpagedevice</b> operator:                                                                                                    |
|                  |                     | << /OutputAttributes << /Priority [ 1 0 ] >> >> setpagedevice                                                                                                    |
|                  |                     | This command gives the Optional Output Bin 1 (1) a higher priority than the Standard Bin (0). Once the command is issued, if no match is found for the OutputType string, the paper exits into the standard output bin.                                                                                             |
| OutputPage       | Boolean             | Specifies if pages are actually printed. Supported values are:                                                                                                    |
|                  |                     | True Job is processed as usual (default).  False No page is printed, but all other job processing occurs.                                                                                                    |
| OutputType       | string              | Specifies the output bin destination for the current page. If the destination is not null, setpagedevice compares it with the OutputType values in the OutputAttributes dictionary during the search algorithm. If a match is found, this output bin is the target output for the current page.                     |
| PageDeviceName   | string name or null | Assigns or names a page device by using a string parameter. This is used by the <b>findcolorrendering</b> operator.                                                                                                    |

**Table 4-3: Page Device Parameters (Continued)** 

| Key                  | Туре       | Definition                                                                                                    |
|----------------------|------------|----------------------------------------------------------------------------------------------------|
| PageSize             | array      | Specifies the size (width and height) of the current page in 1/72 inch units. A value of [0 0] is assumed to be the lower left corner of the physical page and [width height] is the upper right corner.                                                                                                    |
| Policies             | dictionary | Uses entries to describe the actions to perform when a particular function cannot be completed. The entries are as follows:                                                                                                    |
|                      |            | PageSize is an integer that specifies what recovery action to use when PageSize cannot be matched with any available media (paper, envelope, or other print materials). The actions are:                                                                                                    |
|                      |            | Generate a configurationerror. (default)  Ignore the requested PageSize.  Interact with a human operator or print manager.  Select the next larger or smaller available media and adjust the page to fit.  Select the next larger available media and adjust the page to fit.  Select the next larger or smaller available media, but do not adjust the page.  Select the next larger available media, but do not adjust the page.  Disable media selection. Implement the requested PageSize on the previously selected media without making adjustments. The way the image is positioned on the media is printer-dependent and may result in part of the image being clipped.  If the SubstituteSize parameter from the DeviceRenderingInfo dictionary is set to Off, the effective policy executed is the value of the DefaultPageSizePolicy key in the DeviceRenderingInfo dictionary. If the SubstituteSize parameter from the DeviceRenderingInfo dictionary is set to a value other than Off and an installed source has installed media which may be substituted for the requested media, the effective policy executed is 3. If the SubstituteSize parameter from the DeviceRenderingInfo dictionary is set to a value other than Off and a media substitution cannot be made, the effective policy executed is the value of the DefaultPageSizePolicy key in the DeviceRenderingInfo dictionary. |
|                      |            | PolicyNotFound is an integer that specifies which recovery action to use when a requested feature other than PageSize cannot be matched with any key in the Policies dictionary.                                                                                                    |
|                      |            | The actions are:  0 Generate a <b>configurationerror</b> .  1 Ignore the requested feature (default).  2 Interact with a person or print manager.                                                                                                    |
|                      |            | PolicyReport is a procedure that is called when a successful setpagedevice is finished. The procedure consults policies to process unsatisfied feature requests if needed. Default value is {pop}.                                                                                                    |
| PostRenderingEnhance | Boolean    | Always True to indicate that PostRenderingEnhanceDetails is enabled.                                                                                                    |

**Table 4-3: Page Device Parameters (Continued)** 

| Key                             | Туре           | Definition                                                                                                    |
|---------------------------------|----------------|----------------------------------------------------------------------------------------------------|
| PostRenderingEnhance<br>Details | dictionary     | Describes enhancements that are made to the output after the page has been held in memory.                                                                                                    |
|                                 |                | REValue is an integer that specifies the current value of the PQET menu item. Supported values are:                                                                                                    |
|                                 |                | 0 PQET is Off. 1 to 4 PQET is On (default is 1).                                                                                                    |
|                                 |                | Type is a constant value. To find the value of Type for your printer, see "Page device parameters" in "Appendix C: PostScript support" in the Technical Reference for your printer model, which is available on the Lexmark Web site at www.lexmark.com/publications.                                                                                                    |
| PowerSave                       | integer        | A value of 1–120 or 1–240 (model specific) indicates the number of minutes that elapses after the last page prints and before the Power Saver feature is invoked. A value of 0 (zero) indicates the Power Saver feature is turned Off on some printer models.                                                                                                    |
|                                 |                | <b>Note:</b> Some printer models released in the year 2000 or later designated as Energy Star printers cannot have Power Saver disabled.                                                                                                    |
|                                 |                | This value is initialized at the start of each PostScript emulation job to the value of the Power Saver menu item.                                                                                                    |
|                                 |                | Note: This parameter can only be modified within a system administration job.                                                                                                    |
| ProcessColorModel               | name or string | Specifies the color model to use for rendering process colors in the printer. Supported values are:                                                                                                    |
|                                 |                | DeviceGray DeviceRGB DeviceCMYK DeviceCMY                                                                                                    |
| Punch                           | integer        | Requests holes to be punched in the output page. The format for setting the Punch key is:                                                                                                    |
|                                 |                | <> setpagedevice                                                                                                    |
|                                 |                | where $n$ is one of the following values:                                                                                                    |
|                                 |                | <ul><li>0 Do not punch holes in the output page.</li><li>3 Punch holes in the output page.</li></ul>                                                                                                    |
| SlipSheet                       | integer        | Specifies where blank separator sheets should be inserted in the output. Supported values are:                                                                                                    |
|                                 |                | <ul> <li>Do not insert separator sheets.</li> <li>Insert a separator sheet at device deactivation.</li> <li>Insert a separator sheet at the end of the print job.</li> <li>Insert a separator sheet at the end of each set in a multicopy job.  If Collate is set to True, a set consists of one copy of each page of the document. For example, if a print job is five pages long, a set is one copy of pages one to five. If Collate is set to False, a set is all the copies of a single page of the job. For example, if a print job is three copies of a five page job, a set is three copies of the first page.</li> <li>Insert a separator sheet after each showpage or copypage.</li> </ul> |

**Table 4-3: Page Device Parameters (Continued)** 

| Key              | Туре       | Definition                                                                                                    |  |
|------------------|------------|----------------------------------------------------------------------------------------------------|--|
| SlipSheetDetails | dictionary | Specifies the following two unique separator sheet parameters: SlipSheetSource and Type.                                                                                                    |  |
|                  |            | SlipSheetSource is an integer type parameter which identifies the source used for separator sheets. Supported values are:                                                                                                    |  |
|                  |            | Null Use current source (default) 0 Tray 1 1 Tray 2 2 Envelope Feeder 3 Tray 3 4 Multipurpose feeder 5 Tray 4 6 Tray 5                                                                                                    |  |
|                  |            | The key is found in the DeviceRenderingInfo dictionary within pagedevice. It can be altered using a <b>setpagedevice</b> operator.                                                                                                    |  |
|                  |            | /SlipSheetDetails << /Type 96<br>/SlipSheetSource n>> >> setpagedevice                                                                                                    |  |
|                  |            | Type is a constant value. To find the value of Type for your printer, see "Page device parameters" in "Appendix C: PostScript support" in the Technical Reference for your printer model, which is available on the Lexmark Web site at www.lexmark.com/publications.                                                                            |  |
| Staple           | integer    | Specifies whether to staple the current print job.                                                                                                    |  |
|                  |            | Supported values are:                                                                                                    |  |
|                  |            | <ol> <li>Do not staple the print job.</li> <li>Staple each set in the front position.</li> <li>Staple each set in the rear position.</li> <li>Staple each set according to the Auto setting.</li> <li>Staple each set in the dual position.</li> </ol>                                                                                           |  |
|                  |            | The format for setting the Staple key is:                                                                                                    |  |
|                  |            | <> setpagedevice                                                                                                    |  |
| TraySwitch       | Boolean    | Indicates tray linking is always active. When the media in one input source is depleted, other input sources are searched to determine if the same media can be found in another source. If another source is found, the alternate source is selected. The media in both input sources must be the same size and type for tray linking to occur. |  |

**Table 4-3: Page Device Parameters (Continued)** 

| Кеу              | Туре       | Definition                                                                                                    |  |
|------------------|------------|----------------------------------------------------------------------------------------------------|--|
| Tumble           | Boolean    | Indicates the orientation of the second side of a duplexed page with respect to the first side. Supported values are:                                                                                                    |  |
|                  |            | True Causes pages to print as if they are to be bound across the top of the page (image is rotated 180° on the back side of the page)  False Causes pages to print as if they are to be side bound (as in a book)                                                     |  |
| UniversalDetails | dictionary | Controls the variable Universal paper size feature. The entries are as follows:                                                                                                    |  |
|                  |            | Type is a constant value. To find the value of Type for your printer, see "Page device parameters" in "Appendix C: PostScript support" in the Technical Reference for your printer model, which is available on the Lexmark Web site at www.lexmark.com/publications. |  |
|                  |            | PageSize is an array of two numbers (real or integer) that defines the x and y values (in points) for Universal.                                                                                                    |  |
|                  |            | Orientation is an integer that defines how the Universal paper will be fed through the printer. Supported values are:                                                                                                    |  |
|                  |            | Paper is fed short edge first.     Paper is fed long edge first.                                                                                                    |  |
|                  |            | Prompt defines a string to be displayed on the printer control panel when the printer prompts a user to load Universal.                                                                                                    |  |

## **Interpreter Parameters**

This section describes the PostScript emulation interpreter parameters. There are three types of interpreter parameters:

- User parameters
- System parameters
- Device parameters

To determine which parameters your printer supports, see "Appendix C: PostScript support" in the *Technical Reference* for your printer model, which is available on the Lexmark Web site at www.lexmark.com/publications.

### **User Parameters**

The following user parameters are used by **setuserparams** and **currentuserparams**.

If a value is requested that is not within the range for the requested parameter, the minimum (or maximum) value is used.

If a **setuserparams** value does not match the type of the specified parameter, a **typecheck** error occurs. If a parameter is not supported by the printer, it is ignored. An attempt to change the value of a read-only parameter has no effect on the parameter.

To determine which parameters your printer supports, see "User interpreter parameters" in "Appendix C: PostScript support" in the *Technical Reference* for your printer model, which is available on the Lexmark Web site at www.lexmark.com/publications.

**Table 4-4: PostScript Emulation User Parameters** 

| Кеу             | Туре    | Definition                                                                                                    |
|-----------------|---------|----------------------------------------------------------------------------------------------------|
| AccurateScreens | Boolean | Controls whether the accurate screen algorithm is used during subsequent executions of the <b>setscreen</b> and <b>setcolorscreen</b> operators.                                                                                     |
| CollatedCopies  | integer | Requests the number of collated copies to print for the job. The CollatedCopies parameter must be set before the first page of the job has been sent.                                                                                |
|                 |         | If CollatedCopies is set to zero, the parameter has no effect on the job. If CollatedCopies is set to a number other than zero, the value of #copies and of the NumCopies and Collate pagedevice parameters are ignored for the job. |
|                 |         | Legal values: Any integer between 0 and 999, inclusive.                                                                                                    |

Table 4-4: PostScript Emulation User Parameters (Continued)

| Key                  | Туре    | Definition                                                                                                    |  |
|----------------------|---------|----------------------------------------------------------------------------------------------------|--|
| HalftoneMode integer |         | Affects the results of subsequent halftone setting operators such as setscreen, setcolorscreen, and sethalftone. The HalftoneMode parameter has no effect on the current halftone.                                                                                                    |  |
|                      |         | Legal values:                                                                                                    |  |
|                      |         | Normal mode of operation. The operators setscreen, setcolorscreen, and sethalftone are not affected.  Execution of setscreen, setcolorscreen, or sethalftone causes a default screen to be used rather than the screen given by the job. The default screen depends on the current resolution and parameters in the DeviceRenderingInfo dictionary in the pagedevice dictionary that is in affect at the time the halftone operator is executed.  Not supported. HalftoneMode is set to 1. |  |
| IdiomRegnition       | Boolean | Legal values:                                                                                                    |  |
|                      |         | True Procedure substitution is enabled during execution of the <b>bind</b> operator.  False Idiom recognition is disabled.                                                                                                    |  |
| JobName              | string  | Name of the current job for status responses.                                                                                                    |  |
| SSNAMO               | James   | Legal values: Any alphanumeric characters in the ASCII printable range (X'20' through X'FE') excluding the characters; and ]. Maximum length is 80 characters (characters beyond 80 characters are truncated).                                                                                                    |  |
| JobTimeout           | integer | Number of seconds a print job executes before it is terminated and a PostScript emulation <b>timeout</b> error is generated.                                                                                                    |  |
|                      |         | Set to 0 to disable job timeout.                                                                                                    |  |
|                      |         | JobTimeout is initialized to the value of the JobTimeout system parameter at the beginning of each job.                                                                                                    |  |
|                      |         | Legal value: Any non-negative integer.                                                                                                    |  |
| MaxDictStack         | integer | Maximum elements in a dictionary stack.                                                                                                    |  |
|                      |         | Legal value: Any integer between 40 and 255, inclusive.                                                                                                    |  |
| MaxExecStack         | integer | Maximum elements in the execution stack.                                                                                                    |  |
|                      |         | Legal value: Any integer greater than or equal to 75.                                                                                                    |  |
| MaxFontItem          | integer | Maximum number of bytes occupied by the pixel array of a single character in the font cache.                                                                                                    |  |
|                      |         | There is an upper limit dependent on the MaxFontCache system parameter and the amount of printer memory.                                                                                                    |  |
|                      |         | Legal values: Any non-negative integer.                                                                                                    |  |
| MaxFormItem          | integer | Maximum number of bytes occupied by a single cached form.                                                                                                    |  |
|                      |         | Legal value: Any integer between zero and half of RamSize.                                                                                                    |  |
| MaxLocalVM           | integer | Maximum bytes occupied by values in local VM.                                                                                                    |  |
|                      |         | Legal value: Any integer greater than or equal to 76800 or the amount of local VM currently in use plus a small margin.                                                                                                    |  |

Table 4-4: PostScript Emulation User Parameters (Continued)

| Key             | Туре    | Definition                                                                                                    |  |
|-----------------|---------|----------------------------------------------------------------------------------------------------|--|
| MaxOpStack      | integer | Maximum elements in the operand stack.                                                                                                    |  |
|                 |         | Legal value: Any integer greater than or equal to 75.                                                                                                    |  |
| MaxPatternItem  | integer | Maximum bytes occupied by a single cached pattern.                                                                                                    |  |
|                 |         | Legal value: Any integer between zero and half of RamSize.                                                                                                    |  |
| MaxScreenItem   | integer | Maximum bytes occupied by a single halftone screen.                                                                                                    |  |
|                 |         | Legal value: Any non-negative integer.                                                                                                    |  |
| MaxSuperScreen  | integer | Establishes an upper limit for the number of pixels in the supercell. Supercells affect Type 1 and Type 2 halftones.                                                                                                    |  |
|                 |         | If MaxSuperScreen is set to zero, the use of supercells is prevented.                                                                                                    |  |
|                 |         | Legal value: Any integer between zero and half of RamSize.                                                                                                    |  |
| MaxUPathItem    | integer | Maximum bytes occupied by a single user path.                                                                                                    |  |
|                 |         | Legal value: Any integer between zero and half of RamSize.                                                                                                    |  |
| MinFontCompress | integer | (Read-only) This value is always the value of MAXINTEGER.                                                                                                    |  |
| PageCount       | integer | (Read-only) This value is a running sum of the number of pages submitted by the PostScript interpreter to the print engine for printing.                                                                                                    |  |
|                 |         | <b>Note:</b> This value is reset to 0 (zero) during PostScript initialization. Since PostScript initialization by the printer cannot be known, we recommend querying the value of PageCount at the beginning of a job and at the end of a job, and then calculating the difference to determine how many pages are submitted to the printer for a specific job. |  |
|                 |         | This parameter is not valid for tracking pages between jobs.                                                                                                    |  |
| UseOldcopypage  | Boolean | Legal values:                                                                                                    |  |
|                 |         | True Indicates the copypage command is processed as defined in the                                                                                                    |  |
|                 |         | PostScript Level 2 description.  False Indicates the copypage command is processed as defined in the PostScript 3 description.                                                                                                    |  |
| VMReclaim       | integer | Legal values:                                                                                                    |  |
|                 |         | Enables automatic garbage collection     Disables automatic garbage collection for local Virtual Memory (VM)     Disables automatic garbage collection for both local and global VM                                                                                                    |  |
| VMThreshold     | integer | Frequency of automatic garbage collection, which occurs when the specified number of bytes have been allocated since the previous collection.                                                                                                    |  |
|                 |         | Legal value: Any integer from 8192 to 500000, inclusive.                                                                                                    |  |
| WaitTimeout     | integer | Number of seconds the interpreter waits to receive additional characters from the host before it terminates the current print job by executing a PostScript emulation <b>timeout</b> error.                                                                                                    |  |
|                 |         | A value of 0 indicates an infinite timeout. WaitTimeout is initialized to the value of the WaitTimeout system parameter at the beginning of each print job.                                                                                                    |  |
|                 |         | Legal value: Any non-negative integer.                                                                                                    |  |

### **System Parameters**

The **setsystemparams** operator sets the values of the specified system parameters. This operator requires a password if one is set. The **currentsystemparams** operator returns a dictionary of the current values of the system parameters.

Values supplied to **setsystemparams** that are outside the range or limits for the specified integer parameter do not cause **rangecheck** or **limitcheck** errors. An appropriate value is used. For example, if you set JobTimeout to 14, it is actually set to 15, and no error is generated. The exceptions are noted in Table 4-5.

Values supplied to **setsystemparams** that do not match the type of the specified parameter cause **typecheck** errors. Parameters that are not supported by the printer are ignored. An attempt to change the value of a read-only parameter has no effect on the parameter. Write-only parameters are not returned by **currentsystemparams**.

To determine which parameters your printer supports, see "System interpreter parameters" in "Appendix C: PostScript support" in the *Technical Reference* for your printer model, which is available on the Lexmark Web site at www.lexmark.com/publications.

**Table 4-5: PostScript Emulation System Parameters** 

| Key            | Туре    | Definition                                                                                    |
|----------------|---------|-----------------------------------------------------------------------------------------------|
| BuildTime      | integer | (Read-only) Timestamp identifying the specific build of the PostScript emulation interpreter. |
| ByteOrder      | Boolean | (Read-only) Native (preferred) order of multiple-byte numbers in binary encoded tokens.       |
|                |         | False high-order first<br>True low-order first                                                |
| CurDisplayList | integer | (Read-only) This value is always zero.                                                        |
| CurFontCache   | integer | (Read-only) Bytes currently occupied by the font cache.                                       |
| CurFormCache   | integer | (Read-only) Bytes currently occupied by the form cache.                                       |

<sup>&</sup>lt;sup>1</sup> These parameters are Lexmark-specific and are in addition to the Adobe PostScript Language Supplement 2016.

<sup>&</sup>lt;sup>2</sup> These parameters are available with the Adobe PostScript Language Supplement 3010.

 $<sup>^3</sup>$  These parameters are Lexmark-specific and are in addition to the Adobe PostScript Language Supplement 3010.

Table 4-5: PostScript Emulation System Parameters (Continued)

| Key              | Туре    | Definition                                                                                                    |
|------------------|---------|----------------------------------------------------------------------------------------------------|
| CurInputDevice   | string  | (Read-only) The name of the communications device corresponding to the current input file for the PostScript emulation program which is currently executing. Possible values are:  %LocalTalkA% %TokenTalkD% %LocalTalkB% %LexLinkB% %LocalTalkC% %LexLinkC% %LocalTalkD% %LexLinkC% %SerialA% %PrintServerB% %SerialB% %PrintServerC% %SerialD% %RemotePrinterB% %ParallelA% %RemotePrinterD% %ParallelB% %RemotePrinterD% %ParallelC% %AppSocketB% %ParallelD% %AppSocketC% |
|                  |         | %IR_A%       %AppSocketD%         %IR_B%       %LPR_B%         %IR_C%       %LPR_C%         %IR_D%       %LPR_D%         %EtherTalkB%       %UnknownDevice%         %EtherTalkC%       %USB_A%         %EtherTalkD%       %USB_B%         %TokenTalkB%       %USB_C%         %TokenTalkC%       %USB_D%                                                                                                    |
| CurOutlineCache  | integer | (Read-only) This value is always zero.                                                                                                    |
| CurOutputDevice  | string  | (Read-only) The name of the communications device corresponding to the current output file for the PostScript emulation program which is currently executing. This string is the same as CurlnputDevice.                                                                                                    |
| CurPatternCache  | integer | (Read-only) Bytes currently occupied by the pattern cache.                                                                                                    |
| CurScreenStorage | integer | (Read-only) This value is always zero.                                                                                                    |
| CurSourceList    | integer | (Read-only) This value is always zero.                                                                                                    |
| CurUPathCache    | integer | (Read-only) Bytes currently occupied by the user path cache.                                                                                                    |
| DisableFastProcs | integer | This bit field allows precompiled PostScript procedures to be selectively disabled. These precompiled procedures speed the execution time of some application-generated print jobs by substituting PostScript procedures in the job ProcSet with fast functions that are built into the printer firmware.                                                                                                    |

<sup>&</sup>lt;sup>1</sup> These parameters are Lexmark-specific and are in addition to the Adobe PostScript Language Supplement 2016.

<sup>&</sup>lt;sup>2</sup> These parameters are available with the Adobe PostScript Language Supplement 3010.

<sup>&</sup>lt;sup>3</sup> These parameters are Lexmark-specific and are in addition to the Adobe PostScript Language Supplement 3010.

Table 4-5: PostScript Emulation System Parameters (Continued)

| Key                           | Туре    | Definition                                                                                                    |
|-------------------------------|---------|----------------------------------------------------------------------------------------------------|
| DoPrintErrors                 | Boolean | Specifies whether to print an error page using a built-in error handler when a PostScript emulation error occurs.                                                                                                    |
|                               |         | True Print PS Error user default value is set to On. False Print PS Error user default value is set to Off.                                                                                                    |
| DoStartPage                   | Boolean | (Read only) Always returns False.                                                                                                    |
| EnableExtraFonts <sup>1</sup> | Boolean | True All 75 resident fonts are enabled. False Original 39 PostScript fonts are available.  Note: Changes to this parameter take effect when PostScript is restarted.                                                                                                    |
| EngineBoot <sup>1</sup>       | string  | (Read-only) Specifies the version of the boot code.                                                                                                    |
| EngineCode <sup>1</sup>       | string  | (Read-only) Specifies the version of the engine code.                                                                                                    |
| EngineSpeed <sup>1</sup>      | integer | (Read-only) Maximum speed of the print engine in pages per minute.                                                                                                    |
| EnvironmentSave <sup>2</sup>  | Boolean | Indicates or modifies the Resource Save user default value.                                                                                                    |
|                               |         | True Resource Save user default value is set to On. False Resource Save user default value is set to Off.  Note: When a job changes this parameter from False to True, all interpreter tasks such as PostScript and PCL are terminated and restarted at the end of the current job.   |
| FactoryDefaults               | Boolean | If set to True and the printer is then immediately powered off, all non-volatile parameters revert to factory default values at the next power-on. The print job that sets FactoryDefaults to True must be the last job executed before power-off; otherwise, the request is ignored. |
| FatalErrorAddress             | integer | The address at which a fatal system software error occurred. It is stored in this parameter before execution is stopped. It is also transmitted to the host over the communications channel.                                                                                          |
| FontResourceDir               | string  | Specifies the location in the file system for font resource files.                                                                                                    |
| FontVersion <sup>1</sup>      | string  | (Read-only) The version of the font read-only memory (ROM).                                                                                                    |
| GenericResourceDir            | string  | Specifies the location in the file system for resource files.                                                                                                    |
| GenericResourcePathSep        | string  | Concatenated to the GenericResourceDir and the category name. It is followed by the resource name to get the external location of the resource.                                                                                                    |
|                               |         | Example: If GenericResourceDir and GenericResourcePathSep were (Resource/) and (/), respectively, the LexmarkLogo resource of the Pattern category would be in Resource/Pattern/LexmarkLogo.                                                                                          |

<sup>&</sup>lt;sup>1</sup> These parameters are Lexmark-specific and are in addition to the Adobe PostScript Language Supplement 2016.

<sup>&</sup>lt;sup>2</sup> These parameters are available with the Adobe PostScript Language Supplement 3010.

<sup>&</sup>lt;sup>3</sup> These parameters are Lexmark-specific and are in addition to the Adobe PostScript Language Supplement 3010.

Table 4-5: PostScript Emulation System Parameters (Continued)

| Key                                  | Туре    | Definition                                                                                                    |
|--------------------------------------|---------|----------------------------------------------------------------------------------------------------|
| InstalledRam                         | integer | (Read-only) Indicated, in bytes, the total amount of installed printer memory (RAM) in the system.                                                                                                    |
|                                      |         | <b>Note:</b> InstalledRam should not be confused with RamSize which is the amount of memory (RAM) available to the formatting interpreters and the graphics engine.                                                                                                    |
| JobTimeout                           | integer | The value in seconds to which the user parameter JobTimeout is initialized at the beginning of each print job. If you set the system parameter JobTimeout to a negative value, it is ignored and the previous setting of JobTimeout is used. A value of 0 (zero) indicates that the timeout is infinite. If you set a number between 1 and 14, 15 is set. |
|                                      |         | Legal values: x = 0, 15 <= x <= 65355                                                                                                    |
| languagelevel                        | integer | The value of <b>languagelevel</b> integer in systemdict always matches the value of this system parameter. If set to 2, the printer will behave as though /UseOldcopypage and /UseOldfonts are both true (regardless of their actual values). The latter two parameters will return their actual values when queried.                                     |
|                                      |         | Legal Values: 2, 3                                                                                                    |
| MaxDisplayAndSourceList <sup>2</sup> | integer | (Read-only) This value is always the same value as InstalledRam.                                                                                                    |
| MaxDisplayList                       | integer | (Read-only) For the default value of your printer, see "System                                                                                                    |
| MaxFontCache                         | integer | interpreter parameters" in "Appendix C: PostScript support" in<br>the Technical Reference for your printer model, which is<br>available on the Lexmark Web site at www.lexmark.com/<br>publications.                                                                                                    |
| MaxFormCache                         | integer | Maximum bytes occupied by the form cache.                                                                                                    |
|                                      |         | Legal value: Any non-negative integer.                                                                                                    |
| MaxImageBuffer                       | integer | (Read-only) For the default value of your printer, see "System                                                                                                    |
| MaxOutlineCache                      | integer | interpreter parameters" in "Appendix C: PostScript support" in<br>the Technical Reference for your printer model, which is<br>available on the Lexmark Web site at www.lexmark.com/<br>publications.                                                                                                    |
| MaxPatternCache                      | integer | Maximum bytes occupied by the pattern cache.                                                                                                    |
|                                      |         | Legal value: Any non-negative integer.                                                                                                    |
| MaxPermanentVM <sup>2</sup>          | integer | (Read-only) For the default value of your printer, see "System                                                                                                    |
| MaxRasterMemory                      | integer | interpreter parameters" in "Appendix C: PostScript support" in<br>the Technical Reference for your printer model, which is                                                                                                    |
| MaxScreenStorage                     | integer | available on the Lexmark Web site at www.lexmark.com/                                                                                                    |
| MaxSourceList                        | integer | publications.                                                                                                    |

<sup>&</sup>lt;sup>1</sup> These parameters are Lexmark-specific and are in addition to the Adobe PostScript Language Supplement 2016.

 $<sup>^{2}</sup>$  These parameters are available with the Adobe PostScript Language Supplement 3010.

<sup>&</sup>lt;sup>3</sup> These parameters are Lexmark-specific and are in addition to the Adobe PostScript Language Supplement 3010.

Table 4-5: PostScript Emulation System Parameters (Continued)

| Key                                  | Туре    | Definition                                                                                                    |
|--------------------------------------|---------|----------------------------------------------------------------------------------------------------|
| MaxUPathCache                        | integer | Maximum bytes occupied by the user path cache.                                                                                                    |
|                                      |         | Legal value: Any non-negative integer.                                                                                                    |
| PageCount                            | integer | (Read-only) Total number of pages that have been printed.                                                                                                    |
| PanelCode <sup>1</sup>               | string  | (Read-only) Version of the printer control panel code.                                                                                                    |
| PrinterCode <sup>1</sup>             | string  | (Read-only) Firmware version of the printer controller card.                                                                                                    |
| PrinterName                          | string  | Initialized from the printer name stored in NVRAM (the default name of the printer). If this parameter is set to a zero length string, the PrinterName is set to the value of the product string in <b>statusdict</b> .                           |
|                                      |         | Legal value: Any string of 32 or fewer non-null characters.                                                                                                    |
| RamSize                              | integer | (Read-only) Total amount of memory (in bytes) installed in the printer.                                                                                                    |
| RealFormat                           | string  | (Read-only) Preferred representation for real numbers in binary encoded tokens.                                                                                                    |
| Revision                             | integer | (Read-only) The current revision level of the machine-<br>dependent portion of PostScript emulation.                                                                                                    |
| SearchBuiltinFontsFirst <sup>1</sup> | Boolean | Controls the device search order the interpreter uses to locate fonts.                                                                                                    |
| SerialNumber <sup>1</sup>            | string  | (Read-only) Serial number of your printer.                                                                                                    |
| StartJobPassword                     | string  | (Write-only) Controls the ability of the <b>startjob</b> operator to alter initial Virtual Memory (VM).                                                                                                    |
|                                      |         | Legal value: Any integer or string of 32 or fewer non-null characters. An integer is converted to a string.                                                                                                    |
| StartupMode                          | integer | Controls the system start file (Sys/Start) during PostScript emulation initialization. Also, controls the job start file (Job/Start) before each print job.                                                                                       |
|                                      |         | <ul> <li>Disable use of Sys/Start file and Job/Start file.</li> <li>Sys/Start file executes (if present on disk or flash).</li> <li>Job/Start file executes before each user job.</li> <li>Both files run (a combination of 1 and 10).</li> </ul> |
|                                      |         | Legal Values: $0 \le x \le 255$ . Values other than the four listed are equivalent to 0.                                                                                                    |
|                                      |         | <b>Note:</b> If both flash and disk have a Sys/Start file and Job/Start file, the value of the SearchOrder for the two devices determines which file is executed.                                                                                 |
| StaticRamSize <sup>1</sup>           | integer | (Read-only) Amount of static memory (in bytes) on the controller board.                                                                                                    |

<sup>&</sup>lt;sup>1</sup> These parameters are Lexmark-specific and are in addition to the Adobe PostScript Language Supplement 2016.

<sup>&</sup>lt;sup>2</sup> These parameters are available with the Adobe PostScript Language Supplement 3010.

<sup>&</sup>lt;sup>3</sup> These parameters are Lexmark-specific and are in addition to the Adobe PostScript Language Supplement 3010.

Table 4-5: PostScript Emulation System Parameters (Continued)

| Key                         | Туре    | Definition                                                                                                    |
|-----------------------------|---------|----------------------------------------------------------------------------------------------------|
| SystemParamsPassword        | string  | (Write-only) Controls the ability of <b>setsystemparams</b> to change the values of system parameters and <b>setdevparams</b> to change the values of device parameters.                                                                                                    |
|                             |         | Legal value: Any integer or string of 32 or fewer non-null characters. An integer is converted to a string.                                                                                                    |
| UseOldcopypage <sup>3</sup> | Boolean | True indicates the copypage command is processed as defined in PostScript Level 2 description. False indicates the copypage command is processed as defined in PostScript 3 description.                                                                                                    |
| UseOldFonts <sup>3</sup>    | Boolean | True redefines the following PostScript resident fonts to match the character designs and metrics defined in PostScript Level 2. The font names in parentheses are the equivalent PostScript 3 font names for the associated PostScript Level 2 names.                                                          |
|                             |         | Antique Olive (Antique Olive Roman) Antique Olive Bold Antique Olive Italic Letter Gothic Letter Gothic Bold Letter Gothic Italic (Letter Gothic Slanted) Marigold Univers Bold                                                                                                    |
|                             |         | False restores the font compatibility to PostScript 3.                                                                                                    |
| ValidNV                     | Boolean | (Read-only) Indicates if non-volatile memory is currently used to store persistent parameters. If this memory is found defective during system initialization, factory defaults are used. If further testing reveals this memory is defective, it is not used and ValidNV is False. Otherwise, ValidNV is True. |
| WaitTimeout                 | integer | The value, in seconds, to which the user parameter WaitTimeout is initialized at the beginning of each print job. Negative values are ignored and the previous setting is used. A value of zero indicates an infinite timeout. If you select a number between 1 and 14, 15 is set.                              |
|                             |         | Legal values: $x = 0$ , $15 \le x \le 65355$                                                                                                    |

<sup>&</sup>lt;sup>1</sup> These parameters are Lexmark-specific and are in addition to the Adobe PostScript Language Supplement 2016.

<sup>&</sup>lt;sup>2</sup> These parameters are available with the Adobe PostScript Language Supplement 3010.

<sup>&</sup>lt;sup>3</sup> These parameters are Lexmark-specific and are in addition to the Adobe PostScript Language Supplement 3010.

#### **Device Parameters**

The **currentdevparams** operator returns a dictionary of the current values of the system parameters.

The **setdevparams** operator sets the values of the specified device parameters.

- This operator requires a password if one is set.
- Values supplied to setdevparams that are outside the range or limits for the specified integer parameter do not cause rangecheck or limitcheck errors.
   The appropriate value is used.
- Values supplied to setdevparams that do not match the type of the specified parameter cause typecheck errors.
- If a parameter name is not known, an **undefined** error occurs.
- An attempt to change the value of a read-only parameter has no effect on the parameter.
- To specify the parameters for a specific communications channel, use the appropriate suffix. For example, the serial channels are:
  - %SerialA%
  - %SerialB%
  - %SerialC%
  - %SerialD%

For some printers, no "A" channel exists. If "Serial" is specified, it refers to the channel where the print job is sent.

For additional information on flash memory and disk, see Chapter 6: "Flash Memory and Disk" on page 6-1.

To determine which devices your printer supports, see "Devices supported" in "Appendix C: PostScript support" in the *Technical Reference* for your printer model, which is available on the Lexmark Web site at www.lexmark.com/publications.

To determine which device parameters your printer supports, see "Device parameters" in "Appendix C: PostScript support" in the *Technical Reference* for your printer model, which is available on the Lexmark Web site at www.lexmark.com/publications.

**Table 4-6: PostScript Emulation Device Parameters** 

| Key                                  | Туре                                                                                                    | Definition                                                                                                    |  |  |
|--------------------------------------|----------------------------------------------------------------------------------------------------|----------------------------------------------------------------------------------------------------|--|--|
| Device Parameters for<br>%ParalleID% | Device Parameters for the Communication Device %Parallel%, %ParallelA%, %ParallelB%, %ParallelC%, %ParallelD% |                                                                                                    |  |  |
| (%Parallel_NV% and %                 | (%Parallel_NV% and %Parallel_Pending% contain the same parameters)                                            |                                                                                                    |  |  |
| DelayedOutputClose                   | Boolean                                                                                                    | Selects how the printer manages the port at the end of each print job. Supported values are:                                                                                                    |  |  |
|                                      |                                                                                                    | True An end-of-file message is not sent until the current job and all preceding jobs finish printing.  False An end-of-file message is sent as soon as a job finishes executing in the interpreter, whether or not that job has finished printing. |  |  |
|                                      |                                                                                                    | This value is set independently for each port.                                                                                                    |  |  |
| Enabled                              | Boolean                                                                                                    | (Read-only)                                                                                                    |  |  |
|                                      |                                                                                                    | Supported values are:                                                                                                    |  |  |
|                                      |                                                                                                    | True<br>False                                                                                                    |  |  |
| Filtering                            | name                                                                                                    | Indicates if the input needs further filtering before the data can be correctly processed. Supported values are:                                                                                                    |  |  |
|                                      |                                                                                                    | InterpreterBased<br>None                                                                                                    |  |  |
| Handshake                            | integer                                                                                                    | (Read-only) Always returns a value of 2.                                                                                                    |  |  |
| HasNames                             | Boolean                                                                                                    | (Read-only) Always returns False.                                                                                                    |  |  |
| Interpreter                          | name                                                                                                    | (Read-only)                                                                                                    |  |  |
|                                      |                                                                                                    | Supported values are:                                                                                                    |  |  |
|                                      |                                                                                                    | PostScript                                                                                                    |  |  |
|                                      |                                                                                                    | AutoSelect PCL                                                                                                    |  |  |
|                                      |                                                                                                    | PPDS                                                                                                    |  |  |
| On                                   | Boolean                                                                                                    | Designates if the communication channel is On and able to receive and send data. Supported values are:                                                                                                    |  |  |
|                                      |                                                                                                    | True Data is sent and processed False Data is lost                                                                                                    |  |  |
| OutputDevice                         | string                                                                                                    | (Read-only)                                                                                                    |  |  |
| PCLSmartSwitch                       | Boolean                                                                                                    | Supported values are:                                                                                                    |  |  |
|                                      |                                                                                                    | True PCL SmartSwitch is set to On. False PCL SmartSwitch is set to Off.                                                                                                    |  |  |
|                                      |                                                                                                    | For more information, see "Using SmartSwitch" on page 2-1.                                                                                                    |  |  |

**Table 4-6: PostScript Emulation Device Parameters (Continued)** 

| Key                  | Туре        | Definition                                                                                                    |
|----------------------|-------------|----------------------------------------------------------------------------------------------------|
| PortLocation         | string      | (Read-only) Designates the physical location of the port related to the parameter set. Supported values are:                                                                                                    |
|                      |             | Standard Port Option Slot 1 Option Slot 2 Option Slot 3 Option Slot 4                                                                                                    |
| PSSmartSwitch        | Boolean     | Supported values are:                                                                                                    |
|                      |             | True PS SmartSwitch is set to On. False PS SmartSwitch is set to Off.                                                                                                    |
|                      |             | For more information, see "Using SmartSwitch" on page 4-1.                                                                                                    |
| Туре                 | name        | (Read-only) Always returns the value of /Communications.                                                                                                    |
| Device Parameters fo | r the Comi  | munication Device %Serial%, %SerialA%, %SerialB%, %SerialC%, %SerialD%                                                                                                    |
| (%Serial_NV% and %S  | Serial_Pend | ling% contain the same parameters)                                                                                                    |
| Baud                 | integer     | Returns the value of the Baud menu item.                                                                                                    |
| CheckParity          | Boolean     | (Read-only) Designates whether parity checking is done on the incoming data. Supported values are:                                                                                                    |
|                      |             | True Parity menu item set to Even or Odd. False Parity menu item set to None or Ignore.                                                                                                    |
| DataBits             | integer     | Returns the value of the Data Bits menu item.                                                                                                    |
| DelayedOutputClose   | Boolean     | Selects how the printer manages the port at the end of each print job. Supported values are:                                                                                                    |
|                      |             | True An end-of-file message is not sent until the current job and all preceding jobs finish printing.  False An end-of-file message is sent as soon as a job finishes executing in the interpreter, whether or not that job has finished printing. |
|                      |             | This value is set independently for each port.                                                                                                    |
| Enabled              | Boolean     | (Read-only)                                                                                                    |
|                      |             | Supported values are:                                                                                                    |
|                      |             | True<br>False                                                                                                    |
| Filtering            | name        | Indicates if the input needs further filtering before the data can be correctly processed. Supported values are:                                                                                                    |
|                      |             | InterpreterBased<br>None                                                                                                    |
| FlowControl          | name        | Designates the serial flow control method between the host computer and the device. Returns a value corresponding to the Serial Protocol menu item. Supported values are:                                                                          |
|                      |             | Dtr DtrDsr XonXoff XonXoffDtr XonXoffDtr                                                                                                    |

**Table 4-6: PostScript Emulation Device Parameters (Continued)** 

| Key            | Туре    | Definition                                                                                                    |
|----------------|---------|----------------------------------------------------------------------------------------------------|
| HasNames       | Boolean | (Read-only) Always returns False.                                                                                                    |
| HonorDSR       | Boolean | Serial - Honor DSR. Supported values are:                                                                                                   |
|                |         | True Honor DSR is set to On. False Honor DSR is set to Off.                                                                                 |
| Interpreter    | name    | (Read-only)                                                                                                    |
|                |         | Supported values are:                                                                                                    |
|                |         | PostScript AutoSelect PCL PPDS                                                                                                    |
| On             | Boolean | Designates if the communication channel is On and able to receive and send data. Supported values are:                                      |
|                |         | True Data is sent and processed. False Data is lost.                                                                                        |
| Parity         | name    | Designates the parity to be used between the host computer and the device. Returns the value of the Parity menu item. Supported values are: |
|                |         | Even Odd None Ignore                                                                                                    |
|                |         | If Parity is set to Ignore, CheckParity is set to False and Parity becomes Even.                                                            |
| PCLSmartSwitch | Boolean | Supported values are:                                                                                                    |
|                |         | True PCL SmartSwitch is set to On. False PCL SmartSwitch is set to Off.                                                                     |
|                |         | For more information, see "Using SmartSwitch" on page 2-1.                                                                                  |
| PortLocation   | string  | (Read-only) Designates the physical location of the port related to the parameter set. Supported values are:                                |
|                |         | Standard Port Option Slot 1 Option Slot 2 Option Slot 3                                                                                     |
| PSSmartSwitch  | Boolean | Supported values are:                                                                                                    |
|                |         | True PS SmartSwitch is set to On. False PS SmartSwitch is set to Off.                                                                       |
|                |         | For more information, see "Using SmartSwitch" on page 4-1.                                                                                  |
| RobustXon      | Boolean | Supported values are:                                                                                                    |
|                |         | True RobustXon is set to On. False RobustXon is set to Off.                                                                                 |

**Table 4-6: PostScript Emulation Device Parameters (Continued)** 

| Key                                | Туре       | Definition                                                                                                    |
|------------------------------------|------------|----------------------------------------------------------------------------------------------------|
| SerialMode                         | name       | Designates the serial communication configuration: RS232C or RS422. Returns the value of the Serial RS-232/RS-422 menu item. Supported values are:                                                                                                 |
|                                    |            | RS232<br>RS422                                                                                                    |
|                                    |            | Returns RS232 on a printer that is attached with a cable that does not support RS-422.                                                                                                    |
| StopBits                           | integer    | (Read-only)                                                                                                    |
|                                    |            | Supported values are:                                                                                                    |
|                                    |            | 1<br>2                                                                                                    |
| Туре                               | name       | (Read-only) Always returns the value of /Communications.                                                                                                    |
| Device Parameters for %LocalTalkD% | r the Comi | munication Device %LocalTalk%, %LocalTalkA%, %LocalTalkB%, %LocalTalkC%,                                                                                                    |
| (%LocalTalk_NV% and                | %LocalTal  | k_Pending% contain the same parameters)                                                                                                    |
| DelayedOutputClose                 | Boolean    | Selects how the printer manages the port at the end of each print job. Supported values are:                                                                                                    |
|                                    |            | True An end-of-file message is not sent until the current job and all preceding jobs finish printing.  False An end-of-file message is sent as soon as a job finishes executing in the interpreter, whether or not that job has finished printing. |
|                                    |            | This value is set independently for each port.                                                                                                    |
| Enabled                            | Boolean    | (Read-only)                                                                                                    |
|                                    |            | Supported values are:                                                                                                    |
|                                    |            | True<br>False                                                                                                    |
| Filtering                          | name       | Indicates if the input needs further filtering before the data can be correctly processed. Supported values are:                                                                                                    |
|                                    |            | InterpreterBased<br>None                                                                                                    |
| HasNames                           | Boolean    | (Read-only) Always returns False.                                                                                                    |
| Interpreter                        | name       | (Read-only)                                                                                                    |
|                                    |            | Supported values are:                                                                                                    |
|                                    |            | PostScript AutoSelect PCL PPDS                                                                                                    |
| LocalTalkType                      | string     | The "type" of the AppleTalk network entity name. This parameter also sets the <b>Type</b> parameter to the same value. The new value is returned by the <b>appletalktype</b> compatibility operator.                                               |
|                                    |            | Legal value: Any string of 32 or fewer non-null characters. Default value is LaserWriter.                                                                                                    |
|                                    |            | <b>Note:</b> Setting this variable does not affect the value for other physical internal print servers. The <b>statusdict</b> string <b>appletalktype</b> is correct for the current job port.                                                     |

**Table 4-6: PostScript Emulation Device Parameters (Continued)** 

| Key                                     | Туре       | Definition                                                                                                    |
|-----------------------------------------|------------|----------------------------------------------------------------------------------------------------|
| NodelD                                  | integer    | (Read-only)                                                                                                    |
| On                                      | Boolean    | Designates if the communication channel is On and able to receive and send data. Supported values are:                                                                                                    |
|                                         |            | True Data is sent and processed. False Data is lost.                                                                                                    |
| PCLSmartSwitch                          | Boolean    | Supported values are:                                                                                                    |
|                                         |            | True PCL SmartSwitch is On. False PCL SmartSwitch is Off.                                                                                                    |
|                                         |            | For more information, see "Using SmartSwitch" on page 2-1.                                                                                                    |
| PortLocation                            | string     | (Read-only) Designates the physical location of the port related to the parameter set. Supported values are:                                                                                                    |
|                                         |            | Standard Port Option Slot 1 Option Slot 2 Option Slot 3                                                                                                    |
| PSSmartSwitch                           | Boolean    | Supported values are:                                                                                                    |
|                                         |            | True PS SmartSwitch is On. False PS SmartSwitch is Off.                                                                                                    |
|                                         |            | For more information, see "Using SmartSwitch" on page 4-1.                                                                                                    |
| Туре                                    | name       | (Read-only) Always returns the value of /Communications.                                                                                                    |
|                                         | r the Comi | munication Device %EtherTalk%, %EtherTalkA%, %EtherTalkB%, %EtherTalkC%,                                                                                                    |
| <b>%EtherTalkD%</b> (%EtherTalk_NV% and | %EtherTal  | k_Pending% contain the same parameters)                                                                                                    |
| DelayedOutputClose                      | Boolean    | Selects how the printer manages the port at the end of each print job. Supported values are:                                                                                                    |
|                                         |            | True An end-of-file message is not sent until the current job and all preceding jobs finish printing.  False An end-of-file message is sent as soon as a job finishes executing in the interpreter, whether or not that job has finished printing. |
|                                         |            | This value is set independently for each port.                                                                                                    |
| Enabled                                 | Boolean    | (Read-only)                                                                                                    |
|                                         |            | Supported values are:                                                                                                    |
|                                         |            | True<br>False                                                                                                    |
| EthernetAddress                         | string     | (Read only) The Ethernet address of the Ethernet internal print server.                                                                                                    |
|                                         |            | Legal value: Any string of 17 or fewer non-null characters.                                                                                                    |

**Table 4-6: PostScript Emulation Device Parameters (Continued)** 

| Key            | Туре    | Definition                                                                                                    |
|----------------|---------|----------------------------------------------------------------------------------------------------|
| EtherTalkType  | string  | The "type" of the EtherTalk interface entity name. This parameter also sets the LocalTalkType parameter to the same value. The new value is returned by the appletalktype compatibility operator. |
|                |         | Legal value: Any string of 32 or fewer non-null characters. Default value is LaserWriter.                                                                                                    |
|                |         | <b>Note:</b> Setting this variable does not affect the value for other physical internal print servers. The <b>statusdict</b> string <b>appletalktype</b> is correct for the current job port.    |
| EtherTalkZone  | string  | The "zone" of the EtherTalk interface entity name.                                                                                                    |
|                |         | EtherTalkZone is read/write only to RAM. There is no NVRAM variable for EtherTalkZone.                                                                                                    |
|                |         | Legal value: Any string of 32 or fewer non-null characters.                                                                                                    |
| Filtering      | name    | Indicates if the input needs further filtering before the data can be correctly processed. Supported values are:                                                                                  |
|                |         | InterpreterBased<br>None                                                                                                    |
| HasNames       | Boolean | (Read-only) Always returns False.                                                                                                    |
| Interpreter    | name    | (Read-only)                                                                                                    |
|                |         | Supported values are:                                                                                                    |
|                |         | PostScript                                                                                                    |
|                |         | AutoSelect PCL                                                                                                    |
|                |         | PPDS                                                                                                    |
| NodelD         | integer | (Read-only)                                                                                                    |
| On             | Boolean | Designates if the communication channel is On and able to receive and send data. Supported values are:                                                                                            |
|                |         | True Data is sent and processed. False Data is lost.                                                                                                    |
| PCLSmartSwitch | Boolean | Supported values are:                                                                                                    |
|                |         | True PCL SmartSwitch is On. False PCL SmartSwitch is Off.                                                                                                    |
|                |         | For more information, see "Using SmartSwitch" on page 2-1.                                                                                                    |
| PortLocation   | string  | (Read-only) Designates the physical location of the port related to the parameter set. Supported values are:                                                                                      |
|                |         | Standard Port Option Slot 1 Option Slot 2 Option Slot 3                                                                                                    |
| PSSmartSwitch  | Boolean | Supported values are:                                                                                                    |
|                |         | True PS SmartSwitch is On. False PS SmartSwitch is Off.                                                                                                    |
|                |         | For more information, see "Using SmartSwitch" on page 4-1.                                                                                                    |
| Туре           | name    | (Read-only) Always returns the value of /Communications.                                                                                                    |

**Table 4-6: PostScript Emulation Device Parameters (Continued)** 

| Key                   | Туре       | Definition                                                                                                    |
|-----------------------|------------|----------------------------------------------------------------------------------------------------|
| Device Parameters for | r the Comr | munication Device %IR%, %IR_A%, %IR_B%, %IR_C%, %IR_D%                                                                                                    |
| (%IR_NV% and %IR_F    | ending% c  | ontain the same parameters)                                                                                                    |
| DelayedOutputClose    | Boolean    | Selects how the printer manages the port at the end of each print job. Supported values are:                                                                                                    |
|                       |            | True An end-of-file message is not sent until the current job and all preceding jobs finish printing.  False An end-of-file message is sent as soon as a job finishes executing in the interpreter, whether or not that job has finished printing. |
|                       |            | This value is set independently for each port.                                                                                                    |
| Enabled               | Boolean    | (Read-only)                                                                                                    |
|                       |            | Supported values are:                                                                                                    |
|                       |            | True<br>False                                                                                                    |
| Filtering             | name       | Indicates if the input needs further filtering before the data can be correctly processed. Supported values are:                                                                                                    |
|                       |            | InterpreterBased<br>None                                                                                                    |
| HasNames              | Boolean    | (Read-only) Always returns False.                                                                                                    |
| Interpreter           | name       | (Read-only)                                                                                                    |
|                       |            | Supported values are:                                                                                                    |
|                       |            | PostScript AutoSelect PCL PPDS                                                                                                    |
| On                    | Boolean    | Designates if the communication channel is On and able to receive and send data. Supported values are:                                                                                                    |
|                       |            | True Data is sent and processed. False Data is lost.                                                                                                    |
| PCLSmartSwitch        | Boolean    | Supported values are:                                                                                                    |
|                       |            | True PCL SmartSwitch is On. False PCL SmartSwitch is Off.                                                                                                    |
|                       |            | For more information, see "Using SmartSwitch" on page 2-1.                                                                                                    |
| PortLocation          | string     | (Read-only) Designates the physical location of the port related to the parameter set. Supported values are:                                                                                                    |
|                       |            | Standard Port Option Slot 1 Option Slot 2 Option Slot 3                                                                                                    |
| PSSmartSwitch         | Boolean    | Supported values are:                                                                                                    |
|                       |            | True PS SmartSwitch is set to On. False PS SmartSwitch is set to Off.                                                                                                    |
|                       |            | For more information, see "Using SmartSwitch" on page 4-1.                                                                                                    |

**Table 4-6: PostScript Emulation Device Parameters (Continued)** 

| Key                   | Туре                                                                                     | Definition                                                                                                    |  |  |  |
|-----------------------|------------------------------------------------------------------------------------------|----------------------------------------------------------------------------------------------------|--|--|--|
| Туре                  | name                                                                                     | (Read-only) Always returns the value of /Communications.                                                                                                    |  |  |  |
| Device Parameters for | Device Parameters for the Communication Device %USB%, %USB_A%, %USB_B%, %USB_C%, %USB_D% |                                                                                                    |  |  |  |
| (%USB_NV% and %US     | SB_Pending                                                                               | g% contain the same parameters)                                                                                                    |  |  |  |
| DelayedOutputClose    | Boolean                                                                                  | Selects how the printer manages the port at the end of each print job. Supported values are:  True An end-of-file message is not sent until the current job and all preceding jobs finish printing.  False An end-of-file message is sent as soon as a job finishes executing in the |  |  |  |
|                       |                                                                                          | interpreter, whether or not that job has finished printing.                                                                                                    |  |  |  |
| Enabled               | Boolean                                                                                  | (Read-only) Supported values are: True False                                                                                                    |  |  |  |
| Filtering             | name                                                                                     | Indicates if the input needs further filtering before the data can be correctly processed.  Supported values are:  InterpreterBased  None                                                                                                    |  |  |  |
| HasNames              | Boolean                                                                                  | (Read-only) Always returns False.                                                                                                    |  |  |  |
| Interpreter           | name                                                                                     | (Read-only) Supported values are: PostScript AutoSelect PCL PPDS                                                                                                    |  |  |  |
| On                    | Boolean                                                                                  | Designates if the communication channel is On and able to receive and send data.  Supported values are:  True Data is sent and processed.  False Data is lost.                                                                                                    |  |  |  |
| PCLSmartSwitch        | Boolean                                                                                  | Supported values are:  True PCL SmartSwitch is On. False PCL SmartSwitch is Off.  For more information, see "Using SmartSwitch" on page 2-1.                                                                                                    |  |  |  |
| PortLocation          | string                                                                                   | (Read-only) Designates the physical location of the port related to the parameter set. Supported values are: Standard Port Option Slot 1, 2, and 3 (Model specific)                                                                                                    |  |  |  |
| PSSmartSwitch         | Boolean                                                                                  | Supported values are:  True PS SmartSwitch is set to On. False PS SmartSwitch is set to Off.  For more information, see "Using SmartSwitch" on page 4-1.                                                                                                    |  |  |  |
| Туре                  | name                                                                                     | (Read-only) Always returns the value of /Communications.                                                                                                    |  |  |  |

**Table 4-6: PostScript Emulation Device Parameters (Continued)** 

| Key                                | Туре       | Definition                                                                                                    |
|------------------------------------|------------|----------------------------------------------------------------------------------------------------|
| Device Parameters for %TokenTalkD% | r the Comi | munication Device %TokenTalk%, %TokenTalkA%, %TokenTalkB%, %TokenTalkC%,                                                                                                    |
| (%TokenTalk_NV% and                | l %TokenTa | alk_Pending% contain the same parameters)                                                                                                    |
| Address                            | string     | (Read-only)                                                                                                    |
| Bridging                           | name       | (Read-only) Adaptive                                                                                                    |
| DelayedOutputClose                 | Boolean    | Selects how the printer manages the port at the end of each print job. Supported values are:                                                                                                    |
|                                    |            | True An end-of-file message is not sent until the current job and all preceding jobs finish printing.  False An end-of-file message is sent as soon as a job finishes executing in the interpreter, whether or not that job has finished printing. |
|                                    |            | This value is set independently for each port.                                                                                                    |
| Enabled                            | Boolean    | (Read-only)                                                                                                    |
|                                    | 200.00     | Supported values are:                                                                                                    |
|                                    |            | True<br>False                                                                                                    |
| Filtering                          | name       | Indicates if the input needs further filtering before the data can be correctly processed. Supported values are:                                                                                                    |
|                                    |            | InterpreterBased<br>None                                                                                                    |
| HasNames                           | Boolean    | (Read-only) Always returns False.                                                                                                    |
| Interpreter                        | name       | (Read-only)                                                                                                    |
|                                    |            | Supported values are:                                                                                                    |
|                                    |            | PostScript AutoSelect PCL PPDS                                                                                                    |
| NodelD                             | integer    | (Read-only)                                                                                                    |
| On                                 | Boolean    | Designates if the communication channel is On and able to receive and send data. Supported values are:                                                                                                    |
|                                    |            | True Data is sent and processed. False Data is lost.                                                                                                    |
| PCLSmartSwitch                     | Boolean    | Supported values are:                                                                                                    |
|                                    |            | True PCL SmartSwitch is On. False PCL SmartSwitch is Off.                                                                                                    |
|                                    |            | For more information, see "Using SmartSwitch" on page 2-1.                                                                                                    |
| PortLocation                       | string     | (Read-only) Designates the physical location of the port related to the parameter set. Supported values are:                                                                                                    |
|                                    |            | Standard Port Option Slot 1 Option Slot 2 Option Slot 3                                                                                                    |

**Table 4-6: PostScript Emulation Device Parameters (Continued)** 

| Key                | Туре     | Definition                                                                                                    |
|--------------------|----------|----------------------------------------------------------------------------------------------------|
| PSSmartSwitch      | Boolean  | Supported values are:                                                                                                    |
|                    |          | True PS SmartSwitch is set to On. False PS SmartSwitch is set to Off.                                                                                                    |
|                    |          | For more information, see "Using SmartSwitch" on page 4-1.                                                                                                    |
| TokenTalkType      | string   | Setting this variable does not affect the value of other physical internal print servers.                                                                                                    |
|                    |          | Note: The statusdict string appletalktype is correct for the current job port.                                                                                                    |
| Туре               | name     | (Read-only) Always returns the value of /Communications.                                                                                                    |
| Zone               | string   | Returns the value identified when the printer makes connection to the network at power on.                                                                                                    |
| %AppSocketC%, %Ap  | pSocketD |                                                                                                    |
| (%AppSocket_NV% an | d %AppSo | cket_Pending% contain the same parameters)                                                                                                    |
| DelayedOutputClose | Boolean  | Selects how the printer manages the port at the end of each print job. Supported values are:                                                                                                    |
|                    |          | True An end-of-file message is not sent until the current job and all preceding jobs finish printing.  False An end-of-file message is sent as soon as a job finishes executing in the interpreter, whether or not that job has finished printing. |
|                    |          | This value is set independently for each port.                                                                                                    |
| Enabled            | Boolean  | (Read-only)                                                                                                    |
|                    |          | Supported values are:                                                                                                    |
|                    |          | True<br>False                                                                                                    |
| Filtering          | name     | Indicates if the input needs further filtering before the data can be correctly processed. Supported values are:                                                                                                    |
|                    |          | InterpreterBased<br>None                                                                                                    |
| HasNames           | Boolean  | (Read-only) Always returns False.                                                                                                    |
| Interpreter        | name     | (Read-only)                                                                                                    |
|                    |          | Supported values are:                                                                                                    |
|                    |          | PostScript AutoSelect PCL PPDS                                                                                                    |
| On                 | Boolean  | Designates if the communication channel is On and able to receive and send data. Supported values are:                                                                                                    |
|                    |          | True Data is sent and processed. False Data is lost.                                                                                                    |

**Table 4-6: PostScript Emulation Device Parameters (Continued)** 

| Key                                    | Туре      | Definition                                                                                                    |
|----------------------------------------|-----------|----------------------------------------------------------------------------------------------------|
| PortLocation                           | string    | (Read-only) Designates the physical location of the port related to the parameter set. Supported values are:                                                                                                    |
|                                        |           | Standard Port Option Slot 1 Option Slot 2 Option Slot 3                                                                                                    |
| Туре                                   | name      | (Read-only) Always returns the value of /Communications.                                                                                                    |
| Device Parameters fo %RemotePrinterC%, |           | munication Device %RemotePrinter%, %RemotePrinterA%, %RemotePrinterB%, PrinterD%                                                                                                    |
| (%RemotePrinter_NV%                    | % and %Re | motePrinter_Pending% contain the same parameters)                                                                                                    |
| DelayedOutputClose                     | Boolean   | Selects how the printer manages the port at the end of each print job. Supported values are:                                                                                                    |
|                                        |           | True An end-of-file message is not sent until the current job and all preceding jobs finish printing.  False An end-of-file message is sent as soon as a job finishes executing in the interpreter, whether or not that job has finished printing. |
|                                        |           | This value is set independently for each port.                                                                                                    |
| Enabled                                | Boolean   | (Read-only) Supported values are:                                                                                                    |
|                                        |           | True<br>False                                                                                                    |
| Filtering                              | name      | Indicates if the input needs further filtering before the data can be correctly processed. Supported values are:                                                                                                    |
|                                        |           | InterpreterBased None Note: Setting this variable changes the value of the corresponding %PrintServer% device.                                                                                                    |
| HasNames                               | Boolean   | (Read-only) Always returns False.                                                                                                    |
| Interpreter                            | name      | (Read-only)                                                                                                    |
|                                        |           | Supported values are:                                                                                                    |
|                                        |           | PostScript AutoSelect PCL PPDS                                                                                                    |
| On                                     | Boolean   | Designates if the communication channel is On and able to receive and send data. Supported values are:                                                                                                    |
|                                        |           | True Data is sent and processed. False Data is lost.                                                                                                    |
| PortLocation                           | string    | (Read-only) Designates the physical location of the port related to the parameter set. Supported values are:                                                                                                    |
|                                        |           | Standard Port Option Slot 1 Option Slot 2 Option Slot 3                                                                                                    |

**Table 4-6: PostScript Emulation Device Parameters (Continued)** 

| Key                                                                                                    | Туре       | Definition                                                                                                    |  |  |
|----------------------------------------------------------------------------------------------------|------------|----------------------------------------------------------------------------------------------------|--|--|
| Туре                                                                                                    | name       | (Read-only) Always returns the value of /Communications.                                                                                                    |  |  |
| Device Parameters for the Communication Device %PrintServer%, %PrintServerA%, %PrintServerB%, %PrintServerD% |            |                                                                                                    |  |  |
| (%PrintServer_NV% ar                                                                                         | nd %PrintS | erver_Pending% contain the same parameters)                                                                                                    |  |  |
| DelayedOutputClose                                                                                           | Boolean    | Selects how the printer manages the port at the end of each print job. Supported values are:                                                                                                    |  |  |
|                                                                                                    |            | True An end-of-file message is not sent until the current job and all preceding jobs finish printing.  False An end-of-file message is sent as soon as a job finishes executing in the interpreter, whether or not that job has finished printing. |  |  |
|                                                                                                    |            | This value is set independently for each port.                                                                                                    |  |  |
| Enabled                                                                                                    | Boolean    | (Read-only)                                                                                                    |  |  |
|                                                                                                    |            | Supported values are:                                                                                                    |  |  |
|                                                                                                    |            | True<br>False                                                                                                    |  |  |
| Filtering                                                                                                    | name       | Indicates if the input needs further filtering before the data can be correctly processed. Supported values are:                                                                                                    |  |  |
|                                                                                                    |            | InterpreterBased None Note: Setting this variable changes the value of the corresponding %RemotePrinter% device.                                                                                                    |  |  |
| HasNames                                                                                                    | Boolean    | (Read-only) Always returns False.                                                                                                    |  |  |
| Interpreter                                                                                                  | name       | (Read-only)                                                                                                    |  |  |
|                                                                                                    |            | Supported values are:                                                                                                    |  |  |
|                                                                                                    |            | PostScript AutoSelect PCL PPDS                                                                                                    |  |  |
| On                                                                                                    | Boolean    | Designates if the communication channel is On and able to receive and send data. Supported values are:                                                                                                    |  |  |
|                                                                                                    |            | True Data is sent and processed. False Data is lost.                                                                                                    |  |  |
| PortLocation                                                                                                 | string     | (Read-only) Designates the physical location of the port related to the parameter set. Supported values are:                                                                                                    |  |  |
|                                                                                                    |            | Standard Port Option Slot 1 Option Slot 2 Option Slot 3                                                                                                    |  |  |
| Туре                                                                                                    | name       | (Read-only) Always returns the value of /Communications.                                                                                                    |  |  |

**Table 4-6: PostScript Emulation Device Parameters (Continued)** 

| Key                                 | Туре      | Definition                                                                                                    |  |  |
|-------------------------------------|-----------|----------------------------------------------------------------------------------------------------|--|--|
| Device Parameters for               | the Comr  | munication Device %LPR%, %LPR_A%, %LPR_B%, %LPR_C%, %LPR_D%                                                                                 |  |  |
| (%LPR_NV% and %LP                   | R_Pending | g% contain the same parameters)                                                                                                    |  |  |
| Enabled                             | Boolean   | (Read-only)                                                                                                    |  |  |
|                                     |           | Supported values are:                                                                                                    |  |  |
|                                     |           | True<br>False                                                                                                    |  |  |
| Filtering                           | name      | Indicates if the input needs further filtering before the data can be correctly processed. Supported values are:                            |  |  |
|                                     |           | InterpreterBased<br>None                                                                                                    |  |  |
| HasNames                            | Boolean   | (Read-only) Always returns False.                                                                                                    |  |  |
| Interpreter                         | name      | (Read-only)                                                                                                    |  |  |
|                                     |           | Supported values are:                                                                                                    |  |  |
|                                     |           | PostScript<br>AutoSelect                                                                                                    |  |  |
|                                     |           | PCL                                                                                                    |  |  |
|                                     |           | PPDS                                                                                                    |  |  |
| On                                  | Boolean   | Designates if the communication channel is On and able to receive and send data. Supported values are:                                      |  |  |
|                                     |           | True Data is sent and processed. False Data is lost.                                                                                        |  |  |
| PortLocation                        | string    | (Read-only) Designates the physical location of the port related to the parameter set. Supported values are:                                |  |  |
|                                     |           | Standard Port                                                                                                    |  |  |
|                                     |           | Option Slot 1 Option Slot 2                                                                                                    |  |  |
|                                     |           | Option Slot 3                                                                                                    |  |  |
| Туре                                | name      | (Read-only) Always returns the value of /Communications.                                                                                    |  |  |
| Device Parameters for<br>%LexLinkD% | the Comr  | munication Device %LexLink%, %LexLinkA%, %LexLinkB%, %LexLinkC%,                                                                            |  |  |
| (%LexLink_NV% and %                 | LexLink_F | Pending% contain the same parameters)                                                                                                    |  |  |
| DelayedOutputClose                  | Boolean   | Selects how the printer manages the port at the end of each print job. Supported values are:                                                |  |  |
|                                     |           | True An end-of-file message is not sent until the current job and all preceding jobs finish printing.                                       |  |  |
|                                     |           | False An end-of-file message is sent as soon as a job finishes executing in the interpreter, whether or not that job has finished printing. |  |  |
|                                     |           | This value is set independently for each port.                                                                                              |  |  |
| Enabled                             | Boolean   | (Read-only)                                                                                                    |  |  |
|                                     |           | Supported values are:                                                                                                    |  |  |
|                                     |           | True<br>False                                                                                                    |  |  |

**Table 4-6: PostScript Emulation Device Parameters (Continued)** 

| Key                  | Туре        | Definition                                                                                                    |  |
|----------------------|-------------|----------------------------------------------------------------------------------------------------|--|
| HasNames             | Boolean     | (Read-only) Always returns False.                                                                                                    |  |
| Interpreter          | name        | (Read-only) Supported values are: PostScript AutoSelect PCL PPDS                                                                                                    |  |
| On                   | Boolean     | Designates if the communication channel is On and able to receive and send data. Supported values are:  True Data is sent and processed. False Data is lost.           |  |
| PortLocation         | string      | (Read-only) Designates the physical location of the port related to the parameter set.  Supported values are:  Standard Port Option Slot 1 Option Slot 2 Option Slot 3 |  |
| Туре                 | name        | (Read-only) Always returns the value of /Communications.                                                                                                    |  |
| Device Parameters fo | r the Parar | neters Device %IP%, %IP_A%, %IP_B%, %IP_C%, %IP_D%                                                                                                    |  |
| GatewayAddress       | string      | (Read-only)                                                                                                    |  |
| IPAddress            | string      | (Read-only)                                                                                                    |  |
| IPAddressDynamic     | Boolean     | (Read-only) Supported values are: True False                                                                                                    |  |
| NetworkMask          | string      | (Read-only)                                                                                                    |  |
| On                   | Boolean     | Designates if the communication channel is On and able to receive and send data.  Supported values are:  True Data is sent and processed.  False Data is lost.         |  |
| Physical             | string      | (Read-only)                                                                                                    |  |
| PortLocation         | string      | (Read-only) Designates the physical location of the port related to the parameter set.  Supported values are:  Standard Port Option Slot 1 Option Slot 2 Option Slot 3 |  |
| Туре                 | name        | (Read-only) Always returns the value of /Parameters.                                                                                                    |  |

**Table 4-6: PostScript Emulation Device Parameters (Continued)** 

| Vov.                                                                                                    | Toma         | Definition                                                                                                   |  |  |
|----------------------------------------------------------------------------------------------------|--------------|----------------------------------------------------------------------------------------------------|--|--|
| Key                                                                                                    | Туре         | Definition                                                                                                   |  |  |
| Device Parameters for the Parameters Device %EthernetPhysical%, %EthernetPhysicalA%, %EthernetPhysicalB%, %EthernetPhysicalC%, %EthernetPhysicalD% |              |                                                                                                    |  |  |
| EthernetAddress                                                                                                    | string       | (Read-only)                                                                                                  |  |  |
| On                                                                                                    | Boolean      | Designates if the communication channel is On and able to receive and send data. Supported values are:       |  |  |
|                                                                                                    |              | True Data is sent and processed. False Data is lost.                                                         |  |  |
| PortLocation                                                                                                    | string       | (Read-only) Designates the physical location of the port related to the parameter set. Supported values are: |  |  |
|                                                                                                    |              | Standard Port                                                                                                |  |  |
|                                                                                                    |              | Option Slot 1 Option Slot 2                                                                                  |  |  |
|                                                                                                    |              | Option Slot 3                                                                                                |  |  |
| Туре                                                                                                    | name         | (Read-only) Always returns the value of /Parameters.                                                         |  |  |
|                                                                                                    |              | meters Device %TokenRingPhysical%, %TokenRingPhysicalA%,<br>enRingPhysicalC%, %TokenRingPhysicalD%           |  |  |
| Address                                                                                                    | string       | (Read-only)                                                                                                  |  |  |
| On                                                                                                    | Boolean      | Designates if the communication channel is On and able to receive and send data. Supported values are:       |  |  |
|                                                                                                    |              | True Data is sent and processed. False Data is lost.                                                         |  |  |
| PortLocation                                                                                                    | string       | (Read-only) Designates the physical location of the port related to the parameter set. Supported values are: |  |  |
|                                                                                                    |              | Standard Port Option Slot 1 Option Slot 2 Option Slot 3                                                      |  |  |
| Speed                                                                                                    | integer      | Supported values are:                                                                                        |  |  |
|                                                                                                    |              | 4<br>16                                                                                                    |  |  |
| Туре                                                                                                    | name         | (Read-only) Always returns the value of /Parameters.                                                         |  |  |
| Device Parameters for                                                                                                    | or the Parar | meters Device %Engine%                                                                                       |  |  |
| BSizeStandard                                                                                                    | name         | (Read-only) Value of JIS                                                                                     |  |  |

**Table 4-6: PostScript Emulation Device Parameters (Continued)** 

| Key      | Туре | Definition                                                                                                  |                                 |                                              |
|----------|------|----------------------------------------------------------------------------------------------------|---------------------------------|----------------------------------------------|
| Darkness | real | Print Darkness and Tone                                                                                     | er Saver Setting                |                                              |
|          |      | Designates the print darkn                                                                                  | ess and toner sav               | er setting (model specific).                 |
|          |      | Legal value: Any non-negative real number from 0.0 to 1.0, inclusive.                                       |                                 |                                              |
|          |      | For queries, the Print Darkness setting is returned as a real value:                                        |                                 |                                              |
|          |      | Print Darkness                                                                                              | Toner Saver                     | Darkness Value                               |
|          |      | Setting                                                                                                    | Setting Value                   | Returned                                     |
|          |      | Lightest                                                                                                    | On                              | 0.1                                          |
|          |      | Lighter                                                                                                    | On                              | 0.2                                          |
|          |      | Normal                                                                                                    | On                              | 0.3                                          |
|          |      | Darker                                                                                                    | On                              | 0.4                                          |
|          |      | Darkest                                                                                                    | On                              | 0.5                                          |
|          |      | Lightest                                                                                                    | Off                             | 0.6                                          |
|          |      | Lighter                                                                                                    | Off                             | 0.7                                          |
|          |      | Normal                                                                                                    | Off                             | 0.8                                          |
|          |      | Darker<br>Darkest                                                                                           | Off<br>Off                      | 0.9<br>1.0                                   |
|          |      |                                                                                                    |                                 |                                              |
|          |      | When the Darkness value and Toner Saver setting va                                                          |                                 | Illowing ranges determine the Print Darkness |
|          |      | Darkness Value                                                                                              | Print Darkness<br>Setting Value | Toner Saver<br>Setting Value                 |
|          |      | 0.0 <=value<=0.15                                                                                           | Lightest                        | On                                           |
|          |      | 0.15 <=value<=0.25                                                                                          | Lighter                         | On                                           |
|          |      | 0.25 <=value<=0.35                                                                                          | Normal                          | On                                           |
|          |      | 0.35 <=value<=0.45                                                                                          | Darker                          | On                                           |
|          |      | 0.45 <=value<=0.55                                                                                          | Darkest                         | On                                           |
|          |      | 0.55 <=value<=0.65                                                                                          | Lightest                        | Off                                          |
|          |      | 0.65 <=value<=0.75                                                                                          | Lighter                         | Off                                          |
|          |      | 0.75 <=value<=0.85                                                                                          | Normal                          | Off                                          |
|          |      | 0.85 <=value<=0.95<br>0.95 <=value<=1.0                                                                     | Darker<br>Darkest               | Off<br>Off                                   |
|          |      |                                                                                                    | Darkesi                         | Oil                                          |
|          |      | Print Darkness Setting                                                                                      | ann (madal annsif               |                                              |
|          |      | Designates the print darkn<br>Legal value: Any non-nega                                                     |                                 | ·                                            |
|          |      |                                                                                                    |                                 | ·                                            |
|          |      | For queries, the Print Dark                                                                                 | iness setting is ret            | urried as a real value.                      |
|          |      | 0.1 Lightest 0.3 Lighter 0.5 Normal                                                                         |                                 |                                              |
|          |      | 0.7 Darker                                                                                                  |                                 |                                              |
|          |      | 0.9 Darkest                                                                                                 |                                 |                                              |
|          |      | When the Darkness value is modified, the following ranges are used to determine the Print Darkness setting: |                                 |                                              |
|          |      | 0.0 - 0.2 Lightest                                                                                          |                                 |                                              |
|          |      | >0.2 - 0.4 Lighter                                                                                          |                                 |                                              |
|          |      | >0.4 - 0.6 Normal                                                                                           |                                 |                                              |
|          |      | >0.6 - 0.8 Darker                                                                                           |                                 |                                              |
|          |      | >0.8 - 1.0 Darkest                                                                                          |                                 |                                              |

**Table 4-6: PostScript Emulation Device Parameters (Continued)** 

| Key                                               | Туре        | Definition                                                                                                    |  |
|---------------------------------------------------|-------------|----------------------------------------------------------------------------------------------------|--|
| PageCount                                         | integer     | Read-only) Page Count                                                                                                    |  |
| TimeToStandby                                     | integer     | Power Saver. Supported values are:                                                                                                    |  |
|                                                   |             | 0 to 120, in minutes                                                                                                    |  |
| Туре                                              | name        | (Read-only) Always returns the value of /Parameters.                                                                                                    |  |
| Device Parameters for                             | r the Parar | neters Device %Console%                                                                                                    |  |
| Language                                          | name        | Display Language                                                                                                    |  |
| Туре                                              | name        | (Read-only) Always returns the value of /Parameters.                                                                                                    |  |
| Device Parameters for %CalendarD%                 | r the Parar | neters Device %Calendar%, %CalendarA%, %CalendarB%, %CalendarC%,                                                                                                    |  |
| Day                                               | integer     | Supported values are: 1–31                                                                                                    |  |
| Hour                                              | integer     | Supported values are: 0–23                                                                                                    |  |
| Minute                                            | integer     | Supported values are: 0–59                                                                                                    |  |
| Month                                             | integer     | Supported values are:<br>1–12                                                                                                    |  |
| Running                                           | Boolean     | Signifies whether time is available for this device.                                                                                                    |  |
| Second                                            | integer     | Supported values are:<br>0–59                                                                                                    |  |
| Туре                                              | name        | (Read-only) Value of /Parameters                                                                                                    |  |
| Year                                              | integer     |                                                                                                    |  |
| DateTime                                          | string      | Date and Time in the format: YYYY-MM-DD HH:MM                                                                                                    |  |
| DayOfWeekLong                                     | string      | Long day name (for example, "Wednesday")                                                                                                    |  |
| DayOfWeekNum                                      | integer     | Supported values are:<br>0–6 (0=Sunday)                                                                                                    |  |
| DayOfWeekShort                                    | string      | Short day name (for example, "Wed")                                                                                                    |  |
| Device Parameters for the IODevice Device %disk1% |             |                                                                                                    |  |
| BlockSize                                         | integer     | (Read-only)                                                                                                    |  |
| Free                                              | integer     | (Read-only) Indicates the amount of free space available (in pages) on the disk. Valid only if the disk is mounted (mounted is set to True). A value of 0 (zero) indicates that either the disk is not mounted or is full. |  |
| HasNames                                          | Boolean     | (Read-only) Indicates if the disk supports named files. Valid only if the disk is mounted (mounted is set to True). If the disk is not mounted, the parameter has a value of False.                                        |  |

**Table 4-6: PostScript Emulation Device Parameters (Continued)** 

| Key                                         | Туре    | Definition                                                                                                    |  |
|---------------------------------------------|---------|----------------------------------------------------------------------------------------------------|--|
| InitializeAction                            | integer | Specifies an action for initializing the disk. Supported values are:                                                                                                    |  |
|                                             |         | 0 Indicates no action; the value returned when the parameter is read. 1 Indicates that the current file system (if any) should be deleted and a new one of LogicalSize created (the disk is assumed to have been formatted already). The disk must first be mounted; otherwise, an <b>ioerror</b> results. 2 Reformats the entire disk before creating a new file system of size LogicalSize. 3 (or greater) has the same effect as the value 2 and also tests the disk x - 2 times.  Note: The current file system refers to /FileSystem. See Type as follows for more information. |  |
| LogicalSize                                 | integer | Specifies the size of the file system to be created and is as an argument by InitializeAction.                                                                                                    |  |
|                                             |         | <ul> <li>If 0 (zero), InitializeAction uses the size of the entire disk. When queried, indicates the current size of the file system on the device (in pages). A value of 0 indicates that the device is not mounted.</li> <li>If set with a certain value and the device is reformatted, a query returns the value that was set. If queried before the disk is reformatted, a different value from the one set may be returned because it may return the current size.</li> <li>If set to 1, 2, or 3, an ioerror occurs.</li> </ul>                                                 |  |
|                                             |         | Legal value: Any non-negative integer, including 0. The value must be less than or equal to the value of PhysicalSize. If set to a value greater than PhysicalSize, or less than zero, a <b>rangecheck</b> error occurs.                                                                                                    |  |
| Mounted                                     | Boolean | True System attempts to mount the disk. False System attempts to dismount the disk.                                                                                                    |  |
|                                             |         | A device must contain a valid file system to mount successfully. When a device is mounted, it is known to the system and is readable. To verify if the device is currently mounted, query this parameter immediately after setting it.                                                                                                    |  |
| PhysicalSize                                | integer | (Read-only) Indicates the size of the disk (in pages). Valid only when the disk is mounted. A value of 0 (zero) indicates that the device is not mounted.                                                                                                    |  |
| Removable                                   | Boolean | (Read-only) Indicates if the drive supports removable disks. Always returns False.                                                                                                    |  |
| Searchable                                  | Boolean | (Read-only) Indicates if the disk participates in searches in the file system operations that specify a file name without specifying a device.                                                                                                    |  |
| SearchOrder                                 | integer | (Read-only) If the Searchable parameter is True, indicates the priority assigned to the disk when searching for a file and no device has been specified. A lower integer indicates a higher priority. If the Searchable parameter is False, this value is ignored.                                                                                                    |  |
| Туре                                        | name    | (Read-only) Always returns the value of /FileSystem.                                                                                                    |  |
| Writeable                                   | Boolean | (Read-only) Indicates if the files on the disk can be opened for write access. If the disk is write protected, this parameter is a constant equal to False. When the disk is not mounted, this parameter indicates if the drive supports writeable media.                                                                                                    |  |
| Device Parameters for the IODevice %flash1% |         |                                                                                                    |  |
| BlockSize                                   | integer | (Read-only)                                                                                                    |  |
| Free                                        | integer | (Read-only) Indicates the amount of free space available (in pages) on the flash. Valid if the flash is mounted (mounted is set to True). A value of 0 (zero) indicates that either the flash is not mounted or is full.                                                                                                    |  |

**Table 4-6: PostScript Emulation Device Parameters (Continued)** 

| Key              | Туре    | Definition                                                                                                    |  |
|------------------|---------|----------------------------------------------------------------------------------------------------|--|
| HasNames         | Boolean | (Read-only) Indicates if the flash parameter is only valid when flash is mounted (mounted is set to True). If flash is not mounted, the parameter has a value of False.                                                                                                    |  |
| InitializeAction | integer | Specifies an action for initializing flash:                                                                                                    |  |
|                  |         | <ul> <li>Indicates no action; the value is returned when the parameter is read.</li> <li>Indicates that the current file system should be deleted and a new one of PhysicalSize created (the flash must be formatted already). The flash must first be mounted; otherwise, an <b>ioerror</b> results.</li> <li>Reformats the entire flash before creating a new file system of PhysicalSize (or greater) has the same effect as the value 2 and also tests the flash x – 2 times</li> </ul> |  |
|                  |         | Legal value: Any non-negative integer.                                                                                                    |  |
| LogicalSize      | integer | This parameter is not used for InitializeAction.                                                                                                    |  |
|                  |         | InitializeAction always formats to PhysicalSize, regardless of what is specified in LogicalSize. A query returns the current size (in pages) of the file system on the device.                                                                                                    |  |
|                  |         | A value of 0 (zero) indicates that the device is not mounted.                                                                                                    |  |
|                  |         | Legal value: Any non-negative integer, including 0 (zero).                                                                                                    |  |
|                  |         | The value of LogicalSize must be less than or equal to the value of PhysicalSize. A <b>rangecheck</b> error occurs if you try to set a larger value or set the value to 0 (zero).                                                                                                    |  |
| Mounted          | Boolean | True System attempts to mount the flash.  False System attempts to dismount the flash.                                                                                                    |  |
|                  |         | When a device is mounted, it becomes known to the system and is readable, depending on the nature of the device.                                                                                                    |  |
|                  |         | A device must contain a valid file system or it will not mount successfully. To verify if the device is currently mounted, query this parameter immediately after setting it.                                                                                                    |  |
| PhysicalSize     | integer | (Read-only) Indicates the size of the flash (in pages) for a flash that is mounted. A value of 0 indicates that the device is not mounted.                                                                                                    |  |
| Removable        | Boolean | (Read-only) Indicates if the drive supports removable flash.                                                                                                    |  |
| Searchable       | Boolean | (Read-only) Indicates if the flash participates in searches in file system operations that specify a file name without specifying a device.                                                                                                    |  |
| SearchOrder      | integer | (Read-only) If the Searchable parameter is True, indicates the priority at which the flash is searched for a file in operations where no device has been specified. A lower integer indicates a high priority. If the Searchable parameter is False, the value of this integer has no meaning.                                                                                                    |  |
| Туре             | name    | (Read-only) This constant always returns the value of /FileSystem.                                                                                                    |  |
| Writeable        | Boolean | (Read-only) Indicates if the files on the flash can be opened for write access. A write-protected flash returns False. When the flash is not mounted, this parameter indicates if the device supports writeable media.                                                                                                    |  |

**Table 4-6: PostScript Emulation Device Parameters (Continued)** 

| Key                  | Туре                                     | Definition                                                                                                    |  |  |  |
|----------------------|------------------------------------------|----------------------------------------------------------------------------------------------------|--|--|--|
| Device Parameters fo | Device Parameters for the IODevice %rom% |                                                                                                    |  |  |  |
| BlockSize            | integer                                  | (Read-only)                                                                                                    |  |  |  |
| Free                 | integer                                  | (Read-only) Indicates the amount (in pages) of free space available in ROM. Valid only if the ROM is mounted (mounted is set to True). A value of 0 (zero) indicates that either the ROM is not mounted or it is full.                                                               |  |  |  |
| HasNames             | Boolean                                  | (Read-only) Indicates if ROM supports named files. Valid only if ROM is mounted (mounted is set to True). If ROM is not mounted, this parameter has a value of False.                                                                                                    |  |  |  |
| InitializeAction     | integer                                  | (Read-only) Always returns a value of 0 (zero), which indicates no action.                                                                                                    |  |  |  |
| LogicalSize          | integer                                  | (Read-only)                                                                                                    |  |  |  |
| Mounted              | Boolean                                  | True System attempts to mount the ROM. False System attempts to dismount the ROM.                                                                                                    |  |  |  |
|                      |                                          | When a device is mounted, it becomes known to the system and is readable, depending on the nature of the device.                                                                                                    |  |  |  |
|                      |                                          | A device must contain a valid file system or it will not mount successfully. To verify if the device is currently mounted, query this parameter immediately after setting it.                                                                                                    |  |  |  |
|                      |                                          | If the ROM device is dismounted, unpredictable results occur.                                                                                                    |  |  |  |
| PhysicalSize         | integer                                  | (Read-only) Indicates the size of the ROM (in pages) that is mounted. A value of 0 (zero) indicates that the device is not mounted. This parameter is only valid when ROM is mounted.                                                                                                |  |  |  |
| Removable            | Boolean                                  | (Read-only) Always False.                                                                                                    |  |  |  |
| Searchable           | Boolean                                  | (Read-only) Indicates if ROM participates in searches in file system operations that specify a file name without specifying a device.                                                                                                    |  |  |  |
| SearchOrder          | integer                                  | (Read-only) If the Searchable parameter is True, indicates the priority assigned to the ROM when searching for a file and no device has been specified. A lower integer indicates a higher priority. If the Searchable parameter is False, the value of this integer has no meaning. |  |  |  |
| Туре                 | name                                     | (Read-only) Always returns the value of /FileSystem.                                                                                                    |  |  |  |
| Writeable            | Boolean                                  | (Read-only) Indicates if the files on the ROM can be opened for write access. Always False.                                                                                                    |  |  |  |

## **Status and Error Messages**

Printers return PostScript emulation error messages and status information to the computer through any active interface. To send information to the computer through the parallel interface, configure the interface as bidirectional.

## **Tagged Binary Not Active**

Your printer responds and processes a Ctrl+T (x'14') command as a status query when:

- The PostScript emulation interpreter is processing a print job.
- The printer is idle and the PostScript emulation interpreter is the selected interpreter.

Your printer responds and processes a Ctrl+T (x'14') command as normal data and *not* a status query when:

- Another interpreter is processing a print job.
- The printer is idle and another interpreter is the selected interpreter.

#### **Notes:**

- Status queries cannot be received while the printer is in an error state.
- Your printer always selects the PostScript emulation interpreter and processes a Ctrl+T (x'14') command as a status query when data is received through the LocalTalk interface.

## **Tagged Binary Active**

When Tagged Binary is active, your printer *always* responds to a Ctrl+T (x'14') command as a status query and selects the PostScript emulation interpreter to process the current print job. Tagged Binary mode is immediately exited at the end of the print job.

Note: Status queries cannot be received while the printer is in an error state.

## **Status Messages**

Your printer responds to a Ctrl+T (x'14') status query on an interface by sending a one-line status message back to the host computer over the same interface. If the status query is received between print jobs and the printer is idle with no error conditions, an idle response is returned to the host computer.

Status messages are bracketed by the characters %%[ and ]%%, so the computer software can extract them from other data generated by the current print job. They follow a standard syntax, consisting of one or more key-value pairs, separated by semicolons. For example:

```
%%[ job: Project Report; status: busy; source: Parallel ]%%
```

The following table lists the possible keys and value descriptions.

To determine which status message keys your printer supports, see "PostScript commands: message keys" in "Device parameters" in "Appendix C: PostScript support" in the *Technical Reference* for your printer model, which is available on the Lexmark Web site at www.lexmark.com/publications.

Table 4-7: Status Message Keys and Value Descriptions

| Key    | Value Description                                                                                                    |  |  |  |
|--------|----------------------------------------------------------------------------------------------------|--|--|--|
| job    | The name of the print job, as stored in the JobName entry in <b>statusdict</b> . This field is omitted if the current print job has no defined JobName.                                                    |  |  |  |
| status | Printer activity at the time the message is sent:                                                                                                    |  |  |  |
|        | Idle No job in progress Busy Executing a PostScript emulation program and/or printing pages Waiting I/O wait in mid-job Initializing During startup Not ready Printer menus display or Not Ready displays. |  |  |  |
| source | Source of the job the server is executing:  Serial Parallel Network USB LocalTalk Infrared Internal  This field is omitted if the server is idle.                                                          |  |  |  |

# **CHAPTER 5: Switching Languages**

Your printer may support both PCL emulation and PostScript emulation. See your printer documentation for more information. This chapter describes ways to switch printer languages and explains when you may want to choose one method over another. SmartSwitch is provided with the printer to switch languages. Other methods of switching languages are:

- PJL ENTER LANGUAGE command
- Sniffing

### **SmartSwitch**

The SmartSwitch feature lets the printer switch to either PCL emulation or PostScript emulation for each interface (parallel, serial, USB, or network). Your printer is shipped from the factory with SmartSwitch set to On for all languages and all interfaces. Consequently, the printer examines all print jobs coming into all its interfaces and switches between PostScript emulation and PCL emulation dynamically.

If a software program explicitly tells the printer which language to use by a PJL command, the printer always accepts and uses that explicit command, regardless of how SmartSwitch has been set from the printer control panel.

If a software program does not explicitly tell the printer which language to use, the printer examines the incoming data stream and selects the language.

## **Setting SmartSwitch for Different Interfaces**

You can customize your printer so that particular print jobs are sent to particular interfaces. For example, you may want to send all PostScript emulation jobs to the network interface and all PCL emulation jobs to the parallel interface. You can do so by choosing different languages for each interface from the printer control panel or through MarkVision Professional and setting the selected language to On for the interface you want. See your printer documentation for more information.

If you have turned off a particular language for an interface, but then decide to send a job to that interface using that language, you *must* begin the job with a PJL command to override the settings you made from the printer control panel or through MarkVision Professional. For example, if you set PCL emulation to Off for the serial interface and later decide to send a job in that language through that interface, you must preface the job with a PJL command to override the Off setting. Be sure to end the job with a Universal Exit Language (UEL) command, which is described on page 3-2.

## **Printer Job Language**

For details on Printer Job Language (PJL) and the PJL ENTER LANGUAGE command, see "ENTER LANGUAGE Command" on page 3-3.

## **Sniffing**

#### Sniffing is:

- Enabled when any End-of-Job point occurs.
- Disabled when a SIC or PJL command within a valid printer language is received.

The printer examines the received data stream, attempts to determine the type of data stream, and automatically switches to the proper language.

The printer examines the active printer language and decides when an End-of-Job point occurs. End-of-Job points are:

- SIC command
- UEL command
- Print timeout
- Wait timeout
- PostScript timeout due to erasing the contents of an internal link
- Ctrl+D in PostScript or tagged binary
- INIT\*
- Network Protocol Alliance Protocol job boundary

# **CHAPTER 6: Flash Memory and Disk**

Flash memory and disk devices are used to store permanent fonts, macros, and symbol sets. The disk device is also used to buffer print jobs, collate large jobs, and store job statistics. Unlike RAM memory, these devices retain the following information when the printer is powered off, or when the printer switches languages:

- PCL emulation permanent bitmapped and scalable fonts
- PCL emulation permanent macros
- PCL emulation symbol sets
- PostScript Type 1 fonts
- Files created using the PostScript emulation file operators
- Demonstration files

Some printers have connectors that let you install optional flash memory or a disk device; other printers may offer one or the other of these devices as a standard feature. See your printer documentation for more information.

When first installed in the printer, the flash memory or disk may be unformatted. You must format the device before you download resources. A message displays on the printer control panel or through MarkVision Professional if the device is unformatted.

**Warning:** When you format flash memory or a disk, all information currently stored on the device is lost.

If flash memory or a disk becomes full while downloading resources, a message displays on the printer control panel or through MarkVision Professional. The file being downloaded is not saved unless room is available to store the entire file.

## **Resource Data Collection (Download Target)**

Use the Resource Data Collection (Download Target) mode to save the following information to flash memory or disk:

- Permanent bitmapped and scalable fonts for PCL emulation
- Permanent macros for PCL emulation macros
- Permanent symbol sets for PCL emulation
- Type 1 fonts for PostScript emulation
- Other PostScript resources

Resource Data Collection can be turned On and Off by using:

- The printer control panel menus to select Download Target.
- The MarkVision Professional printer utility. You can also download resources to flash memory and disk or format the flash memory or disk using this printer utility.
- A PJL command (see "LDOWNLOADTARGET" on page 3-24 and "LDOWNLOADTARGET Command" on page 3-78).

The download target (the destination for the resource data collection) may be RAM (the default), flash memory, or disk.

If you store resources (fonts, macros, or symbol sets) in RAM, the resources can be lost if the printer is reset or if the printer language changes while Resource Save is set to Off. In each case, the resources must be downloaded again. By storing resources on flash memory or disk, the resources become permanent in the printer.

## **Storing Resources on Flash Memory or Disk**

Complete the following steps to download resources to flash memory or disk using the printer control panel, MarkVision Professional, or a PJL command:

- **1** Set the download target to flash memory or disk.
  - Resource Data Collection mode is enabled to the device selected.
- 2 Download the resources to flash memory or disk using PCL emulation or PostScript emulation.
  - PCL emulation collects and stores the currently defined font, macro, or symbol set information in printer RAM memory. These resources are written to flash memory or disk when Resource Data Collection is disabled (see step 3). Stored resources are also copied to flash memory or disk when a printer language switch occurs.
  - PostScript emulation writes Type 1 fonts or other resources to flash memory or disk after successfully parsing a **definefont** operator.
- **3** Set Download Target to RAM.

Resource Data Collection mode is disabled.

## Viewing the Contents of Flash Memory and Disk

There are three ways to view the contents of flash memory and disk:

- Send the PJL LPRINTDIRECTORY command (see "LPRINT Commands (Information Pages)" on page 3-75).
- Select Print Directory from the printer control panel menus.
- Use the MarkVision Professional utility.

The directory lists the storage device (flash or disk), the names of the files, and the file size. See page 6-4 for a sample directory.

## **Example of Directory**

The Directory that prints appears similar to the one below. An explanation of the parts of the Directory follows the example.

Optional Font Memory Size 1048576 bytes Part Name: FLASH Part Number: (none) Write password protected ID Size Type Prot. Description ITClublnGrphBkOb PCL bitmap font 1000 32140 W 1002 PCL bitmap font 52550 Courier 1003 PCL scalable font 254491 CG Times PostScript font Courier 134572 User data 1000 My Program Demo 1000 My Demo Unknown file type 1000 My Unknown 248 PCL macro 10 R/W 249 PCL macro mydescription 10 9 files 476773 bytes used 0 bytes unavailable 571803 bytes free

### **Optional Font Memory**

Expression used to indicate flash memory or disk is installed.

#### **Part Name**

Part Name as it is stored in the flash memory card header. If flash memory is formatted by the printer, the part name field is shown as **FLASH**. The part name field for the disk is not printed.

#### **Part Number**

Part Number as it is stored in the flash memory card header. If the flash memory is formatted by the printer, the part number field is shown as (none). The part number field for the disk is not printed.

#### **Write Password Protected**

Indicates the entire flash memory or disk is write-protected.

If the device is read/write protected, "Read/Write password protected" is printed. If the device is write-protected, "Write protected" is printed. If the device is not protected, this line is blank.

For more information, see "File and Device Protection Commands" on page 3-85 and "Password Protection" on page 6-7.

#### ID

Valid for PCL emulation macros, fonts, and symbol sets only. The ID must be used when adding a description to a macro or a symbol set. If two files with the same file type have duplicate IDs, the following occurs:

- If multiple macros or symbol sets have been created with duplicate download IDs, only the last macro or symbol set is listed. It is the only one that can be selected. On flash memory, the number listed for bytes unavailable includes the unlisted macros and symbol sets. The bytes unavailable field is not applicable for the disk device.
- PostScript emulation fonts, and files created by PostScript emulation file operators, do not have IDs.

#### **Type**

File types that can be stored on flash memory or disk have unique extensions. The following file types are recognized by the flash format used on earlier printer models; the name of the file type printed in the directory appears in parenthesis.

```
.t1 (PostScript font)
.sFnt5 (PCL scalable font)
.bFnt5 (PCL bitmap font)
.Mac5 (PCL macro)
```

Except as noted below, file types listed above are recognized by the flash format used in your printer. In addition, the flash format in your printer also recognizes the following formats:

```
.data (user data) - any file written with PostScript operators
.type1 (PostScript font) - replaces the earlier .t1 extension
.demo (demo) - used for demonstration printouts or forms
.p5scalable (PCL scalable font)
.p5bitmap (PCL bitmapped font)
.p5macro (PCL macro) - replaces the earlier .Mac5 extension
.p5symset (PCL symbol set)
```

Usually the PostScript file operators can only read/write files with the extension .data. Use the **setfilenameextend** operator to read/write other file types, including .demo. Any other file type appears in the list as Unknown File Type. The description column then contains the full file name with the file type (extension).

#### **Size**

The size listed for each resource includes the size of the file header.

#### Prot.

Indicates if the file is password protected.

```
R/w - read/write protectionw - write protection
```

If this field is blank, then this resource in flash memory or disk is not password protected.

For more information on file protection, see "File and Device Protection Commands" on page 3-85 and "Password Protection" on page 6-7.

#### **Description**

The description field for fonts comes from the font header. The description field for macros or symbol sets is blank unless the description field in the file header is set by the PJL LRESOURCE command. See "Printer-Unique LRESOURCE Variables" on page 3-44.

The description for macros or symbol sets can be set only once for files stored in flash memory. The description can be set any number of times for macros or symbol sets stored on a disk. The limitation for flash files is due to flash technology. See the "LDESCRIPTION" variable in "Table 3-9: Printer Unique LRESOURCE Variables" on page 3-45 for more information.

### **Password Protection**

You can password protect either the entire flash memory or disk, or files stored on the flash memory or disk.

There are two levels of password protection:

Read/Write

Ensures that the file or device is protected against reading and writing unless the password has been appropriately specified (applies only to actual file data).

Write

Ensures that data cannot be changed on a file or device unless the password has been appropriately specified. A Read/Write password takes precedence over a Write password.

Each file or device can have a separate password. Write passwords ensure that files cannot be deleted, renamed, or updated and a device cannot be formatted or specified as a download target. Read/Write password protection provides the same protection as Write, but additionally ensures that data cannot be read from the file or device.

By using passwords, administrators can ensure data integrity and proper authorization. If flash memory is write password protected, for example, users cannot delete existing files, format the device, or download new files to the device (without first specifying the password). A specific example might be a macro file of an authorizing signature that is stored on flash memory with a Read/Write password. This password ensures that only those authorized can use the signature. All other files (fonts, letterhead, macros) can be unprotected for general use.

Passwords are set, declared, retracted, and deleted using the PJL commands or the MarkVision Professional utility. See "Protecting a File or Device" on page 3-85.

## **Rewriting the Flash Content**

Be aware that once a bit on the flash memory is turned from 1 (binary 1) to 0 (binary 0), it cannot be changed back to binary 1 without a complete flash memory format. As PostScript emulation file operators write data to flash memory, the printer microcode software verifies that none of the bits being set to binary 1 is binary 0. If any attempt is made to change a 0 bit back to 1, a PostScript emulation **ioerror** occurs.

When a device is formatted, all locations are set to binary 1. This is also the reason descriptions and passwords can be set only once for files on flash memory.

## **Accessing Files with PostScript Emulation**

### **File Naming Conventions**

For any PostScript emulation operator that requires a file name parameter, the file name can be one of the following:

%device%filename

Specifically references a file on a particular device. If the file name does not exist on %device%, no other %device% is accessed for a duplicate file name.

filename

Does not specifically reference a device. The following action occurs:

- For the PostScript emulation operator deletefile, only the first device in the search order is checked for file name.
- For all other PostScript emulation operators, and all other combinations of search order and available devices, each installed %device% is checked in the search order for the existence of file name. The operator acts upon the first file name that it finds.

#### **Device Names**

The term *device* refers to flash memory, disk, or ROM. For PostScript emulation, some of the operators require or return device names. These operators are: **deletefile**, **filenameforall**, **devforall**, **devdismount**, **devmount**, **devformat**, **devstatus**. The device always begins and optionally ends with a % character. The following are the valid device names:

%rom%
%flash%
%flash1%
%disk%
%disk1%

The same file name can exist on more than one device. The device prefix determines the actual file to use. For example, <code>%rom%myfile</code> and <code>%flash%myfile</code> designate, respectively, a file called <code>myfile</code> both on the ROM and on flash memory. The device name distinguishes which file to use.

Device names are case sensitive. They must appear exactly as shown.

Each device (except the disk) has one synonym. For example, the flash memory can be referred to as %flash% or %flash1%. The name with the 1 is a unique identifier. This system allows for future expansion of multiple flash memory or disk devices. The disk device name provides for multiple physical units and multiple logical units. Thus,  $%disk1_0%$  indicates the first physical unit and the first (0) logical partition on the device. Currently, one physical device (for ROM, flash memory, and disk) is supported. The disk supports only the first (0) logical partition.

#### File Names

Each file on a device has a unique name to identify the information contained within the file. The name may be up to 127 characters in length. All character codes from X'01' to X'FF' are valid (X'00' is not valid). File names are case sensitive: for example, %flash%myfile and %flash%myFILE indicate different files on the flash memory.

#### File Name Extensions

By default, all files referenced when using the PostScript emulation file operators are given a .data extension. For example, if the following PostScript emulation command occurs,

```
(%flash%myfile) (w) file
```

the file *myfile.data* is opened on flash memory. The .data extension is added to:

- Enable the Print Directory feature to identify files as PostScript emulation data files.
- Ensure the integrity of files, such as resource collection files and demonstration files.

However, it is sometimes necessary to access files by their *real* name through PostScript emulation. For example, you may want to remove old versions of PCL language resource collection fonts (without formatting the entire device).

To do this, use the PostScript emulation **setfilenameextend** operator. This operator is in the **statusdict** dictionary.

The value of this operator adds the extension .data to all file names referenced when using PostScript emulation file operators. To prevent the .data extension from being added, issue the following PostScript emulation command:

```
statusdict begin false setfilenameextend end
```

To add the .data extension automatically again, issue:

```
statusdict begin
true setfilenameextend
end
```

The following example shows how to remove a file for the font *myfont* from the disk. The PostScript emulation resource collection file name is *myfont.type1*. The PostScript emulation command to remove the file is:

```
statusdict begin
  false setfilenameextend
  (%disk%myfont.type1) deletefile
  true setfilenameextend
  end
```

For other file types, see page 6-6.

**Note:** We recommend that you enable **setfilenameextend** as soon as possible after you disable it. For example, the following PostScript emulation commands generate an **undefinedfilename** error:

```
(%disk%iconimage) (w) file dup
(0f0606060686c6ff) writestring closefile
statusdict begin
false setfilenameextend
end
(%disk%iconimage) (r) file
%%[ Error: undefinedfilename; OffendingCommand: file ]%%
```

This occurs because the file name actually written to disk is *iconimage.data*. When **setfilenameextend** is enabled (the default), all PostScript emulation file operators treat file name operands as *filename.data*; when disabled, they treat file name operands literally.

If you receive unexpected **undefinedfilename** or similar errors, try toggling **setfilenameextend** and sending your print job again.

#### **Device Search Order**

If you are using the PostScript emulation operators **run**, **file**, **renamefile**, **status** or **eexec**, you do not need to specify the device. If you omit the device name, devices are searched in the default order: disk and then flash memory. If the following PostScript emulation code is encountered,

```
(myfile) (w) file
```

the file on disk is used (since disk occurs before flash memory in the default search order), and files cannot be created in ROM.

The operator **deletefile** searches only the first device in the default search order if a device is not specified.

Use the PostScript emulation operators **devmount**, **devdismount** to change the order. The default search order is determined by the order the devices are mounted. For example, if you want to place the disk device after the flash memory in the default search order, use the following command sequence:

```
(%disk%) devdismount (%disk%) devmount
```

To change the order so the devices are searched as disk, flash memory, and then ROM, use the following PostScript emulation command sequence:

```
(%rom%) devdismount
   (%flash%) devdismount
   (%disk%) devmount
   (%disk%) devmount
   (%flash%) devmount
   (%rom%) devmount
```

If the device is already mounted, the following operators may change the search order:

- initializedisk
- devformat
- <</InitializeAction>>setdevparams

Sending these operators has the following effect on the devices in the search order:

- **1** If mounted, (%device%) devdismount
- 2 Formats the device
- 3 If dismounted in step 1, (%device%) devmount

If you do not want a device searched, dismount it and leave it dismounted.

**Note:** *Do not* leave the ROM device unmounted. All internal fonts are contained on the ROM device.

In the previous examples, the **devmount**, **devdismount** operators must be used outside the server loop. We recommend that you place the requests in a **stop** context so that if the devices do not exist, error recovery can take place.

Previous search orders are not retained. Once a change is made, it remains in effect.

## **Performance**

Some performance degradation may occur during initial access to a resource on a disk (as opposed to flash memory or RAM). However, the information is put in cache, and further references to that resource occur at RAM speed.

**Table 6-1: Device Performance Retrieval Speeds** 

| Device       | Retrieval Speed | Write        |  |
|--------------|-----------------|--------------|--|
| Disk         | 70KB/second     | 70KB/second  |  |
| Flash Memory | 1MB/second      | 200KB/second |  |

## **Job Buffering**

Job buffering to the disk lets you store incoming print jobs on a disk installed on your printer. Although job buffering is designed for individual workstations and networks using MarkVision Professional as the primary tool to control printer operations, you can handle some job buffering functions from the printer control panel. See your printer documentation for more details.

Job buffering requires a minimum of 10 percent of disk storage space. For example, if you have an 840MB hard disk installed, you must partition a minimum of 84MB of the disk for job buffering. You must define the size of the job buffer area before you enable buffering for any link ports.

For minimum acceptable job buffering performance, the hard disk should be able to read and write files at a sustained rate of 600Kb/sec. The Lexmark optional hard disk supports this requirement.

Some advantages of job buffering include:

- The printer accepts print jobs more quickly.
- The printer accepts print jobs from all ports as long as the disk is not filled.
- The printer continues to print even after the host computer, network connection, or printer server goes down.
- Buffered jobs print when power is restored after a printer power loss.
- The printer manages print jobs from multiple sources.

Keep in mind that job buffering may also:

- Slow system performance.
- Restrict the amount of memory available on the disk for other uses.
- Increase the time required for a printer reset or recovery after a power loss.
- Reprint jobs after a power-on reset (POR).

## **Creating a Partition**

Before job buffering is enabled for a port, you must allocate a portion of the disk for job buffering functions. The minimum size for a job buffering partition is 10 percent of the disk storage space. When a new partition is created, the entire disk is formatted and all resources previously downloaded to the disk are lost.

Once a partition is defined, this disk space is reserved for job buffering.

### **Enabling Job Buffering**

Once a partition is allocated, job buffering to a disk may be enabled for each active link port. You can enable job buffering from the printer control panel menus, if available, or through MarkVision Professional. You cannot enable a port before the partition is allocated. When buffering is enabled from the printer control panel, a power-on reset (POR) automatically occurs. If buffering is enabled through MarkVision Professional, you must perform a full power-on reset before job buffering can occur.

## **Disabling Job Buffering**

When you disable job buffering, it takes effect immediately on the port you disabled. A POR is automatically performed when job buffering is disabled for any port from the printer control panel or through MarkVision Professional, so the unused memory resources can be reallocated. When buffering is disabled on a port, any jobs on the disk are printed before normal processing of incoming jobs continues.

To delete or resize a job buffer partition, first delete or print all jobs. Then, disable job buffering on all ports. Finally, delete or resize the job buffer partition.

## **Recovering from a Power Loss**

If the printer loses power, the job being spooled to the disk may be lost. Jobs already stored on the disk remain intact. When power is restored, you are asked if you want to print the jobs held in the buffer. See your printer documentation for information on how to cancel the jobs or print the jobs held in the buffer.

Jobs that were partially printed during the loss of power are printed again in their entirety when power is restored.

## **CHAPTER 7: Printer Interfaces**

Interfaces connect your printer to other devices, such as a computer.

Some Lexmark printers have:

- standard parallel connector (also referred to as a *Centronics*-type interface)
- parallel interface option
- serial connector
- serial interface option; network interface, such as a Gigabit network; wireless network, or a fiber-optic network
- USB host port
- USB device port

See your printer user documentation for more information.

Some printers have standard print servers, but you can also buy optional print servers that connect the printer to Ethernet networks. For detailed installation or setup instructions, see your printer documentation or the *Software and Documentation* CD. See "Network Support" on page 7-20 for more information about print servers.

See your printer documentation for information on which printer interface options your printer supports and for detailed installation instructions.

**Note:** All print servers are capable of supporting AppleTalk.

## **Setting Up the Communications Port**

You must establish communication between your printer and computer. To do this, you define your communications port in the operating system you are using.

### **Setting Up the Communications Port**

**1** Do one of the following:

#### For Windows NT 4.0

- a Click Start, and then click Settings.
- **b** Click **Control Panel**.
- **c** From the Control Panel dialog, double-click the **Ports** icon.

The Ports dialog appears.

**d** Select the port you want to configure, and then click **Settings**.

#### For all other Windows operating systems

- a Click , or click Start and then click Run.
- **b** In the Start Search or Run box, type **devmgmt.msc**, and then press **Enter**. The Device Manager opens.
- **c** Expand the list of ports, and then double-click the port you want to configure.
- **2** Configure the following settings to match your printer by filling out the fields:
  - Bits per second (unavailable in Windows NT 4.0)
  - Data bits
  - Parity
  - Stop bits
  - Flow Control

**Note:** For Flow Control, select Hardware if you want DTR protocol or Xon/Xoff for Xon/Xoff protocol.

3 Click OK.

## **Deciding Which Interface to Use**

On some printers, you can attach multiple interface cables to the printer at the same time. The printer automatically switches to the interface receiving a job. Then it prints the job and begins searching the interfaces for the next job.

One or more of the following is built into your printer: a standard parallel connector, a USB connector, or a network connector. To use a port, connect a cable from the printer to the computer, then set the appropriate values from the printer control panel or, for network connected printers only, through MarkVision Professional. See your printer documentation for more information.

Use a parallel interface when you:

- Attach your printer to a personal computer.
- Attach your printer to a host system with a Centronics-compatible parallel port.
- Attach your printer to a Lexmark external print server.

Use a USB interface when you:

- Attach your printer to a personal computer, iMac, Sun Ray, or Sun Blade.
- Need to connect the printer to a computer that does not have an available parallel port.
- Attach your printer to a Lexmark external print server.

Attach network cables to Ethernet print servers installed in your printer. See the  $MarkNet^{TM}$  Quick Start book or your user documentation for additional setup information.

## **Parallel Interface**

Use the Lexmark 3.04 m (10 ft) parallel cable part number 1021231, or a cable that is IEEE 1284 compliant, to connect your printer to a personal computer or to a host system with a Centronics-compatible parallel port. See your printer documentation for the location of the printer parallel connector.

**Note:** To reset your printer with an INIT\* signal, set Honor Init to On from the printer control panel or through MarkVision Professional. See your printer documentation for more information.

Your printer can communicate with a computer across the parallel interface in three ways:

#### **Computer to Printer**

This is typically how a computer and printer communicate. When the printer is receiving data from the computer, it can use either *Standard* or *Fastbytes* protocol. The burst transfer rate in Fastbytes is faster than in Standard protocol. For best throughput, use Fastbytes protocol.

#### **Printer to Computer (Advanced Status)**

Your printer can send data to the computer. This capability lets the printer send status messages to the computer on the parallel interface.

#### Parallel Modes 1 and 2

These are printer features that enhance reliability of data transfer from the host computer to the printer. See "Parallel Mode 1" on page 7-10 and "Parallel Mode 2" on page 7-10 for more information.

### **Standard Parallel Connector**

The standard IEEE 1284-B compliant parallel connector on the printer is a 36-pin D-shell female receptacle, as shown.

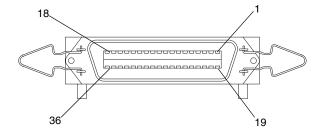

## **Using the INIT\* Signal to Initialize**

When the printer is using the parallel interface and it receives an INIT\* signal, it initializes as follows (unless INIT\* is disabled by a variable default setting):

- It prints data received before INIT\*, and then initializes.
- It returns variable defaults to the values stored in the user default settings.
- It returns fixed default settings to the factory values.
- It retains permanent downloaded fonts and macros, but deletes temporary downloaded fonts and macros.
- The link buffer remains intact.
- Variable default paper size settings become the active paper formatting size.
- If paper is loaded in a tray with auto size sensing, the printer resets the active default paper formatting size to the size of the paper in the tray.
- INIT\* is not honored when Hex Print is active.
- INIT\* causes the parallel interface to go busy. The printer processes INIT\*
  when the parallel interface becomes active and all preceding characters have
  been processed.

### **Computer-to-Printer Communications**

This section describes how the parallel interface receives data from the computer.

#### Standard Parallel Connector

The cabling in the following illustration supports Standard and Fastbytes protocols and IEEE 1284 Nibble, Byte, and ECP protocols.

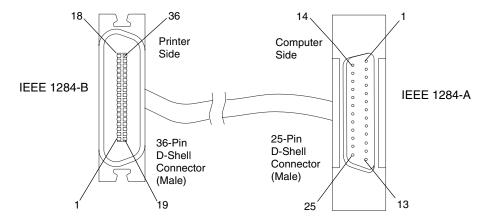

The following illustration shows the pin assignments for connecting the 25-pin connector to the 36-pin connector. The symbol \* indicates an active low signal.

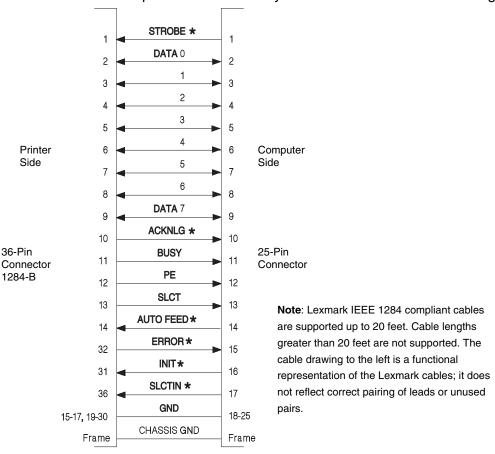

The parallel interface consists of an 8-bit parallel data bus with the following characteristics:

- Uses 17 of the 36 positions on the printer connector, as follows:
  - The host system controls 12 lines, which it uses to send data and commands to the printer.
  - The printer controls five lines. The printer uses two lines to notify the computer when data is transferred successfully and three lines to report printer status.
- Controls synchronization with an externally supplied STROBE\* pulse.
- Controls data flow control with BUSY and ACKNLG\* signals. Does not carry
  out data transfer by ignoring the BUSY or ACKNLG\* signal. (The system can
  carry out data transfer to the printer only when the level of the BUSY signal is
  low and after confirming the ACKNLG\* signal is high.)

 Uses standard transistor-transistor logic (TTL) levels for all interface control signals and input data. Interface conditions are based on TTL levels. All printer outputs are totem-pole TTL devices. All printer input/output (I/O) are devices with an internal pull-up resistor to 5 V. Rise and fall times of each signal must be less than 1,500 nanoseconds (ns) without slope reversal.

### Standard Protocol Data Transfer Sequence

The following illustration shows the typical data transfer sequence on the parallel interface. See Table 7-1 for typical parallel interface timings on the parallel interface.

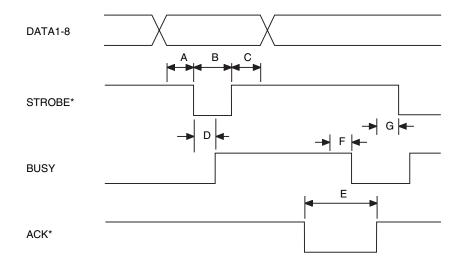

Table 7-1 shows all protocol timings in nanoseconds.

**Table 7-1: Typical Parallel Interface Timings** 

| Time                                                            | Name                                     | Minimum/Maximum |  |  |
|-----------------------------------------------------------------|------------------------------------------|-----------------|--|--|
| Α                                                               | Data setup to STROBE* low                | 500 min.        |  |  |
| В                                                               | STROBE* width                            | 500 min.        |  |  |
| С                                                               | Data hold after STROBE*                  | 500 min.        |  |  |
| D                                                               | STROBE* low to BUSY high                 | 500 max.        |  |  |
| E                                                               | ACKNLG* low until ACKNLG* high           | 500 min.        |  |  |
| F                                                               | ACKNLG* high to BUSY low <sup>1</sup>    |                 |  |  |
| G                                                               | BUSY low and ACKNLG* high to STROBE* low | 500 min.        |  |  |
| <sup>1</sup> Relationship of ACKNLG* and BUSY is not consistent |                                          |                 |  |  |

### Fastbytes Protocol Data Transfer Sequence

Your printer is equipped with *Fastbytes* protocol, which is an enhanced parallel interface protocol. Fastbytes protocol may give you a faster data transfer time on some personal computers and operating systems. Fastbytes protocol is the printer default.

If you have data transmission problems between your personal computer and the printer, change the parallel protocol to *Standard*. This causes the printer to operate in IEEE-compliant compatibility mode.

The following illustration shows the typical timing sequence.

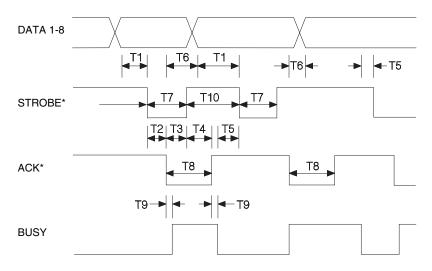

Table 7-2 shows all protocol timings in nanoseconds

**Table 7-2: Fastbytes Timing Sequence** 

| Time | Name                                     | Minimum/Maximum |
|------|------------------------------------------|-----------------|
| T1   | Data setup to STROBE* low                | 400 min.        |
| T2   | STROBE* low to ACKNLG* low               | 0               |
| Т3   | ACKNLG* low to STROBE* high              | 0               |
| T4   | STROBE* high to ACKNLG* high             | 0               |
| T5   | ACKNLG* high and BUSY low to STROBE* low | 0               |
| T6   | ACKNLG* low to change data               | 50 min.         |
| T7   | STROBE* Timeout                          | 500 min.        |
|      | Max based on Auto Strobe Timer           |                 |
| T8   | ACKNLG* width                            | 400 min.        |
|      | Equal to Data Setup Time                 |                 |
| Т9   | ACKNLG* to BUSY Skew                     | +/ - 20 max.    |
| T10  | STROBE* high time                        | 400 min.        |
|      | Equal to Data Setup Time                 |                 |

## **Printer-to-Computer Communication (Advanced Status)**

The printer supports:

- Compatibility mode
- Nibble mode
- Byte mode
- ECP mode

When a parallel connection exists, the printer also supports a Device ID function. When queried for its ID, the printer returns the following information:

- Manufacturer
- Command set
- Model of printer

The LEXPARAL.EXE file is available from ftp.lexmark.com as /pub/driver/technical\_brief/LEXPARAL.EXE. Use your web browser to access ftp://ftp.lexmark.com/pub/driver/technical\_brief/LEXPARAL.EXE.

When the Advanced Status menu item is set to On, the printer supports IEEE 1284 communication. If the attached host computer does not support IEEE 1284 communication, you can turn Advanced Status to Off from the printer control panel or through MarkVision Professional, and SLCTIN\* and AUTO FD XT\* will be ignored.

**Note:** Excessive device queries and status checks (Nibble and Byte modes) will slow printer performance.

You can get IEEE 1284 documentation by calling 1-800-678-IEEE (order number DS02709).

#### **Parallel Mode 1**

Parallel Mode 1 is a feature available for many Lexmark printers. The factory default setting is On or Off depending on your printer model. See your printer documentation for the factory default for your printer.

If the host side of the parallel interface is using open collector drivers to transmit data to the printer, Parallel Mode 1 should be set to Off to increase reliability of data transfer. Turning this mode Off equalizes all parallel interface signal impedances. On some printer models, you can set Parallel Mode 1 to Off from the printer control panel, through MarkVision Professional, or through a PJL command. See your printer documentation for more information.

## **Parallel Mode 2**

Parallel Mode 2 is a feature available for many Lexmark printers. The factory default setting is On.

The timing required by the printer is clearly indicated in "Standard Protocol Data Transfer Sequence" on page 7-7. This is the classic Centronics interface timing.

By setting Parallel Mode 2 to Off from the printer control panel, through MarkVision Professional, or through a PJL command, the printer changes when data is valid. Once Parallel Mode 2 is set to Off, the printer takes data from the host computer at the trailing edge of STROBE. This is the last possible host driven transition where data should be valid.

If Parallel Mode 2 is Off, the printer automatically turns Advanced Status to Off, eliminating any IEEE 1284 data flow control.

**Note:** You may find this feature helpful when having data transfer reliability problems.

#### Serial Interface

The serial interface allows data to flow back and forth between the computer and the printer. However, the serial interface transfers data at a slower rate than the parallel interface.

If a serial connector is required, you may be able to install an RS-232C Serial Interface Card, an External Serial Adapter, or an RS-232C Serial/Parallel 1284-C Interface Card. See your printer documentation for more information.

When using the serial interface, your printer has the following differences from the serial interface on some other printers:

- The printer returns XON/XOFF with 2 stop bits in all cases.
- The printer does not support DTR inversion.

## **Using the RS-232C Serial Interface**

#### RS-232C Serial Cable Pin Assignments

The RS-232C serial cable appears as follows:

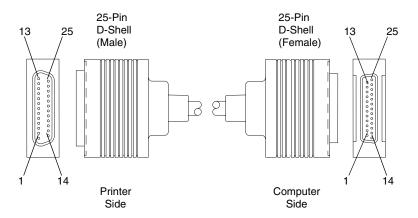

Table 7-3: Dedicated Serial Connector Pin Assignments (RS-232C)

| Pin | Signal | Direction | Description                                                         |
|-----|--------|-----------|---------------------------------------------------------------------|
| 1   | GND    |           | Frame Ground                                                        |
| 2   | TXD    | Out       | Transmit Data. The pin transmits data to your computer or terminal. |
| 3   | RXD    | In        | Receive Data. The pin receives data from your computer or terminal. |

Table 7-3: Dedicated Serial Connector Pin Assignments (RS-232C) (Continued)

| Pin | Signal | Direction | Description                                                                                                    |
|-----|--------|-----------|----------------------------------------------------------------------------------------------------|
| 4   | RTS    | Out       | Request to Send. The printer sets this signal high and the signal remains high while the printer is on.                                                         |
| 5   | CTS    | In        | Clear to Send. This pin is optionally used for serial data flow control protocol when in serial mode.                                                           |
| 6   | DSR    | In        | Data Set Ready. This pin is optionally used for data validation, depending on the Honor DSR setting, or flow control, depending on the Serial Protocol setting. |
| 7   | GND    |           | Logic Ground                                                                                                    |
| 20  | DTR    | Out       | Data Terminal Ready. This pin is optionally used for serial data flow control protocol when in serial mode.                                                     |

## Using an IBM-Compatible Personal Computer with Serial Interface RS-232C

**Note:** These instructions are for connecting the printer to an IBM-compatible personal computer using a dual asynchronous adapter or an external print server.

If you are using any of the above products, or if your computer has a 9-pin D shell connector that conforms to the IBM designed 9-pin serial port, use a 9-pin to 25-pin cable, such as IBM Part Number 6450242 (254 mm or 10 in.).

Null modem cables, such as Lexmark part number 1038693 [15.24 m (50 ft)], will connect the converter cable to the printer. The illustration below represents the 25-pin connectors for the RS-232C cable (1038693).

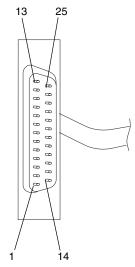

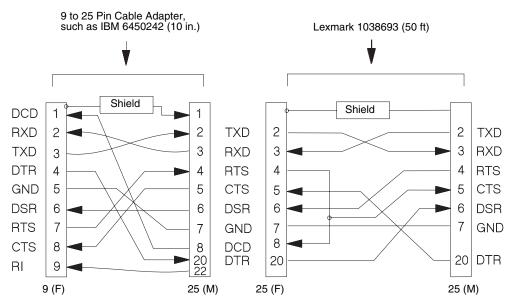

The following illustration shows the pin assignments for the 9-pin to 25-pin IBM EIA RS-232C serial cables.

#### Serial Communication Parameters (RS-232C)

The following paragraphs show acceptable values for serial communication parameters.

#### **Voltage Level Range**

The maximum voltage level for control lines or data lines is +/- 25 positive V dc and +/- 25 negative V dc. A timing or control line is active if the voltage is more than +3 V, or inactive if the voltage is less than -3 V. The voltage reference point is the signal ground on pin 7.

A data signal greater than +3 V means that the bit is a logical 0. A signal less than -3 V means that the bit is logical 1.

For additional information, see *Interface between Data Terminal Equipment and Data Communications Equipment Employing Serial Binary Data Interchange*, published by the Electronic Industries Association, publications EIA RS-232C and EIA\TIA-232-E.

## **Serial Data Frame Considerations (RS-232C)**

The computer sends serial data in data frames (also known as packets). You can create 10-bit, 11-bit, and 12-bit data frames and set the serial data transfer parameter so that each data frame contains 7 or 8 data bits. However, your printer is an 8-bit printer; characters, controls, and all points addressable (APA) graphics need 8 bits of data. If you select 7-bit data transfer, some unexpected characters might print.

#### **Data Transmission**

The list of acceptable data transfer rates (in bits per second) can be accessed from the printer control panel or through MarkVision Professional. See your printer documentation for more information.

#### **Data Bits**

The printer sends or receives 7 or 8 data bits in each transmission frame, depending on which one is selected.

#### **Start and Stop Bits**

The printer receives data with 1 start bit and either 1 or 2 stop bits. The printer always sends 1 start and 2 stop bits.

#### **Parity**

There are four possible parity settings: Odd, Even, None, and Ignore.

| Odd | The port expects to receive data frames with an odd number of logical       |
|-----|-----------------------------------------------------------------------------|
|     | 1's per byte. The printer transmits XOFF and XON with odd parity. If the    |
|     | printer detects a parity error, the port sends X'5F' to the printer instead |
|     | of the character sent by the host system.                                   |

Even The port expects to receive data frames with an even number of logical 1's per byte. The port transmits XOFF and XON with even parity. If the port detects a parity error, the port sends an inverted question mark to the printer instead of the character sent by the host system.

None The port expects no parity bit when it receives data. The port transmits XON and XOFF without parity bits.

Ignore The port expects a parity bit when the port receives a data frame. The port ignores the parity bit. The port uses even parity when it transmits XON and XOFF.

Some printers post a **54 Standard Serial Error** or a **54 Serial Option x Error** (x represents the number of the serial port) the first time they detect a transmission error (parity, overrun, or framing). The **54 Standard Serial Error** or the **54 Serial Option x Error** can be reset from the printer control panel or through MarkVision Professional. See your printer documentation for more information.

If repeated serial errors occur, power the printer off and then back on to restore proper serial operation.

#### **Data Flow Control**

Data flow control is accomplished through the following lines:

- Data Set Ready (DSR)
- Data Terminal Ready (DTR)

Five data flow control protocols are available:

- DTR pacing
- DTR/DSR
- XON/XOFF
- XON/XOFF/DTR
- XON/XOFF/DTR/DSR

Your printer supports two modes in which both hardware and software data flow control protocols are performed. In XON/XOFF/DTR mode, the printer uses both XON/XOFF and DTR pacing. When XON/XOFF/DTR/DSR mode is active, the printer uses both XON/XOFF and DTR/DSR pacing.

Robust XON may be selected when the data flow control protocol for the serial port is set to XON/XOFF, XON/XOFF/DTR, or XON/XOFF/DTR/DSR pacing. The printer sends a continuous stream of XON signals to the host computer to indicate that the serial port is ready to receive additional data. The signals continue as long as one of the following conditions exist:

- No data has been received across the serial port in the last second.
- The last XON was accepted by the host computer.
- The printer is ready to receive data.

See your printer documentation for more information about selecting the protocol from the printer control panel or through MarkVision Professional.

## Protocol (RS-232C)

Table 7-4 shows the state or function of each serial interface signal in the three data flow control protocols when the Honor DSR setting is On.

Table 7-4: Serial Link (All Protocols) with Honor DSR On

| Printer | XON/XOFF Protocol<br>(Honor DSR On) | DTR Protocol<br>(Honor DSR On) | DTR/DSR Protocol<br>(Honor DSR On)                            |
|---------|-------------------------------------|--------------------------------|---------------------------------------------------------------|
| DTR     | Always active                       | Flow control to computer       | Flow control to computer                                      |
| DSR     | Data validity                       | Data validity                  | Flow control (transmit<br>mode) to computer<br>(receive mode) |
| CTS     | Ignored                             | Flow control from computer     | Ignored                                                       |

Table 7-5 shows the state of each serial interface signal in the three data flow control protocols when the Honor DSR setting is Off.

Table 7-5: Serial Link (All Protocols) with Honor DSR Off

| Printer Signal                                                                              | XON/XOFF Protocol<br>(Honor DSR Off) | DTR Protocol<br>(Honor DSR Off)         | DTR/DSR Protocol<br>(Honor DSR Off) |
|---------------------------------------------------------------------------------------------|--------------------------------------|-----------------------------------------|-------------------------------------|
| DTR (Output)                                                                                | Always active                        | Flow control to computer                | Flow control to computer            |
| DSR (Input)                                                                                 | Ignored                              | Ignored <sup>1</sup>                    | Flow control to computer            |
| CTS (Input)                                                                                 | Ignored                              | Flow control from computer <sup>1</sup> | Ignored                             |
| <sup>1</sup> These values are compatible with Hewlett-Packard Company's Laser let printers. |                                      |                                         |                                     |

## DTR and DTR/DSR Protocol Timing (RS-232C)

Use DTR to pace the data flow from the computer. DTR goes from high to low to indicate to the computer that the printer cannot receive more data when it detects the following BUSY conditions:

- Buffer full
- Attendance error
- Printer not in ready state

The following diagram illustrates DTR Protocol Timing.

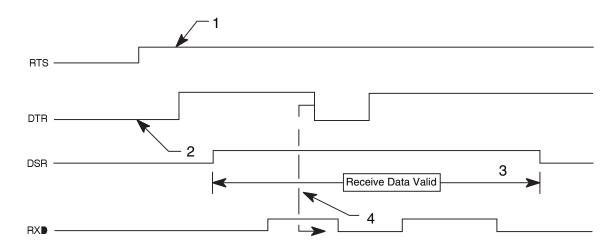

#### Legend:

- 1 The RTS signal is driven active as long as power is supplied to the printer.
- 2 The DTR signal becomes active when initialization is complete, telling the computer that the printer is ready to receive data.
- When Honor DSR is On, the printer considers data received invalid when DSR is low and discards the data. Only DTR/DSR is used for flow control from the printer to the host computer.
- 4 DTR drops to tell the computer that the receive buffer is nearly full or that the printer is busy and that data transmission should stop. About 640 free bytes remain in the buffer at this time. If the computer continues to send data after the printer has sent a low DTR signal, data could be lost.

## XON/XOFF Protocol Timing (RS-232C)

When you select this data flow control protocol, the printer sends an XOFF signal when it detects the following BUSY conditions:

- Buffer full
- Attendance error
- Printer not in ready state

The following diagram illustrates XON/XOFF Protocol Timing.

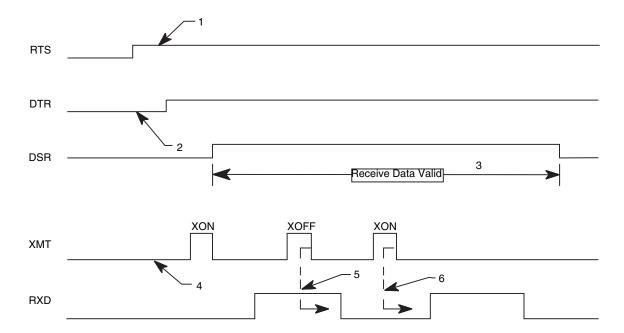

#### Legend:

- 1 The RTS signal is driven active as long as power is supplied to the printer.
- 2 The DTR signal becomes active at the completion of initialization.
- 3 The printer considers data received invalid when DSR is low and discards the data. (This is conditional depending on the setting of Honor DSR.)
- 4 After you power on the printer and DTR is active, the printer sends an XON signal to the computer (DC1 control or X'11'). However, the computer does not need to detect this initial XON before sending data to the printer, because the printer can be powered on before the computer or terminal.
- 5 The printer sends an XOFF signal (DC3 control or X'13') to request that data transmission end until the buffer clears. About 640 free bytes remain in the buffer at this time. If the computer continues to send data after the printer sent an XOFF signal, data could be lost.
- **6** The printer sends an XON signal to the computer when the buffer space is again available. The serial interface is ready to receive more data.

#### Serial Errors

The printer places an underscore character in the link buffer when it detects an error. Some printers also display serial errors on the printer control panel or through MarkVision Professional as attendance messages, such as a **54 Standard Serial Error** or **54 Serial Option x Error** (x represents the number of the serial port). Serial errors that do *not* generate such an error message are:

- Serial Break
- Framing error received simultaneously as a Break
- Powering on an IBM-compatible personal computer connected to the printer

### Serial Computer Configuration Recommendations (RS-232C)

For correct operation of the serial interface, your printer and your computer operating system must be configured identically. The following is an example of how to configure DOS for the printer using serial DTR protocol:

#### DOS:

From the DOS prompt, enter the following commands:

```
mode comy:9600,n,8,1,p
    mode lptx :=comy
where x equals 1, 2, or 3, and y equals 1 or 2
```

Include these two command statements in the AUTOEXEC.BAT file on the computer so they run each time your system starts operating.

Once this is set, to copy to the communications port again use the copy command:

```
copy 'filename' lptx
```

# Windows 95/98/Me/2000, Windows NT 4.0, Windows XP, and Windows Vista:

For correct operation of the RS-232C serial interface, while setting up your communications port, make sure you selected Hardware in the Flow Control field. Selecting Hardware sets the communication to DTR protocol. See "Setting Up the Communications Port" on page 7-2 for more information.

## RS-232C Port Compatibility

The RS-232C port (on the RS-232C Serial Interface Card or the RS-232C Serial/Parallel 1284-C Interface Card) is compatible with the Plug and Play External COM Device Draft Specification, Rev. 0.86.

Devices that are compatible with Plug and Play COM can:

- Detect attachment of serial devices.
- Identify the device.
- Locate a driver for the device.
- Detect detachment of serial devices.

## **Network Support**

Your standard network connection or installed network connection enable you to connect your printer to a local area network (LAN). The following network interfaces are offered:

- 10BaseT which conforms to the IEEE 802.3i standard
- 100BaseTX which conforms to the IEEE 802.3u standard
- 10BaseFL which conforms to the IEEE 802.3j standard
- 100BaseFX which conforms to the IEEE 802.3u standard
- 1000BaseT which conforms to the IEEE 802.3ab standard
- wireless which conforms to the IEEE 802.11b/g standard and the IEEE 802.11n draft 2.0 standard, where applicable

For information on installing a print server in your printer, see your printer documentation.

You may also connect your printer to a LAN by using an external print server. Use Lexmark MarkNet print servers.

**Note:** Network capabilities are standard on some printer models. See your printer documentation for more information.

## **Input Buffer**

Your printer has an input (link) buffer for each interface. The maximum size of the input buffer depends upon the amount of RAM memory installed. The input buffers serve the same purpose as a print spooler and can be allocated automatically by the printer. The size of the input buffer may be modified or disabled from the printer control panel menus or through MarkVision Professional.

If NPAP is active on a port, two-thirds of the buffer memory is reserved for NPAP and one-third is set aside for the input buffer. If NPAP is not active, all the memory is available for the input buffer.

Table 8-8 shows the sizes automatically selected for the buffers when the buffer size is set to Auto in the menus.

**Table 7-6: Input Buffer Sizes in Bytes** 

| Memory Size                                                                             | Parallel Buffer Size                           | Serial<br>Buffer Size | Network<br>Buffer Size | LocalTalk | USB  | Fax  |
|-----------------------------------------------------------------------------------------|------------------------------------------------|-----------------------|------------------------|-----------|------|------|
| 2MB                                                                                     | 12K                                            | 12K                   | 12K                    | 12K       | 12K  | N/A  |
| 4MB                                                                                     | 12K                                            | 12K                   | 48K                    | 12K       | 12K  | 350K |
| 6MB                                                                                     | 24K                                            | 12K                   | 48K                    | 24K       | 12K  | 350K |
| 8, 10, or 12MB                                                                          | 48K                                            | 24K                   | 48K                    | 48K       | 24K  | 350K |
| 16, 18, or 20MB                                                                         | 48K (1MB if no optional adapter is installed)  | 24K                   | 1MB                    | 1MB       | 24K  | 1MB  |
| 24, 28, 32, or 34MB                                                                     | 192K (1MB if no optional adapter is installed) | 150K                  | 1MB                    | 1MB       | 150K | 1MB  |
| 36, 38, or 40MB                                                                         | 384K (1MB if no optional adapter is installed) | 300K                  | 1MB                    | 1MB       | 300K | 1MB  |
| 44MB or larger                                                                          | 2MB                                            | 300K                  | 2MB                    | 2MB       | 300K | 1MB  |
| Note: MB represents 1.048.576 bytes. K represents 1024 bytes. N/A means non-applicable. |                                                |                       |                        |           |      |      |

**Note:** When using serial communication, the printer signals the host computer to stop transmitting bytes when the serial input buffer is within 640 bytes. In addition, when XON/XOFF protocol is used, the printer signals the host computer to stop transmitting when the serial input buffer is 384, 256, and 128 bytes from full.

**X-1** 

# Index

| A                                                | DSR protocol 7-16<br>DTR protocol 7-15, 7-16        |
|--------------------------------------------------|-----------------------------------------------------|
| attendance messages (PJL) 3-55, 3-59, 3-64, 3-67 | DTR protocol 7-15, 7-16 DTR/DSR protocol 7-15, 7-16 |
| _                                                | Duplex Page Side Selection 2-13                     |
| В                                                | _                                                   |
| bibliography 1-2                                 | E                                                   |
|                                                  | edge to edge printing                               |
| C                                                | See whole page setting                              |
|                                                  | envelope sizes supported 4-6                        |
| communications                                   | environmental commands and variables (PJL) 3-7      |
| computer-to-printer 7-5                          | errors, service 3-71                                |
| ports, setting up 7-2 printer-to-computer 7-9    | escape commands (PCL emulation)                     |
| protocols 7-15                                   | categorized by function                             |
| compression                                      | color extensions 2-26                               |
| description, raster image graphics 2-34          | cursor positioning 2-14 font creation 2-19          |
| raster compression mode command 2-34             | font selection 2-16                                 |
| set raster compression mode 2-24                 | job control 2-8                                     |
| connectors 7-1                                   | macros 2-19                                         |
|                                                  | miscellaneous commands 2-29                         |
| D                                                | page control 2-10                                   |
|                                                  | picture frame 2-29                                  |
| device (flash memory or disk)                    | print model 2-20                                    |
| names (PostScript emulation) 6-9                 | raster graphics 2-23                                |
| search order 6-12                                | rectangular area fill graphics 2-21                 |
| directory                                        | status readback 2-28                                |
| description 6-4                                  | user-defined pattern 2-21                           |
| example 6-4                                      | user-defined symbol set 2-18                        |
| printing                                         | external network adapter                            |
| MarkVision Professional 6-3                      | See external print server                           |
| PJL 3-75<br>printer control panel 6-3            | external print server                               |
| disk                                             | MarkNet Pro 7-21                                    |
| description 6-1                                  | MarkNet XLe 7-21                                    |
| directory of contents 6-4                        | _                                                   |
| job buffering 6-13                               | F                                                   |
| password protection 6-7                          | fastbytes protocol 7-8                              |
| performance 6-13                                 | file (flash memory or disk)                         |
| Resource Data Collection mode 6-2                | close 3-81                                          |
| retrieval speed 6-13                             | delete 3-84                                         |
| storing fonts, macros, and symbol sets 6-2       | format device 3-84                                  |
| viewing the contents 6-3                         | open 3-81                                           |
| disk option, download target (PJL) 3-24          | •                                                   |

| read 3-82                                           | interface                                                                   |
|-----------------------------------------------------|-----------------------------------------------------------------------------|
| rename 3-84                                         | parallel 7-3                                                                |
| run 3-83                                            | selecting 7-3                                                               |
| write 3-83                                          | serial 7-11                                                                 |
| filenames                                           | SmartSwitch 5-2                                                             |
| file types 6-6                                      | internal network adapter                                                    |
| filename parameter (PJL) 3-80                       | See internal print server                                                   |
| macros, font, and symbol set ID 6-5                 | internal print server                                                       |
| PostScript emulation conventions 6-9                | MarkNet S 7-20                                                              |
| searching 6-12                                      |                                                                             |
| fit to page printing 2-2, 2-3                       | J                                                                           |
| flash memory                                        | _                                                                           |
| description 6-1                                     | job buffering 6-13                                                          |
| directory of contents 6-4                           | creating a partition 6-14                                                   |
| download target (PJL) 3-24                          | disabling 6-15                                                              |
| password protection 6-7                             | enabling 6-14                                                               |
| performance 6-13                                    | recovering from a power loss 6-15                                           |
| Resource Data Collection mode 6-2                   |                                                                             |
| retrieval speed 6-13                                | L                                                                           |
| rewriting contents 6-8                              |                                                                             |
| storing fonts, macros, and symbol sets 6-2          | language switching                                                          |
| viewing the contents 6-3                            | PCL emulation                                                               |
| fonts                                               | MarkVision Professional 2-1                                                 |
| printing directory list for flash or disk 3-75, 6-3 | printer control panel 2-1                                                   |
| saving on flash memory or disk 6-3                  | software program 2-2                                                        |
| setting password protection 3-85                    | PostScript emulation 4-1                                                    |
| formatting flash or disk, PJL 3-84                  | printer control panel 4-1                                                   |
|                                                     | software program 4-2                                                        |
| G                                                   | Printer Job Language (PJL) 3-3                                              |
| 01.70                                               | setting for different interfaces 5-2                                        |
| GL/2 commands                                       | SmartSwitch 5-1                                                             |
| character group 2-32                                | logical page                                                                |
| configuration group 2-31                            | PCL emulation 2-2                                                           |
| line and fill attributes group 2-33                 |                                                                             |
| polygon group 2-31                                  | M                                                                           |
| vector group 2-31                                   | W-0 0 H 0                                                                   |
|                                                     | macros                                                                      |
| Н                                                   | printing directory list<br>flash memory or disk 6-3                         |
| hard disk                                           |                                                                             |
| See disk                                            | setting password protection 3-85                                            |
|                                                     | storing on flash memory or disk 6-3                                         |
| hardware specifications 7-1                         | MarkNet Pro external print server 7-21 MarkNet S internal print server 7-20 |
| Honor DSR setting 7-16                              | •                                                                           |
|                                                     | MarkNet XLe external print server 7-21 MarkVision Professional              |
| I                                                   | job buffering 6-13                                                          |
| information messages                                | passwords 6-8                                                               |
| status messages (PJL) 3-53                          | Resource Data Collection mode 6-2                                           |
| 3.3.30 1110004400 ti 0=1 0 00                       | . 1000dio Dala Colloction mode o Z                                          |

| viewing contents of flash memory and disk 6-3 media sizes status message codes 3-65 menus, printing settings from PJL 3-75 multipurpose feeder paper source PCL emulation 2-10 Printer Job Language (PJL) 3-33 | page device 4-42 password 6-7 directory of flash memory or disk 6-6 general notes 3-85 locking entire flash or disk 3-86 lost file or device password 3-90 read/write protection 6-7 relocking file or device 3-88 setting job password 3-5, 3-6 |
|----------------------------------------------------------------------------------------------------|----------------------------------------------------------------------------------------------------|
| N                                                                                                    | setting password for a file 3-85                                                                                                    |
| network support 7-20<br>nonprintable areas 2-2<br>notation, commands<br>PCL emulation 2-5<br>Printer Job Language (PJL) 3-1                                                                                    | unlocking file or device for current job 3-89 unlocking protection for flash or disk 3-87 write protection 6-7 PCL emulation command structure 2-6 control codes 2-5 escape control code 2-5                                                     |
| 0                                                                                                    | linking commands 2-7                                                                                                    |
| <b>U</b>                                                                                                    | parameters 2-6                                                                                                    |
| operator intervention                                                                                                    | relative positioning 2-7                                                                                                    |
| status messages (PJL) 3-64, 3-67                                                                                                    | syntax 2-5                                                                                                    |
| output bins                                                                                                    | commands                                                                                                    |
| status message codes 3-66                                                                                                    | alphabetic 2-8                                                                                                    |
| _                                                                                                    | alphanumeric ID 2-14 color extensions                                                                                                    |
| P                                                                                                    | assign color index 2-27                                                                                                    |
| paper handling 3-64                                                                                                    | color component one 2-27                                                                                                    |
| paper sizes                                                                                                    | color component three 2-27                                                                                                    |
| status message codes 3-65                                                                                                    | color component two 2-27                                                                                                    |
| paper trays                                                                                                    | color lookup tables 2-26                                                                                                    |
| PCL emulation                                                                                                    | configure image data 2-27                                                                                                    |
| paper size 2-10                                                                                                    | driver configuration command 2-26                                                                                                    |
| paper source 2-10                                                                                                    | foreground color 2-27                                                                                                    |
| PostScript emulation                                                                                                    | gamma correction 2-27                                                                                                    |
| automatic size sensing search order 4-4                                                                                                    | monochrome print mode 2-26                                                                                                    |
| Printer Job Language (PJL)                                                                                                    | palette control 2-26                                                                                                    |
| paper size 3-14                                                                                                    | palette ID 2-26                                                                                                    |
| paper source 3-33                                                                                                    | push/pop palette 2-26                                                                                                    |
| status message codes 3-65                                                                                                    | render algorithm 2-27                                                                                                    |
| parallel interface 7-3                                                                                                    | select palette by ID 2-26                                                                                                    |
| connector pin assignments 7-5 standard connector 7-4                                                                                                    | simple color 2-26 user-defined dither matrix 2-26                                                                                                    |
| parallel modes 7-10                                                                                                    | viewing illuminant 2-27                                                                                                    |
| parameters, PostScript emulation                                                                                                    | cursor positioning                                                                                                    |
| interpreter 4-56                                                                                                    | half line-feed 2-15                                                                                                    |
| device 4-65                                                                                                    | horizontal (columns) 2-14                                                                                                    |
| system 4-59                                                                                                    | horizontal (decipoints) 2-14                                                                                                    |
| user 4-56                                                                                                    | horizontal (PCL units) 2-14                                                                                                    |

| line termination 2-15                                                   | macro ID 2-19                                         |
|-------------------------------------------------------------------------|-------------------------------------------------------|
| push/pop cursor position 2-15                                           | miscellaneous commands                                |
| vertical (decipoints) 2-15                                              | display functions off 2-30                            |
| vertical (PCL units) 2-15                                               | display functions on 2-29                             |
| vertical (rows) 2-15                                                    | end-of-line wrap 2-29                                 |
| font creation                                                           | paper type 2-30                                       |
| character code 2-19                                                     | print quality 2-30                                    |
| font control 2-19                                                       | print test page 2-30                                  |
| font descriptor 2-19                                                    | page control                                          |
| font ID 2-19                                                            | character text path 2-11                              |
| load character 2-19                                                     | clear horizontal margins 2-11                         |
| font selection                                                          | duplex page side selection 2-13                       |
| height (primary) 2-16                                                   | horizontal motion index 2-12                          |
| height (secondary) 2-16                                                 | left margin 2-11                                      |
| pitch (primary) 2-16                                                    | line spacing (alternative method) 2-13                |
| pitch (secondary) 2-16                                                  | page orientation 2-11                                 |
| primary and secondary pitch 2-18                                        | page size 2-10                                        |
| select default font (primary) 2-17                                      | paper source 2-10                                     |
| select default font (primary) 2-17 select default font (secondary) 2-17 | print direction 2-11                                  |
| select default for (secondary) 2-17 select download font (primary) 2-17 | right margin 2-11                                     |
| select download font (secondary) 2-17                                   | set page length 2-13                                  |
| spacing (primary) 2-16                                                  | set universal custom name 2-11                        |
| spacing (primary) 2-16 spacing (secondary) 2-16                         | set universal feed direction 2-11                     |
| . • • • • • • • • • • • • • • • • • • •                                 |                                                       |
| stroke weight (primary) 2-17                                            | set universal height 2-10<br>set universal width 2-10 |
| stroke weight (secondary) 2-17                                          |                                                       |
| style (primary) 2-16                                                    | skip perforation 2-12                                 |
| style (secondary) 2-16                                                  | text length 2-12                                      |
| symbol set (primary) 2-16                                               | text scale mode 2-13                                  |
| symbol set (secondary) 2-16                                             | top margin 2-11                                       |
| text parsing method 2-18                                                | vertical motion index 2-12                            |
| transparent print data 2-17                                             | picture frame                                         |
| typeface selection (primary) 2-17                                       | enter GL/2 language 2-29                              |
| typeface selection (secondary) 2-17                                     | enter PCL emulation 2-29                              |
| underline disable 2-17                                                  | GL/2 plot horizontal size 2-29                        |
| underline enable 2-17                                                   | GL/2 plot vertical size 2-29                          |
| job control                                                             | picture frame horizontal size 2-29                    |
| job separation 2-11                                                     | picture frame vertical size 2-29                      |
| long-edge offset registration 2-8                                       | set picture frame anchor point 2-29                   |
| number of collated copies 2-8                                           | print model                                           |
| number of copies 2-8                                                    | area fill ID 2-20                                     |
| output bin 2-12                                                         | logical operation 2-20                                |
| printer reset 2-8                                                       | pattern control 2-21                                  |
| short-edge offset registration 2-8                                      | pattern transparency mode 2-20                        |
| simplex/duplex print 2-8                                                | pixel placement 2-20                                  |
| unit of measure 2-9                                                     | select current pattern 2-20                           |
| Universal Exit Language 2-9                                             | set pattern reference point 2-21                      |
| macros                                                                  | source transparency mode 2-20                         |
| macro control 2-19                                                      | user-defined pattern 2-21                             |
|                                                                         |                                                       |

| raster graphics                           | printer unique 3-41                       |
|-------------------------------------------|-------------------------------------------|
| destination raster height 2-25            | physical page border 2-2                  |
| destination raster width 2-24             | ports, communication 7-2                  |
| end raster graphics (version B) 2-24      | PostScript emulation                      |
| end raster graphics (version C) 2-24      | accessing files 6-9                       |
| raster graphics presentation 2-23         | device names 6-9                          |
| raster resolution 2-23                    | device parameters 4-65                    |
| set raster compression mode 2-24          | device search order 6-12                  |
| set raster configuration 2-25             | envelope size support 4-6                 |
| source raster height 2-23                 | filenames 6-9                             |
| source raster width 2-23                  | interpreter parameters 4-56               |
| start raster graphics 2-23                | page device parameters 4-42               |
| transfer raster data by plane 2-23        | paper size commands                       |
| transfer raster data by row/block 2-24    | currentuniversalsize 4-2                  |
| Y offset 2-23                             | ignoresize 4-3                            |
| rectangular area fill graphics            | setignoresize 4-3                         |
| area fill ID 2-22                         | setuniversalsize 4-4                      |
| fill rectangular area 2-22                | paper tray commands                       |
| horizontal rectangle size (decipoints) 2- | manualfeed 4-4                            |
| 21                                        | papertray 4-5                             |
| horizontal rectangle size (PCL units) 2-  | setpapertray 4-5                          |
| 21                                        | paper tray support 4-4                    |
| vertical rectangle size (decipoints) 2-21 | password protecting                       |
| vertical rectangle size (PCL Units) 2-21  | Type 1 fonts on flash memory or disk 3-85 |
| status readback                           | saving fonts on flash memory or disk 6-3  |
| echo 2-28                                 | selecting language 4-1                    |
| flush all pages 2-28                      | SmartSwitch 4-1                           |
| free space 2-28                           | status and error messages 4-86, 4-87      |
| inquire status readback entity 2-28       | supplemental operators 4-6                |
| set status readback location type 2-28    | appletalktype 4-7                         |
| set status readback location unit 2-28    | buildtime 4-7                             |
| user-defined symbol set                   | byteorder 4-7                             |
| define symbol set 2-18                    | checkpassword 4-8                         |
| symbol set control 2-18                   | currentfilenameextend 4-8                 |
| symbol set ID code 2-18                   | currentmanualduplexmode 4-8               |
| control codes 2-5                         | defaulttimeouts 4-9                       |
| GL/2 Language 2-30                        | deletefile 4-9                            |
| linking commands 2-6                      | devcontrol 4-10                           |
| password protection 3-85                  | devdismount 4-11                          |
| saving files on flash memory or disk 6-3  | devforall 4-12                            |
| selecting                                 | devformat 4-12                            |
| MarkVision Professional 2-1               | devmount 4-13                             |
| printer control panel 2-1                 | devstatus 4-13                            |
| SmartSwitch 2-1                           | diskonline 4-14                           |
| software program 2-2                      | diskstatus 4-15                           |
| SmartSwitch 2-1                           | displayoperatormsg 4-15                   |
| variables, PJL                            | doidlefonts 4-15                          |
| common 3-40                               | dojamrecovery 4-16                        |

| doprinterrors 4-16      | setfilenameextend 4-34                 |
|-------------------------|----------------------------------------|
| doret 4-16              | setfileposition 4-35                   |
| dostartpage 4-17        | sethardwareiomode 4-35                 |
| dosysstart 4-17         | setidlefonts 4-35                      |
| duplexer 4-17           | setignoresize 4-35                     |
| duplexmode 4-18         | setjobtimeout 4-36                     |
| enginesync 4-18         | setmanualduplexmode 4-36               |
| file 4-19               | setpapertray 4-36                      |
| filenameforall 4-19     | setprintername 4-37                    |
| fileposition 4-19       | setquiet 4-37                          |
| firstside 4-20          | setresolution 4-38                     |
| fontnonzerowinding 4-20 | setsccbatch 4-38                       |
| hardwareiomode 4-20     | setsccinteractive 4-39                 |
| idlefonts 4-20          | setsoftwareiomode 4-39                 |
| ignoresize 4-21         | settumble 4-39                         |
| initializedisk 4-21     | setuserdiskpercent 4-40                |
| jobname 4-21            | softwareiomode 4-40                    |
| jobsource 4-22          | tumble 4-40                            |
| jobtimeout 4-22         | userdiskpercent 4-41                   |
| manualfeed 4-23         | waittimeout 4-41                       |
| manualfeedtimeout 4-23  | system parameters 4-59                 |
| newsheet 4-23           | user parameters 4-56                   |
| pagecount 4-24          | using the printer control panel 4-1    |
| pagesprinted 4-24       | printable areas 2-2                    |
| papertray 4-24          | Printer Job Language (PJL)             |
| printername 4-24        | attendance messages 3-59               |
| product 4-25            | 30 Print Unit Missing 3-59             |
| PS2fonts 4-25           | 30 Coating Roll Missing 3-59           |
| PS3fonts 4-25           | 31 Defective Cartridge CMYK 3-59       |
| quiet 4-26              | 31 Defective Print Cartridge 3-59      |
| ramsize 4-26            | 31 Missing Cartridge CMYK 3-60         |
| realformat 4-27         | 31 Missing Printhead 3-60              |
| renamefile 4-27         | 31 PerfectFinish Missing 3-62          |
| resolution 4-27         | 32 Unsupported Cartridge 3-59          |
| revision 4-28           | 32 Unsupported Cartridge 3-59          |
| sccbatch 4-29           | 32 Unsupported Print Cartridge 3-59    |
| sccinteractive 4-28     | 32 Unsupported Printhead 3-60          |
| setcoverpage 4-30       | 33 Tray x Config Error 3-61            |
| setdefaulttimeouts 4-30 | 40 Tray x Size Sense Error 3-60        |
| setdoidlefonts 4-30     | 41 Open Bin 1 Exit Tray 3-60           |
| setdojamrecovery 4-31   | 58 Input Config Error 3-61             |
| setdoprinterrors 4-31   | 58 Too Many Bins Attached 3-61         |
| setdoret 4-32           | 58 Too Many Disks Installed 3-61, 3-62 |
| setdostartpage 4-32     | 58 Too Many Trays Attached 3-61        |
| setdosysstart 4-33      | 59 Incompatible Bin x 3-63             |
| setduplexmode 4-33      | 84 All Photo Devs Exhausted 3-62       |
| setenginesync 4-34      | 84 Black Photo Dev Exhausted 3-62      |
| setethernetaddress 4-34 | 84 Black Photo Dev Life Warning 3-62   |
|                         |                                        |

| 84 Color Photo Dev Life Warning 3-62      | Install Duplex or Cancel Job 3-63                   |
|-------------------------------------------|-----------------------------------------------------|
| 87 PerfectFinish Empty 3-62               | Install Env Feed or Cancel Job 3-61                 |
| 88 Black Print Cartridge Low 3-62         | Install Tray x or Cancel Job 3-61                   |
| 88 Black Toner Empty 3-62                 | Load Staples 3-63                                   |
| 88 Black Toner Low 3-62                   | Open Cover 3-60                                     |
| 88 Cartridge Low < CMYK > 3-62            | Open Rear Door 3-60                                 |
| 88 Color Print Cartridge Low 3-62         | OPMSG message 3-63                                  |
| 88 Cyan Toner Empty 3-62                  | paper handling                                      |
| 88 Cyan Toner Low 3-62                    | 34 Incorrect Media 3-64                             |
| 88 Magenta Toner Empty 3-62               | 34 Wrong Paper Size in Tray x 3-64                  |
| 88 Magenta Toner Low 3-62                 | 34 Wrong Paper Size Manual Feed 3-                  |
| 88 Photo Print Cartridge Low 3-62         | 64                                                  |
| 88 Toner Low 3-62                         | Change <source/> 3-65                               |
| 88 Yellow Toner Empty 3-62                | Check <source/> Paper Guide 3-64                    |
| 88 Yellow Toner Low 3-62                  | Insert Duplex Pages & Press Go. 3-65                |
| 89 Cartridge Empty < CMYK> 3-63           | Insert Tray <source #=""/> 3-65                     |
| 2xx Paper Jam 3-61                        | Load <source/> 3-64                                 |
| Cartridge Life Expired CMYK 3-60          | Load Manual 3-65                                    |
| Cartridge Life Warning CMYK 3-60          | Remove Paper <linked bin<="" set="" td=""></linked> |
| Change Cartridge Invalid Refill 3-59      | name> 3-64                                          |
| Check Duplex Connection 3-63              | Remove Paper All Output Bins 3-64                   |
| Check Finisher Installation 3-61          | Remove Paper Output Bin<br>sin #> 3-64              |
| Check Mailbox Installation 3-61           | Remove Paper Standard Bin 3-64                      |
| Check Tray <source #=""/> Connection 3-61 | paper jams                                          |
| Close Cover 3-60                          | 200 Paper Jam 3-67                                  |
| Close Cover <c> 3-60</c>                  | 201 Paper Jam 3-67                                  |
| Close Cover A 3-59                        | 202 Paper Jam 3-67                                  |
| Close Deflector G 3-60                    | 203 Paper Jam 3-67                                  |
| Close Door 3-59                           | 204 Paper Jam 3-67                                  |
| Close Door <d> 3-60</d>                   | 205 Paper Jam 3-67                                  |
| Close Duplex Door 3-63                    | 206 Paper Jam 3-67                                  |
| Close Finisher Door 3-60                  | 207 Paper Jam 3-68                                  |
| Close Finisher Side Door 3-60             | 208 Paper Jam 3-68                                  |
| Close Finisher Top Cover 3-60             | 220 Paper Jam 3-68                                  |
| Close Front Door 3-60                     | 221 Paper Jam 3-68                                  |
| Close Side Door 3-60                      | 222 Paper Jam 3-68                                  |
| Close Top Covers 3-59                     | 230 Paper Jam 3-68                                  |
| Close Tray x Top Cover 3-61               | 231 Paper Jam 3-68                                  |
| Cover Open 3-59                           | 232 Paper Jam 3-68                                  |
| Incompatible Duplex 3-63                  | 241 Paper Jam 3-68                                  |
| Incompatible Envelope Feeder 3-63         | 242 Paper Jam 3-68                                  |
| Incompatible Tray x 3-63                  | 243 Paper Jam 3-68                                  |
| Insert Cartridge 3-59                     | 244 Paper Jam 3-68                                  |
| Insert Duplex Option 3-63                 | 245 Paper Jam 3-69                                  |
| Insert Hole Punch Box 3-59                | 246 Paper Jam 3-69                                  |
| Insert PC Cartridge 3-59                  | 247 Paper Jam 3-69                                  |
| Insert Print Cartridge 3-61               | 248 Paper Jam 3-69                                  |
| Install Bin x or Cancel Job 3-61          | 249 Paper Jam 3-69                                  |
|                                           |                                                     |

| 24y Paper Jam 3-68                                     | 35 Res Save Off Deficient Memory 3-56, 3- |
|--------------------------------------------------------|-------------------------------------------|
| 250 Paper Jam 3-69                                     | 57                                        |
| 251 Paper Jam 3-69                                     | 36 Resolution Reduced 3-56                |
| 252 Paper Jam 3-69                                     | 37 Insufficient Collation Area 3-55, 3-57 |
| 253 Paper Jam 3-69                                     | 37 Insufficient Defrag Memory 3-55        |
| 254 Paper Jam 3-69                                     | 37 Insufficient Memory 3-55               |
| 255 Paper Jam 3-69                                     | 38 Memory Full 3-55                       |
| 256 Paper Jam 3-69                                     | 39 Complex Page 3-55                      |
| 257 Paper Jam 3-69                                     | 50 PPDS Font Error 3-55                   |
| 258 Paper Jam 3-69                                     | 51 Defective Flash 3-56, 3-58             |
| 259 Paper Jam 3-69                                     | 52 Flash Full 3-56, 3-58                  |
| 260 Paper Jam 3-69, 3-70                               | 53 Unformatted Flash 3-56, 3-58           |
| 261 Paper Jam 3-70                                     | 54 Network x Software Error 3-57          |
| 271 Paper Jam 3-70                                     | 54 Par x ENA Connection Lost 3-57         |
| 272 Paper Jam 3-70                                     | 54 Parallel Error 3-55                    |
| 273 Paper Jam 3-70                                     | 54 Ser x Fax Connection Lost 3-57         |
| 27z Paper Jam 3-70                                     | 54 Serial Option 1 Error 3-55             |
| 280 Paper Jam 3-70                                     | 54 Serial Option x Error 3-57             |
| 281 Paper Jam 3-70                                     | 54 Standard Serial Error 3-55             |
| 282 Paper Jam 3-70                                     | 54 Std Network Software Error 3-55        |
| 283 Paper Jam 3-70                                     | 54 Std Par ENA Connection Lost 3-56       |
| 284 Paper Jam 3-70                                     | 54 Std Ser Fax Connection Lost 3-56       |
| 285 Paper Jam 3-71                                     | 55 Insufficient Fax Buffer 3-56           |
| 286 Paper Jam 3-71                                     | 56 Parallel Port Disabled 3-56            |
| 287 Paper Jam 3-71                                     | 56 Parallel Port x Disabled 3-57          |
| 288 Paper Jam 3-71                                     | 56 Serial Port 1 Disabled 3-56            |
| 289 Paper Jam 3-71                                     | 56 Serial Port x Disabled 3-57            |
| 290 Paper Jam 3-71                                     | 56 Standard Parallel Port Disabled 3-56   |
| 291 Paper Jam 3-71                                     | 56 Standard Serial Disabled 3-56          |
| 292 Paper Jam 3-71                                     | 56 Standard USB Port Disabled 3-56        |
| 293 Paper Jam 3-71                                     | 56 Std Parallel Port Disabled 3-56        |
| 294 Paper Jam 3-71                                     | 56 USB Port x Disabled 3-57               |
| 295 Paper Jam 3-71                                     | 57 Configuration Change 3-55              |
| Priming Failed. Retry? 3-63                            | 58 Too Many Flash Options 3-58            |
| Reattach Bins <bin #x="" #y="" -="" bin=""> 3-61</bin> | 61 Defective Disk 3-57, 3-58              |
| Reattach Envelope Feeder 3-61                          | 61 Unformatted Disk 3-57                  |
| Reattach MP Feeder 3-61                                | 62 Disk Full 3-56, 3-58                   |
| Reattach Output Bin<br>Solution = 100 August           | 63 Unformatted Disk 3-58                  |
| Replace Fuser 3-63                                     | 64 Unsupported Disk Format 3-58           |
| Replace Oil Coating Roll 3-63                          | 80 Belt Exhausted 3-58                    |
| Replace PC Kit 3-62                                    | 80 Belt Life Warning 3-58                 |
| Replace PC Kit To Continue 3-62                        | 80 Fuser Exhausted 3-58                   |
| Replace Toner Cartridge 3-62                           | 80 Fuser Life Warning 3-58                |
| Replace Toner Cartridge To Continue 3-63               | 80 Fuser Maintenance 3-58                 |
| Replace Transfer Kit 3-63                              | 80 Fuser/Belt Life Worning 3 59           |
| STMSG message 3-63                                     | 80 Fuser/Belt Life Warning 3-58           |
| auto-continuable messages 3-55                         | 80 Scheduled Maintenance 3-57, 3-58       |
| 34 Short Paper 3-56                                    | 81 Scheduled Maintenance 3-58             |

| 83 ITU Maintenance 3-58               | LPRINTMENUS 3-75                  |
|---------------------------------------|-----------------------------------|
| Disk Corrupted. Reformat? 3-58        | LPRINTPSFONTS 3-75                |
| Empty Box M 3-57                      | LPRINTTESTPAGE 3-75               |
| Held Jobs May Not Be Restored 3-55    | LREADFILE 3-82                    |
| Insert Box M 3-57                     | LRENAMEFILE 3-84                  |
|                                       |                                   |
| Insert Staple Cartridge 3-57          | LRUNFILE 3-83                     |
| Insert Stapler 3-57                   | LWRITEFILE 3-83                   |
| Operation Failed Faxes on Disk 3-58   | OPMSG 3-72                        |
| Operation Failed Jobs on Disk 3-57    | RDYMSG 3-72                       |
| Priming Failed, Retry. Go/Stop? 3-57  | RESET 3-11                        |
| Print Jobs on Disk. Go/Stop? 3-56     | SET 3-9                           |
| Print Jobs on Disk? 3-56              | STMSG 3-72                        |
| Restore Held Jobs. Go/Stop? 3-56      | USTATUS 3-51                      |
| command categories                    | USTATUSOFF 3-52                   |
| device attendance 3-72                | information messages              |
| file and device protection 3-85       | 88 Black Print Cartridge Low 3-53 |
| file commands for flash and disk 3-78 | 88 Black Toner Low 3-53           |
| job separation commands 3-4           | 88 Color Print Cartridge Low 3-53 |
| kernel commands 3-2                   | 88 Cyan Toner Low 3-53            |
| miscellaneous 3-74                    | 88 Magenta Toner Low 3-53         |
| status readback 3-45, 3-46            | 88 Photo Print Cartridge Low 3-53 |
| command syntax                        | 88 Toner Low 3-53, 3-54           |
| command codes 3-1                     | 88 Yellow Toner Low 3-53          |
| optional parameters 3-2               | Bin <bin #=""> Full 3-54</bin>    |
| commands                              | Busy 3-54                         |
| COMMENT 3-3                           | Cancelling Job 3-54               |
| DEFAULT 3-8, 3-86                     | Not Ready 3-53                    |
| •                                     | · ·                               |
| DINQUIRE 3-46                         | Power Saver with 88 Ink Low 3-54  |
| ECHO 3-47                             | Powersaver 3-54                   |
| ENTER LANGUAGE 3-3                    | RDYMSG 3-53                       |
| EOJ 3-6                               | Ready 3-53                        |
| INFO 3-48                             | Ready with 88 Ink Low 3-53        |
| INITIALIZE 3-11                       | Replace Fuser 3-53, 3-54          |
| INQUIRE 3-50                          | Replace PC Kit 3-53, 3-54         |
| JOB 3-4                               | Replace Toner 3-53, 3-54          |
| LBEEP 3-74                            | Replace Transfer 3-54             |
| LBYPASSPASSWORD 3-89                  | Res Reduced 3-54                  |
| LCLOSEFILE 3-81                       | Resetting the Printer 3-53        |
| LDECLARE 3-87, 3-89                   | Tray <source #=""/> Empty 3-54    |
| LDELETEFILE 3-84                      | Tray <source #=""/> Missing 3-54  |
| LDELETEPASSWORD 3-88                  | Waiting 3-54                      |
| LDOWNLOADTARGET 3-78                  | status messages and codes 3-53    |
| LESCAPECHAR 3-75                      | variable categories 3-7           |
| LFAX PHONENUMBER 3-76                 | common variables                  |
| LFORMAT 3-84                          | all printer languages 3-12        |
| LOPENFILE 3-81                        | PCL emulation 3-40                |
| LPORTROTATE 3-74                      | PostScript emulation 3-43         |
| I PRINTDIRECTORY 3-75, 6-4            | printer unique                    |
|                                       |                                   |

| all printer languages 3-19 | LAUTOCRLF 3-19           |
|----------------------------|--------------------------|
| LRESOURCE 3-44             | LAUTOLFCR 3-19           |
| PCL emulation 3-41         | LBITMAPROUNDING 3-42     |
| PostScript emulation 3-44  | LBLANKPAGES 3-19         |
| variables                  | LBONDLENGTH 3-19         |
| AUTOCONT 3-12              | LBONDLOADING 3-19        |
| BINDING 3-12               | LBONDOUTBIN 3-20         |
| BITSPERPIXEL 3-12          | LBONDTEXTURE 3-20        |
| CLEARABLEWARNINGS 3-12     | LBONDWEIGHT 3-20         |
| COPIES 3-13                | LBWLOCK 3-20             |
| CPLOCK 3-13                | LCANCEL 3-20             |
| DENSITY 3-13               | LCARDSTOCKLENGTH 3-20    |
| DUPLEX 3-13                | LCARDSTOCKLOADING 3-20   |
| ECONOMODE 3-13             | LCARDSTOCKOUTBIN 3-21    |
| FONTNUMBER 3-40            | LCARDSTOCKTEXTURE 3-21   |
| FONTSOURCE 3-40            | LCARDSTOCKWEIGHT 3-21    |
| FORMATTERNUMBER 3-13       | LCOLLATION 3-21          |
| FORMLINES 3-13             | LCOLORCORRECTION 3-21    |
| HOLD 3-13                  | LCOLOREDLENGTH 3-22      |
| HOLDKEY 3-13               | LCOLOREDLOADING 3-22     |
| HOLDTYPE 3-14              | LCOLOREDOUTBIN 3-22      |
| IMAGEADAPT 3-14            | LCOLOREDTEXTURE 3-22     |
| INTRAY1SIZE 3-14           | LCOLOREDWEIGHT 3-22      |
| INTRAY2 3-14               | LCOLOREXTENSIONS 3-42    |
| INTRAY2SIZE 3-14           | LCOLORMODEL 3-22         |
| INTRAY3 3-14               | LCUSTOMPAPERFEED 3-23    |
| INTRAY3SIZE 3-14           | LCUSTOMPAPERHEIGHT 3-23  |
| INTRAY4 3-14               | LCUSTOMPAPERUNITS 3-22   |
| INTRAY4SIZE 3-14           | LCUSTOMPAPERWIDTH 3-23   |
| INTRAY5 3-14               | LCUSTOMTYPE1LENGTH 3-23  |
| INTRAY5SIZE 3-14           | LCUSTOMTYPE1LOADING 3-23 |
| JAMRECOVERY 3-43           | LCUSTOMTYPE1MEDIA 3-23   |
| JOBNAME 3-14               | LCUSTOMTYPE1NAME 3-23    |
| JOBOFFSET 3-15             | LCUSTOMTYPE1OUTBIN 3-24  |
| LA4WIDTH 3-41              | LCUSTOMTYPE1TEXTURE 3-24 |
| LACTIVEBINRESET 3-19       | LCUSTOMTYPE1WEIGHT 3-24  |
| LADVANCEDSTATUS 3-19       | LCUSTOMTYPE2LENGTH 3-23  |
| LALARMCONTROL 3-19         | LCUSTOMTYPE2LOADING 3-23 |
| LANG 3-15                  | LCUSTOMTYPE2MEDIA 3-23   |
| LASSIGNFEEDER 3-41         | LCUSTOMTYPE2NAME 3-23    |
| LASSIGNMANUALENVELOPE 3-41 | LCUSTOMTYPE2OUTBIN 3-24  |
| LASSIGNMANUALPAPER 3-41    | LCUSTOMTYPE2TEXTURE 3-24 |
| LASSIGNMPFEEDER 3-41       | LCUSTOMTYPE2WEIGHT 3-24  |
| LASSIGNTRAY1 3-42          | LCUSTOMTYPE3LENGTH 3-23  |
| LASSIGNTRAY2 3-42          | LCUSTOMTYPE3LOADING 3-23 |
| LASSIGNTRAY3 3-42          | LCUSTOMTYPE3MEDIA 3-23   |
| LASSIGNTRAY4 3-42          | LCUSTOMTYPE3NAME 3-23    |
| LASSIGNTRAY5 3-42          | LCUSTOMTYPE3OUTBIN 3-24  |
|                            |                          |

| LCUSTOMTYPE3TEXTURE 3-24                  | LIMAGECONTRAST 3-27        |
|-------------------------------------------|----------------------------|
| LCUSTOMTYPE3WEIGHT 3-24                   | LIMAGEENHANCE 3-27         |
|                                           |                            |
| LCUSTOMTYPE4LENGTH 3-23                   | LIMAGEENHANCETYPE 3-27     |
| LCUSTOMTYPE4LOADING 3-23                  | LIMAGEORIENTATION 3-27     |
| LCUSTOMTYPE4MEDIA 3-23                    | LIMAGESMOOTHING 3-27       |
| LCUSTOMTYPE4NAME 3-23                     | LINFEEDERSIZE 3-27         |
| LCUSTOMTYPE4OUTBIN 3-24                   | LINKALERT 3-27             |
| LCUSTOMTYPE4TEXTURE 3-24                  | LINMPFEEDERSIZE 3-27       |
| LCUSTOMTYPE4WEIGHT 3-24                   | LJAMRECOVERY 3-28          |
| LCUSTOMTYPE5LENGTH 3-23                   | LLABELSLENGTH 3-28         |
| LCUSTOMTYPE5LOADING 3-23                  | LLABELSLOADING 3-28        |
| LCUSTOMTYPE5MEDIA 3-23                    | LLABELSOUTBIN 3-28         |
|                                           |                            |
| LCUSTOMTYPE5NAME 3-23                     | LLABELSTEXTURE 3-28        |
| LCUSTOMTYPE5OUTBIN 3-24                   | LLABELSWEIGHT 3-28         |
| LCUSTOMTYPE5TEXTURE 3-24                  | LLASTTRAYRENUMBER 3-28     |
| LCUSTOMTYPE5WEIGHT 3-24                   | LLEFTMARGINOFFSET 3-28     |
| LCUSTOMTYPE6LENGTH 3-23                   | LLETTERHEADLENGTH 3-28     |
| LCUSTOMTYPE6LOADING 3-23                  | LLETTERHEADLOADING 3-29    |
| LCUSTOMTYPE6MEDIA 3-23                    | LLETTERHEADOUTBIN 3-29     |
| LCUSTOMTYPE6NAME 3-23                     | LLETTERHEADTEXTURE 3-29    |
| LCUSTOMTYPE6OUTBIN 3-24                   | LLETTERHEADWEIGHT 3-29     |
| LCUSTOMTYPE6TEXTURE 3-24                  | LMANUALENVELOPESIZE 3-30   |
| LCUSTOMTYPE6WEIGHT 3-24                   | LMANUALENVELOPETYPE 3-30   |
| LDESCRIPTION 3-45                         | LMANUALPAPERSIZE 3-30      |
| LDOWNLOADTARGET 3-24                      | LMANUALPAPERTYPE 3-30      |
| LDRYTIMEDELAY 3-24                        | LMPFEEDERPAPERTYPE 3-30    |
| LDUPLICATEHELDJOBS 3-24                   | LMULTIPAGEBORDER 3-31      |
| LENVELOPEENHANCE 3-24                     | LMULTIPAGEORDER 3-31       |
| LENVELOPELENGTH 3-24                      | LMULTIPAGEPRINT 3-31       |
| LENVELOPECENGTH 3-24 LENVELOPEOUTBIN 3-25 | LMULTIPAGEVIEW 3-31        |
|                                           |                            |
| LENVELOPETEXTURE 3-25                     | LNPAP 3-31                 |
| LENVELOPEWEIGHT 3-25                      | LOPTIONALOUTBIN10NAME 3-31 |
| LESCCHAR 3-25                             | LOPTIONALOUTBIN1NAME 3-31  |
| LFAXREDIAL 3-25                           | LOPTIONALOUTBIN2NAME 3-31  |
| LFAXREDIALFREQUENCY 3-26                  | LOPTIONALOUTBIN3NAME 3-31  |
| LFAXRESOLUTION 3-25                       | LOPTIONALOUTBIN4NAME 3-31  |
| LFAXTRANSMISSIONLOG 3-26                  | LOPTIONALOUTBIN5NAME 3-31  |
| LFEEDERPAPERTYPE 3-26                     | LOPTIONALOUTBIN6NAME 3-31  |
| LFONTCOMPATIBILITY 3-42                   | LOPTIONALOUTBIN7NAME 3-31  |
| LFONTPRIORITY 3-42                        | LOPTIONALOUTBIN8NAME 3-31  |
| LGLOSSYLOADING 3-26                       | LOPTIONALOUTBIN9NAME 3-31  |
| LGLOSSYOUTPUTBIN 3-26                     | LOUTBINCONFIG 3-31         |
| LGLOSSYTEXTURE 3-27                       | LOVERFLOWOUTBIN 3-32       |
| LGLOSSYWEIGHT 3-27                        | LOVERFLOWTIMER 3-32        |
| LHOLEPUNCHALARM 3-27                      | LOWTONER 3-15              |
| LHOLEPUNCHMODE 3-27                       | LPAGECOUNT 3-32            |
| LHONORINIT 3-27                           | LPAGEMODE 3-32             |
|                                           |                            |
| LIMAGEBRIGHTNESS 3-27                     | LPAPERSOURCE 3-33          |

| LPICTUREGRADE 3-33, 3-44     | 3-38                         |
|------------------------------|------------------------------|
| LPLAINLENGTH 3-33            | LTRAY2AUTOSIZE 3-39          |
| LPLAINOUTBIN 3-33            | LTRAY2PAPERTYPE 3-39         |
| LPLAINTEXTURE 3-33           | LTRAY2SENSEDTYPEPAPER 3-38   |
| LPLAINWEIGHT 3-33            | LTRAY2SENSEDTYPETRANSPARENCY |
| LPOWERSAVER 3-34             | 3-38                         |
| LPPDS 3-34                   | LTRAY3AUTOSIZE 3-39          |
| LPPDSFORMLINES 3-34          | LTRAY3PAPERTYPE 3-39         |
| LPPDSLINESPERINCH 3-34       | LTRAY3SENSEDTYPEPAPER 3-39   |
| LPREPRINTEDLENGTH 3-34       | LTRAY3SENSEDTYPETRANSPARENCY |
| LPREPRINTEDLOADING 3-34      | 3-39                         |
| LPREPRINTEDOUTBIN 3-35       | LTRAY4AUTOSIZE 3-39          |
| LPREPRINTEDTEXTURE 3-35      | LTRAY4PAPERTYPE 3-39         |
| LPREPRINTEDWEIGHT 3-35       | LTRAY4SENSEDTYPEPAPER 3-39   |
| LPRINTBUFFER 3-35            | LTRAY4SENSEDTYPETRANSPARENCY |
| LPRINTERUSAGE 3-35           | 3-39                         |
| LPRINTHEADIDLETIME 3-35      | LTRAY5AUTOSIZE 3-39          |
| LPRINTMENUSBUTTON 3-35       | LTRAY5PAPERTYPE 3-39         |
|                              |                              |
| LPRINTQUALITY 3-36           | LTYPE1FONTS 3-39             |
| LPSFONTPRIORITY 3-44         | LUSDEFAULTS 3-39             |
| LPUNCH 3-36                  | LVINYLLABELSWEIGHT 3-39      |
| LREAROUTBINNAME 3-36         | LWLOCK 3-45                  |
| LREPEATLIMIT 3-36            | LWRITECOVERAGE 3-39          |
| LRESET 3-36                  | MANUALFEED 3-15              |
| LRESOURCESAVE 3-36           | MEDIATYPE 3-15               |
| LRIGHTMARGINOFFSET 3-36      | MPTRAY 3-15                  |
| LRWLOCK 3-45                 | ORIENTATION 3-15             |
| LSCREENING 3-36              | OUTBIN 3-16                  |
| LSEPARATORSHEETS 3-36        | PAGEPROTECT 3-16             |
| LSEPARATORSOURCE 3-36        | PAPER 3-16                   |
| LSTANDARDOUTBINNAME 3-37     | PARALLEL 3-16                |
| LSTAPLE 3-37                 | PASSWORD 3-17                |
| LSTAPLESEMPTYALARM 3-37      | PERSONALITY 3-17             |
| LSTAPLETESTBIN 3-37          | PITCH 3-40                   |
| LSTAPLETESTSOURCE 3-37       | POWERSAVE 3-17               |
| LSTROKEWIDTH 3-37            | POWERSAVETIME 3-17           |
| LSUBSTITUTESIZE 3-37         | PRTPSERRS 3-43               |
| LTOPBINROTATE 3-37           | PTSIZE 3-40                  |
| LTOPMARGINOFFSET 3-37        | QTY 3-18                     |
| LTRANSPARENCYLENGTH 3-37     | REPRINT 3-18                 |
| LTRANSPARENCYOUTBIN 3-38     | RESOLUTION 3-18              |
| LTRANSPARENCYTEXTURE 3-38    | RESOURCESAVE 3-18            |
| LTRANSPARENCYWEIGHT 3-38     | RET 3-18                     |
| LTRAY1AUTOSIZE 3-39          | SYMSET 3-40                  |
| LTRAY1PAPERTYPE 3-39         | TIMEOUT 3-18                 |
| LTRAY1RENUMBER 3-39          | USERNAME 3-18                |
| LTRAY1SENSEDTYPEPAPER 3-38   | WIDEA4 3-18                  |
| LTRAY1SENSEDTYPETRANSPARENCY | printer languages, selecting |
|                              | r                            |

| MarkVision Professional 2-1 methods 5-1     | communication parameters 7-13 DTR and DTR/DSR protocol timing 7-17 |
|---------------------------------------------|--------------------------------------------------------------------|
| PCL emulation 2-1                           | port compatibility 7-20                                            |
| printer control panel 2-1, 4-1              | protocol 7-16                                                      |
| Printer Job Language (PJL) 3-3              | serial configuration recommendations 7-19                          |
| setting for different interfaces 5-2        | using RS-232C 7-11                                                 |
| SmartSwitch 5-1                             | when to use 7-11                                                   |
| software program 2-2                        | service errors 3-71                                                |
| switching 5-1                               | SmartSwitch 5-1                                                    |
| printer specifications                      | setting for different interfaces 5-2                               |
| flash memory and disk retrieval speeds 6-13 | switching printer languages 5-1                                    |
| interfaces 7-1                              | sniffing 5-3                                                       |
| protocol                                    | standard protocol 7-7                                              |
| DTR/DSR 7-16                                | status messages                                                    |
| fastbytes data transfer sequence 7-8        | attendance conditions 3-59                                         |
| Robust XON 7-15                             | auto-continuable conditions 3-55                                   |
| RS-232C 7-17                                | information messages 3-53                                          |
| standard data transfer sequence 7-7         | operator intervention - paper handling 3-64                        |
| XON/XOFF 7-18                               | operator intervention - paper jams 3-67                            |
| 7.6.47.61.7.16                              | PostScript emulation 4-87                                          |
| D                                           | switching printer languages                                        |
| R                                           | MarkVision Professional 2-1                                        |
| raster compression mode 2-34                | methods 5-1                                                        |
| adaptive compression 2-38                   | PCL emulation 2-1                                                  |
| delta row 2-37                              | PostScript emulation 4-1                                           |
| group 3 and 4 2-39                          | printer control panel 2-1, 4-1                                     |
| Lexmark adaptive 2-40                       | Printer Job Language (PJL) 3-3                                     |
| run-length encoded data 2-36                | setting for different interfaces 5-2                               |
| Tagged Image File Format (TIFF) 2-36        | SmartSwitch 5-1                                                    |
| uncoded data 2-35                           | software program 2-2, 4-2                                          |
| raster image graphics 2-34                  | Symbol Set Tables, locating ID values 2-6                          |
| Resource Data Collection 6-2, 6-3           | symbol sets                                                        |
| Robust XON protocol 7-15                    | printing directory list                                            |
| RS-232C                                     | flash memory or disk 6-3                                           |
| cable pin assignments 7-11                  | setting password protection 3-85                                   |
| port compatibility 7-20                     | storing on flash memory or disk 6-3                                |
| protocol timing 7-17                        | syntax, commands                                                   |
| XON/XOFF protocol timing 7-18               | PCL emulation 2-5                                                  |
| ·                                           | Printer Job Language 3-1                                           |
| S                                           |                                                                    |
| 9                                           | т                                                                  |
| selecting printer languages                 |                                                                    |
| setting for different interfaces 5-2        | test page, printing from PJL                                       |
| SmartSwitch 5-1                             | flash memory and disk directory 3-75, 6-4                          |
| serial interface                            | menu settings page 3-75                                            |
| network support 7-20                        | PostScript emulation font list 3-75                                |
| RS-232C                                     | printer test page 3-75                                             |
| cable pin assignments 7-11                  | trays                                                              |

X-14

PCL emulation
page size 2-10
paper source 2-10
PostScript emulation
automatic size sensing search order 4-4
Printer Job Language (PJL)
paper size 3-14
paper source 3-33
status message codes 3-65

## U

Universal Exit Language 3-2

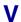

variables, PJL
common for all printer languages 3-12
common for PCL emulation 3-40
common for PostScript emulation 3-43
environment 3-7
printer unique for all printer languages 3-19
printer unique for PCL emulation 3-41

## W

whole page setting 2-3

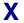

XON/XOFF protocol 7-15 RS-232C 7-18